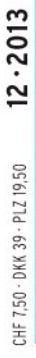

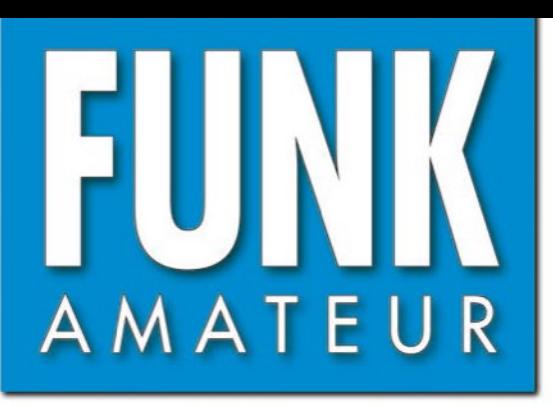

62. JAHRGANG · DEZEMBER 2013 DEUTSCHLAND  $\in$  4,20  $\cdot$  AUSLAND  $\in$  4,70  $12 \cdot 2013$ 

# Magazin für Amateurfunk<br>Elektronik · Funktechnik

### 1276 LY44WFF: VHF-DX an und von der Ostsee

- 1288 Marktübersicht VHF/UHF-Funkgeräte
- 1290 Nostalgieradio nach dem **Baukastenprinzip**
- 1296 Labornetzgerät
- 1313 Bandpassfilter für Mehr-Transceiver-Betrieb
- 1320 50-W-Linearendstufe für 1,8 bis 52 MHz als Bausatz

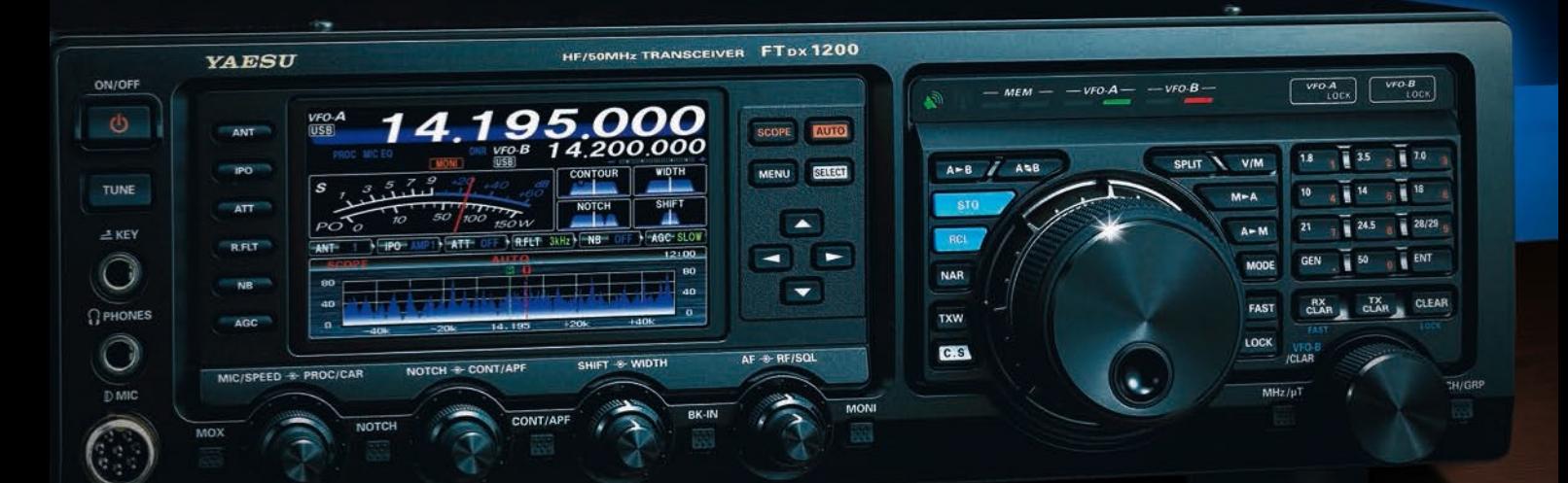

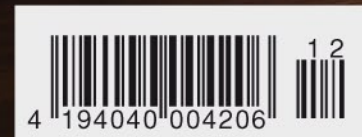

Komfortable Mittelklasse Yaesu FTDx1200

# Aufregendes neues digitales Funkgerät C4FM/FM

C4FM 144/430 MHz DUOBAND 50 W DIGITAL/FM-FUNKGERÄT

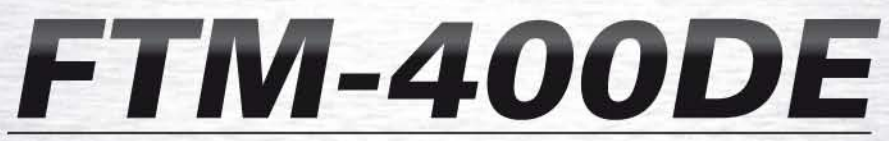

Bedienung über 3,5-Zoll

**Farbdisplay mit Touchscreen** 

**MUTE** 

 $11:40$ 

**SCOPE** 

FM

#### Farbdisplay für optimale Ablesbarkeit, mit Touchscreen für einfache Bedienung

VFO

VFO

 $/M$ 

 $SOL$ 

Das hell hinterleuchtete TFT-Display kann Symbole,

soft keys und Dialogmeldungen in hoher Auflösung

und mit 250.000 verschiedenen Farben darstellen.

VOL

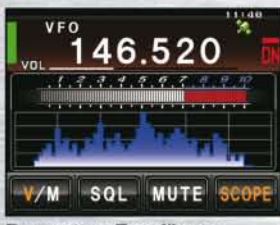

Panorama-Empfänger (Band Scope)

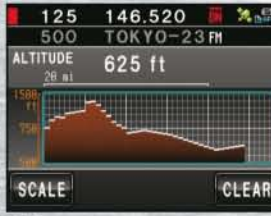

CAFM

Clear and Crisp Voice Technol

Höhenmesser,<br>Höhenprofilanzeige

#### **Intelligente Navigation**

- Echtzeit-Navigationsfunktion ermöglicht jederzeitige Positionskontrolle
- Backtrack-Funktion für die Navigation zu einem gespeicherten Ziel

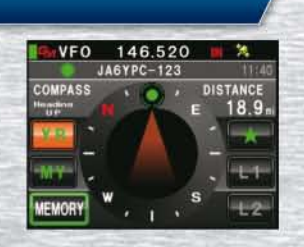

#### **Digitale Gruppenmonitor-Funktion (GM)**

**MEMORY** 

Prüft automatisch, ob in einer Gruppe angemeldete Mitglieder in Funkreichweite sind

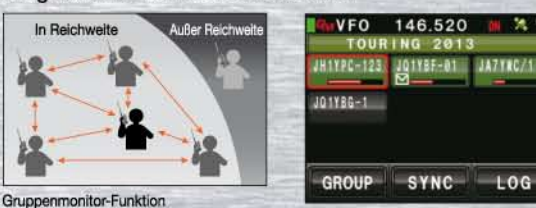

#### Momentaufnahme-Funktion (Bilddatenübertragung)

- Bilder können auf dem Bildschirm angezeigt werden
- Bilddaten können einfach an andere digitale C4FM FDMA-Funkgeräte gesendet werden

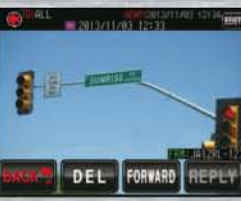

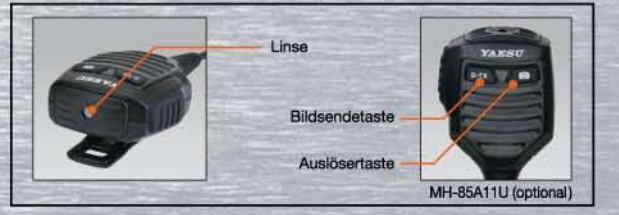

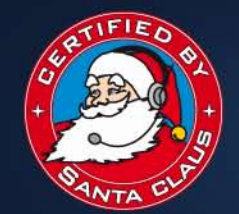

An Official Radio Supplier

to Santa Claus

#### **Garant Funk** +49-22515-5757 http://www.garant-funk.de/

46.520

46.500

 $SOI$ 

**MUTE** 

**ATLAS COMMUNICATIONS S.A.** Tel.: +41-91-683-01-40/41<br>http://www.atlas-communications.ch/

FM

**SCOPE** 

Gu

Unsere autorisierten Reparatur- und Service-Center

Tel.: +49-7276-96680

http://www.wimo.com/

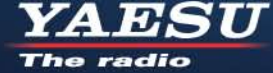

**B.G.P Braga Graziano**<br>Tel.: +39-385-246421<br>http://www.bgpcom.it/ YAESU MUSEN CO., LTD.

WiMo Antennen und Elektronik GmbH

**DIFONA Communication** Tel.: +49-69-846584<br>http://www.difona.de/ **CSY & SON SRL** 

Tel.: +39-0332-631-331 http://www.csytelecomunicazioni.com

ELIX Ltd. Tel.: +420-284680695<br>http://www.elix.cz/ **YAESU UK** Tel: +44-1962866667 http://www.yaesu.co.uk/

Tennozu Parkside Building, 2-5-8 Higashi-Shinagawa, Shinagawa-ku, Tokyo 140-0002, JAPAN

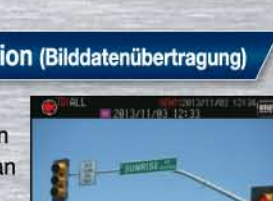

146,520

**Intelligente Navigation** 

 $5<sup>1</sup>$ 

8

 $\theta$ 

**Direkte Frequenzeingabe** 

146.520

6

9  $\mathbf{c}$ 

#

B

D

189.

4G

**Listing** 

144.46  $\overline{\mathbf{x}}$ 

Space

ENT

<span id="page-2-0"></span>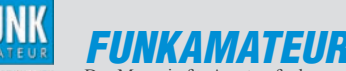

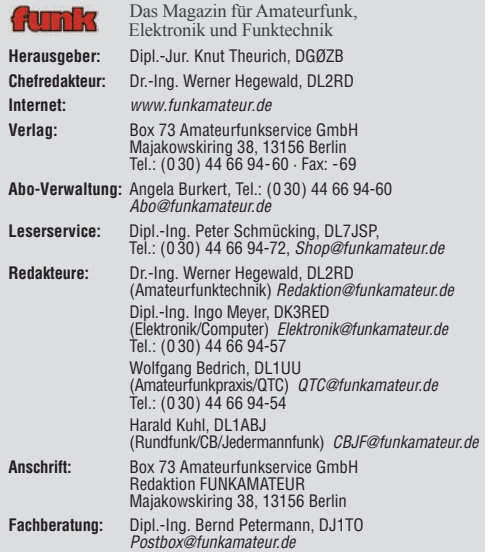

**Ständige freie Mitarbeiter:** M. Borstel, DL5ME, IOTA-QTC; Dr. M. Dornach, DL9RCF, DX-Berichte; J. Engelhardt, DL9HQH, Packet-QTC; Th. Frey, HB9SKA, Sat-QTC; F. Janda, OK1HH, Ausbreitung; P. John, DL7YS, UKW-QTC; F. Langner,<br>DJ9ZB, DX-Infos; B. Mischlewski, DF2ZC, UKW-QTC; W.-D. Roth, DL2MCD,<br>Unterhaltungselektronik/PC; F. Rutter, DL7UFR, Technik; Dr.-Ing. K. Sander, E tronik; Dr. M. Schleutermann, HB9AZT, HB9-QTC; H. Schönwitz, DL2HSC, SOTA-QTC; C. Stehlik, OE6CLD, OE-QTC; M. Steyer, DK7ZB, Antennen; R. Thieme, DL7VEE, DX-QTC; A. Wellmann, DL7UAW, SWL-QTC; N. Wenzel, DL5KZA, QSL-Telegramm; H.-D. Zander, DJ2EV, EMV(U)

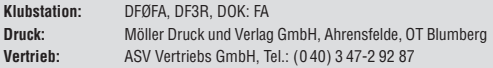

**Manuskripte:** Für unverlangt eingehende Manuskripte, Zeichnungen, Vorlagen<br>u. Ä. schließen wir jede Haftung aus. Wir bitten vor der Erarbeitung umfang-<br>reicher Beiträge um Rücksprache mit der Redaktion – am besten telefon nuskripthinweise".

Kein Teil dieser Publikation darf ohne ausdrückliche schriftliche Genehmi-<br>gung des Verlages in irgendeiner Form reproduziert oder unter Verwendung<br>elektronischer Systeme verarbeitet, vervielfältigt, verbreitet oder im Int

**Haftung:** Alle Beiträge, Zeichnungen, Platinen, Schaltungen sind urheberrechtlich geschützt. Außerdem können Patent- oder andere Schutzrechte vorliegen. Die ge-<br>werbliche Herstellung von in der Zeitschrift veröffentlichten Leiterplatten und das<br>gewerbliche Programmieren von EPROMs usw. darf nur durch vo risierte Firmen erfolgen. Die Redaktion haftet nicht für die Richtigkeit und Funk-<br>tion der veröffentlichten Schaltungen sowie der technischen Beschreibungen. Beim Herstellen, Veräußern, Erwerben und Betreiben von Funksende- und -empfangseinrichtungen sind die gesetzlichen Bestimmungen zu beachten.<br>Bei Nichtlieferung ohne Verschulden des Verlages oder infolge von Störungen des Arbeitsfriedens bestehen keine Ansprüche gegen den Verlag

**Erscheinungsweise:** FUNKAMATEUR erscheint monatlich und in der Regel am letzten Dienstag des Vormonats. Inlandsabonnenten erhalten ihr Heft vorher.

**Einzelpreise beim Kauf im Zeitschriftenhandel: Deutschland 4,20 €,** Euro-Aus-land 4,70 €, Schweiz 7,50 CHF, Dänemark 39 DKK, Polen 19,50 PLZ. **Inlandsabonnement, jederzeit kündbar: 41,70 € für 12 Ausgaben**, als PLUS-Abo inkl. Jahrgangs-CD 47,70 €.

**Jahresabonnement Inland 39,70 €** (PLUS-Abo 45,70 €); **Schüler/Studenten** gegen Nachweis nur  $31,60 \in (PLUS-Abo 37,60 \in)$ .

**Dauerbezug Inland 4,20 €** pro Monat. Zahlung nur per Bankeinzug möglich, Kontobelastung jeweils nach Lieferung des Heftes.

**Jahresabonnement Ausland 45,70 €** (PLUS-Abo 51,70 €); nach Übersee per<br>Luftpost 72 €, (PLUS-Abo 78 €); Schweiz 57 CHF (PLUS-Abo 65 CHF);<br>USA \$ 49,90 (PLUS-Abo \$ 59,90).

**PLUS-Abonnement:** 12 Ausgaben plus Jahrgangs-CD jeweils 6 € Aufschlag.<br>Die CD wird Ende Dezember mit dem Heft 1 des Folgejahrgangs geliefert. **Kündi gungen** von Jahresabonnements bitte der Box 73 Amateurfunkservice GmbH sechs Wochen vor Ablauf schriftlich anzeigen.

In den Preisen für Abonnements und Dauerbezug sind sämtliche Zustell- und Porto kosten enthalten. Preisänderungen müssen wir uns vorbehalten.

**Bestellungen von Abonnements** bitte an die Box 73 Amateurfunkservice GmbH<br>oder auf unserer Homepage *[www.funkamateur.de](http://www.funkamateur.de) → FUNKAMATEUR-Bezug* **Bankverbindung in Deutschland**: Box 73 Amateurfunkservice GmbH

Konto 659992108, Postbank Berlin, BLZ 10010010

**Uberweisungen aus dem Euro-Ausland**: Box 73 Amateurfunkservice GmbH<br>IBAN DE18 1001 0010 0659 9921 08, BIC (SWIFT) PBNKDEFF

**Bankverbindung in der Schweiz**: Box 73 Amateurfunkservice GmbH,<br>Konto 40-767909-7, PostFinance, Währung CHF

**Private Kleinanzeigen**: Abonnenten können pro Ausgabe eine bis zu 200 Zei-<br>chen lange private Kleinanzeige kostenlos veröffentlichen, wenn diese **online**<br>über *[www.funkamateur.de](http://www.funkamateur.de)* → *Privat inserieren* → Abonnenten beauf .<br>kasse (Bargeld bzw. Kontodaten zum Bankeinzug) pauschal 5 €. Jede weitere<br>Zeile kostet 1 € zusätzlich.

**Gewerbliche Anzeigen:** Mediadaten bitte beim Verlag anfordern oder als PDF-<br>Datei von *[www.funkamateur.de](http://www.funkamateur.de) → Impressum* herunterladen. Zurzeit gilt die<br>Preisliste Nr.23 vom 1.1.2013.<br>Für den Inhalt der Anzeigen sind allein

**Vertriebs-Nr. A 1591· ISSN 0016-2833 Redaktionsschluss:** 31.10. 2013 **Erstverkaufstag:** 19.11. 2013

**Druckauflage:** 43 700

**Der FUNKAMATEUR wird weitgehend auf Recyclingpapier gedruckt. © 2013 by Box 73 Amateurfunkservice GmbH · Alle Rechte vorbehalten**

# *Vom AC 1 bis zum SDR und weiter*

*Editorial*

*Wir spüren es täglich: Ob Fernsehen, Mobiltelefon, Foto- und Videokamera oder Navigationsgerät – moderne Digitaltechnik ist aus unserem Leben nicht mehr wegzudenken. Das ist in unserem gemeinsamen Hobby nicht anders:* 

*Es begann in den Siebzigern mit Digital-ICs, deren interne Schaltung man noch nachvollziehen konnte. Beim Frequenzzähler mit höher integrierten Schalt kreisen gelang es nur noch wenigen, sich deren interne Transistorstruktur vorzustellen. Durch das Aufkommen von Mikrocontrollern wurde alles noch komplexer. Mit den Prozessoren kam der PC ins Shack – von den einen zunächst als Teufelswerk verdammt und von anderen sogar selbst gebaut: Die Veröffentlichung der Bauanleitung zum Amateurcomputer AC 1 begann exakt vor 30 Jahren im FA!*

*Dann kam das Internet, dem der Ruf vorausging, unser Hobby kaputtzumachen. Heute nutzen wir u. a. E-Mail, DX-Cluster, LoTW, Clublog, Reverse-Beacon-Netzwerk, QRZ-Datenbank und Echolink. Die weltweite Vernetzung hat den Amateurfunk in einer Weise bereichert, von der wir vor 20 Jahren nicht einmal zu träumen wagten. Weiteren Aufwind erfuhr unser Hobby u. a. durch Stations automatisierung (CAT), Transceiver-Fernsteuerung (Remote) und SDR bis hin zum Web-SDR (S. 1285).*

*Das offenbarten selbst die dem Thema DX gewidmeten Begleitveranstaltungen der 2013er-Ham Radio. Da ist es noch weniger auszudenken, welche positiven Effekte vom mobilen Internet ausgehen werden, das auf dem Gebiet des Ama teurfunks erst zaghaft den Kinderschuhen entwächst.*

*Die Redaktion FA ist stolz darauf, diese digitale Revolution im Hobbybereich seit der ersten "Elbug mit Dünnschicht-Hybrid-Schaltkreisen" in FA 1/73 von (nunmehr) DL6JGN bis heute begleitet und ihr Impulse verliehen zu haben. So* verschafften die FA-SDR-Kits, der FA-SDR-TRX und das FiFi-SDR als Bausatz*projekte in den vergangenen Jahren zahlreichen bastelnden Funkamateuren einen hautnahen Zugang zur Technik des softwaredefinierten Radios.*

*Und mit der Vorstellung von DB1CCs HiQSDR-Bausatz haben wir in FA 2/13 die Leserschaft an ein nachbaubares SDR der jüngsten Generation (Direkt abtast-Transceiver) herangeführt. Wie Digitaltechnik selbst den analogen FM-Funk bereichern kann, demonstrierte DC7GB mit seinem Subton-Telemetrie-Verfahren (FA 8 und 9/13), das auf der Weinheimer UKW-Tagung auf großes Interesse stieß.* 

*Ich verspreche Ihnen, dass es spannend bleibt, kann mir jedoch vorstellen, dass diese "digitale Vielfalt" dem einen oder anderen Leser nicht behagt. Aber natürlich werden wir auch weiterhin konventionelle analoge Schaltungstechnik präsentieren, wie etwa das in dieser Ausgabe begonnene Bausatz projekt 50-W-Linearendstufe oder demnächst einen großsignalfesten Antennenverstärker für die Lowbands. Auf Elektronikfans wartet u. a. bald ein überwiegend analog aufgebauter Fledermausdetektor.*

*Der FUNKAMATEUR ist von jeher thematisch breit aufgestellt. Das muss zwangsläufig so bleiben, wenn er weiterhin in gewohnter Qualität produziert werden, für unsere treuen Abonnenten erschwinglich und der Verkauf über die Kioske (als einzige deutsche Zeitschrift dieser Art) wirtschaftlich vertretbar sein soll.*

*So werden wir wie bisher – mit Unterstützung unserer fleißigen Autoren – den schwierigen Spagat zwischen einfachen und anspruchsvollen Beiträgen ausbalancieren und versuchen, der Vielfalt des Funk- und Elektronikhobbys Rechnung zu tragen. Dass dabei der Einzelne bisweilen Seiten überblättern wird, lässt sich leider nie ganz vermeiden.* 

*Ihr*

KO

Werner Nyural 262RD

*Dr.-Ing. Werner Hegewald, DL2RD*

Zugabe auf der CD!

# *Amateurfunk*

[6-Band-Windom-Antenne von DK1RP ausprobiert](#page-14-0) 1275

[LY44WFF & Maritime-Mobile-Betrieb: VHF-DX an und auf der Ostsee](#page-15-0)

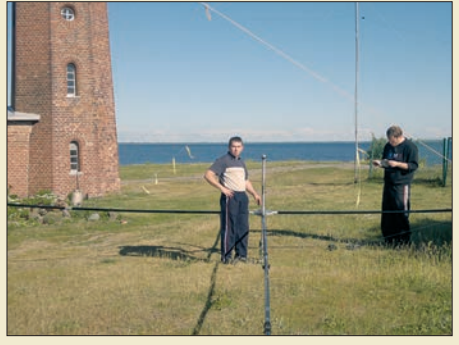

1276 *Nach einigen Jahren Pause aktivierte die North Eastern Contest Gang im Juni 2013 im Baltikum erneut seltene Mittelfelder auf UKW sowie ein WFF-Gebiet auf Kurzwelle. Neben Litauen waren sie nach zehn Jahren erneut von der Ostsee im Maritime-Mobile-Betrieb QRV, dieses Mal mit Schwerpunkt auf 6 m und 2 m via Meteorscatter. Foto: DH8BQA*

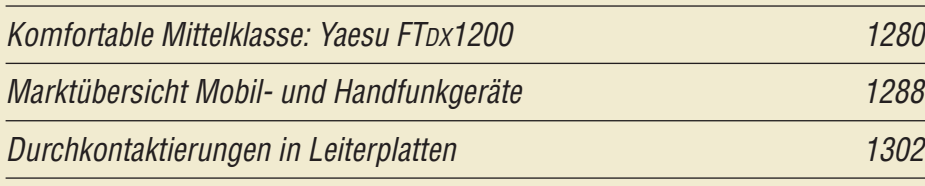

[Loop-Antennen weiterentwickelt – optimierter Lowband-Empfang \(2\)](#page-43-0)

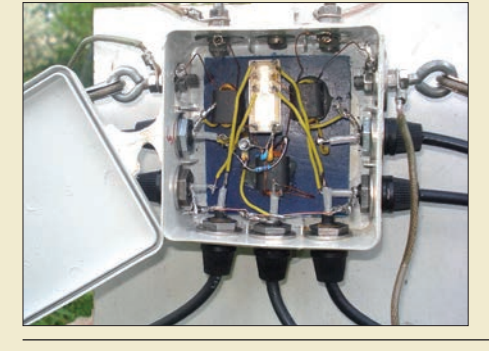

*In der vorigen Ausgabe wurden Loop-Antennen fu*̈*r Lowband-Empfang analysiert und eine Variante mit schrägen Schenkeln als guter Kompromiss zwischen Platzbedarf und Richtwirkung herausgearbeitet. Diese ab schlie ßende Folge beschreibt*

*die praktische Umsetzung. Kernstück ist dabei der nebenstehend abgebil dete zentrale Umschaltpunkt.*

1304 *Foto: DK6ED*

#### [Einsatz von Bandpass filtern beim Mehr-Transceiver-Betrieb](#page-52-0)

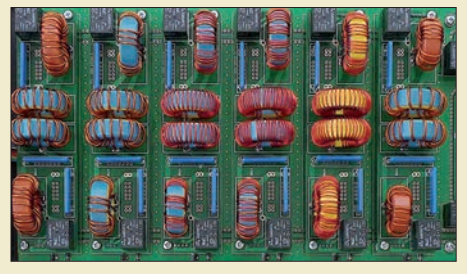

*Werden mehrere Sender am selben Standort und zur gleichen Zeit betrieben, sind gegenseitige Störungen fast unvermeidlich. Diese lassen sich jedoch mit Bandpassfiltern wirksam dämpfen. DH8BQA stellt geeig nete kommerzielle Filter und Eigenbau lösungen für entsprechende Umschalter vor.*

1313 *Foto: DH8BQA*

 $\overline{a}$ 

#### [Kompakte 50-W-Linearendstufe für 1,8 MHz bis 52 MHz \(1\)](#page-59-0)

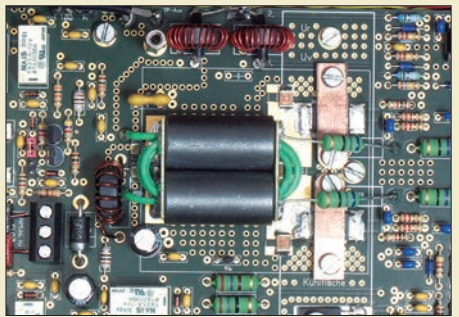

*Auch derjenige, der normalerweise Funkbetrieb mit geringer Leistung macht, kennt Situationen, in denen etwas mehr HF-Leistung wünschenswert ist. Die von DL2EWN als Bausatz entwickelte Linearendstufe ist für solche Fälle konzipiert. Sie benötigt nur einen relativ geringen Ruhestrom und kann bei 12,5 V Betriebsspannung eine Eingangsleistung von etwa 2,5 W auf 50 W verstärken.* 

1320 *Foto: DL2EWN*

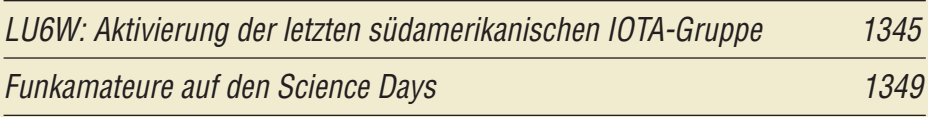

## *Aktuell*

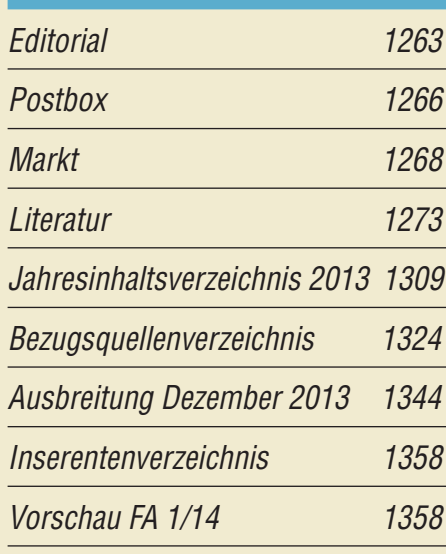

# *QTCs*

[AATiS e.V.](#page-63-0) 1340

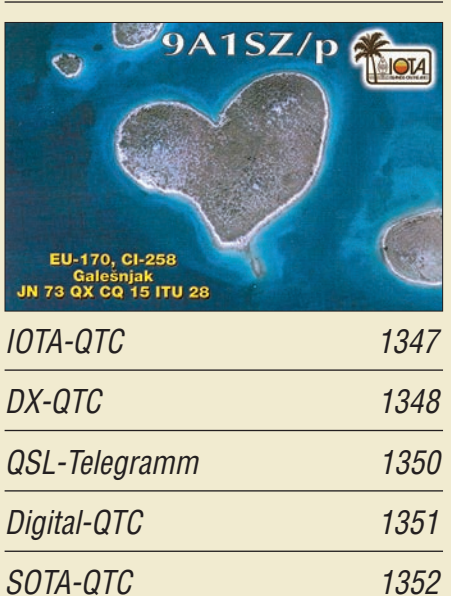

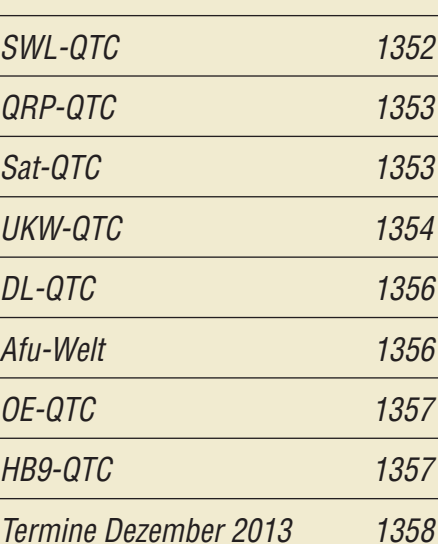

#### *[Unser Titelbild](#page-19-0)*

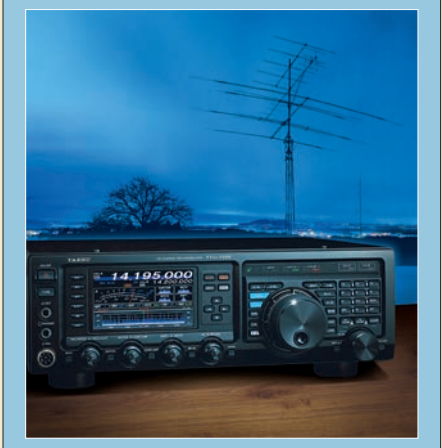

*Im neuen Yaesu FTDX1200 verschmelzen moderne Digitaltechnik und ein konventionelles Bedienkonzept zu einem leistungsfähigen Transceiver für den Amateurfunkbetrieb auf Kurzwelle und im 6-m-Band. Vieles von der Technik eines FTDX3000 findet sich hier wieder, teilweise erstmals in dieser Leistungs- und Preisklasse. In unserem Beitrag ab S. 1280 stellen wir das im gehobenen Mittelfeld positionierte Funkgerät mit seinen zentralen Funktionen und Messwerten vor.* 

*Fotos: Werkfoto Yaesu/OE2CRM, Gestaltung: Christoph Ratzer* 

# *BC-DX* [Kurzwelle in Deutsch 1340](#page-63-0)

[BC-DX-Informationen 1341](#page-64-0)

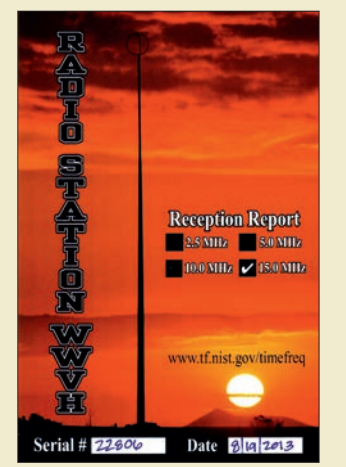

*Bei guten Ausbreitungsbedingungen ist in Eu ro pa auf 15 000 kHz das Signal des Zeitzeichensenders WWVH Hawaii aufzunehmen.* 

# *Wissenswertes*

Empfang von VLF bis SHF via Draht: [PA3FWMs Web-SDR-Projekt 1285](#page-24-0)

# *Geschichtliches*

[Vom Radioladen zum Marktführer – 90 Jahre Conrad](#page-13-0)

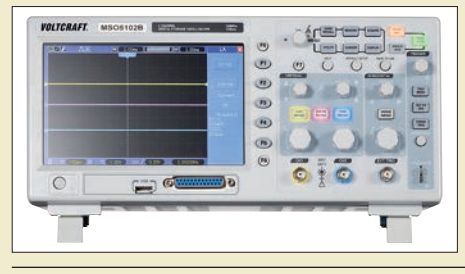

1274 *Conrad Electronic ist heute einer der bekanntesten Elektronikhändler für Bauteile, Bausätze und Fertig geräte wie das Speicheroszilloskop MSO-5102B. In unserem Beitrag skizzieren wir 90 Jahre Firmengeschichte. Foto: www.conrad.de*

# *Funk*

[Kenwood TK-90 OE: KW \(nicht nur\) für Profis](#page-25-0) 1286

[Nostalgieradio nach dem Baukastenprinzip \(1\)](#page-29-0)

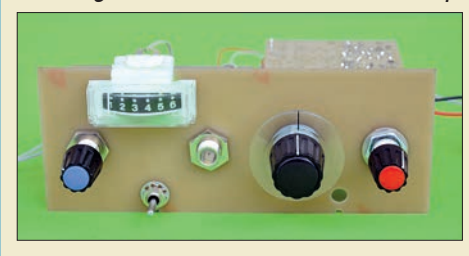

1290 *Auch in den Zeiten von Mobiltelefon und Internet gehört das Radiobasteln noch zu den interessanten Freizeit beschäftigungen. DG0KW beschreibt in seiner Beitragsserie in detaillierter Form den Selbstbau eines zunächst einfachen Empfängers, der sich über mehrere Ausbaustufen schrittweise*  $e$ rweitern lässt.

CB- und Jedermannfunk 1339

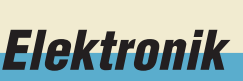

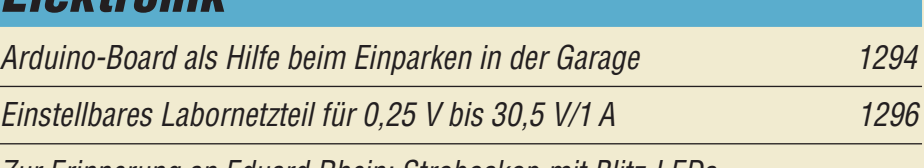

[Zur Erinnerung an Eduard Rhein: Stroboskop mit Blitz-LEDs](#page-45-0)

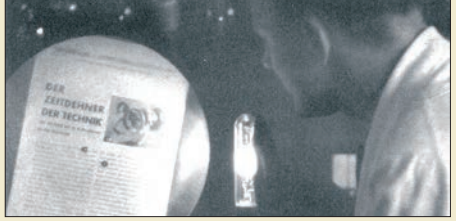

1306 *Der Beitrag zeigt die moderne Variante eines Stroboskops mit exakt steuer baren Blitz-LEDs, dessen zugrunde liegenden physikalisch-technischen Zusammenhang der vor 20 Jahren verstorbene Eduard Rhein anschaulich erläuterte. Quelle: Eduard Rhein, "Du und die Elektrizität"*

[Messspitzen selbst angefertigt](#page-54-0) 1315

# *Einsteiger*

[Schaltungssimulation für jedermann – mit LTspice \(4\)](#page-39-0) 1300

[HB9CV: als Kreuz für 2 m und als Single für 70 cm](#page-55-0) 

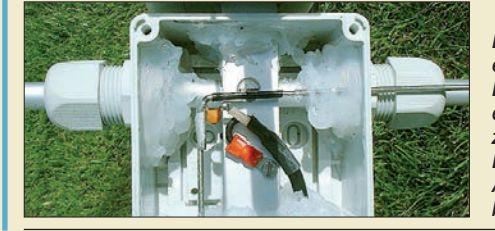

1316 *Das Hauptproblem beim Aufbau einer HB9CV-Antenne für stationären Betrieb besteht darin, den Anschluss des Speisekabels wasserdicht unterzubringen. Im Beitrag wird dafür eine Lösung vorgestellt und der gesamte Aufbau der Antenne ausführlich beschrieben. Foto: DL5ABF*

**FA 12/13 • 1265**

<span id="page-5-0"></span>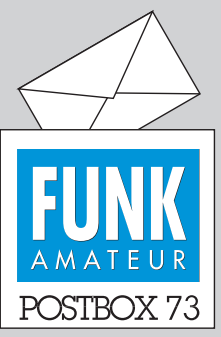

Redaktion FUNKAMATEUR Postfach 73, 10122 Berlin postbox@funkamateur.de

#### **Fortsetzungen gesucht**

*Im FA 2/13, S. 180, erklärt Dr.-Ing. Reinhard Henning für Einsteiger verständlich Abläufe auf HF-Übertragungsleitungen. Wie komme ich an die weiterführenden Fortsetzungen? Für eine Mit teilung wäre ich Ihnen verbunden.*

#### **Alexander Eckerfeld, DJ2NI**

**FUNKAMATEUR-Ausgaben sind bis auf wenige Ausnahmen lückenlos bis 2001 zurück beim FA-Leserservice erhältlich:** 

*[funkamateur.de](http://www.funkamateur.de)* → Online-Shop **Zeitschriften → FUNKAMA-***TEUR***. Alternativ könnten Sie auf die Jahrgangs-CD warten, die etwa Mitte Dezember erscheint:** 

*[funkamateur.de](http://www.funkamateur.de)* → Online-Shop → CD-ROMs → FUNKAMATEUR.

#### **Lob einer Reparaturwerkstatt**

*Vor einiger Zeit versagte durch mein Verschulden (die angelegte Spannung war zu hoch) mein Yaesu FT-7800. Ich schickte es zur Reparatur an Funktechnik Frank Dathe und bekam es auch bald zurück. Die Rechnung machte mich stutzig, sie wies n u l l € aus, die Firma hatte das Gerät aus Kulanzgründen repariert. Wenn auch nur eine Schutzdiode defekt gewesen sein sollte, so war es doch ein Zeitaufwand.*

*Eine ganz andere Erfahrung hatte ich mit dem gleichen Gerät vor einigen Jahren während der Garantiezeit mit einer anderen Werkstatt gemacht. Die Reparatur dauerte satte 4 1/2 Monate.*

**Wolfram Hilger, DL6SR**

#### **Auslaufmodell AM-Rundfunk**

*Das FA-Editorial 10/13 von OM Martin, DK7ZB, macht mich traurig. Erleben wir den hundertsten Geburtstag des Rundfunks auf den Bändern unterhalb von 30 MHz noch? Ich bin oft in Nordeuropa unterwegs und habe die "Institution DW" im 49-m-Band geschätzt – in den 1980er-Jahren mit einem Radio, dessen Skalenzeiger so breit war, dass sich dahinter* drei Kanäle verbergen konnten, bis "neulich" mit ei*nem Satelliten 700 oder DSP-Empfänger mit Hunderten Senderspeichern. Dieses Jahr ist es mir immerhin noch ab und zu gelungen, auf 153 kHz die Nachrichten des DLF zu empfangen.*

*Was nun ab 2015? Satellitenausrüstung mitschleppen (gibt es da eine, die mit einem Satz Batterien drei Wochen durchhält und nix wiegt?) oder in den finnischen Wäldern nach WLAN suchen? Schade, dass sich niemand zuständig fühlt, Deutsche im Ausland mit Informationen aus der Heimat zu versorgen.*

*PS: Braucht jemand einen Weltempfänger?* **Edgar Gerritzen, DL2EAP**

*Zum Editorial 11/13: Harald Kuhl kennt keinen MW-Hörer? Ich schalte seit Jahrzehnten morgens gleich nach dem Aufstehen den DLF ein. Von 5 bis 7 Uhr, in der Mittagspause und abends höre ich Informationen, Nachrichten usw. Auf UKW klingt die Modulation längst nicht so "knackig". Mit 33 aktiven Jahren im THW ist mir die Problematik bekannt; ich habe auch stets einen 2000-Ω-Kopfhörer, Draht für die Spule, Aluminiumfolie als Kondensator, einen rostigen Nagel als Diode. AM kann man immer und überall hören. Genau das ist der Grund für das Abschalten. Von 1923 bis 2014 war es möglich, sich aus allgemein zugänglichen Quellen aus aller Welt unkontrolliert und ungehindert zu informieren.*

#### **Bernd Namendorf**

*Das Editorial im FA 11/13 spricht mir aus der Seele! Armes Deutschland!* **Peter Richert, DL4BBJ**

#### **Feiertagspause**

In der Zeit der langen Nächte der OM sie gern an der Station verbrächte, doch über all die Weihnachtstage er dorthin nicht zu traben wage!

#### **Bei sachgerechtem Umgang unbedenklich**

*Seit einiger Zeit bin ich glücklicher Besitzer eines FA-VA3. Nur mit den Akkumulatoren bin ich nicht glücklich. Ich habe Bedenken, Elemente einzubauen, die bei Fehlbedienung brennen oder gar explodieren könnten (bin kein so geschickter Elektroniker). Da ich den Analyzer nur mit der externen Speisung betreibe, brauche ich die Akkumulatoren auch gar nicht. Sie sind originalverpackt. Kann ich Ihnen diese Akkus gelegentlich zur Weiterverwendung zustellen?* **Werner Kullmann, HB9BNK**

#### **Aus unserer Serie Gegensätze: Schal und Schleier**

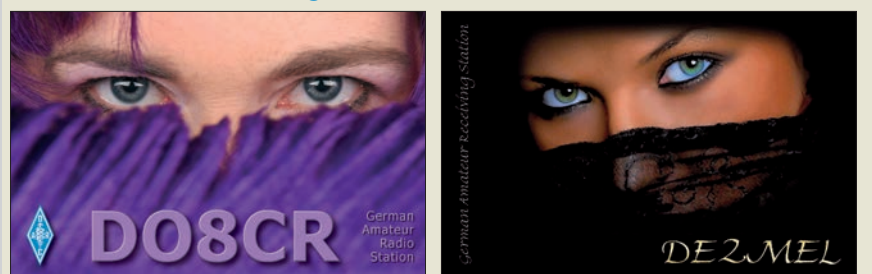

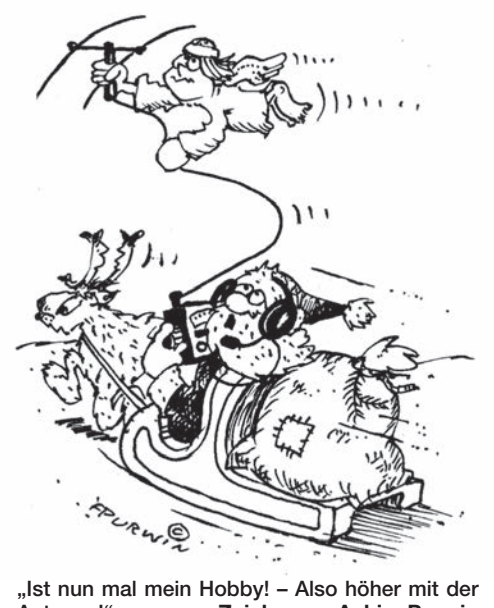

**Antenne!" Zeichnung: Achim Purwin**

Wir glauben, dass Sie sich an dieser Stelle zu viele Sorgen machen. Bei Fehlbedienung oder grober Miss achtung der Umgangsregeln sind leider viele Dinge des täglichen Lebens sehr gefährlich, auch wenn sie von uns nicht immer so wahrgenommen werden. Ähnlich verhält es sich mit den Lithium-Ionen-Akkumulatoren. Wir sind leider gezwungen, in der Bausatzbeschreibung auf alle möglichen Gefahren hinzuweisen, da wir nicht wissen, in wessen Hände diese Bauteile gelangen.

Bei sachgerechtem Umgang gemäß Baumappe besteht aber praktisch keine Gefahr. Sie sollten die Akkumulatoren polaritätsrichtig in die Fassungen der Platine setzen und sie auf keinen Fall unverpackt achtlos herumliegenlassen. Dann kann eigentlich nichts Gefährliches geschehen. Selbstverständlich steht es Ihnen frei, den Antennenanalysator nur mit externer Stromversorgung zu betreiben. Sie verzichten dann aber auf ein wesentliches Leistungsmerkmal und schränken möglicherweise auch Ihre Messmöglichkeiten ein. Wenn Sie die Akkumulatoren trotzdem gut verpackt und ungebraucht zurückschicken, erstatten wir Ihnen den anteiligen Kaufpreis.

#### **IC-Fassungen oder nicht?**

*Vor einigen Monaten habe ich Ihren Bausatz EMV-Spion bezogen, komme aber erst jetzt dazu, ihn auf zubauen. In der Anleitung ist beschrieben, dass alle ICs direkt auf die Platine gelötet werden sollen. Aus verschiedenen Gründen würde ich die ICs aber lieber auf Fassungen montieren. Spricht etwas gegen diese Vorgehensweise?*

#### **Friedrich Fischbach, DL2MAW**

Fassungen sind leider eine zusätzliche Fehlerquelle und HF-technisch ungünstig. Wir legen aus diesem Grund normalerweise keine Fassungen in die Bausätze. Ausnahmen sind gesockelte Mikrocontroller, bei denen man damit rechnen kann, dass es vielleicht einmal ein Firmware-Update gibt, wofür man den Controller-IC in ein Programmiergerät stecken müsste. Wenn Sie sich aber "sicherer" fühlen oder davon ausgehen, dass Sie die ICs öfter wechseln wollen (oder müssen), können Sie ruhig Fassungen verwenden. Es gibt beim EMV-Spion aber kein technisches Argument, das dafür spricht.

#### **Röstinchen und der "Restvogel"**

*Im FA 9/13 steht auf S. 918 ein kleines Gedicht "Pech gehabt" von Manfred Maday, DC9ZP. Dort wird ge*schildert, wie sich eine Möwe ("Röstinchen") die Füße *auf der Antennenanlage eines OM verbrannte.*

*Mir fällt da ein Exponat in der Vitrine der ehemaligen Sendefunkstelle Elmshorn der DBP ein. Im sehr kalten Frühjahr 1977 (bis –20 °C) war ich einen Tag dienstlich auf dieser Funkstelle zu Besuch. Ich glaube mich zu erinnern, dass zu dieser Zeit noch zwei oder drei Verbindungen aktiv waren, darunter eine nach Kabul, was ich damals noch als ziemlich exotisch empfand.*

*Bemerkenswert waren die vielen Antennen und besonders die nahe dem Erdboden verlaufenden Speiseleitungen (Lecher-Leitungen) zu den Antennen hin. Wegen der hohen Sendeleistung und auch wegen des Skineffekts waren das meiner Erinnerung nach keine gespannten Seile, sondern lange, schmale, dafür aber mehrere Zentimeter hohe Metallstücke im Doppelpack mit nur wenigen Zentimetern Abstand. Ein Stück einer solchen massiven Speiseleitung hatte man vor einiger Zeit herausgesägt und in die Vitrine im Eingangsbereich gestellt.*

*Als ein Sender mal auf Leistung ging, saß dort nämlich gerade ein großer Vogel, vielleicht eine Krähe. Der hatte das Pech, nicht im Strombauch, sondern im Spannungsbauch zu sitzen. Er verbrannte sich nicht etwa die Füße, sondern der ganze Vogel muss explodiert sein, denn auf diesem Leitungsstück in der Vi trine krallten sich noch immer beide Füße fest und weitere Überbleibsel waren zu sehen. Das wirkte ziemlich makaber und zunächst auch schockierend. Doch das Exponat richtete sich ja nicht an die Öffentlichkeit, sondern an Betriebskräfte, nie zu vergessen, dass auf dem Gelände mehrere zig Kilowatt bei teilweise sehr hoher Spannung unterwegs waren.* **Hans G. Diederich**

#### **Seasons Greetings**

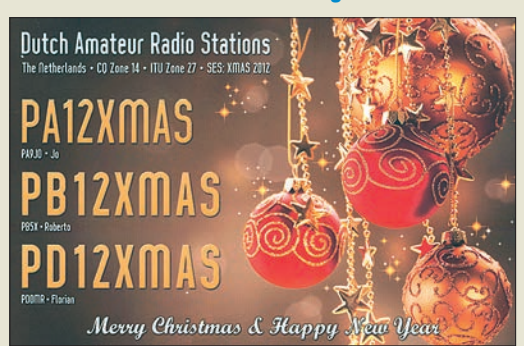

#### **LTspice unter Linux**

*Die FA-Beiträge zu LTspice sind sehr interessant. Dazu ein kleiner Hinweis: Es gibt eine geringe Anzahl von Nicht-Windows-Nutzern, die Linux auf ihrem Rechner haben. LTspice läuft bei mir ohne Probleme unter OpenSuse 12.3. Alles, was dazu noch benötigt wird, ist Wine, eine Software, die die Windows-API nachbildet.*

**Wolfgang Hartmuth, DG2MDJ**

#### **Restenergie nur für die Sendepause**

Wie lange sich jemand empfangen lässt, der mit einer 12-V/1-Ah-Hochstrombatterie eine ARDF-Bake speist, die mit Tempo 40 ZpM (nach *PARIS*, 7 Bit Wortabstand, auch am Ende!) jeweils zehnmal *MO5* sendet

und danach 4 min Pause lässt, war bei der Oktober-Preisfrage herauszubekommen. Die Bake sollte dabei ungetastet 12 W, getastet 24 W aufnehmen.

Eine Art der Geschwindigkeitsangabe bei Telegrafietexten basiert auf dem aus fünf Zeichen bestehenden Normwort *PARIS*, das wiederum aus genau 50 Schritten (oder Bit) inklusive einem sieben Schritte langen Wortabstand besteht. 40 Zeichen je Minute (ZpM) bedeuten folglich achtmal *PARIS* bzw. 8 · 50 Schritte/  $min = 400$  Schritte/ $min$ .

Das bei ARDF-Wettbewerben (landläufig Fuchsjagden) neben anderen als Kennung verwendete *MO5* umfasst inklusive einer ebensolchen Pause 40 Schritte. Davon sind 20 getastet (HF gesendet); während der anderen 20 ruht sozusagen der Sender. Ein Sendezyklus umfasst folglich einschließlich des letzten Wortabstands, so ein Zufall, genau 400 Schritte, was gerade der bei ARDF-Wettbewerben festgelegten einen Minute Sendedauer entspricht.

12 W Leistungsaufnahme der ungetasteten Bake aus der 12-V-Batterie entsprechen 1 A Strom, getastete 24 W bedeuten 2 A. Wegen der 20 getasteten Schritte von 40 beträgt der mittlere Strom während des 1-min-Sendezyklus folglich 1,5 A. Für die gesamte 5-min-Periode (2000 Schritte) einschließlich der 4-min-Pause beträgt die mittlere Stromaufnahme 1,1 A. Daraus lässt sich zunächst die ungefähre Dauer mit (1 A/1,1 A) · 60 min = 54,54 min abschätzen. Genau genommen wäre es noch etwas länger, weil ja am Ende einer 5-min-Periode der Strom unter dem Durchschnitt liegt.

Bis zum Beginn der zwölften Periode nach 55 Minuten reicht es aber nicht. Also endet die letzte Sendung am Ende der ersten Minute der elften Periode, folglich nach insgesamt **51 Minuten**. Das letzte hörbare Signal liegt sogar noch sieben Schritte, also  $(7/400) \cdot 60$  s = 1,05 s, davor. Ganz genau genommen würde das Ergebnis folglich 50 min 58,95 s lauten.

Dass diese Lösung nur ein Rechenexempel darstellt und eine Batterie nicht reproduzierbar in Sekundenbruchteilen versagt, ist wohl selbstverständlich.

Die  $3 \times 25$  € für die richtige Lösung erhalten:

**Michael W. Fenkner, DK7MF Bernard Haible, DL5TS Martin Hoger, DE8MHO**

Herzlichen Glückwunsch!

#### **Weihnachts-Preisausschreiben (15)**

Zum Jahresende sind die FA-Sammler wieder aufgefordert, die Gemeinsamkeiten zu erkennen, die die in der Rubrik "QSL-Splitter" abgebildeten jeweils vier QSL-Karten verbinden (mit Ausnahme der Ausgaben 7/13, 8/13 und 12/13 – und nicht etwa die "Gegensätze" auf der Postboxseite aufzählen). Bitte übermitteln Sie uns diese zehn Gemeinsamkeiten für den Jahrgang 2013 als kurze Auflistung – ähnlich der Aufstellung in der Postbox 2/13.

Für die treffendsten Antworten gibt es

#### **3** × **25 €**

Einsendeschluss ist der 31.12. 13 (Poststempel oder E-Mail-Absendedatum). Die Gewinner werden in der Redaktion unter Ausschluss des Rechts wegs ermittelt. Wenn Sie die Lösung per E-Mail übersenden (an *quiz@funkamateur.de*) , bitte nicht vergessen, auch die "bürgerliche" Adresse anzugeben, sonst ist Ihre Chance dahin.

Auch an der Flanken-Preisfrage vom FA 12/13 können Sie sich noch bis zum 30.11.13 versuchen.

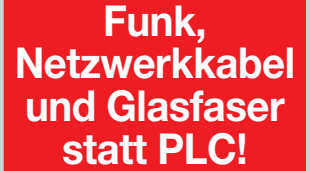

**Fortschritt statt vermüllter Äther!**

#### **Bausatz-Lieferbarkeit**

*Im FA 10/13 wird auf S. 1035 unter dem Titel "Buchse für den EMV-Spion" erwähnt, dass der im FA 7/13, S. 706, beschrie bene Bausatz verfügbar sei. Im erwähnten Heft 7/13 ist dieser Bausatz jedoch nicht zu finden.* **Fritz Baumberger, HB9AQW**

**In der Ausgabe 10/13 war er dann schon unter der Bestellnummer** *BX-077* **verzeichnet. Bei Erscheinen des Beitrags, hier im FA 7/13, ist der entsprechende Bausatz meist noch in Vorbereitung. Deshalb sollte man diesbezüglich gelegentlich im FA-Online-Shop vorbeischauen. Wenn der gewünschte Bausatz dann lieferbar ist, wird er im Online-Shop als Neuheit hervorgehoben und ist ebendort auch zu bestellen.**

**Alternativ lohnt der Blick in den FA-Eigenanzeigenteil, durch den dunkelblauen oberen Seitenrand betont. Bestellungen sind per Post, Fax, E-Mail oder Telefon möglich. Beim Blättern in älteren Ausgaben ist zu bedenken, dass Bausätze entsprechend der Nachfrage nur eine bestimmte Lieferbarkeitsdauer be sitzen. Nur bei genügend Bedarf lohnt es ja, eine neue Serie auf zulegen.**

*Die Mitarbeiter der Redaktion und des Ver lages wünschen allen Lesern, Autoren und Inserenten frohe Weih nachten!*

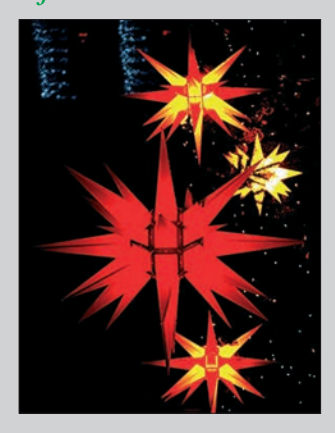

<span id="page-7-0"></span>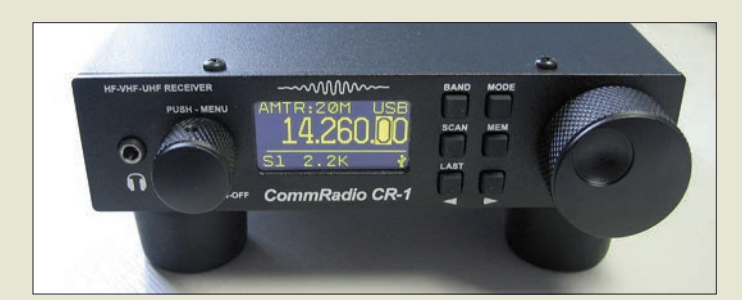

**Der** *CR-1* **von**  *CommRadio* **ist in einem robusten Metallgehäuse untergebracht.**

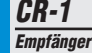

- $\bullet$  Frequenzen: 0,5  $\ldots$  30 MHz, 64 … 260 MHz, 437 … 512 MHz
- Lautsprecher: nach unten abstrahlend, durch hohe Gerätefüße gute Klangqualität
- Display: OLED ● Stromversorgung: intern aus
- eingebautem Lilon-Akku ( $>10h$ bei Kopfhörernutzung länger), extern via USB-Schnittstelle oder aus Spannungsquelle mit 6 … 18 V ● Abmessungen (B ¥ H ¥ T):

**Die Platine des**  *Flexselect* **wird komplett bestückt geliefert.**

- 14 cm  $\times$  6 cm  $\times$  15 cm
- $•$  Masse: 800 g

*Flexselect Banddecoder* ● Frequenz: KW-Bereich ● Ausgänge:

6, nach Masse schaltend ● Versionen: komplett bestückte Platine zum Selbsteinbau in Endstufe, Transceiver oder beliebigem Gehäuse oder schon betriebsfertig eingebaut

● Preise: Platine 22,99 *€*

in ein Gehäuse

● Preis: 625 *€*

#### *Kompakter Empfänger für KW, 2 m und 70 cm*

Der bei *WiMo* erhältliche *CR-1* von *CommRadio* ist ein Kommunikationsempfänger für KW, der mit etwas eingeschränkter Leistung auch im VHF-/UHF-Bereich einsetzbar ist. Als Sendearten sind AM, SSB, CW, FM und WBFM (Breitband-FM, Rundfunk) implementiert, die Empfangsbandbreiten sind einstellbar. Der CR-1 verfügt intern über eine digitale Signalverarbeitung mittels 32-Bit-DSP. Per USB-Schnittstelle sind Software-Updates möglich, um z. B. neue Eigenschaften nachrüsten zu können.

*Bezug: WiMo GmbH, Am Gäxwald 14, 76863 Herxheim, Tel. (07276) 96680, Fax 966811; [www.wimo.com,](http://www.wimo.com) E-Mail: info@wimo.com*

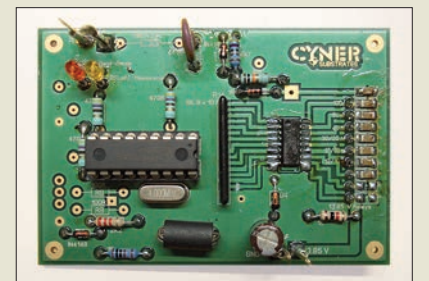

#### *Automatischer Banddecoder*

*Flexselect* von *IMDES* ermöglicht im KW-Bereich die frequenzabhängige Aktivierung von Stationskomponenten, wenn der ansteuernde TRX keinen passenden Ausgang be sitzt. Dafür ist die Baugruppe über ein T-Stück am Ausgang des Senders einzuschleifen. Je nach gemessener Frequenz wird einer von sechs Ausgängen nach Masse gezogen, um z.B. Antennen umzuschalten.

*IMDES, An der Bree 2, 48455 Bad Bentheim-Gildehaus, Tel. (059 24) 99 73-37, Fax -38; [www.imdes.de,](http://www.imdes.de) E-Mail: info@imdes.de* komplett 39,99 *€* **Die neue Firmware**  *Spezielle Communications Systeme GmbH &*

#### *Multi-Decoder von AOR*

Der bereits im FA 10/12, S. 1036 vorgestellte *ARD300* von *AOR* zur Decodierung bzw. Demodulation digitaler Sprechfunksignale wird ab Anfang 2014 bei *boger* erhältlich sein. Der Multi-Decoder unterstützt diverse AOR-Empfänger und alle Fabrikate mit einem ZF-Ausgang von 10,7 MHz oder 45,05 MHz. *boger electronics GmbH, Grundesch 15, 88326 Aulendorf; Tel. (0 75 25) 92 38 2-0, Fax -25; [www.boger.de;](http://www.boger.de) E-Mail: info@boger.de*

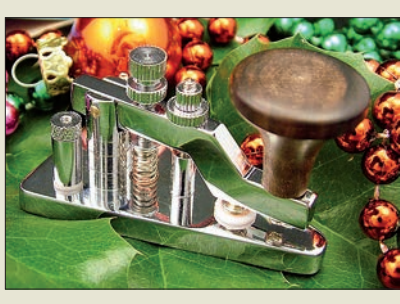

#### *Blickfang zu Weihnachten*

*Morse Express* hat die inzwischen 13. Edition seiner *Miniatur-Handmorsetasten* hergestellt. Die voll funktionsfähige Weihnachtstaste 2013 wurde von Marshall G. Emm, *N1FN*, wieder in Zusammenarbeit mit GHD Telegraph Key in Sendai/Japan in traditioneller Handwerksarbeit produziert.

Die Hubtaste ist präzise justierbar. Der aus Ebenholz bestehende Knopf ist handgedreht. Die unter der Grundplatte angebrachten drei kleinen Gummifüße verhindern ein Wegrutschen. Die Auflage ist auf 150 Stück begrenzt.

*Milestone Technologies, Inc., 10691 E. Bethany Dr., Suite 800, Aurora, CO 80014-2670, USA; Tel. 001-303-752-3382, Fax -745-6792; [www.morsex.com](http://www.morsex.com)*

#### *Neue Firmware für P4dragon*

Ab sofort steht für die bekannten Modems *P4dragon* von *SCS* die *Firmware V 2.0* kostenlos zur Verfügung. Sie ermöglicht nun zusätzlich Packet-Radio (AX.25) mit 1200 Bd (AFSK) und 9600 Bd (G3RUH-kompatibel, Direkt-FSK). Außerdem verfügt sie über einen stark verbesserten bzw. erweiterten Channel-Busy-Detektor für PACTOR, wodurch sie sich u. a. auch für das Projekt *Radio Only RMS* des Winlink-Systems eignet.

Beim Modem *DR-7800* ist nun simultaner Packet-Radio-/PACTOR-Betrieb (Dual-Port) möglich, so wie vom PTC-IIpro-Modem gewöhnt. Packet-Radio wird sowohl im Terminal- als auch im Host-Mode sowie im KISS/SMACK-Mode unterstützt. Hierbei wurde auf weitestgehende Kompatibilität zu PTC-II-Modems geachtet. Einige weitere Ver besserungen und Fehlerbereinigungen runden die neue Firmware ab.

*Co. KG, Röntgenstraße 36, 63454 Hanau; Tel. (061 81) 85 00 00, Fax 99 02 38; [www.](http://www.scs-ptc.com) [scs-ptc.com,](http://www.scs-ptc.com) E-Mail: info@scs-ptc.com*

**Nach den Festtagen kann die** *Weihnachts taste 2013* **zum Blickfang auf dem Stationstisch werden.**

#### *Weihnachtstaste Morsetaste*

- präzise einstellbar
- zwei Miniaturanschlüsse ● Hartsilber-Kontakte
- $\bullet$  verchromte Grundplatte
- Abmessungen:
- Grundplatte 30 mm x 51 mm
- *Masse 57 g*<br>● *Preis: 89,95 US-\$*

#### *Markt-Infos*

Die Marktseiten informieren über neue bzw. für die Leserschaft interessante Produkte und beruhen auf von der Redaktion nicht immer nachprüfbaren Angaben von Herstellern bzw. Händlern.

Die angegebenen Bezugsquellen bedeuten keine Exklusivität, d. h., vorgestellte Produkte können auch bei anderen Händ lern und/oder zu anderen Preisen erhältlich sein. *Red. FA*

#### *Firmware V2.0 Firmware* ● geeignet für alle P4dragon-Modems ● Zusammenarbeit z. B. mit SCSmail, Paxon 2.0, Airmail 3.4, Alpha 3.2 sowie RMS Express 1.2.14.3 in Packet-Radio Preis: kostenlos

**erweitert die** *P4dragon***-Modems von** *SCS* **besonders für den Packet-Radio-Betrieb.**

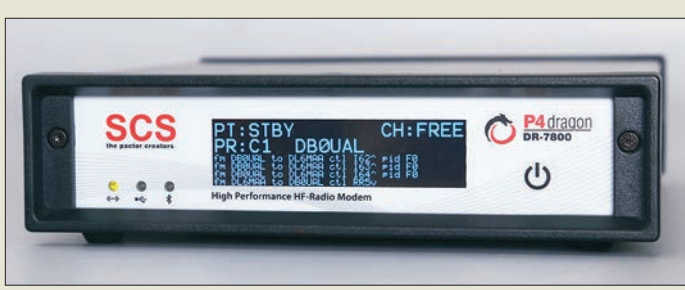

# elektronik<br>
Elektronik<br>
Elektronik

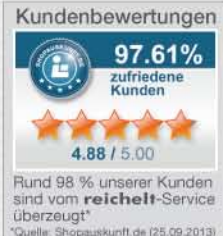

**ZU EINEM** TOP-PREIS!

**INNOVATIVE** TECHNIK

# **D-Drucker** Bausar

#### **Exklusiv bei reichelt:**

inkl. Werkzeugpaket im Wert von 39.90 €!

Fertigen Sie Ihre eigenen Modelle, Musterstücke oder Nullserien-Produkte.

- · druckt Objekte bis zu einer Größe von 20 x 20 x 20 cm
- · Extrusion/Düse: 0.5 mm · Arduino™ kompatibel

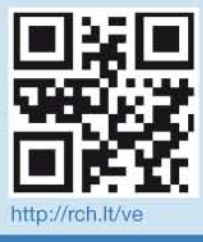

Entdecken Sie den 3D-Drucker-Bausatz und das komplette Zubehörangebot!  $\alpha$ 

> 3D PRINTER K8200 699,00

### **Entfernungsmesser** mit Bluetooth

 $\mathbb{E}M$ **Bluetooth** Präzise & kommunikativ! Messergebnisse per **Bluetooth direkt** auf Ihr Tablet oder Smartphone!

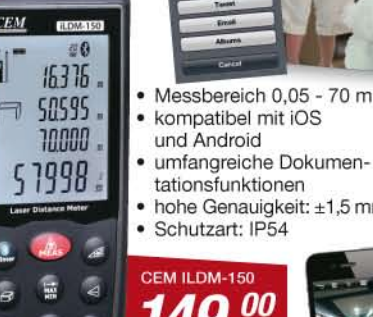

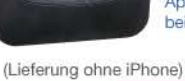

**NEU!** 

Katalog

01/2014! Kostenlos-

Jetzt anfordern!

#### umfangreiche Dokumenhohe Genauigkeit: ±1,5 mm **Arduino™ und C** Vielen ist mit Arduino der Einstieg in

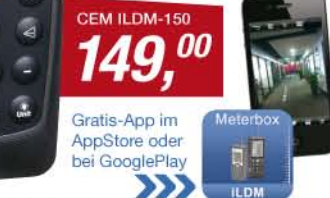

#### Das Arduino Lernpaket

70 mitreißende Projekte, die jeder programmieren kann: z.B. Mikrocontroller-Kerzenlicht Lüftersteuerung, Speicheroszilloskop, Alarmanlage, uvm.

- · Platine Arduino Uno · 20 Bauteile
- · ausführliches Handbuch

IS 3-6456-5148-6 79.95

einsteigen möchten.

in die Programmierung

Startklar! Inkl. Arduino-Uno-

Platine, für den Direkteinstieg

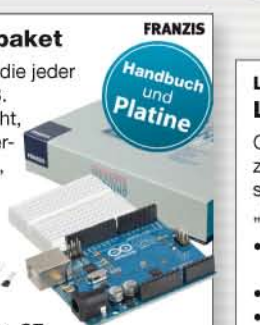

#### **FRANZIS** Lernpaket **Lichteffekte mit Arduino** Open-Source-Plattform zur Realisierung interessanter Lichteffekte und "Lightpainting". · Mikrocontroller mit Platine  $• 20$  LFDs · ausführliches Handbuch & CD

Professionelle Qualität zu attraktiven Preisen!

bisher 49,95 IS 3-6456-5130-1  $29,$ <sup>95</sup>

Fachbuch

Platine

ARDUINO

**FRANZIS** 

**ARDUINO BUNDLE2** 

Jetzt bestellen: **WWW.reichelt.de** Freichelt. Bestell-Hotline: +49 (0)4422 955-333

> Für Verbraucher: Es gelten die gesetzlichen Widerrufsregelungen. Alle angegebenen Preise in € inklusive der gesetzlichen MwSt., ab Lager Sande, zzgl. Versandspesen für den gesamten Warenkorb. Es gelten ausschließlich unsere AGB (unter www.reichelt.de/agb, im Katalog oder auf Anforderung).<br>Zwischenverkauf vorbehalten. Alle Produktnamen und Logos sind Eigentum der j

owerprojekte

die Mikrocontrollertechnik gelungen -

dieses Buch richtet sich an alle, die

"Hello World" hinter sich haben und in die Programmierung mit C

> Preisstand: 7. 11. 2013 **Tagesaktuelle Preise:** www.reichelt.de

Arduino

<sup>l</sup>lund C

Handbur

Platine

#### *Markt*

**Der Platinensatz für das Nostalgieradio enthält sowohl einseitig als auch zweiseitig kaschierte Leiterplatten.**

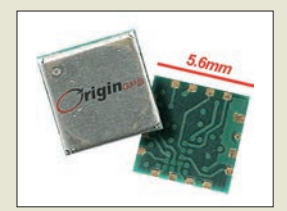

**Dank Integration des SiRFstarIV und der** *Noise Free Zone***-Technologie ist der Empfang mit dem ORG4475 selbst unter un günstigen Bedingungen möglich.**

#### *ORG4475*

- *GPS-Empfänger*
- Prozessors: SiRFstarIV
- $\bullet$  Empfindlichkeit:  $-163$  dBm  $\bullet$  Antenne: aktiv o. passiv, 50  $\Omega$
- Leistungsaufnahme:
- beim Tracking < 9 mW  $\bullet$  Schnittstelle: UART, SPI o.  $PC$
- Betriebstemperatur:  $-40 °C ... 85 °C$
- Abmessungen:
- $5.6$  mm  $\times$  5.6 mm

● Preis: auf Anfrage

**Die Schneidklemm technik des Steck systems** *IDC 3924n* **von** *Vogt* **ermöglicht es, zwei Niederspannungsleitungen sicher und ohne Spezialwerkzeug zu verbinden.**

#### *IDC 3924n*

- *Steckverbinder*  $\bullet$  Schneidklemmtechnik
- Nennspannung: 100 V
- Nennstromstärke: 3 A ● Drahtdurchmesser:
- 0,2 … 0,5 mm Isolationsdurchmesser:
- ≤ 2,1 mm
- Betriebstemperatur:  $-20$  75 °C
- Steckergehäuse: Polycarbonat ● Kontakte: verzinnte Bronze
- Preis: 0,40 *€*

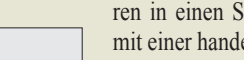

#### *Neues aus dem Leserservice*

Zur Unterstützung des Nachbaus des von *DG0KW* vorgestellten *Nostalgieradios* nach dem Baukastenprinzip (Teil 1 in dieser Ausgabe ab S. 1290) bietet der *FA-Leserservice* einen Platinensatz (*PLS-06*) mit sämtlichen für das Projekt benötigten Leiterplatten für 15 € an. Alle neun Platinen sind bereits gebohrt und vorverzinnt.

*Bezug: FA-Leserservice, Majakowskiring 38, 13156 Berlin, Tel. (030) 44 66 94-72, Fax -69;*

### *Sehr kleiner GPS-Empfänger*

*Acal BFi* stellt die neuen ultrakompakten GPS-Empfänger von *Origin GPS* vor. Das wahrscheinlich kleinste derzeit verfügbare Exemplar, der *ORG4475*, misst gerade einmal  $5,6$  mm  $\times$   $5,6$  mm

Dank Integration des SiRFstarIV und der von Origin GPS entwickelten, *Noise Free Zone*-Technologie soll der Empfang selbst z. B. in Innenräumen möglich sein.

*Acal BFi Germany GmbH, Oppelner Str. 5, 82194 Gröbenzell, Tel. (0 81 42) 6520-0, Fax -190; [www.acalbfi.com,](http://www.acalbfi.com) sales-de@acalbfi.de*

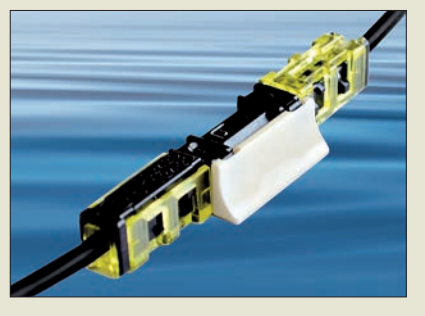

#### *Abisolieren war gestern*

Mit den bei **Reichelt Elektronik** erhältlichen Steckverbindern *IDC 3924n* von *Vogt* sind beim Verbinden von isolierten Drähten Spezialwerkzeuge entbehrlich. Hierfür werden die Adern jeweils ohne vorheriges Abisolieren in einen Steckverbinder eingeführt und mit einer handelsüblichen Zange zusammengedrückt. Nach dem Einstecken und Drehen zweier Steckverbinder erfolgt ihre elektrische Verbindung. Als zusätzliche Sicherung gegen ein unbeabsichtigtes Lösen ist eine separate Verbindungsplatte erhältlich. Für Mehrfachleitungen können die Stecker über integrierte Führungsleisten zusammengehängt werden. *Reichelt Elektronik GmbH & Co. KG, Elek tronikring 1, 26452 Sande, Tel. (0 44 22) 9 55- 333, Fax -111; [www.reichelt.de](http://www.reichelt.de)*

#### *Eine Lizenz für drei Geräte*

Das Programm *Internet Security* von *Kaspersky* schützt PCs, Macintosh-Rechner und Android-Geräte gleichermaßen. In der nun verfügbaren Version *Multi-Device* gestaltet sich der Schutz noch einfacher, da sich mit einer erworbenen Lizenz jetzt die Möglichkeit bietet, drei beliebige Geräte flexibel und nach den jeweiligen Bedürfnissen individuell zu schützen, ohne dabei mehrere Lösungen kaufen zu müssen.

Internet Security Multi-Device schützt dabei weiterhin vor aktuellen Internetgefahren und sorgt dafür, dass man beim Surfen, Online-Shopping, Internet-Banking oder auf sozialen Netzwerken sicher unterwegs ist. Fortschrittliche Kaspersky-Technologien wie der *Sichere Zahlungsverkehr*, der *Automatische Exploit-Schutz*, die *ZETA-Shield*-Technologie [www.funkamateur.de,](http://www.funkamateur.de) shop@funkamateur.de oder der Modus für vertrauenswürdige Pro-**Internet Security** gramme sollen vor allem sensible Finanztransaktionen sowie die digitale Identität der Nutzer schützen.

> *Kaspersky Labs GmbH, Despag-Str. 3, 85055 Ingolstadt, Tel. (08 41) 9 81 89-0, Fax -100; [www.kaspersky.de,](http://www.kaspersky.de) E-Mail: info@kaspersky.de*

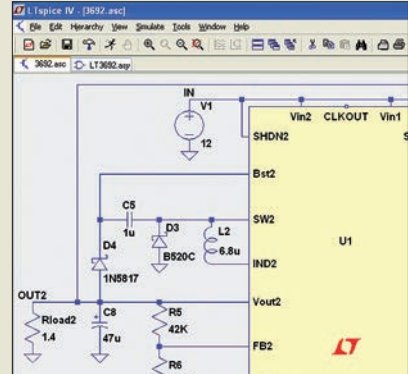

#### *EAGLE mit LTspice-Interface*

Die Software *LTspice IV* von *Linear Tech nology* ermöglicht die Schaltungssimulation und alle SPICE-Analysemethoden im Zeitund Frequenzbereich sowie die grafische Darstellung der Resultate, wie unter anderem die noch laufende Beitragsserie von *DD6AE* ab FA 9/12 zeigt.

Um die Funktionen von LTspice für *EAGLE* zu nutzen, stellt *Cadsoft* mit EAGLE 6.5.0 für Windows ein *ULP* (*User Language Program*) bereit. Mit ihm lassen sich Daten wechselseitig zwischen EAGLE und LTspice IV austauschen, wobei der Import/Export sowohl von kompletten Schaltungen als auch von einzelne Stufen möglich ist.

Eine umfassende LTspice-Bibliothek für Kom ponenten von Würth Elektronik sowie entsprechende EAGLE-Bibliotheken für passive und elektromechanische Bauelemente sind ebenfalls verfügbar.

*CadSoft Computer GmbH, Pleidolfweg 15, 84568 Pleiskirchen; [www.cadsoft.de](http://www.cadsoft.de)*

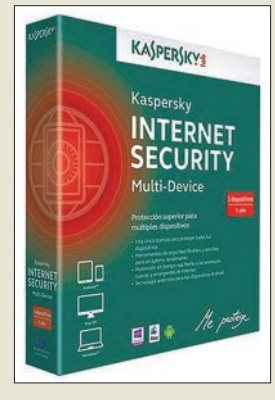

**Interner Security Multi-Device ist per Download erhältlich. Zusätzlich lässt sich für 6,99 € eine Backup-CD-ROM mit bestellen.**

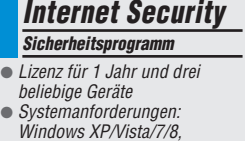

- Mac OS X ab 10.6, Android
- Preis: 59,95 *€*

**EAGLE 6.5.0 für Windows ermöglicht nun mit einem Zusatzprogramm den Austausch der Entwurfsdaten zwischen EAGLE und LTspice IV.**

#### *ULP Software-Interface*

- Import/Export von Schaltplänen: asc-Format, Symbole und Texte mit exakter Position und Orientierung, Netze mit präziser Anordnung, Simulationssymbole (ohne Gehäuse), zusätzliche Versorgungssymbole
- Import/Export von Bibliotheken: asy-Format, Symbole und Texte mit korrekter Position und Ausrichtung, Simulationssymbole (ohne Gehäuse), zusätzliche Versorgungssymbole
- Zusätzliche Optionen: Import/Export von Simulationssymbolen (ohne Gehäuse), Import von Gehäusen im PADS-Format, Import von Connect-Listen zur Erzeugung von Geräten in den EAGLE-Bibliotheken

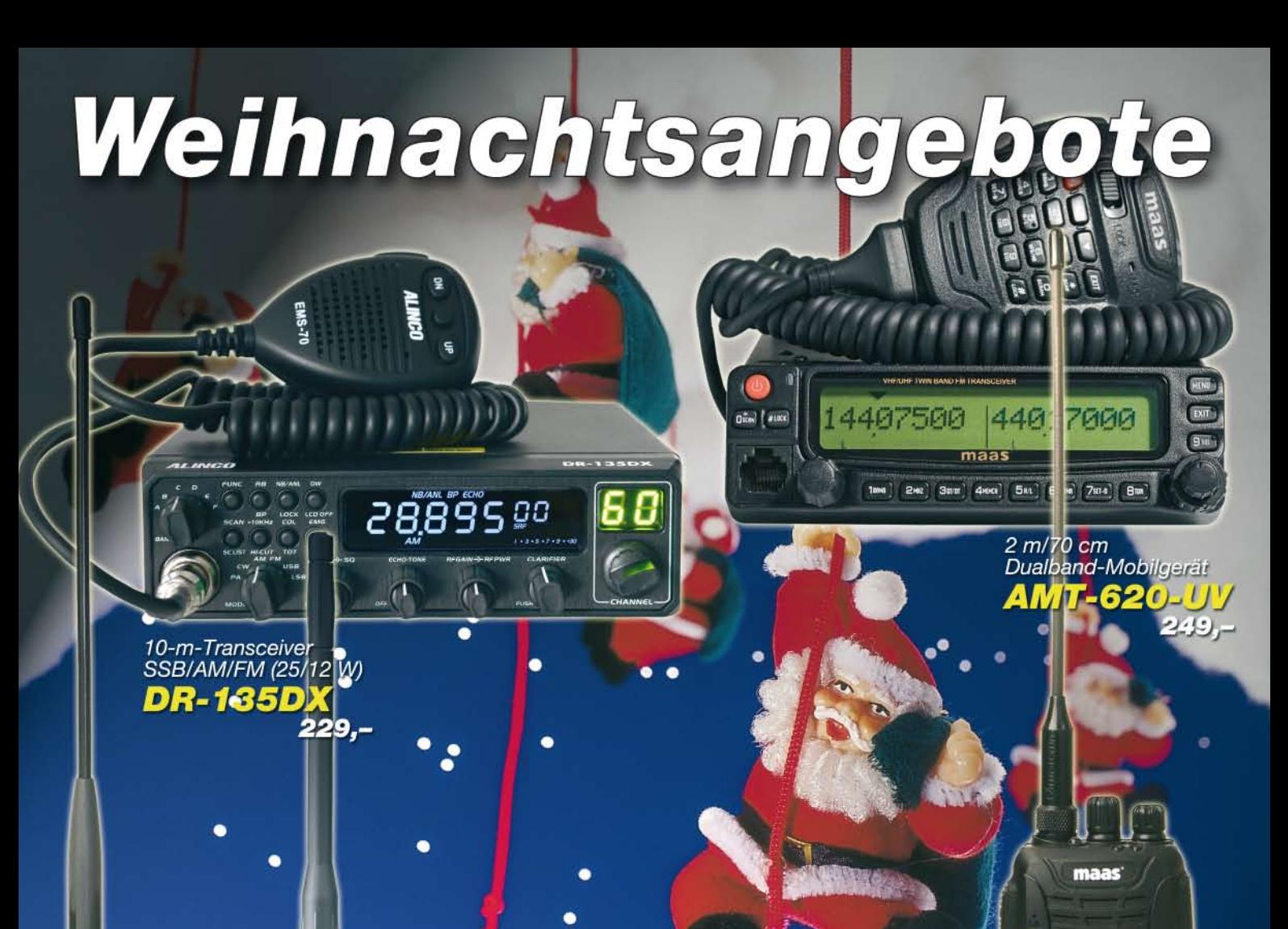

#### Wir bedanken uns bei allen Kunden, wünschen ein schönes Weihnachtsfest und einen guten Rutsch ins neue Jahr.

**Unser Betrieb bleibt** vom 23. 12. 2013 bis 2. 1. 2014 wegen Inventur und Betriebsferien geschlossen.

**ALINGO** 

**Art Che** 

 $\blacksquare$  $\overline{\mathbf{r}}$ 

Breibandempfänger

W

145.000

 $01 - X11$ 

**ALINGO** 

433,000

50 kHz-1,3 GHz, Allmode

**DK1/12** 

 $293 -$ 

**EURY** 

2 m/70 cm/23 cm Triband-Handfunkgerät DJ LGT

298,-

SSE

700

**BE EXIT IN THE** 

**MTH** 

画

 $\overline{\bullet}$ 9%

 $\frac{153}{220}$  and  $1.53$ 

10000

 $\overline{3}$ 

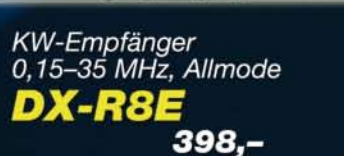

 $M = M^{\circ} \Omega$ 

**Bomand** 57

Π

 $\frac{1}{2}$  =  $\frac{1}{2}$  =  $\frac{1}{2}$ 

VIVI

**IF SHIFT** 

KW-Transceiver<br>100 W, 160-10 m, Allmode DX-SR8 598,-

EXIT

 $\overline{\mathbf{0}}$ 

 $\sqrt{2}$ 

 $\sqrt{2}$ 

 $98,-$ 

V/M

**Hill** RPU

 $\overline{m}$ 

**SOL2** MARE 3 SCAN®

THE 4 HOURS TOT 6

 $\overline{z}$  (a)

ingare.<br>Tanah  $\sqrt{a}$ ENT

AHT-6-UV

2 m/70 cm-Handfunkgerät

Preise gültig bis einschließlich 20.12.2013. Zwischenverkauf vorbehalten. Lieferung solange Vorrat reicht. Alle Preise inkl. 19 % MwSt.

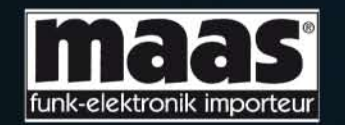

Maas Funk-Elektronik · Inh. Peter Maas Heppendorfer Straße 23 · 50189 Elsdorf · Tel. (02274) 93 87-11 · Fax -31 info@maas-elektronik.com · www.maas-elektronik.com

# Willkommen zur neuen Generation grafischer Antennen-Analysatoren!

Für die speziellen Bedürfnisse von Funkamateuren entwickelt, ist der AA-170 ein robustes, leichtes und autarkes Gerät für den Feld- und Labor-Einsatz mit einem durchgehenden Messbereich von 100 kHz bis 170 MHz.

#### Überprüfen Sie Ihre Antenne buchstäblich in Sekunden!

Die Parameter des Messobjekts werden auf einem hellen 2,5"-Display grafisch dargestellt. Keine umständlichen Abstimmknöpfe; die Tastatur und das On-Screen-Display sind für Einhandbetrieb optimiert.

Nur zwei NiMH- oder Alkaline-AA-Zellen reichen für viele Stunden Messungen aus. Außerdem ist es möglich, den USB-Anschluss eines Computers als Spannungsquelle zu nutzen.

Der AA-170 ist in der Lage alles anzuzeigen, was man wissen möchte:

- $\cdot$  SWR
- Betrag der Impedanz (|Z|)
- Komplexe Widerstände (R + jX) im Reihen- oder Parallel-Modell (notwendig zu sagen, dass auch das Vorzeichen der Reaktanz gemessen wird)
- Kapazität C und Induktivität L von Messobjekten

Überraschenderweise ist auch bei höchster Messgenauigkeit keine Kalibrierung, periodische "Selbstkalibrierung" o. ä. nötig.

Sie werden im Labor noch mehr Freude mit der kostenlos mitgelieferten leistungsstarken Antscope-Software haben. Sie unterstützt Windows, Mac OS und Linux-Betriebssysteme. Drucken Sie Ihre graphischen Darstellungen, mailen Sie die Daten Ihren Freunden, verwenden Sie sie in Word- oder Excel-Dokumenten oder exportieren Sie S11-Dateien zu anderen Programmen.

Mit der Antscope-Software können Sie Smith-Diagramme, Rückflussdämpfung, Phasenund Zeitbereichs-Anzeigemodi und viele weitere Daten bestimmen, wozu sonst nur Profi-Geräte in der Lage sind. Mit einem AA-170 erhalten Sie alle diese Features ohne zusätzliche Kosten.

Je eine Bedienungsanleitung für Gerät und Software beschreiben alle Funktionen das AA-170 und der Antscope-Software mit Beispielen.

Der AA-170 entspricht den FCC- und CE-Anforderungen.

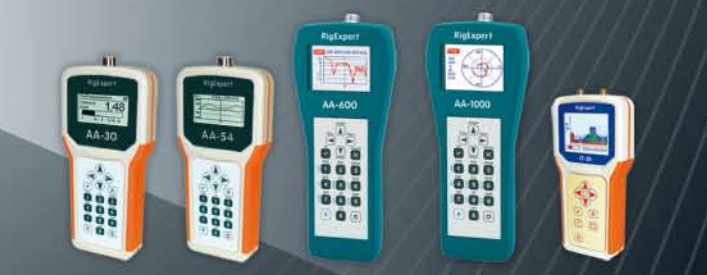

Unsere Produktpalette enthält fünf weitere Antennen-Analysatotoren.

### **Distribu**

**RigExpert** 

**AA-170** 

ا و ا

 $\bullet$   $\circ$ 

 $F$ 

85000 ± 85000 KHz

Monika Piehler www.rigexpert.de

**RF Power Solutions** www.rf-power-solutions.com

SSB Electronic GmbH www.ssb.de

....and more than 40 other worldwide companies

#### *Literatur*

<span id="page-12-0"></span>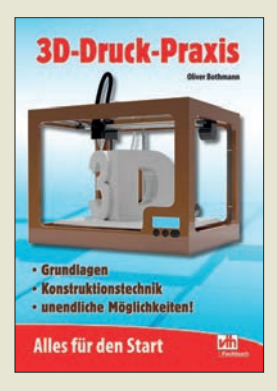

#### **Bothmann, O.: 3D-Druck-Praxis**

3-D-Druck ist ein in der Industrie seit den 1980er-Jahren gängiges Herstellungsverfahren. Doch erst jetzt findet dieses allmählich Eingang in Heimwerkstätten und Bastlerstuben. Oliver Bothmann hat sich in seinem Werk diesem der breiten Öffentlichkeit noch wenig vertrauten Thema angenommen. Das Anfangskapitel erläutert, was 3-D-Druck ist und bietet dem Leser eine kleine Begriffskunde. Es folgt ein 62 Seiten großer Abschnitt über die benötigte Software. Hier gibt der Autor zahlreiche Tipps und Hilfestellungen, ebenso wie in den folgenden Kapiteln zur 3-D-Druck-Praxis und Druckerpflege.

Darüber hinaus geht er auf die einzelnen Druckerbausätze ein und stellt mehrere 3-D-Printer der Preisklasse oberhalb 700 € vor. Anwendungsbeispiele und Hinweise zu Auftragsarbeiten runden die Lektüre ab.

Das Buch bietet einen umfassenden Überblick, bleibt inhaltlich aber keineswegs in der Oberfläche stecken. Es weckt Interesse und Begeisterung für diese Technologie, gleichwohl gibt sich der Autor realistisch und betont, dass davon keine neue industrielle Revolution zu erwarten ist.

Für den Funkamateur wäre es jedoch revolutionär, wenn er die im Modell entworfene Antenne eines Tages direkt ausdrucken könnte … **-mhm**

#### **vth**

**Baden-Baden 2013 160 Seiten, 14,50 € FA-Leserservice** *V-4523*

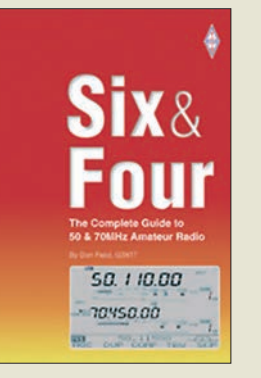

#### **Field, D., G3XTT: Six & Four**

Das 6-m-"Magic Band" zeigt sowohl KW- als auch UKW-ähnliche Züge, während das 4-m-Band schon ein "richtiges" UKW-Band ist. Beide sind indes immer für eine Überraschung gut, wovon der erfahrene Operator G3XTT ein Lied zu singen weiß. In dieser Einführung in den Funkbetrieb auf beiden Bändern behandelt er alle Aspekte, die für eine erfolgreiche DX-Jagd wichtig sind. Das beginnt mit der Stationsausrüstung inklusive Messtechnik und geht weiter über Antennen und Koaxialkabel zu sämtlichen infrage kommenden Ausbreitungsarten.

Aufbauend auf grundsätzliche Bemerkungen zum praktischen Betrieb auf 4 m und 6 m führt Don im Weiteren in spezielle Techniken wie Contestbetrieb, EME und MS ein. Dabei kommen auch WSJT und andere Digimodes sowie Internet-gestützte Hilfsmittel (Clublog, ON4KST-Chat, DX-Cluster, Reverse Beacon Network usw.) nicht zu kurz.

Den Abschluss bilden die Vorstellung namhafter DXer aus allen Erdteilen sowie hilfreiche Tipps für Portabelaktionen DXpeditionen. Ein Anhang mit zahlreichen Informationsquellen, Tabellen, Karten und Index rundet das Buch ab. Die erkennbar liebevoll ausgewählte Bebilderung sowie häufig eingestreute Anekdoten machen das Werk umso lesenswerter. **-rd**

#### **RSGB**

**Bedford 2013 208 Seiten, engl., 17 € FA-Leserservice** *R-6900*

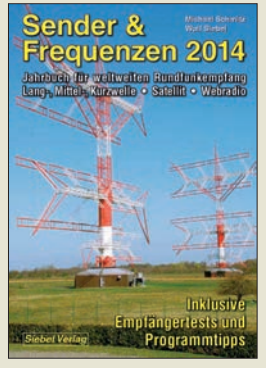

#### **Schmitz, M.: Sender & Frequenzen 2014**

Freunden von Radioklängen aus aller Welt stehen heute neben Lang-, Mittelund Kurzwelle weitere Hörwege offen, darunter Satellit und Internet. Über die Vielfalt weltweiter Empfangsmöglichkeiten berichten die Autoren dieses Jahrbuchs. Im Zentrum steht ein akri-

bisch recherchiertes und nach Ländern geordnetes Verzeichnis der in den AM-Bereichen aktiven Hörfunksender. Frequenzen und Sendezeiten erfahren Leser weitere nützliche Details, darunter Programmtipps sowie Möglichkeiten zur Kontaktaufnahme. Internationale Sender sind sehr an Hörerzuschriften interessiert und bestätigen Empfangsberichte gerne per QSL-Karte oder Brief.

Wellenjäger finden hier außerdem Informationen über Inlandssender in aller Welt. Dazu gehören oft konkrete Tipps, wann eine Station etwa aus dem Pazifik oder aus Bolivien auf Kurzwelle erfahrungsgemäß aufzunehmen ist.<br>Umfangreiche Hinter-Umfangreiche grundbeiträge ergänzen den Länderteil u. a. mit Informationen über Empfänger und Antennen. Eine umfangreiche Frequenzliste im Anhang hilft bei der Identifikation von Stationen.

Fazit: Dem erfahrenen Autorenteam ist erneut ein lesenswertes Werk über den weltweiten Hörfunkempfang gelungen. **-joi**

**Siebel Verlag/vth Baden-Baden 2013 608 Seiten, 29,80 € ISBN 978-3-88180-888-0**

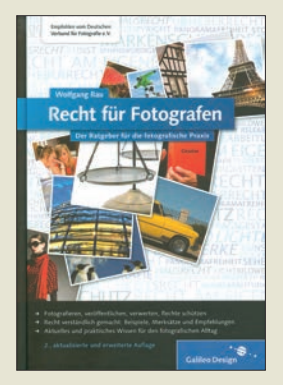

#### **Rau, W.: Recht für Fotografen**

Nicht nur, wer z. B. die bebilderte Website des Ortsverbands pflegt, sollte einige Regeln beachten. Auch das schnelle Foto im Urlaub kann ansonsten zu Ungemach führen.

Sachaufnahmen sind unbe denklich, wenn nicht der Inhaber des Hausrechts dem widerspricht. Sollen Menschen mit aufs Bild, ist oft noch deren Zustimmung erforderlich. Manchmal gibt es aus der Aufnahmesituation heraus eine stille Einwilligung, ansonsten ist vorher zu fragen.

Die Aufnahme ist eine Sache, die Nutzung eine andere. Das Wiedergeben eines Haustyps kann legitim sein, wenn nicht der Bewohner aus Bild oder Text erkennbar ist. Aufnahmen des Straßenbilds deckt die Panoramafreiheit ab, die die retuschefreie Wiedergabe gestattet, wobei urheberrechtlich geschützte Gegenstände unkenntlich zu machen sind. Öffentlich zugängliche Gelände müssen nicht dazu zählen. Grundsätzlich hat jede Person das Recht am eigenen Bild, sodass eine Veröffentlichungen immer nur mit ihrer Einwilligung rechtens ist.

Auf alle möglichen Fälle ausführlich einzugehen, schafft selbst dieses Buch mit seinen vielen aufgeführten Beispielen nicht. Daher gilt: Wenn rechtlich unklar ist, ob ein Foto aufgenommen und/oder veröffentlicht werden darf, ist sorgfältige Recherche angesagt. **-red**

#### **Galileo Design**

**2. Aufl., Bonn 2013 434 Seiten, 34,90 € ISBN 978-3-8362-2580-9**

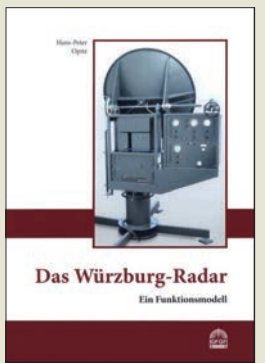

#### **Opitz, H.-P.: Das Würzburg-Radar**

Bereits in den 1930er-Jahren wurden Geräte konstruiert, die mithilfe elektromagnetischer Wellen weit entfernte Objekte orten konnten und eine relativ präzise Entfernungsmessung ermöglichten.

Ein nicht nur unter Experten bekanntes Beispiel dafür ist das sogenannte Würzburg-Radargerät. Es wurde während des Zweiten Weltkriegs von der deutschen Luftabwehr zur Ortung feindlicher Bombenflugzeuge eingesetzt. Diese Funkortungsgeräte stellten seinerzeit eine herausragende ingenieurtechnische Leistung dar, leider ist kein einziges auf deutschem Boden erhalten geblieben.

Hans-Peter Opitz hat in akribischer Fleißarbeit und mit hohem materiellen und finanziellen Aufwand die technischen Originalunterlagen beschafft und über einen Zeitraum von fünf Jahren ein Funktionsmodell des Würzburg-Geräts gebaut.

Die vorliegende, reich bebilderte Broschüre veranschaulicht dessen Aufbau und Wirkungsweise. Sie gibt geschichtlich und technisch Interessierten einen detaillierten Einblick in die Schaltungstechnik sowie die Lösung anspruchsvoller Problemstellungen und dokumentiert ein beeindruckendes Beispiel der Pflege und<br>Erhaltung funkhistori-Erhaltung schen Erbes.

**-jsp**

**Funk Verlag Bernhard Hein e. K. Dessau-Roßlau 2013 70 Seiten, 14 € ISBN 978-3-939197-84-3**

# <span id="page-13-0"></span>*Vom Radioladen zum Marktführer – 90 Jahre Conrad*

#### *MICHAEL HERMES*

*1923 hieß das Geburtsjahr dessen, was sich heute im oberpfälzischen Hirschau als europaweit aufgestellter Elektronik-Versandhändler präsentiert – Conrad Electronic wird 90!*

Schon der Gründer Max Conrad, der 1923 in Berlin ein Geschäft der besonderen Art eröffnete, war ein innovativer Mensch. Er erkannte mit dem Start des Rundfunks den Bedarf an erschwinglichen Radiogeräten und bot diese als Bausatz in seinem Geschäft an. Es wurde eine Erfolgsgeschichte, die bis heute andauert. Da es damals nur wenige und meist exklusiv herstellende Bauteillieferanten gab, bezog Max Conrad die benötigten Teile zunächst aus alten Militärbeständen.

#### ■ **Feines Gespür für Trends**

Auch der bald ins Geschäft eingestiegene Sohn Werner Conrad (inzwischen hieß die Firma nach ihm WERCO) war so innovativ

*großhandlung* betitelten Unternehmens, wie wir es heute kennen.

Kontinuierlich baute Conrad das Versandhaus und ein erstes Elektronik-Kaufhaus aus, in den 1970er-Jahren verließen bereits täglich tausend Pakete die Versandbänder. Zu einem wesentlichen Sprung in der Logistik führte die frühzeitige Anschaffung einer leistungsfähigen EDV-Anlage durch den Conrad der nächsten Generation – Klaus Conrad. Das machte Conrad zum Marktführer in Europa, keiner konnte sonst eine solche Kapazität an Paketen bearbeiten und versenden. Es folgte die Expansion ins Ausland, die Gründung einer eigenen Einkaufszentrale in Hongkong und schließlich ab 1997 der Einstieg in den Internethandel.

> **Bild 1: Legendär, der**  *Heinzelmann***, zuerst zusammen mit Max Grundig als Bausatz, später als Fertiggerät angeboten**

**Bild 2:** 

**Die hochmoderne Firmenzentrale in Hirschau, zusammen mit dem IT- und Logistikzentrum Weinberg das Rückgrat des Hauses**

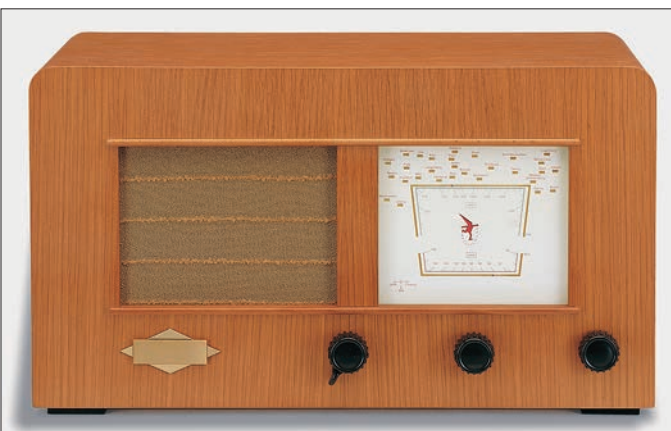

wie weitblickend. Als 1936 die Olympiade in Berlin anstand, bot er als Erster in seinem inzwischen erschienenen 16-seitigen Katalog einen Fernsehempfänger-Bausatz an, zur damaligen Zeit eine Revolution, wenn man an den technischen Hintergrund zu dieser Zeit denkt.

In Berlin 1945 ausgebombt, fand sich Werner Conrad nach Kriegsende im oberpfälzischen Hirschau wieder, der Legende nach quasi nur mit einem Koffer voller Bauteile, vornehmlich die damals extrem wertvollen Ducati-Drehkondensatoren, und begründete zusammen mit dem Fürther Radiohändler Max Grundig eine Firma, die das Verbot der Alliierten zur Herstellung von fertigen Radios geschickt umgehen konnte und den legendären *Heinzelmann* (Bild 1) als Bausatz anbot.

Das war die Geburtsstunde des damals noch *WERCO, Rundfunk- und Elektro-*

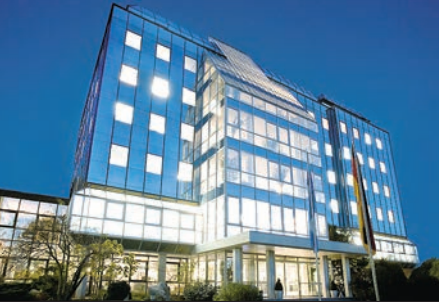

Gleichzeitig wurden im Laufe der Jahre 25 Conrad-Verkaufsfilialen und mehrere Megastores in Deutschland und Europa aufgebaut. 4000 Menschen insgesamt und davon rund 2800 allein in Deutschland (Bild 2) sind bei Conrad beschäftigt. Und aus den ehemals 16 Seiten des ersten Katalogs 1936 sind inzwischen mehrere Tausend in diversen Katalogen mit insgesamt etwa 400 000 Artikeln geworden. Heute vertreibt Conrad nicht nur Elektronikbauteile, der Versandhandel ist breit aufgestellt: von Computertechnik über Modellbau, Werkzeug, Angebote an Firmen (B2B), Modellbahn erstreckt sich das auch in verschiedenen Katalogen und natürlich komplett im Internet angebotene Sortiment. Neudeutsch nennt man dies Multichannel-Handel.

#### ■ **Immer wieder innovativ**

Die Conrad-Familie ist sich über all die Jahre treu geblieben und hat das Entwickeln eigener Elektronikgeräte und auch das Auflegen von anderen Produkten wie Werkzeugen, Modellartikel usw. unter eigenen Marken nicht vernachlässigt.

**Bild 3: Erstes Produkt des CTC, das** *VC6010* **von 1982 Fotos: [www.conrad.de](http://www.conrad.de)**

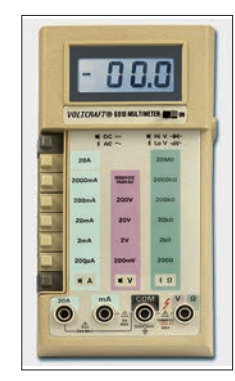

Der Markenname *Voltcraft®* ist weltweit bekannt. Die daraus seit 1982 im hauseigenen Conrad Technologie Center (CTC) entwickelten Produkte dürften vielen Elektronikfreunden ein Begriff sein, so etwa das 1982 als erstes Produkt entstandene Digitalmultimeter *Voltcraft 6010* (Bild 3), das diese Technik damals durch den günstigen Preis für Hobbyelektroniker erschwinglich machte. 1985 folgte mit dem 20-MHz-2-Kanal-Oszilloskop *Voltcraft 2040* ein ebenso erschwingliches Zweikanal-Oszilloskop und 1987 der legendäre *Digiscope Converter 500*, der ein normales Oszilloskop für einen günstigen Preis zum DSO machte. Auch das wenig später erschienene gelbe Pentype-Multimeter *Voltcraft 90S* dürfte vielen Elek tronikern noch in Erinnerung sein.

Die Reihe kann quasi beliebig fortgesetzt werden: 1998 das patentierte DMM ohne Drehschalter (VC635), 1999 das erste programmierbare Schaltnetzteil (PS4005), die Ladegeräteserie *Chargemanager*, gekrönt 2005 von Modell 2020, der erste Energielogger mit Datenablage auf einer SD-Speicherkarte, bis hin zum 2012 vom Magazin *Heimwerker Praxis* zum besten Werkzeug des Jahres gekürten IR-Thermometer mit Taupunktanzeige, dem *IR-Scan 350 RH*. Gerade bei der Messtechnik bleibt das CTC ständig am Ball, eines der aktuellen Highlights ist das 2013 erschienene 100-MHz-2-Kanal-DSO mit Logikanalysator MSO 5102B (Bild auf S. 1265) – man bleibt der nun 90 Jahre alten Tradition auf moderne Weise treu!

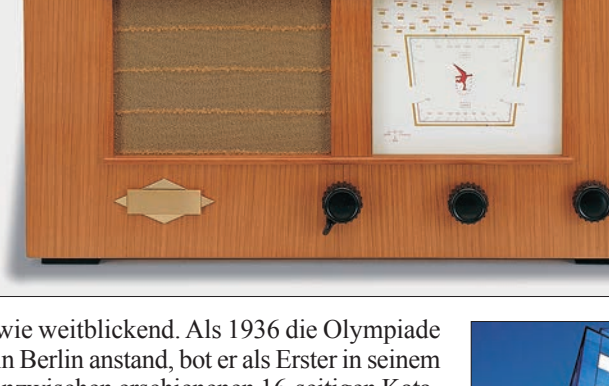

# <span id="page-14-0"></span>*6-Band-Windom-Antenne von DK1RP ausprobiert*

#### *Dr.-Ing. INGO RACKOW – DF1OG*

#### *Die für weniger als 100 € erhältliche 6-Band-Windom-Antenne wartet mit einigen interessanten konstruktiven Details auf. Dadurch verkraftet sie bei nur 900 g Masse inklusive Balun 750 W PEP.*

Nachdem ich in [1] einen Beitrag zum Selbstbau einer endgespeisten Windom-Antenne (RFD-Windom) veröffentlichte, bekam ich die Gelegenheit, eine 6-Band Windom-Antenne des oberfränkischen Herstellers Peter Bogner, DK1RP [2], zu testen.

Die technischen Daten der Antenne gehen aus Tabelle 2 hervor. Mein erster Eindruck: hochwertige Materialien und eine saubere Verarbeitung. Die Gehäusehälften für den Balun und die Koaxialbuchse sind durch Edelstahlschrauben miteinander verbunden. Ein rostfreier Karabinerhaken Nach dem Aufbau erfolgte die Überprüfung des Stehwellenverhältnisses (SWV). Wie Tabelle 1 zeigt, präsentiert sich die Antenne auf Anhieb auf allen sechs Bändern als recht breitbandig – und dies trotz meiner ungünstigen Aufbaubedingungen. Auf den Bändern 30 m und 15 m kommt, wie bei Windom-Antennen üblich, nur ein SWV von deutlich höher als *s* = 3 zustande. Anzumerken ist, dass bei geändertem Antennenaufbau und anderer Umgebung die SWV-Werte von den hier ermittelten abweichen können.

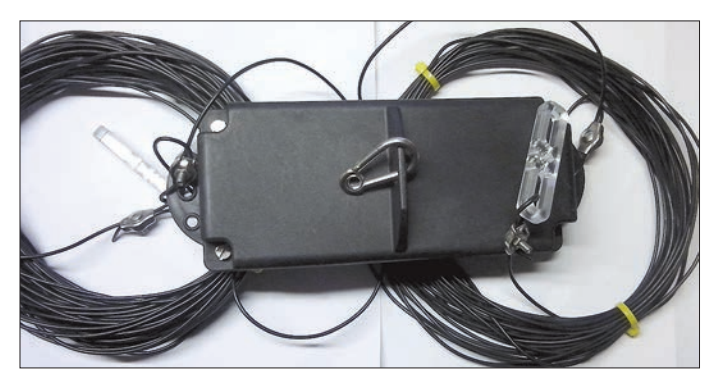

ermöglicht eine Aufhängung in der Antennenmitte. An beiden Drahtenden sind Kunststoffisolatoren und Klemmen aus Edelstahl angebracht. Der Antennendraht – *DX-Wire* – ließ sich unproblematisch abwickeln und auslegen. Nach einem halben Jahr im Einsatz konnte ich keine Auffälligkeiten an den Materialien feststellen.

Das Balun-Gehäuse habe ich sofort aufgeschraubt, um das Innenleben zu ergründen, siehe Bilder 2 und 3. Positiv beeindruckt hat mich, dass das Gehäuse speziell für die Aufnahme eines 1:4-Guanella-Übertragers aus zwei Ringkernen (Strom-Balun) konstruiert und die SO239-Buchse weitgehend geschützt eingesetzt wurde. Auf Vergussmasse wurde verzichtet, was einer Überprüfung oder Reparatur zugute kommt. Ausführlich wurde diese Konstruktion in [3] beschrieben.

Die Antenne habe ich am Einspeisepunkt an meinem Antennenmast aufgehängt und die beiden Drahtschenkel in einem Winkel von etwa 100° zueinander in 10 m Höhe verspannt. So hatte ich die Möglichkeit, diese Antenne ausgiebig bis zum Sommer an einem Mobiltransceiver FT-857D mit 100 W Sendeleistung zu testen.

**Bild 1: Balun-Gehäuse mit Karabinerhaken und Endisolatoren Fotos: DF1OG**

Vergleichen konnte ich die Antenne mit meiner RFD-Windom, die in gleicher Höhe verspannt ist. Weitere Vergleichsdipole für die einzelnen Bänder standen mir nicht zur Verfügung. Auf diese habe ich aufgrund eigener guter Erfahrungen mit der RFD-Windom [1] und den positiven FA-Leserrückmeldungen mittlerweile verzichtet.

Über einen Antennenumschalter konnten beide Antennen wahlweise mit dem Transceiver verbunden werden. Um es kurz zu sagen: Die Rapporte und die Empfangssignale waren bei beiden Antennen in fast allen Fällen gleichwertig. Das ist auch nicht verwunderlich, da der Antennentyp und die Ausrichtung des Drahtes identisch waren. Lediglich im 10-m-Band waren Abweichungen feststellbar.

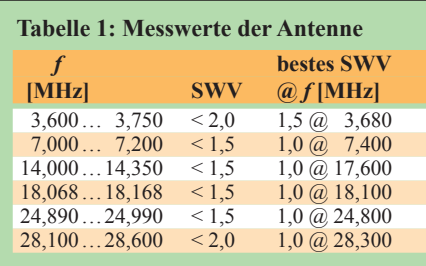

#### **Tabelle 2: Daten der Antenne**

Bänder: 80 m, 40 m, 20 m, 17 m, 12 m, 10 m Belastbarkeit: 750 W PEP Anschluss: SO239-Buchse (PL) Symmetrierung: 1:4-Strombalun Antennenlitze: DX-Wire FL, kunststoffummantelt Klemmen: V2A Masse: 900 g Gesamtlänge: 41 m

Diese lassen sich darauf zurückführen, dass die zu testende Antenne im Gegensatz zu meiner RFD-Windom im Winkel verspannt war, sodass es aufgrund eines ohnehin schon stark "aufgezipfelten" horizontalen Richtdiagramms zu einem anderen Strahlungsverhalten kommt.

Zusammenfassend kann ich feststellen, dass diese Antenne qualitativ hochwertig verarbeitet ist, bei mir ein gutes SWR produziert und bei den Empfangs- und Sendesignalen keine Auffälligkeiten gezeigt hat. Ich kann sie demjenigen empfehlen,

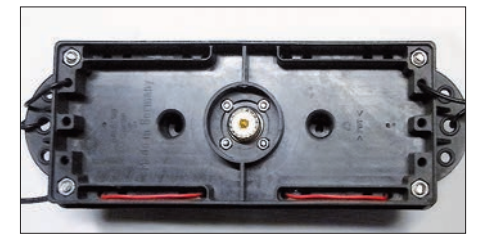

**Bild 2: Balun-Gehäuse mit SO239-Anschlussbuchse**

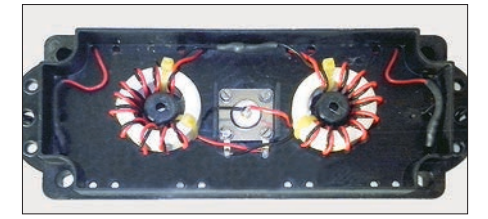

**Bild 3: Innenleben des Balun-Gehäuses mit Guanella-Balun 1:4**

der eine Multiband-Antenne benötigt, auf Eigenbau verzichten und ein hochwertiges Produkt zu einem durchaus akzeptablen Preis (85 € plus Versand für die Grundversion) erwerben möchte.

Dass das 80-m- sowie das 10-m-Band ohne Antennenanpassgerät nicht voll abgedeckt werden, ist normal und der hohen relativen Bandbreite dieser Bänder geschuldet. Wenn vorhanden, löst dieses Problem jedoch der geräteinterne Antennentuner.<br>
ingo.rackow@online.de

#### **Literatur und Bezugsquellen**

- [1] Rackow, I., DF1OG: RFD-Windom eine etwas andere Multiband-Antenne selbst gebaut. FUNK - AMATEUR 62 (2013) H. 1, S. 64–65
- [2] DX-Wire, Peter Bogner, Technischer Handel Antennentechnik, Tulpenstr. 10, 95195 Röslau; Tel. (0 92 38) 99 08 45; *[www.dx-wire.de](http://www.dx-wire.de)*
- [3] Klüß, A., DF2BC: Balun-Gehäuse für den Selbstbau. FUNKAMATEUR 62 (2013) H. 6, S. 644–645

# <span id="page-15-0"></span>*LY44WFF & Maritime-Mobile-Betrieb: VHF-DX an und auf der Ostsee*

#### *OLIVER DRÖSE – DH8BQA*

*Nach einigen Jahren Pause aktivierten die Mannen der North Eastern Contest Gang im Juni 2013 im Baltikum erneut seltene Mittelfelder auf UKW sowie ein WFF-Gebiet (World Flora & Fauna) auf Kurzwelle. Neben Litauen waren sie nach zehn Jahren erneut von der Ostsee im Maritime-Mobile-Betrieb QRV, diesmal mit Schwerpunkt auf 6 m und 2 m via Meteorscatter.* 

Weinheimer UKW-Tagung 2012: In bester Bierlaune saßen wir am Klubheim von A 20 zusammen und wurden von UKW-Freunden aus Sachsen gefragt, ob wir nicht mal wieder auf Tour gehen wollten. Nachdem wir jetzt sechs Jahre nicht mehr in Sachen VHF-DXpeditionen unterwegs waren, kamen wir tatsächlich ins Grübeln. Eigentlich müsste man ja tatsächlich etwas unternehmen…

#### ■ **Reiseplanung**

Es folgten einige Wochen Recherchen. Das Baltikum hat es uns seit eh und je angetan. Insbesondere Litauen ist immer

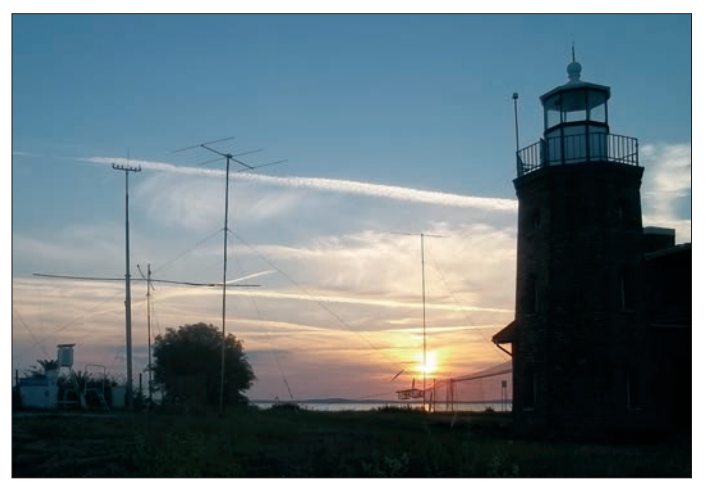

wieder ein lohnenswertes Ziel: Das Land bietet viele ruhige Ecken und ist touristisch sowie infrastrukturell sehr gut erschlossen. Alternativ zur Landroute schauten wir uns auch die Fährlinien an. Die Fahrt quer durch Polen dauert immer noch etwa 12 h. Da ist die Überfahrt per Fähre deutlich entspannter und nimmt nur unwesentlich mehr Zeit in Anspruch. Außerdem stellte sich heraus, dass die Anreise per Fähre nur etwa 50 € pro Nase teurer wäre. Wenn man von der Fähre vielleicht wieder funken könnte, wie wir es vor zehn Jahren schon getan hatten [1], wäre das den Aufpreis auf jeden Fall wert.

Uwe, DL3BQA, kümmerte sich um die Organisation und nahm Kontakt zur Fährlinie auf. Die einzige sinnvolle Route bot aktuell *DFDS-Seaways* von Sassnitz/Mukran nach Klaipeda. Vor zehn Jahren hatte uns *Lisco,* die zwischenzeitlich in *DFDS Seaways* aufgegangen ist, keine Funkerlaubnis erteilt. Doch nach etlichen E-Mails mit der Reederei berichtete Uwe, wir hätten eine Genehmigung. Auch unser Freund Vidas, LY2SA, der sich angeboten hatte, bei der Standortbuchung behilflich zu sein, meldete Erfolg: Er hatte das von uns favorisierte QTH direkt am Leuchtturm Ventes Ragas reservieren können.

Das DXpeditionsteam stand auch: Als NECGer fuhren Heiko, DG1BHA, Olli, DH8BQA, und Uwe, DL3BQA, mit. Oliver, DL1EJA, der vor zehn Jahren schon

> **Romantik pur: Sonnenuntergang am Leuchtturm Ventes Ragas mit den KW- und UKW-Antennen Fotos: DG1BHA (3), DH8BQA (2),**

**DL3BQA (2)**

mit uns unterwegs war, kam dazu. Fred, DH5FS, stieß neu zum Team.

#### ■ Maritime-Mobile die Erste

Wir trafen uns alle am 10. 6. 13 nachmittags in Sassnitz. Die Fähre sollte zwar erst um 21 Uhr abfahren, doch hatten wir ge-

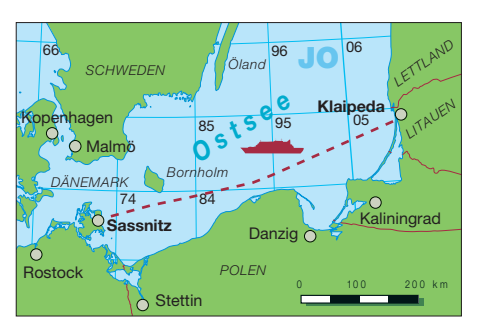

**Route zwischen Klaipeda und Sassnitz**

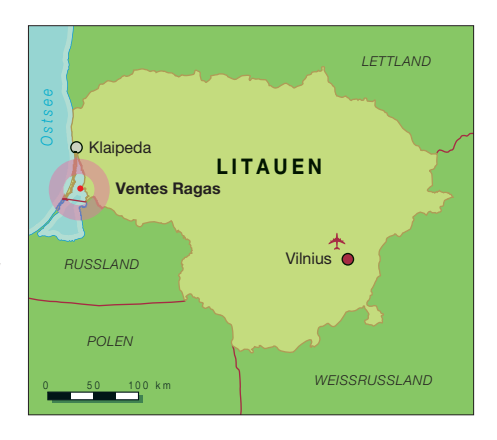

lernt, dass Pufferzeit nicht schaden kann. So standen wir bereits um 17 Uhr am Check-In. Erfreulicherweise ordnete uns die nette Dame am Schalter sogleich richtig ein, nachdem wir uns als "die Funkamateure, die unbedingt aufs Wetterdeck müssen" zu erkennen gaben. Sie wies uns an den regulären Fahrgästen vorbei den Weg zur *Kaunas Seaways,* der Fähre, auf der bereits Bootsmann Timoras wartete, um uns aufs Wetterdeck zu begleiten. Als Erste oben zu sein und die Steuerbordseite Richtung Europa "in Beschlag zu nehmen", war uns wichtig. Bevor die zu erwartenden Lkws kommen, wollten wir aufgebaut haben. Auch ein passender Stromanschluss war schnell in der Nähe gefunden, der Schiffscrew sei Dank. Diesmal ganz komfortabel direkt mit Schukosteckdose. Ich stellte begeistert fest, es war wirklich alles perfekt für uns organisiert! Schmunzeln mussten wir, als der Chefstewart kam und uns fragte, wie lange wir da stehen wollen. Na die ganze Nacht. Wie, die ganze Nacht? Ja, die ganze Nacht! Wir erklärten kurz, was es mit Meteorscatter und Mittelfeldern auf sich hat und warum wir das machten. Er schaute etwas ungläubig, übergab uns trotzdem einen Schlüssel, sodass wir uns frei auf der Fähre und innerhalb der sonst während der Überfahrt gesperrten Ladebereiche bewegen konnten.

Nachdem ein paar Tage vor unserer Tour noch der Digitalbetrieb auf 6 m in Deutsch land freigegeben wurde, haben wir beschlossen, auch JT6M auf 50 MHz einzusetzen. Dafür diente als LY2AAM/mm (Uwes litauisches Rufzeichen) ein Kenwood TS-2000 an einer Drei-Element-DK7ZB-Yagi auf einem 5-m-Mast. Das Wetterdeck, auf dem wir standen, befindet sich etwa 10 m über dem Wasser, das ergibt schon eine respektable Antennenhöhe. Für 2 m baute ich unter DH8BQA/mm einen Elecraft-K3 mit dem internen K144XV-Transverter auf. Die Kombo speiste eine OM1002-Endstufe und als Antenne diente eine F9FT-Portabel-Yagi-Antenne. Der Schiebemast brachte sie auf 6,5 m Höhe. Ich schaltete gespannt ein, denn vor zehn Jahren hatten wir auf der Fähre etwa S4Schiffs-QRM. Auch dieses Mal zeigt der K3 einen Rauschpegel von S6 bis S7 – normal in ruhiger Umgebung sind es nur S1 bis S2. Ein erstes Test-QSO zeigte, dass selbst S9-Signale nur schwer lesbar waren. Enttäuschung und Verzweiflung machten sich breit. So kann man wohl nicht viele QSOs fahren. Auf 6 m hingegen blieb das Band ganz ruhig, keine Probleme. Wir konnten auch keine Störquelle peilen, das Rauschen kam gleichmäßig aus allen Richtungen. Nachdem die Fähre abgelegt hatte und das erste "Verzweiflungsbier" getrunken war, kam doch noch die rettende Idee: Normal brauche ich mit dem K3/K144XV keinen Vorverstärker, die Kombo ist extrem empfindlich. Für Backup-Fälle hatte ich aber sicherheitshalber einen BF981-Vorverstärker dabei. Der hat zwar ein deutlich schlechteres Rauschmaß als der Transverter, aber vielleicht helfen ja die zusätzlichen abgestimmten Schwingkreise und bringen weitere Selektivität. Tatsächlich, das Rauschen ging auf S5 zurück und ich konnte relativ problemlos QSOs fahren. Damit war der /mm-Betrieb auf 2 m gerettet.

Die 16-h-Überfahrt konnte wettertechnisch nicht besser sein: Die See war ruhig und wir genossen einen wundervollen Sonnenuntergang. Auch unsere Sorgen bezüglich der Lkws erwiesen sich als unnötig. Die Fähre war zu nicht einmal etwa 30 % ausgebucht, wir hatten das Wetterdeck für uns allein. So konnten wir quer über die Fähre nach Norden funken und auch die skandinavischen VHF-DXer beglücken. Timoras erzählte, dass die Fähre am Wochenende öfter voll ausgebucht ist, insbesondere mit Lkws, die so das Sonntagsfahrverbot in Deutschland und Polen im wahrsten Sinne des Wortes elegant umschiffen. Unter der Woche geht die Auslastung aber seit Jahren kontinuierlich zurück.

Die Überfahrt führte uns durch die Felder JO64, 74, 84, 85, 95 und KO05. Insbesondere JO85 und JO95 sind als reine "Wasserfelder" heiß begehrt. Vor zehn Jahren funkten wir relativ lange aus JO85 und haben JO95 nur kurz gestreift, auf der Route Sassnitz – Klaipeda war es nun umgekehrt. Im Internet haben wir vor der Tour die Live-Positionsdaten der Fähre ausgewertet. Wenn alles glatt lief, bedeutete das etwa 20 min in JO85, dafür über 4 h in JO95, beides am frühen Dienstagmorgen.

Ich war gespannt, wie viele Leute wirklich wach bleiben würden, um diese seltene Chance zu nutzen. Wir sputeten uns in JO85, um in der kurzen Zeit möglichst vielen Anrufern die Chance auf ein neues Mittelfeld zu geben. In JO95 lief es dann etwas entspannter. Vor allem auf 50 MHz schien der Bedarf groß, es "klingelte" am laufenden Band, die Meteoritenreflexionen waren hervorragend. Auf 144 MHz

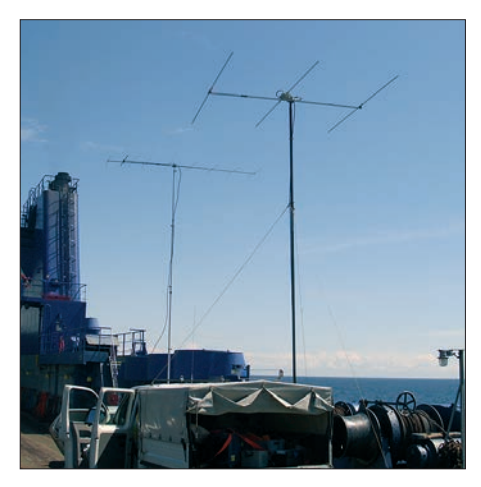

**Die beiden UKW-Stationen (6 m vorn) auf der Fähre; wir hatten das komplette Wetterdeck für uns allein.** 

hingegen blieb es deutlich ruhiger. Natürlich darf man nicht vergessen, dass die Reflexionen auf 2 m nur etwa 1/9 so lang sind wie auf 6 m. Trotzdem blieben Restzweifel, ob es nicht doch an der eigenen Station liegt. Dann wieder folgten hervorragende Bursts mit starken Signalen und zerstreuten die Zweifel, es lag wohl wirklich nur an den MS-Bedingungen oder/und der Aktivität. So gelangten auf der Hintour auf 144 MHz immerhin mehr als 40 Verbindungen ins Log. 50 MHz zeigte sich

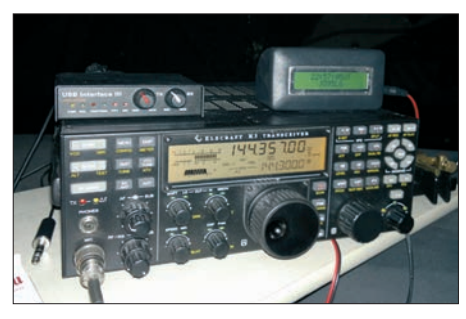

**Dank Eigenbau-GPS [2, 3] wussten wir exakt wo wir waren und konnten den genauen Locator im Logbuch für den späteren QSL-Druck protokollieren.**

mit 80 QSOs deutlich ergiebiger. Nachdem wir in KO05 einfuhren, bauten wir die Stationen ab.

#### ■ **VHF-DX ohne Ende**

Wir verabschiedeten uns von Bootsmann Timoras. Er würde erneut in einer Woche Dienst haben, wenn wir wieder zurückfuhren. Um Maut zu sparen, schlichen wir uns auf Nebenstraßen aus Klaipeda und nahmen Kurs auf Silute, einer kleinen Kreisstadt, etwa 50 km entfernt. Im dortigen Iki-Markt zogen wir Geld am Automaten und kauften für die Folgetage ein. Nach weiteren 30 km erreichten wir das Ziel unserer Reise, das kleine Dorf Vente mit dem Leuchtturm Ventes Ragas (Windenburger Eck) im Memeldelta. Uns begeisterte sofort die Lage: Das QTH liegt

direkt am Kurischen Haff, in 6 km Entfernung erhebt sich die Kurische Nehrung für weitere 2 km kurz aus dem Wasser, danach nur noch die Ostsee. Dort trafen wir auch Oliver (per Motorrad über Land angereist) und Vidas, die bereits die Schlüssel von Vytautas, dem Direktor der örtlichen Vogelwarte, übernommen hatten. Er stellte uns freundlicherweise die Räume zur Verfügung, in denen sonst Austauschmitarbeiter unterkommen. Die Ausstattung war ziemlich "basic", aber das störte uns nicht, wir wollten ja nur Funken. Und bei so einem tollen Standort hätten wir auch auf dem Boden geschlafen.

Nach dem gemeinsamen Abendessen begann der Antennenaufbau. So gelangten eine 9-Element für 2 m, eine 3-Element für 6 m sowie ein Hühnerleiter-gespeister Dipol für Kurzwelle, aufgehängt in 10 m Höhe am Leuchtturm, noch bis 23 Uhr in Position. Wir fuhren bis in die Morgenstunden erste QSOs auf KW und 2 m. Die Aufbauentscheidung erwies sich als goldrichtig, denn am nächsten Vormittag öffnete 6 m quer durch ganz Europa. Uwe kämpfte sich durch gigantische Pile-ups und stand erst abends nach exakt 1080 QSOs wieder von der 6 m-Station auf. Wohlgemerkt, innerhalb eines einzigen Tages!

Auch Fred genoss mit seinem Elecraft-K3 und 100 W die ersten Pile-ups auf Kurzwelle. Wir hatten dank Vidas das Sonderrufzeichen LY44WFF erhalten und verteilten die World Flora-&-Fauna-Nummer LYFF-018. Auch der Leuchtturm ist mit LIT-008 gelistet, so konnten wir viele Diplom-Punktejäger gleich zweifach beglücken. Auch die MS-Reflexionen auf 2 m überzeugten, es kamen etliche Stationen ins Log und freuten sich über KO05 als neues Mittelfeld. Gegen Mittag stieg die MUF enorm, die Sprungdistanzen auf 6 m wurden immer geringer. Damit erhöhte sich die Wahrscheinlichkeit für Sporadic-E auf 2 m. Ich rief ab und zu CQ, bis plötzlich das Band Richtung Britische Inseln aufging. So konnte ich zwei Engländer und einen Waliser mit einem neuen Feld beglücken, auch wenn diese Öffnung nur ein paar Minuten dauerte.

Als wieder Ruhe einkehrte und die MUF sank, nutzten Heiko, Fred und ich die Zeit, den Spiderbeam aufzubauen. Nachdem die KW-Richtantenne stand, gönnten wir uns einen Kaffee. Heiko ließ währenddessen den Voicekeyer auf 2 m laufen und wurde nach dem Umschalten auf Empfang von einem Pile-up überrannt – erneut Sporadic-E! Ich ging ihm schnell zur Hand und wir loggten innerhalb einer halben Stunde weitere 20 Stationen, vornehmlich aus England. Eine deutsche, eine französiche und eine spanische Station stellten die

#### *Amateurfunk*

Ausreißer dar – das ODX betrug 2233 km zu EA2AGZ in IN91. Abends trug ich die Logs zusammen und spielte die ersten 2000 Verbindungen in unser Onlinelog [4]. Was für ein Tag!

#### ■ **Ventes Ragas**

Eine der Charaktereigenschaften des 6-m-Bandes ist, dass, wenn es einmal zwei bis drei Tage richtig "knallt", danach meist für mindestens eine Woche mehr oder weniger Ruhe einkehrt. Das bestätigte sich in Litauen. So "fett" dieser erste Tag war, so ruhig verlief es an den Folgetagen. Der MS-Betrieb auf 2 m konzentrierte sich auf die Morgen- und Abendstunden. Da blieb uns Zeit, die Gegend zu erkunden und mehr über die ornithologische Station zu erfahren, die sich am Standort befindet.

Ventes Ragas ist einer der besten Orte in Europa zum Beobachten der Zugvögel. 1929 wurde durch Professor Tadas Ivanauskas eine Vogelberingungs- und Beobachtungsstation eingerichtet. Ein kleines Team rund um Vytautas, den Leiter der Einrichtung, beringt heute allmorgendlich

liningrad (UA2) in 7 km Entfernung sichtbar. Ventes Ragas ist ein beliebter Ausflugsort. Kommen unter der Woche vornehmlich Schulgruppen auf Exkursionsausflug, ist am Wochenende allgemeiner

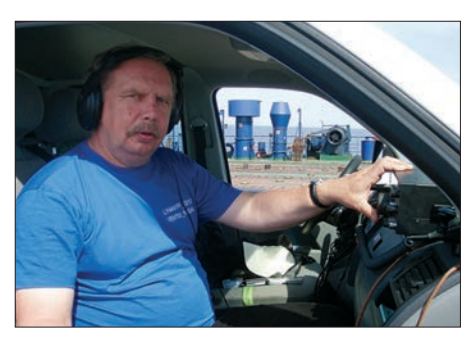

**Uwe, DL3BQA, macht Maritime-Mobile-Betrieb auf dem 6-m-Band.** 

Hochbetrieb. Vom Leuchtturm aus reicht ein 200 m langer alter Landungssteg ins Haff und ist dann hoch frequentiert. Da wir die Antennen von Hand drehten, kamen wir öfter in Kontakt mit Touristen und hatten so die Gelegenheit, unser schönes Hobby zu erklären. Bekannt ist das

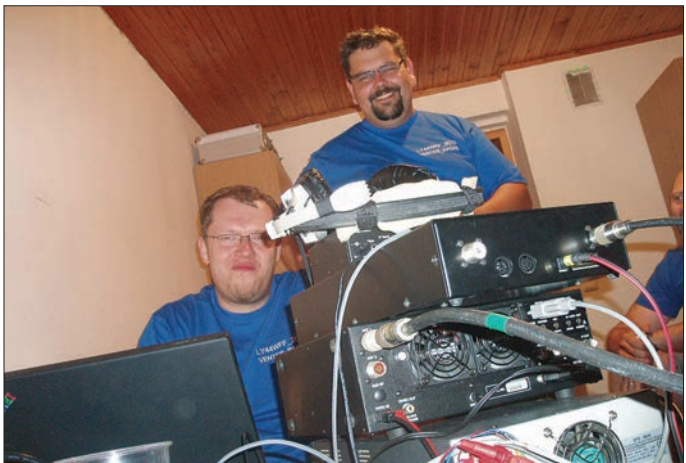

Vögel, die über zwei 6 m hohe Netzanlagen dafür temporär eingefangen werden. Im Herbst, zu den großen Zugzeiten, bestückt man die 18 m hohen Masten im hinteren Bereich des Geländes mit Netzen. So werden jedes Jahr etwa 80 000 Vögel (200 verschiedene Arten) beringt. Ein kleines Museum stellt verschiedene hier entfernte Ringplaketten aus. Ich entdeckte Exemplare aus über 30 europäischen und afrikanischen Ländern. Auch Deutschland ist vertreten, das "ODX" stellt Südafrika dar. So lernte ich, dass Stare für den Flug von Litauen nach Südafrika zweieinhalb Monate benötigen, umgekehrt jedoch nur zwei. Mit Rückenwind geht es halt leichter.

Der 11 m hohe Leuchtturm Ventes Ragas wurde im Jahr 1863 errichtet, ist heute jedoch nicht mehr in Betrieb. Man kann ihn besteigen und von oben die Sicht auf Haff und Kurische Nehrung genießen. Beim Blick nach Süden ist die Grenze nach Ka**Fred, DH5FS (links im Bild), und Olli, DH8BQA, an der Kurzwellenstation in Ventes Ragas**

Windenburger Eck den geschichtsinteressierten Besuchern auch durch die um 1360 an der Stelle des heutigen Leuchtturms gestandenen Burg der Kreuzritter, mit der sie das Memeldelta vor den einfallenden Litauern schützten.

Berühmt berüchtigt ist Ventes Ragas aber auch für die hier auftretenden Winde und Wellen. So wurden auch wir in der dritten Nacht vom Sturm überrascht. Der Wellengang war so stark, dass das Haff durch die Gischt fast komplett weiß erschien. Erst am nächsten Morgen sahen wir, wie stark der Wind tatsächlich wütete: Er hatte einen

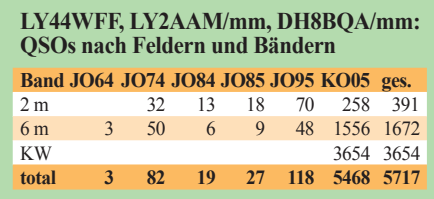

30 cm langen Abspannhering komplett aus dem Boden gezogen und den Mast mit dem Spiderbeam umgeworfen. Zwei der Glasfaserelemente sind dabei gebrochen. Aber Not macht erfinderisch. Fred schiente den Beam "fachmännisch" und wir stellten Mast und Antenne erneut auf.

Langsam stellte sich auch Routine im Tagesablauf ein. Wir aktualisierten täglich das Onlinelog. Mit den litauischen Prepaidkarten und Datentarifen kein Problem, das Gigabyte Datenvolumen kostete umgerechnet nur 2 € und die Mobilfunknetze bieten fast durchgängig HSDPA-Tempo. Insgesamt ist das Leben in Litauen für einen deutschen Urlauber unter finanziellen Gesichtspunkten immer noch traumhaft. Das Preisniveau liegt deutlich unter dem in Deutschland. So verwundert es nicht, dass uns die sieben Tage vor Ort inklusive Unterkunft und Vollverpflegung pro Nase keine 180 € kosteten.

#### ■ "CQ Contest..." oder auch nicht

Für das Wochenende am 15. bis 16. 6. 13 hatten wir uns vorgenommen, am IARU-6 m-Contest teilzunehmen. Leider spielten die Bedingungen überhaupt nicht mit. Uwe ackerte, doch es gelangen nicht mehr als 50 QSOs über Tropo-/Iono-Scatter und MS, für ein paar Minuten öffnete das Band auch kurz via E<sub>s</sub> nach Schottland und Frankreich. Am Samstag besuchte uns Bronius, LY5O, und überreichte die erste "Direkt-QSL". Er war selbst schon oft hier aktiv und gab uns wertvolle Tipps. Außerdem hatte er ein Ersatzrelais für Uwes ZZ750- PA dabei, das nach dem ersten Tag gestorben war. Nach unserem Hilferuf diesbezüglich hat Vidas halb Litauen abtelefoniert, um für uns ein neues Relais zu besorgen – Hamspirit pur, den wir in ähn li cher Form schon einige Male genießen durften. Danke Vidas, danke Bronius!

Während sich 6 m dahinschleppte und Heiko und Oliver das neue Relais in die PA bauten, drehte ich die 2-m-Antenne nach Deutschland. Am Wochenende lief auch der VHF-Contest der AGCW-DL. Ich hatte zwar nicht viel Hoffnung, aber immerhin klappte es mit fünf Verbindungen und es reichte über Troposcatter 850 km bis nach JO50 zu Rene, DL6NAA, der sich artig für die Punkte bedankte. Generell geht es von hier aus ganz hervorragend via Tropo bis bis ins östliche Deutschland. Greifswald, Berlin, Magdeburg und Dresden gehen täglich mit guten Signalen. Selbst der Hamburger Raum ist problemlos erreichbar. Wenn man die ersten 250 km nur Wasser vor der Antenne hat, hilft das schon enorm. So "beklagte" sich auch Oliver, DL2ARD, dass wir ihn mit unseren CQ-Rufen geweckt hatten. Er benutzte in JO60 in 800 km Ent-

fernung nur seine horizontale Rundstrahlan-

tenne und war beim Warten auf Sporadic-E eingenickt, als ihn unser 559-Signal hochschreckte. Der Standort ist so störungsarm, dass ich selbst mit angeschlossener Antenne noch Transceiver-interne Pfeifstellen hörte, die ich von zuhause gar nicht kenne. Wenn man in Litauen auch noch eine vergleichbare Stationsdichte wie in Mitteleuropa hätte, würde ich gern mal einen 2-m-Contest von dort bestreiten.

Unser Log füllte sich beständig. Die Nachfrage nach unserem Sonderrufzeichen und dem WFF-Kenner ließ mit der Zeit zwar etwas nach, aber Fred ist ein vorzüglicher OP und loggte auf Kurzwelle in CW und SSB eine Station nach der anderen. Um zum Abschluss noch einmal einen kleinen Aktivitätspeak zu erzeugen, schalteten wir sogar auf RTTY um – ohne Computer! Der Elecraft-K3 hat dafür ein spannendes Feature integriert: Er erzeugt aus per Paddle gegebenen Morsezeichen automatisch die passende Frequenzumtastung für RTTY. Empfangener Text scrollt dafür im Affenzahn übers schmale Subdisplay.

#### ■ Maritime-Mobile die Zweite

Am 18. 6. 13 hieß es Abschied nehmen. Die Antennen hatten wir abends bereits abgebaut, nachdem 6 m noch einmal ordentliche Bedingungen bot und etliche neue Verbindungen beisteuerte. Wir fuhren nach Klaipeda und setzten von dort aus per Kleinfähre auf die Kurische Nehrung über. Weiter ging es durch malerische Waldgebiete 50 km gen Süden, bis wir vor der Kaliningrader Grenze standen. Leider kommt man ohne gültiges Visum nicht rüber, Betrieb aus Kaliningrad hätte sicher seinen eigenen besonderen Reiz. Aber das müssen wir wohl auf ein anderes Mal verschieben. Wir gaben die letzten paar Litas für Mittagessen und Eis aus und genossen dabei mediterranes Flair bei strahlendem Sonnenschein.

Auch in Klaipeda am Fährhafen war man informiert, dass "die verrückten Funker" wiederkommen. So durften wir auch dieses Mal wieder eineinhalb Stunden vor allen anderen Passagieren auf die Fähre und hatten genügend Zeit, alles aufzubauen. Noch im Hafen ging auch das 2-m-Band erneut über Sporadic-E auf. Ich hörte die Kollegen 100 km südlich bereits DX arbeiten, hatte aber noch angedockt keine Chance – Richtung Süden ist komplett durch die Hafenanlagen blockiert. Als wir schließlich ablegten und die *Kaunas Seaways* langsam das Hafengebiet verließ und die Antenne freies Schussfeld Richtung Süden bekam, gelangen mir doch noch drei Es-QSOs nach Malta (9H) und Süditalien (IW7). Mein CEPT-Rufzeichen LY/DH8BQA/m verwirrte die QSO-Partner zwar etwas, doch da wir noch auf litauischem Staatsgebiet waren, musste das so sein.

Da auf der Ostsee Rechtsverkehr herrscht, fuhren wir etwas nördlicher als auf der Hintour. Das versprach einen doppelt so langen Aufenthalt in JO85, also etwa 40 min. Da wir JO95 bereits gegen 2030 UTC erreichten, war der Andrang auf 2 m diesmal deutlich größer – viele OMs saßen an der Station und warteten schon. Zudem hörte ich jetzt noch besser als auf der Hintour.

Beim Stationsaufbau hatte ich zufällig festgestellt, dass sich das "Schiffsrauschen" durch Verringerung der Antennenhöhe um knapp 1,5 m noch einmal deutlich reduzieren ließ. Vermutlich kam ich so im Vertikaldiagramm der F9FT-Yagi-Antenne zufällig in eine der zahlreichen Nullstellen zwischen den Nebenzipfeln und konnte das QRM so etwas ausblenden. Das S-Meter zuckte dadurch nun nur noch bis S3 und es gelangen mir problemlos auch Tropo-QSOs bis 800 km Entfernung. Auch wenn über Meteorscatter leider nicht alle Verbindungen komplett wurden, waren die MS-Bedingungen doch recht brauchbar.

Selbst auf 6 m sollte es eigentlich wieder ordentlich "klingeln", aber irgendwie tat sich da gar nichts. Uwe war enttäuscht und nickte beim gleichmäßigen 6-m-Rauschen rasch ein. Alle anderen lagen sowieso in der Koje. Also spielte ich Einzelkämpfer und kontrollierte hin und wieder auch den WSJT-Bildschirm auf 50 MHz, doch es rührte sich bis zur Einfahrt nach JO85, wo ich Uwe wieder weckte, wirklich nichts. Wahrscheinlich hatten wir auf der Hintour schon alle Interessenten beglückt. Dagegen klappte es auf 2 m richtig gut. Das muss wohl ausgleichende Gerechtigkeit sein.

Wir passierten um 4 Uhr morgens die

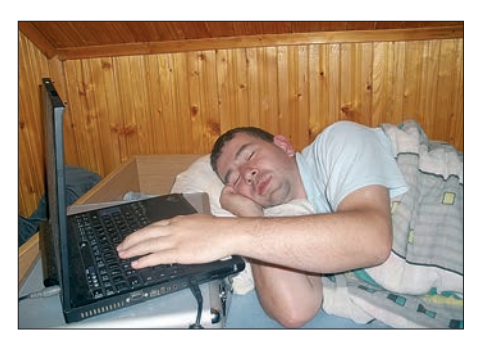

**Meteorscatter-Betrieb zu frühen Stunden ist anstrengend; kommen keine Reflexionen, schläft man gerne mal ein (Heiko, DG1BHA).** 

Grenze von JO85 nach JO84. Eigentlich wollten wir den Betrieb dann einstellen, aber ich war total aufgekratzt und konnte sowieso nicht schlafen, also funkte ich weiter und genoss nebenbei einen fantastischen Sonnenaufgang. Mitten auf der Ostsee, meilenweit kein Land in Sicht, dazu diese tollen Eindrücke – ich fühlte mich unheimlich frei, ein wirklich schönes Gefühl.

Bis wir gegen Mittag schließlich JO74 Richtung Rügen verließen, gelangen noch

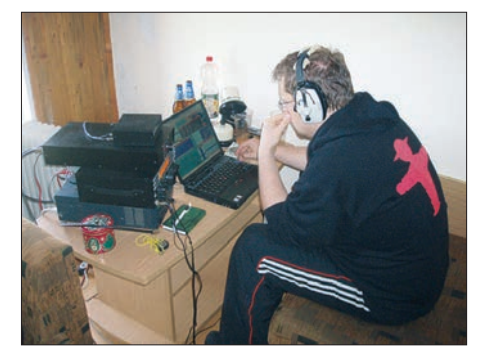

**Fred, DH5FS, arbeitet KW-Pile-ups ab.**

einige schöne Verbindungen auf 2 m. Die Rückfahrt erwies sich mit 100 QSOs deutlich ergiebiger als die Hinfahrt. Selbst auf 6 m lief es morgens wieder, es war leichte Es, doch auch über Tropo gelangen erstaunlich viele QSOs im Bereich 350 km bis 500 km, obwohl wir mit dem Kenwood TS-590 und der kleinen 3-Element-Yagi-Antenne eigentlich kein dickes Troposignal erzeugen dürften. Sicher half dabei die freie Abstrahlung übers Wasser.

Gegen 13.30 Uhr liefen wir in Sassnitz ein. Die *Kaunas Seaways* hatte dank absolut ruhiger See über eine Stunde Fahrzeit herausgeholt. Timoras erzählte uns stolz, jede Stunde frühere Ankunft spare der Fährgesellschaft einen netten vierstelligen Eurobetrag. Leider hilft das nicht, die fehlenden Passagiere auszugleichen. Mittlerweile ist die Route eingestellt.

#### ■ **Fazit**

Für uns endeten damit wieder zehn spannende Expeditionstage mit Schwerpunkt UKW. Auch das Team hatte gut funktioniert. Bedanken möchten wir uns ganz herzlich bei *DFDS Seaways* für die unkomplizierte Möglichkeit, von Bord funken zu dürfen. Insbesondere gilt unser Dank Herrn Oss, der wirklich alles perfekt vorab organisiert hat, sowie Bootsmann Timoras, der auf der Fähre alle unsere Wünsche realisierte. Ohne die Hilfe von Vidas, LY2SA, und Bronius, LY5O, wäre diese Aktivität deutlich schwieriger geworden, danke Freunde!

#### **Literatur**

- [1] Dröse, O., DH8BQA: Wasserfelder und einsame Wildnis – zwei Wochen UKW-DX im Baltikum, FUNKAMATEUR 52 (2003), H. 9, S. 876–879
- [2] Dröse, O., DH8BQA: GPS-Empfänger mit Locatoranzeige, FUNKAMATEUR 58 (2009), H. 4, S. 414–416
- [3] Dröse, O., DH8BQA: GPS-Empfänger mit Locatoranzeige und Bluetooth-Schnittstelle, FUNK - AMATEUR 58 (2009), H. 9, S. 957–959
- [4] *[www.qrz.com/db/ly44wff](http://www.qrz.com/db/ly44wff)*

# <span id="page-19-0"></span>*Komfortable Mittelklasse: Yaesu FTDX1200*

#### *HARALD KUHL – DL1ABJ; ADAM M. FARSON – VA7OJ, AB4OJ*

*Mit seinem neuen Transceiver zielt Yaesu auf das anspruchsvolle Mittelfeld für Amateurfunkbetrieb auf Kurzwelle und im 6-m-Band. Vieles vom FTDX3000 steckt im neuen FTDX1200, der sich mit Zusatzmodulen und externem Zubehör den individuellen Bedürfnissen des HF-DXers an passen lässt. In unserem Beitrag stellen wir zentrale Funktionen vor und berichten über Erfahrungen auf den Bändern.*

Im Gegensatz zum Icom IC-7100 mit seinem abgesetzten Bedienpult ist der FTDX1200 ein Transceiver hauptsächlich für die Feststation mit ausreichend Platz auf dem heimischen Stationstisch (Bild 1). Beide Sendeempfänger bewegen sich in ihrer Grundversion (d. h. ohne Zubehör) zwar in einer ähnlichen Preisklasse, doch sind die Konzepte in weiten Teilen sehr verschieden. Yaesu legt den Fokus beim

dem Druck darauf wechselt der Trans ceiver zur nächsten Sendeart: USB (bzw. LSB), CW, RTTY, Data, AM. Für einen Wechsel des Seitenbands oder von AM nach FM drückt man die Mode-Taste einfach länger.

Die manuelle Frequenzeinstellung über den spielfrei laufenden VFO-Knopf (Bild 3) erfolgt auf bis zu 1 Hz (RTTY, Data) genau. Nach einem Druck auf *Fast* wechselt die

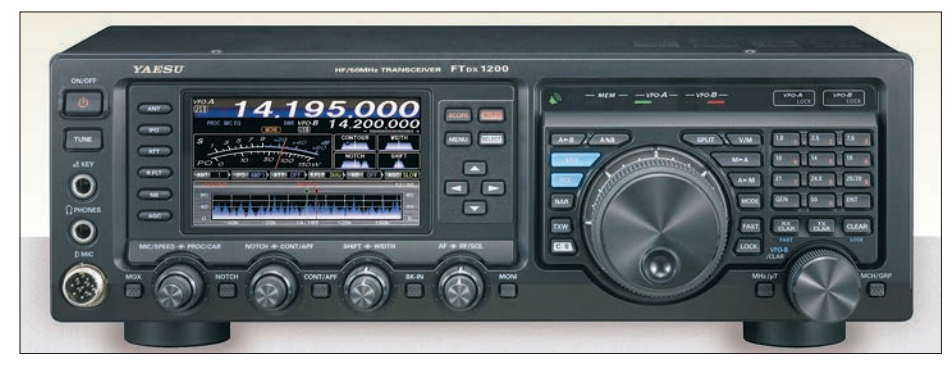

**Bild 1: Frontansicht des FTDX1200. Er wirkt ausgesprochen flach. Die enge Verwandtschaft** zum FTpx3000, mit dem ihn auch viele andere Gemeinsamkeiten verbinden, ist unverkenn**bar. Fotos: Yaesu (2), DL1ABJ (3), AB4OJ (2), Screenshots: DL1ABJ**

FTDX1200 auf die Kurzwelle und ein konventionelles Bedienkonzept, was eine große Frontplatte mit vielen Knöpfen und Tasten bedeutet.

#### ■ **Praxisnahes Bedienkonzept**

Ein farbiges TFT-Display  $(95 \text{ mm} \times 55 \text{ mm})$ , Bild 6) und ein großer VFO-Knopf dominieren die dicht mit Bedienelementen bestückte Frontplatte. Über ein Ziffernfeld rechts neben dem VFO-Knopf lassen sich die Amateurfunkbänder direkt anwählen. Für jedes Band merkt sich der Transceiver drei verschiedene VFO-Einstellungen, u. a. für Frequenz und Sendeart, zwischen denen ein nochmaliges Drücken der entsprechenden Bandtaste wechselt. So gelangt man schnell ins jeweilige Bandsegment, etwa für CW, Digimodes und SSB. Über *GEN* (für *General Coverage* = Allwellenempfänger) merkt sich der Transceiver drei weitere Einstellungen für beliebige Frequenzen, also beispielsweise in Rundfunkbändern.

Die *Mode*-Taste liegt etwas versteckt direkt rechts neben dem VFO-Knopf. Bei je-

Abstimmschrittweite auf die nächsthöhere Dezimalstelle. Der VFO-Leichtlauf lässt sich durch einen dahinter liegenden Einstellring bremsen und damit individuell anpassen. Nach einem Druck auf die Taste *ENT* kann man Frequenzen direkt eingeben (Bestätigung ebenfalls mit *ENT*).

Weitere zentrale Einstellparameter liegen gut zugänglich rund ums Farbdisplay. Die sechs Tasten links daneben wählen den Antenneneingang, aktivieren den zweistufigen Empfangsvorverstärker bzw. den dreistufigen Eingangsabschwächer (–6 dB, –12 dB, –18 dB), wählen die Bandbreite des Roofing-Filters (3 kHz, 6 kHz, 15 kHz), aktivieren den Störaustaster und wählen die Regelzeitkonstante der AGC (schnell, mittel, langsam) aus.

Vier Doppeldrehknöpfe unter dem Display ermöglichen (teils abhängig von der gewählten Sendeart) den direkten Zugriff auf Einstellungen für den Mikrofonvorverstärker, das CW-Tempo des eingebauten Keyers, den Sprachprozessor, die Senderausgangsleistung, das manuelle Kerb-

filter (Notch), die Empfangsbandbreite, die ZF-Durchlasskurve (Shift/Passband Tu ning), Rauschsperre und Lautstärke. Sehr praktisch ist beim Funkbetrieb die Möglichkeit, die Empfangsbandbreite über den Drehknopf *Width* ebenso schnell wie effektiv der jeweiligen Störsituation anzu-

passen. So lässt sich in CW das digitale Bandbreitenfilter im Bereich 50 Hz … 500 Hz … 2400 Hz und das für SSB im Bereich 200 Hz … 1800 Hz … 4000 Hz wählen, um unerwünschte Signale vom Kopfhörer fernzuhalten. Welcher Teilbereich davon gültig ist, bestimmt die *NAR*-Taste; ohne Handbuch ein Stolperstein.

Insgesamt liegen alle wesentlichen, beim Funkbetrieb häufig geänderten Parameter im direkten Zugriff des Funkamateurs, ohne dass sich die jeweils zuständigen Bedienelemente auf der Frontplatte zu sehr drängen. Doppelfunktionen von Tasten oder Knöpfen wurden weitgehend vermieden. Die Einstellwerte sind jeweils dauerhaft oder nur während der Einstellung auf dem Display ablesbar.

#### ■ **196 Menüpunkte**

Den Status von beim Funkbetrieb häufig genutzten Funktionen ändert man über den unteren Bereich des TFT-Displays in der sog. Multifunktionsanzeige. Mittels der vier Pfeiltasten rechts neben dem Farbbildschirm navigiert man zur Funktion bzw. nimmt Einstellungen per Taste *Select* vor. Dort lassen sich u. a. die VOX, der Sprachprozessor, das Kerbfilter, die digitale Rauschminderung, der Equalizer fürs Mikrofon und der eingebaute elektronische Keyer (de-)aktivieren. Oder man wählt den Wert, den das virtuelle Zeigerinstrument während des Sendens darstellen soll (Senderausgangsleistung, ALC, SWV, Pegel des Sprachkompressors, Strom bzw. Spannung des Endverstärkers).

Angesichts der umfassenden Einstellmöglichkeiten zahlreicher Details ist ein Menü system unvermeidbar. Für Detaileinstellungen steht dazu ein Menükatalog mit weiteren 196 Punkten bereit. Dabei geht dank konsequentem Einsatz des Displays trotzdem die Übersicht nicht verloren.

Darin blättert man per Pfeiltasten nach einem Druck auf die Taste *Menu*: Jeweils drei Zeilen sind nun auf der schon erwähnten Multifunktionsanzeige lesbar (Bild 7). Die Menüpunkte stehen in thematischen Gruppen geordnet unmittelbar benachbart beisammen, etwa AGC-Einstellungen in den Menüpunkten 1 bis 4 oder RTTY-Einstellungen in den Menüpunkten 90 bis 98. Trotz aller Vielfalt findet man sich nach kurzer Eingewöhnung gut zurecht, wozu die Erklärungen im gedruckten deutschsprachigen Handbuch ebenso wie die Klartext-Menüeinträge beitragen.

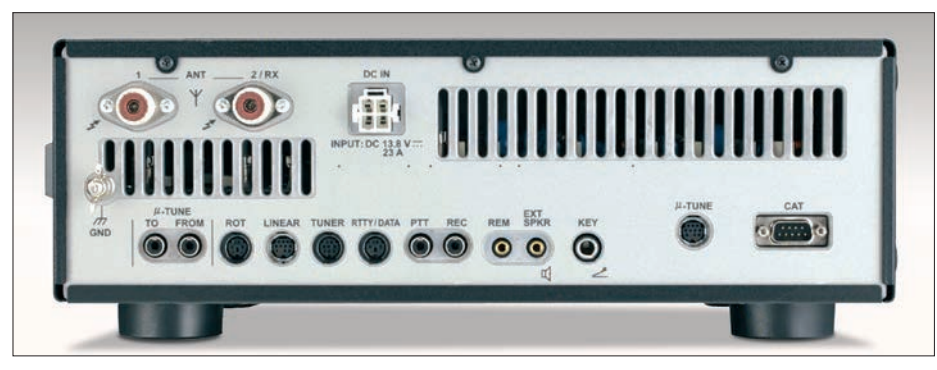

**Bild 2: Rückansicht des FTDX1200. Von den beiden Antenneneingängen lässt sich einer für den Betrieb einer separaten Empfangsantenne schalten. Zum Anschluss einer Morsetaste liegen je eine Buchse auf der Front- und auf der Rückseite des Transceivers. Beide Eingänge sind getrennt für den Betrieb verschiedener Morsetastentypen programmierbar. Die PC-Fernsteuerung läuft über RS232.**

#### ■ **Spektrumskop**

Da der FTDX1200 keinen Zweitempfänger hat, sind die Funktionen seines Bandskops (Panoramadisplay) entsprechend eingeschränkt. Während der Erfassung des Sendegeschehens rund um die eigene (Empfangs-)Frequenz schaltet der Empfänger stumm. Im Dauermodus wird das Spektrum dann zwar kontinuierlich erfasst, doch ist der Empfang dauerhaft blockiert. Die Anzeige erfolgt jeweils in einem schmalen Bereich am unteren Rand des TFT-Displays (Bild 9) oder belegt auf Wunsch auch den kompletten Bildschirm.

#### ■ **Antenneneingänge**

Der Transceiver besitzt auf seiner Rückseite zwei 50-Ω-Antenneneingänge (SO239- Buchsen, Bild 2), die jeweils auf allen Bändern für den Sendeempfangsbetrieb verfügbar sind. Die Umschaltung erfolgt auf der Frontseite über die Taste *ANT,* und der FTDX1200 merkt sich wie üblich für jedes Band, welcher Antenneneingang dort zuletzt genutzt wurde. Man kann also verschiedene Antennen direkt anschließen, etwa eine Richtantenne für die oberen HF-Bänder, hingegen einen Dipol für die unteren, und hat so automatisch den richtigen Strahler im Einsatz.

Überdies, und das ist in dieser Preisklasse bislang nicht verbreitet, lässt sich der zweite Antenneneingang für den Anschluss von reinen Empfangsantennen programmieren. Zum dafür zuständigen Menüpunkt 033 *General Ant2 Setting* gelangt man einfach durch einen langen Druck auf die *ANT*-Taste. Über die Fronttasten *Select* sowie die Pfeiltasten sind nun die Optionen *TRX* (= Antenne 2 auch für Sendebetrieb) und *R2/1* (= Antenne 2 nur für Empfangsbetrieb) wählbar.

Beim Empfang ist jetzt die Antennenbuchse 2 aktiv, während der Transceiver das Sendesignal automatisch nur noch über die Antennenbuchse 1 schickt. Durch einen Druck auf die *ANT*-Taste lässt sich der normale Zustand wiederherstellen.

Der Anschluss einer separaten Empfangsantenne ist u. a. für den DX-Betrieb auf den unteren KW-Bändern interessant, wo nun ohne externen Umschalter Beverageantennen für den Empfangszweig nutzbar sind. Noch viel größer ist der potenzielle Nutzen aber, wenn am eigenen Standort im Innenstadtbereich ein hoher elektrischer Störpegel viele schwächere Empfangssignale verdeckt. Denn mit einer guten breitbandigen aktiven Magnetantenne sind oft noch Signale aufzunehmen, die beim Empfang mit einer Draht- oder Vertikalantenne bereits im Störrauschen liegen und nicht mehr lesbar sind.

Getrennte Antennen für Empfang und Senden ermöglichen zudem eine flexiblere Standortwahl: So sucht man für die Magnetantenne einen möglichst störungsarmen Ort, während die Sendeantenne einfach dort hinkommt, wo sie sich realisieren lässt. Etwa als Vertikalantenne auf dem Dach oder dem Balkon oder als Unterdach-L-Antenne mit Automatikkoppler auf dem Dachboden.

Nicht zuletzt schützt der separate Empfängereingang die externe Technik bei Messungen und Tests vor versehentlichem Senden. Die schnelle Umschaltung zwischen beiden Antenneneingängen funktioniert beim FTDX1200 einwandfrei, sodass

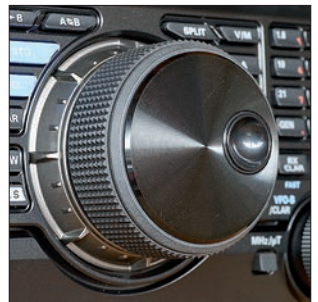

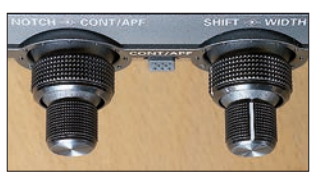

#### **Bild 3:**

**Der spielfrei laufende große VFO-Knopf liegt optimal, sobald man den FTDX1200 mithilfe der ausziehbaren vorderen Standfüße leicht schräg stellt.**

**Bild 4:** 

**Die Doppeldrehknöpfe unter dem TFT-Display bieten den direkten Zugriff auf häufig genutzte Funktionen zur Optimierung des Empfangs signals.**

**Bild 5:** 

**Die Fernbedienungseinheit** *FH-2* **ergänzt den FTDX1200 um weitere Funktionen, darunter einen Sendespeicher für Morsezeichen.** 

man sich auch nicht darum sorgen muss, dass ein Sendesignal den Empfangssignalverstärker in der aktiven Magnetantenne zerstört.

#### ■ Integrierter Antennenkoppler

Der integrierte automatische Antennenkoppler passt laut Hersteller Impedanzen zwischen 16,5 Ω und 150 Ω an und ist nur im Sendezweig aktiv. Der Koppler merkt sich in seinem Speicher bis zu 100 Anpasspunkte.

Hat man mit einer bestimmten Antenne also einmal auf mehreren übers Band verteilten Frequenzen abgestimmt, kennt der Transceiver bei der Rückkehr automatisch die optimale Abstimmeinstellung und wählt die entsprechenden Kondensatoren sowie Spulen.

Das erlaubt später einen unterbrechungsfreien Funkbetrieb, denn ein Abstimmvorgang dauert sonst bis zu 8 s. Die Abstimmfenster sind dabei allerdings nur 10 kHz breit, sodass die 100 Speicher bei nicht optimal angepassten Antennensystemen bald vergeben sind. Gespeichert werden Anpasspunkte auch nur dann, wenn das ermittelte SWV unter *s* = 1,5 liegt. Bei einem höheren Wert ist bei jeder Rückkehr auf die entsprechende Frequenz ein neuer Druck auf die Taste *Tune* notwendig. Bei einem SWV von *s* = 3,0 und höher erscheint ein Warnhinweis auf dem TFT-Display.

#### ■ **CW-Betrieb**

Eine Morsetaste verbindet man über je eine 6,3-mm-Klinkenbuchse (Stereo) auf der Front- bzw. Rückseite mit dem Transceiver. Beide Buchsen sind übers Bedienmenü für verschiedene Tastentypen getrennt konfigurierbar.

So lässt sich ein Paddle für den eingebauten elektronischen Keyer ebenso anschließen wie eine konventionelle Handtaste. Oder man speist über eine der Buchsen die Tastung von einer Software auf dem externen PC ein.

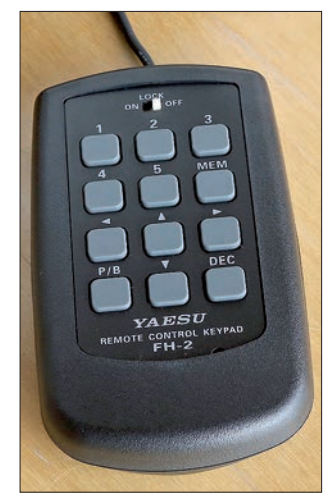

#### *Amateurfunktechnik*

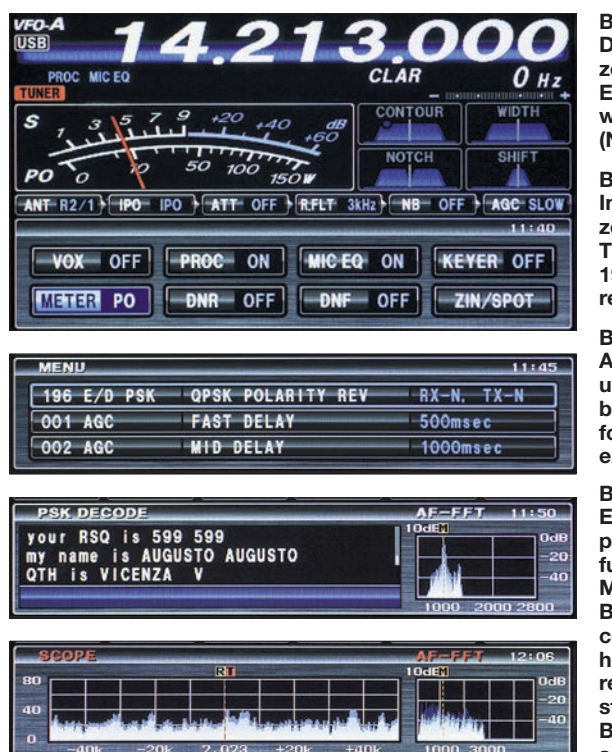

Ab Werk ist der Transceiver auf Semi-Break-in-Betrieb eingestellt, was sich übers Einstellmenü in Full-Break-in (QSK) etwa für zügigen Contest-Betrieb ändern lässt. Die Lautstärke des Mithörtons (Taste *Moni* drücken) ist individuell anpassbar. Damit tatsächlich ein CW-Signal gesendet wird, muss man zuvor die Taste *BK-IN* drücken. Ohne diese kommt nur der Mithörton aus dem Lautsprecher, was für CW-Neu- oder -Wiedereinsteiger zu Übungszwecken durchaus nützlich ist.

Nach Aktivierung des eingebauten elek tronischen Keyers lässt sich die Gebe -

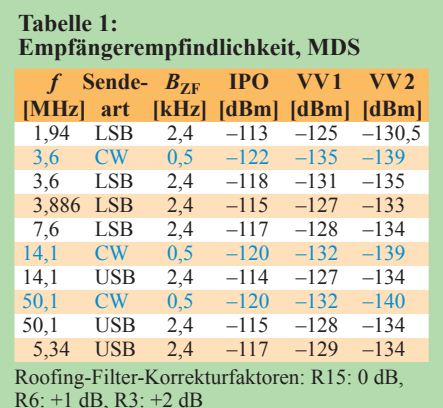

#### **Tabelle 2: Empfänger-Blocking**

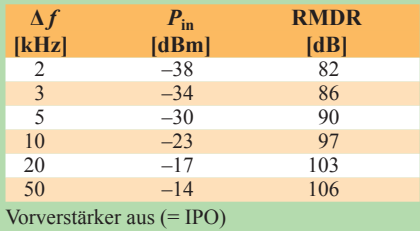

#### **Bild 6:**

**Das TFT-Display zeigt ständig zentrale Betriebsparameter. Ebenso hat man im Blick, welche Zusatzfunktionen (Notch, VOX usw.) aktiv sind.**

#### **Bild 7:**

**In der sog. Multifunktionsan zeige im unteren Bereich des TFT-Displays lässt sich das mit 196 einzelnen Punkten umfangreiche Einstellmenü aufrufen.**

#### **Bild 8:**

**Amateurfunkbetrieb in RTTY und PSK bietet der FTDX1200 bereits mit Bordmitteln. Kom fortabler ist die Verwendung externer Software.**

#### **Bild 9:**

**Ein kleines Panoramadisplay präsentiert im Bereich der Multifunktionsanzeige (unten) eine Momentaufnahme der aktuellen Bandbelegung. Da der Trans ceiver keinen Zweitempfänger** hat, schaltet der FTpx1200 wäh**rend einer Bandanalyse kurz stumm. Alternativ lässt sich das Bandscope auch über das gesamte Display ausdehnen.**

geschwindigkeit zwischen 20 ZpM und 300 ZpM in Fünferschritten wählen. Dafür ist bei CW-Betrieb der Knopf (*Mic/Speed*) ganz links auf der Frontplatte zuständig, sodass man darüber die CW-Geschwindigkeit ohne weitere Zwischenschritte noch während eines QSOs unmittelbar den Erfordernissen anpassen kann. Der gewählte Wert steht während der Einstellung sowie noch 3 s danach im Display unterhalb der Frequenz.

Weitere Einstellungen sind übers Menü möglich: das Längenverhältnis von Strichen zu Punkten des elektronischen Keyers (Standard: 3:1; einstellbar: 2,5:1 bis 4,5:1); die Verzögerungszeit nach dem Senden bei Semi-Break-in-Betrieb (30 ms bis 3 s); die Ablage und damit die Tonhöhe des CW-Signals (300 Hz bis 1050 Hz).

#### ■ **Fernbedienungseinheit** *FH-2*

Im Zusammenspiel mit Yaesus optionaler Fernbedienung vom Typ *FH-2*, für deren Anschluss es an der Rückfront die Buchse *REM* gibt, bietet der FTDX1200 fünf sog. Nachrichtenspeicher mit einer Aufnahmekapazität von jeweils 50 CW-Zeichen. Dies

ist nicht nur für zügigen Contest-Betrieb hilfreich, sondern zudem für das typische Pile-up, bei dem es primär um den Austausch von Rufzeichen und Rapport geht. Auch CW-(Wieder-)Einsteigern helfen solche Zeichenspeicher, anfängliche Hürden zu nehmen und für den CW-Funkbetrieb mehr Sicherheit zu gewinnen.

Die zu speichernden Zeichenfolgen lassen sich wahlweise zügig per Paddel eingeben oder etwas umständlich per Auswahl übers Display. Künftig ruft man die programmierten Zeichen einfach per Druck auf die Zifferntasten 1 bis 5 auf der Fernbedienungseinheit ab und der Transceiver sendet sie aus. So lassen sich Standard-QSOs bequem abwickeln und bei Bedarf ist die gleichzeitig angeschlossene Morsetaste jederzeit für weiteren CW-Verkehr einsatzbereit. Bei Contesten wird bei Aktivierung der entsprechenden Funktion im Einstellmenü automatisch die Nummer des Funkkontakts ausgesendet.

#### ■ **FTT-Modul**

Bei installiertem Modul *FFT-1* hat der FTDX1200 einen Decoder für CW, RTTY und PSK an Bord. Decodierte Zeichen sind als Lauftext in drei Zeilen auf dem TFT-Display des Transceivers lesbar (Bild 8). Bei allen drei Sendearten stellt man das interessierende Signal mithilfe einer Spektrumsanzeige im kleinen Fenster rechts neben dem Decodierergebnis manuell ein. RTTY- und PSK-Signale lassen sich so recht gut verfolgen, bei CW verlässt man sich dagegen besser auf die eigenen Fähigkeiten. Die Anzeigen sind allerdings trotz der kontrastreichen Darstellung schon recht klein und auf die Dauer für die Betrachtung anstrengend genug, dass man die Anschlussmöglichkeit für einen großen Monitor vermisst.

Mit *FFT-1* in Gemeinschaft mit der Fernsteuereinheit *FH-2* ist der Transceiver ohne externe PC-Unterstützung darüber hinaus in RTTY und PSK (BPSK/QPSK) sogar komplett sendefähig. Hierfür nutzt man wieder die schon bekannten fünf Speicher mit ihrer Kapazität von jeweils 50 alphanumerischen Zeichen. Für Standard-QSOs im DX-Verkehr reicht dies auch bei RTTYbzw. PSK-Betrieb. Mangels direkter Ein-

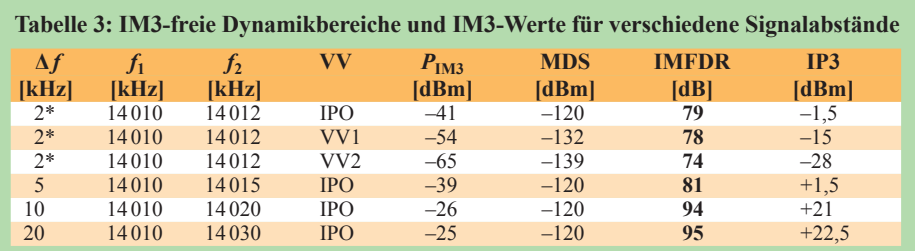

\* durch reziprokes Mischen begrenzt (addiert sich zum IM-Produkt)

Messbedingungen: CW mit 500-Hz-Filter und 700 Hz Ablage, 3-kHz-Roofing-Filter, Vorverstärker aus (IPO)

#### *Amateurfunktechnik*

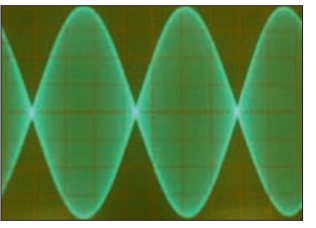

**Bild 10: Ideale Zweiton-Hüllkurve eines HF-Signals**

gabemöglichkeit während eines Kontakts kann man aber nicht auf unvorhergesehene Fragen des Funkpartners reagieren.

Komfortabler läuft Digimode-Betrieb daher wie bisher mit entsprechender Software auf einem externen Computer. Für die Kommunikation zwischen FTDX1200 und einem Interface zum Computer hält der Transceiver die Buchse RTTY/DATA vor. Die CAT-Schnittstelle zur PC-Steuerung ist noch als RS232 ausgeführt. Die also fehlende USB-Schnittstelle erinnert eigentlich an Transceiver der vorigen Generation. Yaesu sieht diesen Bedarf offenbar ebenfalls und bietet mit dem Zusatzgerät *SCU-17* ein USB-Schnittstellenmodul an. Es fungiert als Mittler zwischen den erwähnten *RTTY/DATA*- bzw. RS232-Buchsen des Transceivers und der USB-Schnittstelle des Computers. Für den Nutzer bedeutet dieses Konzept zusätzliche Kabel und zusätzliche Kosten für Yaesus USB-Modul.

#### ■ **Empfängermessungen**

Das *MDS* (minimal erkennbares Signal) ist ein Maß für die Empfindlichkeit des Empfängers. Dabei wird die HF-Eingangsleistung, die 3 dB Erhöhung des NF-Empfangssignals gegenüber dem Empfängergrundrauschen ergibt, gemessen. Tabelle 1 zeigt die Ergebnisse, die im Rahmen des Üblichen liegen.

Der sich aus dem reziproken Mischen für verschiedene Trägerabstände ergebende Dynamikbereich (*RMDR*) ist in Tabelle 2 dargestellt. Dabei wird dem Empfängereingang ein starkes "unerwünschtes" Signal in einem Abstand Δ*f* von der Betriebsfrequenz injiziert. Dessen Pegel  $P_{\text{in}}$  wird gesteigert, bis sich das NF*-*Ausgangssignal um 3 dB erhöht hat. *RMDR* ist die Differenz zwischen dieser Trägerleistung und *MDS.* Je höher der *RMDR*-Wert, desto besser. Wenn *RMDR* niedriger ist als der *IM3*-freie Dynamikbereich, *IMFDR*, aus Tabelle 3, ist Rauschen aus reziprokem Mischen der dominierende Faktor und umgekehrt.

Zur Messung des *IM3*-freien Dynamikbereichs und des Interzeptpunkts *IP3* wurden dem Empfängereingang zwei Signale der Frequenzen  $f_1$  und  $f_2$  gleicher Amplitude *P*IM3, aber unterschiedlichen Frequenzabstands  $\Delta f$  zugeführt. Oberhalb des Pegels  $P_{\text{in}}$  erscheinen auf den Frequenzen  $2f_2 - f_1$ und 2  $f_1 - f_2$  Intermodulationsprodukte

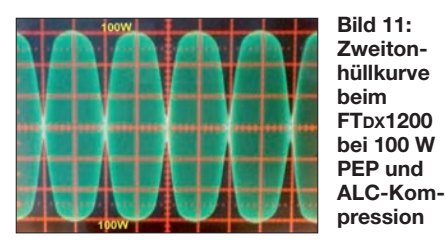

3. Ordnung. Die Signalpegel  $P_{IM3}$  wurden so weit erhöht, bis das NF-Ausgangssignal gegenüber *MDS* um 3 dB stieg. Die *P*IM3- Werte für die oberen und unteren Produkte werden dabei gemittelt. Die Ergebnisse sind in Tabelle 3 zusammengefasst. Wenn das NF-Ausgangssignal beim Entfernen eines Testsignals um weniger als 3 dB sinkt, wurde die Messung durch reziprokes Mischen verfälscht (\* in der Tabelle 3). Der von Intermodulation dritter Ordnung freie Dynamikbereich, *IMFDR*, gibt an, in wieweit unerwünschte Signale das *MDS* übersteigen können, ohne als Störung wahrgenommen zu werden und ergibt sich als Differenz von  $P_{IM3}$  und *MDS*. Eine schnelle Überprüfung mit dem 6-kHz-Roofing-Filter (R6) zeigte einen leichten Rückgang des *IMFDR* um etwa 1 dB. Der *IP3* errechnet sich aus den Messwerten zu  $IP3 = (1.5 \cdot \text{IMFDR}) - \text{MDS}$ .

Aus den Tabellen 2 (RMDR) und 3 (IMFDR) ist ersichtlich, dass bei 2 kHz Abstand der gemessene *RMDR*-Wert mit 82 dB etwas höher als der gemessene *IMFDR* liegt. Das deutet darauf hin, dass, obwohl die Messung durch das Phasenrauschen begrenzt ist, immer noch eine messbare Komponente durch die Vorstufen-Nichtlinearität besteht. Bei 5 kHz Abstand sind *RMDR* und *IMFDR* 90 dB bzw. 81 dB, was auf einen relativ raschen Rückgang des Phasenrauschens zwischen 2 kHz und 5 kHz Trägerabstand hindeutet. Dies wurde durch eine Messung des Senderrauschens bestätigt.

Das Rauschleistungsverhältnis (*NPR*) spielte bei Messungen an Amateurfunkgeräten bislang kaum eine Rolle. Es kommt insbe-

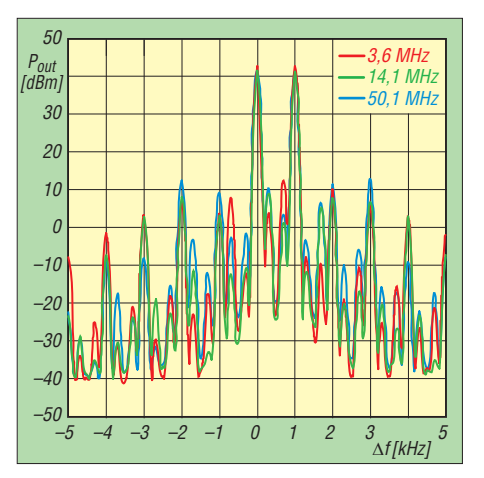

**Bild 12: Spektren von gesendeten 100-W-Zweitonsignalen auf drei Frequenzen**

sondere bei der Charakterisierung von Vielkanal-Breitbandverstärkern zum Einsatz. Eine ausführliche Beschreibung der zugehörigen Testmethodik ist in [3] zu finden. Hier geht es darum, den Empfängereingang mit einem breitbandigen Rauschsignal mit definierten Eckfrequenzen zu beaufschlagen, das im Bereich der Empfangsfrequenz eine sehr tiefe Nullstelle (>100 dB Dämpfung) aufweist, sodass der darauf entfallende Anteil unterhalb des *MDR* liegt. Das *NPR* ist besser als eine *IM3*-Messung geeignet, den Verhältnissen auf dicht belegten Amateurfunkbändern Rechnung zu tragen. Die Parameter der Rauschquelle sind in Tabelle 4 niedergelegt.

Zur Messung wurde der Rauschpegel  $P_{\text{TOT}}$ erhöht, bis das Signal an der Buchse für den externen Lautsprecher um 3 dB gestiegen war. Mit *BWR* als logarithmischem Verhältnis von Rauschquellenbandbreite und Empfängerbandbreite *BWR* = 10 log (*BHF/BZF*) nach Tabelle 4 ergibt sich *NPR* zu *NPR = PTOT – BWR – MDS*. Tabelle 5 enthält die entsprechenden Messergebnisse für alle Kombinationen der drei Roofing-Filter und IPO sowie VV1 und VV2.

Die Ergebnisse in Tabelle 5 (*NPR*) für die Messungen über IPO und VV1 bewegen sich im oberen mittleren bis hohen Bereich der *NPR*-Testdaten in den Tabellen 1 und 1a von [3]. Einiger Abbau ergibt sich bei Verwendung des VV2; das ist zu erwarten, weil VV2 durch interne Kaskadierung eines zweiten Vorverstärkers (11 dB bei 28 MHz) gebildet wird, und es ist wahrscheinlich, dass der hohe Rauschpegel VV2 überlastet und viele Verzerrungen, die die Testergebnisse beeinträchtigen, verursacht. Insgesamt passt die NPR-Leistung sehr gut zu denen vergleichbarer Transceiver wie FT-950 und IC-7410, s. [3].

Die Spiegelfrequenzdämpfung wurde auf 14,1 MHz bei 500 Hz Empfängerbandbreite und ohne Vorverstärker (IPO) für 3 dB Signalanstieg am NF-Ausgang für 95,05 MHz ermittelt. Mit dem 3-kHz-Roofing-Filter ergab sich ein Wert von 113 dB, mit dem 15-kHz-Filter von 110 dB; sehr gute Ergebnisse. Ähnlich wurde der ZF-Durchschlag auf 40,455 kHz bestimmt. Es ergaben sich wiederum 113 dB und 110 dB. Das sind Werte, wie man sie von einer hohen 1. ZF (Aufwärtsmisch-Superhet-Architektur) erwarten kann.

Um die Reaktion der Empfänger-Regelung in Gegenwart von HF-Impulsen zu prüfen, wurden Impulsfolgen geringer Anstiegszeiten (unter 10 ns) mit 10 bis 100 ns Dauer  $t<sub>P</sub>$  an den Empfängereingang gelegt. Die AGC erholte sich innerhalb des vorgegebenen Intervalls vollständig. Es gibt keine Hinweise auf eine Klemmung. Jeder Im-

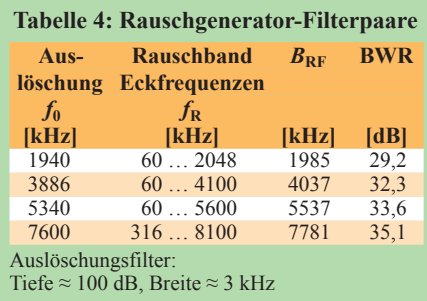

bar. Der DSP-Störaustaster unterdrückt AGC-Ticks sehr effektiv, ohne dass darunter die Audio-Qualität leidet.

Das S-Meter folgt fernöstlichen Gepflogenheiten: Zwischen S0 und S9 liegen gerade 26 dB, das bedeutet knapp 3 dB je S-Stufe und Anzeige erst ab realen  $S4^2/3$ . Bis S9 + 40 dB passt es dann sehr genau, die verbleibenden 20 dB sind real nur 14 dB. Der einem analogen Instrument nachempfundene Zeiger ruckelt übrigens etwas.

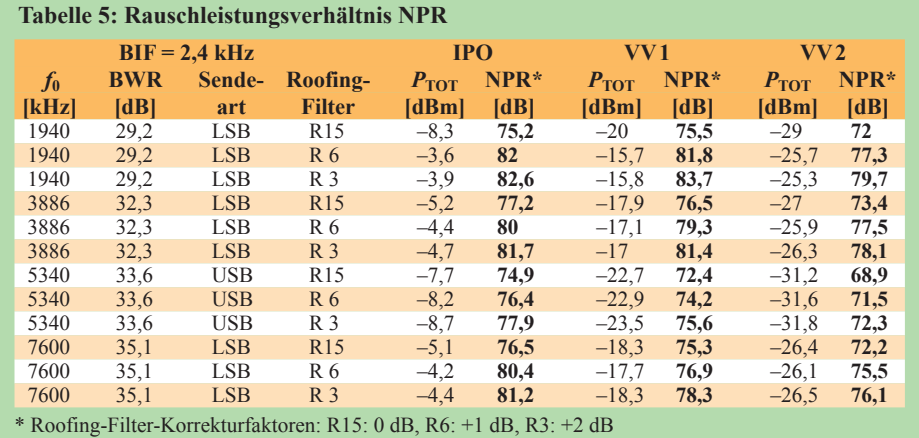

Messbedingung: ZF–Bandbreite 2,4 kHz

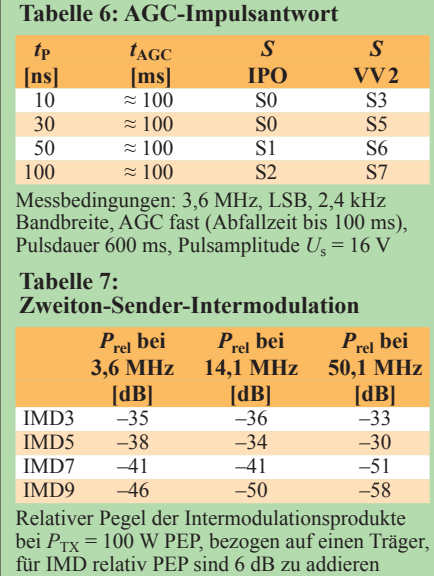

puls erzeugt einen deutlichen "Tick" im Lautsprecher und das S-Meter schnellt kurz auf den in Tabelle 6 eingetragenen S-Wert nach oben. Diese AGC-Reaktion des FTDX1200 auf schnell ansteigende ZF-Impulse ist typisch für viele ZF-DSP-basierende Empfänger.

Der Störaustaster unterdrückt bei 50-%- Einstellung die AGC-Impulsantwort vollständig, die hörbaren Ticks verschwinden, auch der S-Ausschlag geht auf Null zurück. Bei der Störaustaster-Einstellung 0 % sind die Ticks bei 30 ns Pulsdauer am lautesten, bleiben aber unter 20 ns unhörbar und sind bei 100 ns wiederum fast unhör-

#### ■ **Sendermessungen**

Bei 13,8 V Betriebsspannung lieferte der FTDX1200 bei der Menüeinstellung 177 auf 100 W bei 14,1 MHz 104 W Ausgangsleistung und bei 50,1 MHz 102 W. Die CW-Hüllkurve wurde mit einer Reihe Punkte aus dem internen Keyer bei 300 ZpM und 100 W auf 14,1 MHz bei 4 ms und 6 ms Anstiegszeit überprüft. Ein Vergleich beider ergab, dass sich bei 6 ms nur die Anstiegsflanke verbreiterte, während die abfallende unverändert blieb, wodurch also Anstieg und Abfall asymmetrisch wurden. Darüber hinaus sahen die Hüllkurven recht ordentlich aus. Tast-Artefakte gab es nicht.

Die CW-Seitenbänder wurden mit einem Spektrumanalysator im Bereich um  $\pm$  5 kHz vom Träger unter gleichen Bedingungen überprüft. Das Spektrum ist ziemlich schmal (<1 kHz bei –50 dBc) und die Anstiegszeiten haben wenig Einfluss auf das Spektrum, was nicht verwundert, wenn die abfallende Flanke unverändert bleibt. Insgesamt sind dem FTDX1200 sehr gute CW-Eigenschaften zu bescheinigen.

Der Test mittels Sprache und Gaußschem Rauschen auf ALC-Kompression ergab, dass kein Überschwingen erkennbar war. Beim Test unter Normalbedingungen auf 14,1 MHz, Menüeinstellung 177 auf 100 W und Mikrofonsteller auf weniger als 50 % ALC-Instrument-Ausschlag ergab sich jedoch ALC-Kompression bei Sprachspitzen. Ähnlich sieht es bei der Ansteuerung mit einem Zweitonsignal aus, wobei die Hüllkurve dann eine deutliche Abflachung der Spitzen zeigt (Bilder 10 und 11).

Beaufschlagung mit Gaußschem Rauschen, diesmal mit Mikrofonsteller auf eine Ausgangsleistung von 50 W PEP, verbunden mit einem ALC-Ausschlag von 0 % bzw. 104 W PEP und 60 % ALC provoziert in keinem Fall ein ALC-Überschwingen. Ein Spektrogramm ließ allerdings um 5 dB stärkere Intermodulationsprodukte bei der zweiten Einstellung erkennen: ALC-Kompression tritt ziemlich aggressiv auf, wenn die Sendeleistungsschwelle von 100 W entsprechend der Menüeinstellung 177 *MAX TX PWR* = 100 W überschritten wird. Die Sender-Intermodulation verschlechtert sich zwischen 100 W und 104 W rapide. Deshalb ist es wichtig, Sendeleistung, Mik rofonverstärkung und Mikrofonpegel jederzeit so einzustellen, dass die ALC-Anzeige unter 50 % bleibt.

Der Test der Sender-Intermodulation erfolgte wie üblich mit einem Zweitonsignal (700 Hz und 1700 Hz), wieder mit Menüpunkt-177-Einstellung 100 W auf 3,6 MHz, 14,1 MHz und 50,1 MHz. Die gewählte Mikrofonverstärkung sorgte für einen ALC-Wert unter 50 %. Die Ergebnisse sind in Tabelle 7 zusammengefasst und in Bild 12 zu sehen. Auf 14,1 MHz und 50,1 MHz ist *IMD5* ein paar Dezibel schlechter als *IMD3*. Das ist wahrscheinlich wieder ein Effekt der ALC-Kompression.

Die gemessene Sender-Intermodulation ist (unter dem erwähnten Vorbehalt) besser als beim Durchschnitt einer 13,8-V/100-W-Klasse-Endstufe und erfüllt auch die Maßgaben der ITU-R-Leitlinie von –25 dBc (be zogen auf ein Zweitonsignal). Das Sender rauschen ist vergleichbar mit dem von anderen Transceivern der FTDX1200-Preisklasse.

#### ■ **Fazit**

Insgesamt ist davon auszugehen, dass der FTDX1200 sehr gute Leistungen bietet und damit einen ausgezeichneten Kauf im mitt leren Preissegment darstellt.

Das Gerät für den Praxistest (DL1ABJ) trägt die Seriennummer 3H030124 und wurde uns freundlicherweise von WiMo zur Verfügung gestellt, das bei den Messungen (VA7OJ) verwendete die 3F02051.

Der Marktpreis lag bei Redaktionsschluss um 1700 €.

#### **Übersetzung und Bearbeitung des Teils Messungen: Bernd Petermann, DJ1TO**

#### **Literatur**

- [1] FA-Typenblatt: FTDX1200 KW/50-MHz-Transceiver. FUNKAMATEUR 62 (2013) H. 9, S. 971–972
- [2] A. Farson, A., VA7OJ, AB4OJ: Test Report: Yaesu FTDX-1200, S/N 3F02051 (loaned by Bill Trippett W7VP). *[www.ab4oj.com/test/docs/ft1200notes.pdf](http://www.ab4oj.com/test/docs/ft1200notes.pdf)*
- [3] A. Farson, A., VA7OJ, AB4OJ: Noise Power Ratio (NPR) Testing of HF Receivers. *[www.ab4oj.com/](http://www.ab4oj.com/test/docs/npr_test.pdf) [test/docs/npr\\_test.pdf](http://www.ab4oj.com/test/docs/npr_test.pdf)*

# <span id="page-24-0"></span>*Empfang von VLF bis SHF via Draht: PA3FWMs Web-SDR-Projekt*

#### *Dr.-Ing. WERNER HEGEWALD – DL2RD*

*Während Web-SDRs für den KW-Bereich nicht zuletzt durch Radio Twente seit Langem gang und gäbe sind, fand man sie für den Bereich oberhalb 144 MHz bisher selten. Dank preiswert erhältlicher DVB-T-Sticks als Hardwarebasis und der Linux-Software von PA3FWM sind jedoch inzwischen eine ganze Reihe vielseitig nutzbarer Web-SDRs QRV geworden.* 

SDR und Internet machen es möglich: Viele Nutzer können heutzutage gleichzeitig (simultan) auf via Web allgemein zugängliche breitbandige, softwaredefinierte Empfänger (SDR) zugreifen, die die dort lokal empfangbaren Signale in einem oder in mehreren Frequenzbereichen präsentieren. Jeder einzelne Nutzer kann sich dabei "sein" Stück aus dem Frequenzbereich herausgreifen und anhören. Der Frequenzbereich hängt von der vor Ort verwendeten SDR-Technik ab, er beträgt oft 192 kHz, im VLF-Bereich nur 24 kHz, kann aber auch 2 MHz oder gar 30 MHz umfassen. Mehrere Nutzer können zeitgleich ein und dasselbe Stück "verkosten", etwa eine Bake, eine DX-Station oder vielleicht eine

diagramm folgt jedoch überall demselben Schema.

Gemäß Bild 2 wählt man rechts unten bei *Waterfall settings* zunächst *waterfall*, *weak sigs* oder *strong sigs* (das beeinflusst nur die Anzeige). Sind Signale zu erkennen, dann mit der Maus unten auf die Frequenzachse klicken und dazu die Sendeart und Bandbreite setzen, Letzteres funktioniert auch durch Anfassen der gezeigten gelben Durchlasskurve mit der linken Maustaste. Der Frequenzbereich lässt sich vergrößern oder verkleinern (*Zoom*) und die Frequenz auch direkt wählen. Wo vorhanden, führt Anklicken der Marker schnell zum Ziel. Variation von Frequenz und Bandbreite verfeinern den Höreindruck noch etwas.

**Bild 1:**

**Ausschnitt aus dem Web-SDR-Portal von PA3FWM**

> **Screenshots: DL2RD**

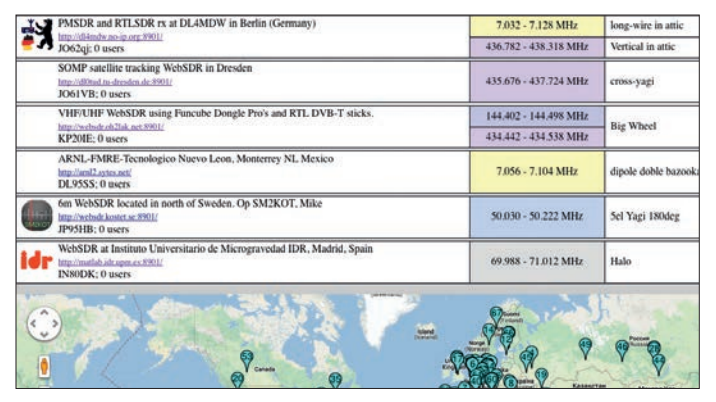

illustre QSO-Runde auf dem 80-m-Band. Initiiert hat dies ein junger Informatik-Dozent an der niederländischen Universität Twente, nämlich Dr. Pieter-Tjerk de Boer, PA3FWM. Die von ihm und vielen anderen betriebenen, aber auf seinem Software projekt basierenden SDR-Empfangsstationen sind über das gemeinsame Portal *[www.websdr.org](http://www.websdr.org)* zugänglich.

Dort sind in einer langen Liste alle derzeit etwa 70 aktiven Web-SDRs einschließlich der Empfangsfrequenzbereiche aufgelistet. Die Landkarte (Bild 1) erleichtert ggf. die Auswahl. Beim Klick auf ein SDR (nur in der Liste) müssen *Java* und *Javascript* im Browser aktiviert sein; evtl. Warnungen des Browsers oder der Firewall sind zu ignorieren. Die sich dann öffnende Website gestaltet jeder Betreiber unterschiedlich, manche bieten viele Zusatzinforma tionen. Der Bereich um das Wasserfall-

**Bild 2: Typisches Wasserfalldisplay eines Web-SDR, hier am Beispiel des 10-GHz-SDR in Alicante, IM98TJ**

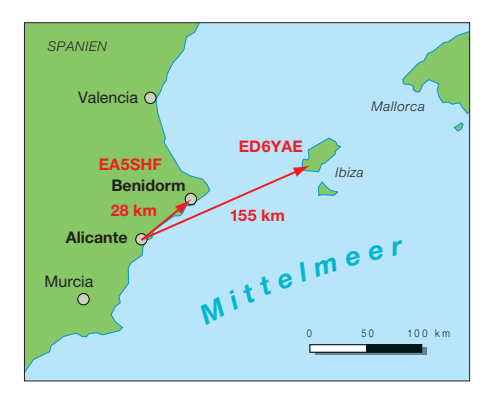

**Bild 3: QTH des Web-SDR in Alicante an der Costa Blanca und Entfernungen zu den Baken**

Ausgabesignale weiter entfernter Repeater gehört, wie z. B. DB0FT (R0, Feldberg/ Taunus, 167 km), DB0ETB (R3, Ettersberg/Weimar, 118 km), DB0THA (R5X Schneekopf/Suhl, 116 km).

Gern nutze ich das Web-SDR der TU Eindhoven *<http://lindsey.esrac.ele.tue.nl> .*

Wenn am nördlichen Stadtrand Berlins beispielsweise die Bake PI7CIS auf 144,416 MHz in JO22DC lange nicht zu hören war, informiert das Web-SDR aus der Nähe, ob PI7CIS überhaupt sendet. Ferner konnte ich mit DF0MU und F6HOK, die ich hier CQ rufen hörte, nach Hindrehen meiner Richtantenne ins QSO kommen.

Neben der bloßen "SWL"-Tätigkeit via Internet sind also zahlreiche nützliche Anwendungen von Web-SDRs denkbar. So testet Ingo, DK3RED, via PA3FWMs Web-SDR *<http://websdr.ewi.utwente.nl:8901>* (Universität Twente) des Öfteren auf 40 m, 30 m und 20 m seine QRP-Sendetechnik durch Abhören des eigenen Signals.

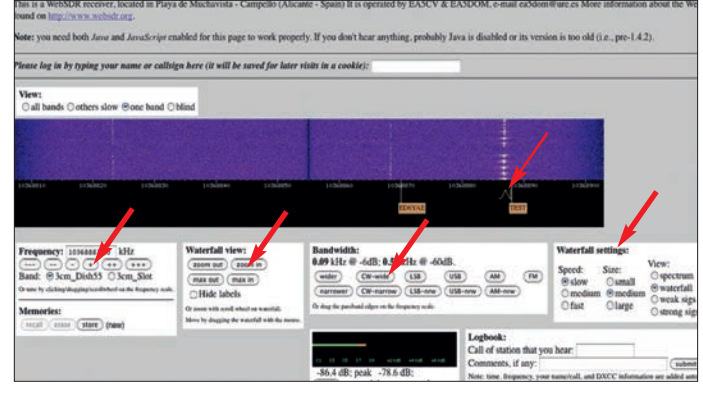

Ein interessantes Web-SDR an einem exponierten Standort hat Birko Bergt, DL8BB, auf dem Gaußturm auf dem Hohen Hagen (478 m ü. NN) in JO41VL bei Göttingen in Betrieb genommen. Hier hängt ein DVB-T-Stick am 2-m-Anschluss der Antennenweiche der auf 70 cm und 23 cm arbeitenden DB0SN-Repeater. Er deckt den 1 MHz breiten Bereich von 145 MHz bis 146 MHz ab und ermöglicht so das Belauschen von FM-Simplex-QSOs sowie von FM-Relais ein- und -ausgaben. Während der sommerlichen Morgeninversion habe ich hier

Beeindruckend für alle, die sonst nicht auf 3 cm QRV sind, ist das Web-SDR von EA5DOM und EA5CV: *[http://maxiplaya.](http://maxiplaya.dyndns.org:8901) [dyndns.org:8901](http://maxiplaya.dyndns.org:8901)*. Die beiden OMs haben neben einem Rundstrahler einen 55-cm-Spiegel in Richtung Ibiza zu stehen, mit dem man die Bake ED6YAE gelegentlich über 155 km hören kann!

Die stark zu empfangende Bake EA5SHF steht auf einem 100 m hohen Hochhaus in IM98WN mit direkter Sicht zum SDR (tnx Info Luis, EA5DOM), siehe Bild 3.

dl2rd@funkamateur.de

# <span id="page-25-0"></span>*Kenwood TK-90 OE: KW (nicht nur) für Profis*

#### *HARALD KUHL – DL1ABJ*

*Fehlen Telefonleitung und Mobilfunknetz oder fallen diese aus, bietet immer noch die Kurzwelle einen unabhängigen direkten Nachrichtenaustausch. Dies machen sich nicht nur wissenschaftliche Expeditionen oder Großbaustellen in Afrika zunutze, sondern auch Hilfsorganisationen hierzulande. Wir stellen einen HF-Transceiver für den professionellen Einsatz vor, den auch Funkamateure benutzen können.*

Zwischen Amateur- und Profitransceivern besteht ein oft unübersehbarer Unterschied: Amateurfunkgeräte, ob mit herkömmlicher oder virtueller Bedienfront, sind regelmäßig mit Bedienelementen reichlich ausgestattet. Dagegen beschränken sich Transceiver für den professionellen Einsatz in puncto Knöpfen, Stellern und Anzeigen eher auf das unbedingt Notwendige. Dies vermeidet während eines vielleicht hektibuchse (für RJ45-Stecker) ganz links. Darüber lässt sich bei Bedarf ein externes Modem für den Betrieb als reiner Digimode-Transceiver anschließen. Für Sprechfunk gehört beim TK-90 OE das Handmikrofon KMC-32 zum Lieferumfang. Es hat eine hintergrundbeleuchtete Zifferntastatur, was zusätzliche Bedienoptionen ermöglicht (s. u.). Eine separate Kopfhörer buchse ist nicht vorhanden.

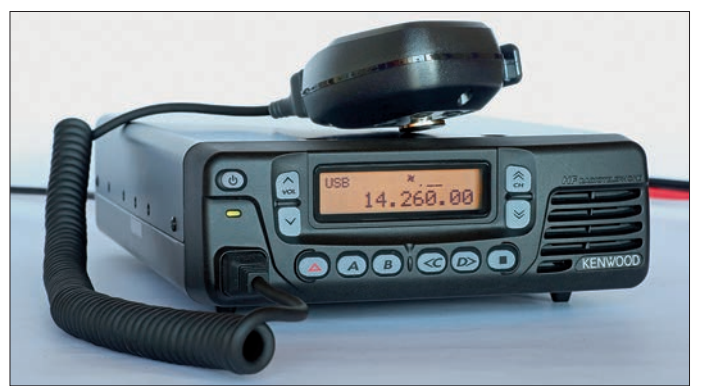

schen Funkeinsatzes Fehlbedienungen und reduziert überdies potenzielle Defekte beim zuweilen rauen Umgang mit der Funktechnik. Zudem benötigt der Profifunker viele von uns Funkamateuren geschätzte Möglichkeiten zur Optimierung des Empfangssignals nicht, weil dieser bei Bedarf einfach auf einen anderen Kanal wechselt.

#### ■ **Ausstattung**

Bei diesem Transceiver realisiert Kenwood konsequent das Profikonzept der Konzentration auf das Wesentliche: Hatte der deutlich größere Vorgänger, der TK-80, noch einen VFO-Knopf, verteilen sich beim TK-90 auf der Gerätefront lediglich elf Drucktasten rund ums hintergrundbeleuchtete Punktmatrix-LC-Display (62 mm  $\times$ 15 mm). Damit erinnert der HF-Transceiver äußerlich an ein VHF/UHF-Betriebsfunkgerät. Das hier vorgestellte Exemplar ist eine von Funktechnik Böck aus Wien (*[www.funktechnik.at](http://www.funktechnik.at)*) programmierte und mit Zubehör ausgestattete Sonderversion des Transceivers, hier TK-90 OE genannt.

Der kleine eingebaute Lautsprecher liegt rechts auf der Frontplatte, die Mikrofon**Die Frontplatte des Kenwood TK-90 OE lässt sich abnehmen und separat montieren.**

Auf der Rückseite liegen der 50-Ω-Antenneneingang, eine Schraube für die Masseverbindung, eine Buchse zum Anschluss eines automatischen externen Antennenkopplers (Typ KAT-1) und eine Buchse für das mitgelieferte Stromversorgungskabel. Ein externer Lautsprecher lässt sich per 3,5-mm-Klinkenbuchse (Mono) anschließen. Zwei temperaturgesteuerte Lüfter sichern bei Bedarf die Kühlung des TK-90. Zum Lieferumfang gehören ferner Ersatzsicherungen, ein Programmierkabel samt Software, Gerätefüße sowie deutsch- und englischsprachige Handbücher.

#### ■ **Bedienkonzept**

Wer den Transceiver nicht als reines Kanalgerät, sondern Frequenzen je nach Bedarf (und Zulassung) verwenden will, wird die Tastatur auf dem beiliegenden Handmikrofon begrüßen. Darüber lassen sich Frequenzen bequem auf 10 Hz genau direkt eingeben und aufrufen. Notfalls ist die manuelle Frequenzeinstellung zudem über die Pfeiltasten auf der Frontplatte möglich, sofern man diese nicht zur Umschaltung zwischen programmierten Kanälen benötigt.

**Technische Daten (Herstellerangaben)** Modellbezeichnung: Kenwood TK-90 Empfangsbereich: 500 kHz bis 30 MHz Empfindlichkeit: 0,25 µV SSB/CW/FSK bzw.  $2.5 \mu$ V AM  $(1.6 \ldots 30 \text{ MHz})$ @10 dB  $(S+N)/N$ Selektivität: SSB/CW/FSK 2,2 kHz (–6 dB) bzw. 4,8 kHz (–60 dB); AM  $5,0$  kHz (–6 dB) bzw.  $40$  kHz  $(-60$  dB) Sendebereich: 1,8 MHz bis 30 MHz Sendarten: USB, LSB, CW, AM, FSK Senderausgangsleistung: schaltbar 5 W, 25 W, 50 W, 100 W (AM: 5 W oder 25 W) Frequenzspeicher: 300 (nichtflüchtig, alphanumerisch benennbar) Stromaufnahme: 1,2 A (Empfang) bzw. max. 20,5 A (Sendung) Betriebsspannung:  $13,6$  V  $\pm 15\%$ Abmessungen:  $17,9$  cm  $\times$  6,9 cm  $\times$  29,5 cm  $(B \times H \times T)$ ; inkl. überstehender Elemente) Masse: 3,5 kg

Sechs Drucktasten auf der Gerätefront sind individuell mit häufig geänderten Funktionen belegbar. Diese Belegung lässt sich mithilfe der mitgelieferten Windows-Software (KPG-102D) sowie des Datenkabels (Anschluss über die Mikrofonbuchse) per Computer umfangreich den eigenen Anforderungen anpassen.

Ein Beispiel für die Menüführung: Bei dem hier vorgestellten Gerät führte ein Druck auf die Taste *A* zur Rauschsperre (Wahl des Pegels über Tasten *C* und *D*). Die Taste *B* rief ein Menü auf, um danach per Tasten *C* und *D* die Dezimalstelle für die VFO-Abstimmung zu ändern. Über *C* (gefolgt von *D*) ließ sich der eingebaute Störaustaster aktivieren. Die Taste *D* rief bei jedem Druck die nächste Sendeart auf. Somit hatte man die wesentlichen Parameter für den SSB-Sprechfunkbetrieb im direkten Zugriff.

Zusätzlich waren die Symboltasten *Dreieck* und *Quadrat* für die Aktivierung eines externen Automatikkopplers bzw. zum Aufruf weiterer direkt am Gerät zugänglicher Menüeinstellungen vorgesehen. Mittels der Pfeiltasten wechselte man zu den Einstellungen für *Clarifier*, Displaybeleuchtung (hell/dunkel/aus), Displayanzeige (Frequenz/Name), VOX (an/aus), VOX-Halte zeit, VOX-Verstärkung, Anti-VOX.

#### ■ **Weitere Funktionen**

Auf dem Handmikrofon liegen ebenfalls vier Buchstabentasten (*A* bis *D*), die sich per PC-Programmierung mit den gleichen Funktionen wie direkt am Gerät oder mit anderen belegen lassen. Ergänzend zu den bisher erwähnten gehört dazu ein Digitalrecorder (sofern Speichereinheit VGS-1 installiert) für eingehende oder ausgehende Sprachmitteilungen. Ein direkter Zugriff auf die Umschaltung der Sendeleistung oder den Empfangsvorverstärker bzw. Eingangsabschwächer lässt sich ebenfalls auf eine der Tasten legen, was dem typischen Amateurfunkbetrieb entgegenkommt.

Für den Kanalmodus legt man die zu speichernden Frequenzen mit den zugehörigen Parametern sowie einer Kanalkennung fürs Display zunächst extern per PC-Software fest. Danach lässt sich der Datensatz per Programmierkabel in den TK-90 OE übertragen. Dazu gehören ggfs. auch Details für den eventuell gewünschten Kanalsuchlauf. Au ßerdem lassen sich zum schnellen Frequenzwechsel bis zu vier Kanäle für den Direktzugriff auf die Buchstabentasten der Frontplatte oder des Handmikrofons legen.

#### ■ **Profiausstattung**

Neben einem nachrüstbaren Sprachverschleierer, dessen Verwendung durch Funk amateure bekanntlich nicht zugelassen ist, bietet der TK-90 OE weitere für professionelle HF-Transceiver typische Details. Etwa ein integriertes Selektivrufverfahren, wie man es vergleichbar von VHF/UHF-Funkgeräten kennt. Auf Kurzwelle ist Selektivruf (*Selcall*) heute u. a. beim Flugfunk üblich, um eine bestimmte Station bzw.

telegramm per Kurzwelle. In einem speziellen Modus ist die Fernabfrage (*Polling*) der eigenen GPS-Position durch eine andere Station mit TK-90 OE möglich. Ein Druck auf die programmierbare Notruftaste alarmiert andere Stationen im Funkverkehrskreis per Kurzwelle. Bei installierter Speichereinheit (s. o.) lassen sich gesprochene Statusmeldungen per Tastendruck an die gewünschte(n) Gegenstatione(n) senden.

#### ■ **Besonderheit ALE**

Funkamateure wählen ihre aktuelle Funkfrequenz basierend auf Erfahrungen und aktuellen Ausbreitungsbedingungen. Beim pro fessionellen KW-Funk bedienen dagegen oft keine erfahrenen Funker das Gerät. Um dennoch eine günstige Frequenz- bzw. Kanalwahl zu garantieren, ist in professionellen Funknetzen das ALE-System (Automatic *Link-Establishment*) verbreitet im Einsatz. ALE übernimmt dabei die Kanalwahl für die bestmögliche KW-Verbindung zwischen

**Zwei vergleichsweise leise Lüfter auf der Rückseite sorgen bei Sendebetrieb für Kühlung.** bzw. sendet dort mit Lücken von 1,8 MHz bis 30 MHz (komplette technische Daten s. FA 10/13, S. 1087). Empfangsmäßig werden alle KW-Amateurfunkbänder abgedeckt, während Kenwood das 30-m-Band für den Sendebetrieb nicht "garantiert". Tatsächlich ist der Transceiver dort nicht stabil sendebereit, was Notfunker bedauern dürften.

Für einige SSB-Test-QSOs kam eine 10-m-Bandöffnung mit beeindruckend kräftigen Signalen aus Nordamerika genau richtig. Dabei überzeugte der kleine eingebaute Lautsprecher des TK-90 OE durch eine sehr prägnante SSB-Wiedergabe, die sich auch beim Betrieb in Fahrzeugen bewähren dürfte. Umgekehrt lobten QSO-Partner die Modulation des Transceivers.

Wie eingangs erwähnt, richtet sich das Bedienkonzept nicht an Funkamateure und häufiger Frequenzwechsel ist nicht vorgesehen. Dennoch ist amateurfunktypischer Betrieb möglich: Dafür legte ich die VFO-Abstimmung in 100-Hz-Schritten auf die beiden Pfeiltasten der Frontplatte, um nun (bei gehaltener Taste) einigermaßen zügig übers Band zu wandern und auf SSB-Stationen abzustimmen. Die ebenfalls möglichen 10-Hz-Schritte waren mir dafür zu klein.

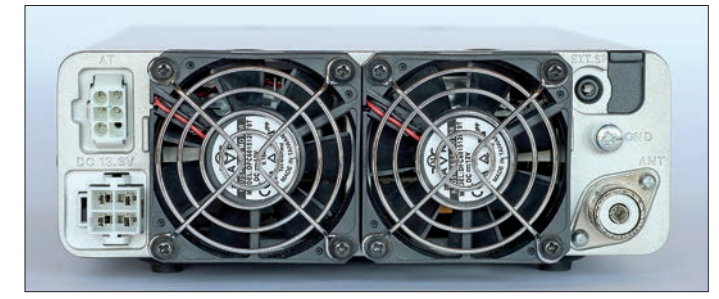

dessen Funkgerät zu kontaktieren. Dreistellige *Selcall*-Kennungen der Gegenstationen lassen sich im TK-90 OE programmieren und anschließend per Tastendruck aussenden. Der eigene Lautsprecher bleibt stummgeschaltet, sofern die angerufene Station nicht antwortet.

Empfängt man selbst einen Ruf, gibt der eigene TK-90 OE einen Signalton von sich und zeigt die *Selcall*-Kennung der anrufenden Station im Display. Zusätzlich lassen sich bis zu zwölf Zeichen lange Textmeldungen aufs Display der gerufenen Station senden, vergleichbar einer verkürzten SMS beim Mobiltelefon. Kenwood nennt diese Funktion "Statusanruf".

Für eine Gruppe von Stationen mit TK-90 OE sind diverse Texte vereinbar, die bei Sendung bzw. Empfang jeweils mit einem zweistelligen Code verknüpft sind. Der Transceiver speichert bis zu fünf empfangene Textmeldungen und überschreibt bei entsprechender Programmierung jeweils die älteste mit der neuesten.

Im Zusammenspiel mit einem externen Computer ist die Funkübertragung von bis zu 48 Zeichen langen Textmeldungen möglich. Oder man verknüpft eine GPS-Einheit mit dem TK-90 OE und sendet seine exakte geografische Position als Daten-

**Die Zifferntastatur auf dem mitgelie ferten Handmikrofon ermöglicht u. a. die direkte Frequenzeingabe. Fotos: DL1ABJ**

zwei oder mehr entsprechend ausgestatteten Funkstationen automatisch. Dafür werden zur Verbindungsprüfung zunächst kurze Datentelegramme zwischen den Funkpartnern ausgestauscht, die danach in einer anderen Sendeart (oft SSB) in Kontakt treten.

Der TK-90 OE benötigt für ALE-Betrieb eine Zusatzplatine vom Typ KPE-2 zum Einbau in den Transceiver. Das ALE-Verfahren ist gemäß MIL-STD-188/141A international definiert, sodass dieser Transceiver zur Kanalwahl auch mit Sendeempfängern anderer Hersteller kommuniziert. Die in diesem Zusammenhang realisier bare Übertragung von GPS-Daten (s. o.) und Notrufen ist dagegen eine spezifische Funktion des TK-90 OE.

#### ■ **Amateurfunkbetrieb**

Der TK-90 OE empfängt in USB, LSB, CW, AM und FSK von 500 kHz bis 30 MHz

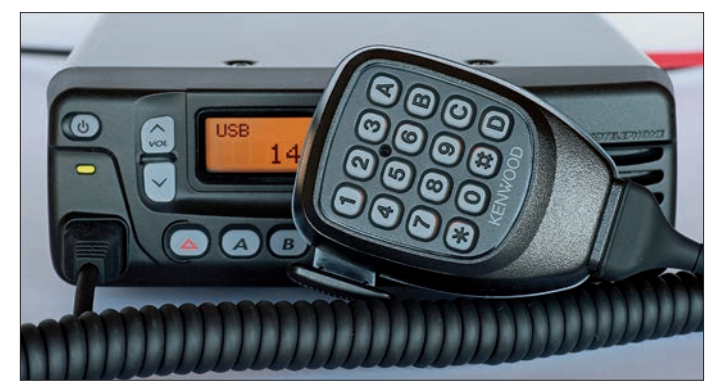

Als sehr praktisch zeigte sich die direkte Frequenzeingabe übers Handmikrofon. Dies wünsche ich mir für meinen TS-480 aus gleichem Haus. Zudem sind die beim Sendebetrieb aktiven Lüfter des TK-90 OE deutlich leiser und damit unaufdringlicher.

#### ■ **Fazit**

Der robuste und einfach bedienbare Transceiver bietet sich Funkamateuren hierzulande vor allem für den Mobil- sowie Notfunkbetrieb an. Auch für manche DXpedition könnte das Gerät zur Wahl stehen. Für den professionellen Einsatz sind die umfassenden Möglichkeiten zur Programmierung und Funktionserweiterung interessant. In der Grundausstattung mit Handmikrofon, Programmierkabel und Software kostet der TK-90 OE rund 1200 €. Wir danken Funktechnik Böck für die Leih stellung des Testgeräts.

cbjf@funkamateur.de

# <span id="page-27-0"></span>*Marktübersicht Mobil- und Handfunkgeräte*

#### *REDAKTION FUNKAMATEUR*

*Wohl kein Segment des Amateurfunkgerätemarkts ist umfangreicher als das Angebot der Mobil- und Handfunkgeräte für den VHF- und UHF-Bereich. Monobander, Dual-, Tri- oder Quadbander lassen kaum Wünsche in Bezug auf den Frequenzumfang offen. Feststationsgeräte für diesen Bereich sind völlig vom Markt verschwunden und durch die auf VHF und UHF erweiterten KW-Transceiver [7] abgelöst worden.*

Lesen Sie zunächst einige Hinweise zur Orientierung in der umfangreicher gewordenen Tabelle. Bei der Fülle der heutigen Gerätefunktionen konnte hier nur eine knappe Auswahl an Merkmalen Platz finden. Alle hier aufgeführten Geräte sind für die Betriebsart FM ausgelegt, einige Modelle ermöglichen auch die direkte Übertragung digitaler Sprache (engl. *Digital Voice*, DV).

Alle genannten Geräte verfügen ferner über 1750-Hz-Tonruf und CTCSS-Geber.

#### ■ **Bedeutung der Spalten**

Die Spalte *Pmax [W]* der Tabelle zeigt, dass bis auf wenige Ausnahmen alle aktuellen Mobilgeräte standardmäßig über eine Ausgangsleistung von wenigstens 50 W HF verfügen, einige wenige Modelle erreichen so gar etwas mehr. Fast alle Handfunkgeräte

ab und ermöglichen dort den AM-Rundfunk- und SSB/CW-Empfang. Wo der UKW-Hörfunkbereich mit erfasst ist, gestatten die Geräte in aller Regel dort Empfang von Breitband-FM.

Ein wichtiges Merkmal ist die Unterscheidung zwischen Dual- und Twinbander. Diese Terminologie ist international nicht einheitlich, wird aber u. a. im FA seit vielen Jahren durchgängig so verwendet.

*Dualband*geräte ermöglichen die wahlweise Einstellung von zwei oder mehr Bändern, z. B. 2 m oder 70 cm, und den Sende- und Empfangsbetrieb auf einem der beiden Bänder. Mit einem *Twinbander* sind zwei Bänder zugleich einstellbar, der Sendebetrieb ist nur in einem, der Empfang *zeitgleich* auf *beiden* Bändern möglich. Ist ein zweites Band lediglich anzeigbar, handelt es sich noch nicht um einen

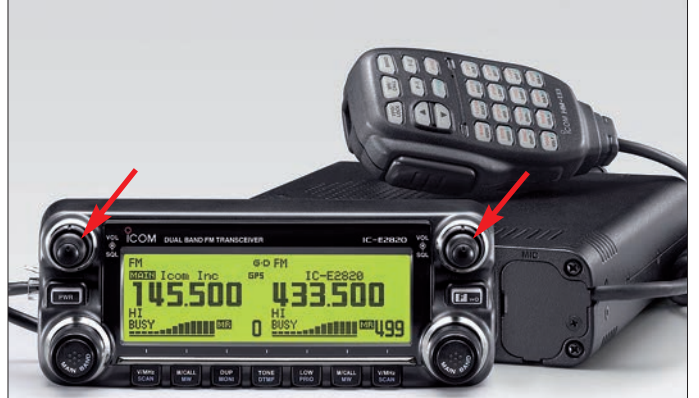

haben eine Sendeleistung von 5 W, nur sehr kleine und leichte Geräte geben etwas weniger ab.

Ob ein Mobil- oder Handfunkgerät über einen oder mehrere Frequenzbereiche verfügt, ist aus den Spalten *2 m*, *70 cm* und *3./4. Band* ersichtlich. Nur sehr wenige Geräte decken auch die Bandbereiche 10 m und/oder 6 m mit ab. Eine Besonderheit stellt das Mobilfunkgerät Icom ID-1 dar; es arbeitet nur auf 23 cm.

Wo der Empfangsbereich über die Amateurbänder hinausgeht, ist in Spalte *RX* der Frequenzbereich angegeben, aus Platzgründen jedoch nicht die Sendeart; manche Geräte decken auch den Bereich unter 30 MHz **Mobilgerät IC-E2820 von Icom weist die typischen Merkmale eines** *Twinbanders* **auf: Es werden nicht nur zwei Bänder angezeigt, sondern beide Bänder lassen sich simultan emp fangen – zu erkennen an doppelt ausge führ ten Laut stärke- und Squelch-Stellern (Pfeile!). Werkfotos**

**Das optional auch für D-STAR einsetzbare**

Twinbander! Alle in der Liste als *Twin* markierten Geräte erlauben auch Doppelempfang im selben Band, in Prospekten heißt das *V+V/U+U*.

Alle hiesigen Geräte lassen, ggf. über ein Adapterkabel, Packet-Radio-Betrieb mit 1200 Bd zu. Daher haben wir nur das Merkmal 9600 Bd (*9k6*) gekennzeichnet. Bei manchen Geräten ist obendrein ein TNC intern vorhanden oder nachrüstbar.

Digitale Sprachübertragung findet zunehmend Eingang in die Gerätekonzepte der Hersteller. *D*V nach dem D-STAR-Standard von Icom ist bereits weitverbreitet und verfügt über eine international gut ausgebaute Infrastruktur. DMR ist hierzulande im Kom-

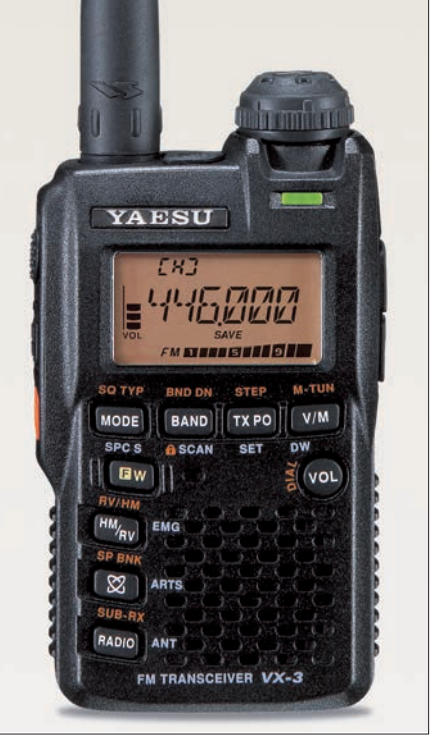

**Das Handfunkgerät Yaesu VX-3E ist ein typi**scher Dualbander: nur ein Band anzeig- und **einstellbar. Selbst wenn zwei Bänder anzeigbar wären – wie bei vielen ähnlichen Geräten – bliebe es ein Dualbander, solange der Empfang immer nur auf einem Band möglich ist.**

men, der C4FM-Standard von Yaesu konnte jedoch noch nicht Fuß fassen.

Wichtig erschien uns ferner, ob ein DTMF-Geber vorhanden ist, mit dem sich *Echolink*-Betrieb durchführen lässt. Manche Geräte, so Kenwood TM-D710E und TM-V71E, sind zudem für den Betrieb als Echolink-*Gateway* vorbereitet; prinzipiell kann man aber jedes der hier aufgeführten Geräte unter Nutzung eines geeigneten PC-Interfaces als Gateway einsetzen.

Die Funktionen *GPS* und *APRS* sind mit fast allen höherwertigen Mobil- und Handfunkgeräten realisierbar.

Mit *klonbar* ist gemeint, dass sich sämtliche Einstellungen und Speicher des betreffenden Geräts über ein meist optionales Kabel auf ein zweites gleichartiges Gerät übertragen lassen. Sofern die Geräte auch *PC-programmierbar sind (meist optiona*les Kabel erforderlich), ist dies heutzutage weniger von Belang.

In den Spalten *FA-Test* und *FA-Typenblatt* haben wir die Ausgaben des FUNKAMA-TEURs bzw. der *funk* (in Klammern) aufgelistet, in denen Sie Testberichte und Typenblätter zum betreffenden Gerät finden. Nicht zu jedem Gerät wurden Testberichte und Typenblätter veröffentlicht.

# *Nachlese*

#### ■ **Marktübersicht KW-Transceiver FA 11/13, S. 1168–1169**

Die Bildunterschrift zum ersten Bild muss richtig lauten: "Der neue Yaesu FTDX3000D ist ein moderner Stationstransceiver, der…". Die Redaktion entschuldigt sich für den Lapsus.

#### **Deutschland-Vertretungen der Hersteller**

**Marktübersicht VHF/UHF-Geräte**

- [1] Alan Electronics GmbH, Daimlerstr. 1k, 63303 Dreieich, Tel. (0 61 03) 94 81-0, Fax -60; *[www.alan-albrecht.de](http://www.alan-albrecht.de)* (Alan/Albrecht)
- [2] Maas Elektronik, Heppendorfer Str. 23, 50189 Elsdorf-Berrendorf, Tel. (0 22 74) 93 87-0, Fax -31; *[www.alinco-funktechnik.de](http://www.alinco-funktechnik.de)* (Alinco), *[www.maas-elektronik.com](http://www.maas-elektronik.com)* (Maas)
- [3] Difona Communication, Sprendlinger Landstr. 76, 63069 Offenbach, Tel. (0 69) 8 46-584, Fax -402; *[www.difona.de](http://www.difona.de)* (Hytera)
- [4] Icom (Europe) GmbH, Auf der Krautweide 24, 65812 Bad Soden am Taunus, Tel. (0 61 96) 7 66 85-0, Fax -50; *[www.icomeurope.com](http://www.icomeurope.com)*
- [5] Kenwood Electronics Deutschland GmbH, Konrad-Adenauer-Allee 1–11, 61118 Bad Vilbel, Tel. (0 61 01) 49 88 50-0, Fax -9; *[www.kenwood.de](http://www.kenwood.de)*
- [6] WiMo Antennen und Elektronik GmbH, Am Gäxwald 14, 76863 Herxheim, Tel. (0 72 76) 96 68-0, Fax -11; *[www.wimo.com](http://www.wimo.com)* (Yaesu)

#### **Literatur**

[7] Redaktion FUNKAMATEUR: Marktübersicht Amateurfunk-Transceiver. FUNK AMATEUR 62 (2013) H. 11, S. 1168–1169; s. a. zum Vergleich die Marktübersichten FA 10 und 11/2011.

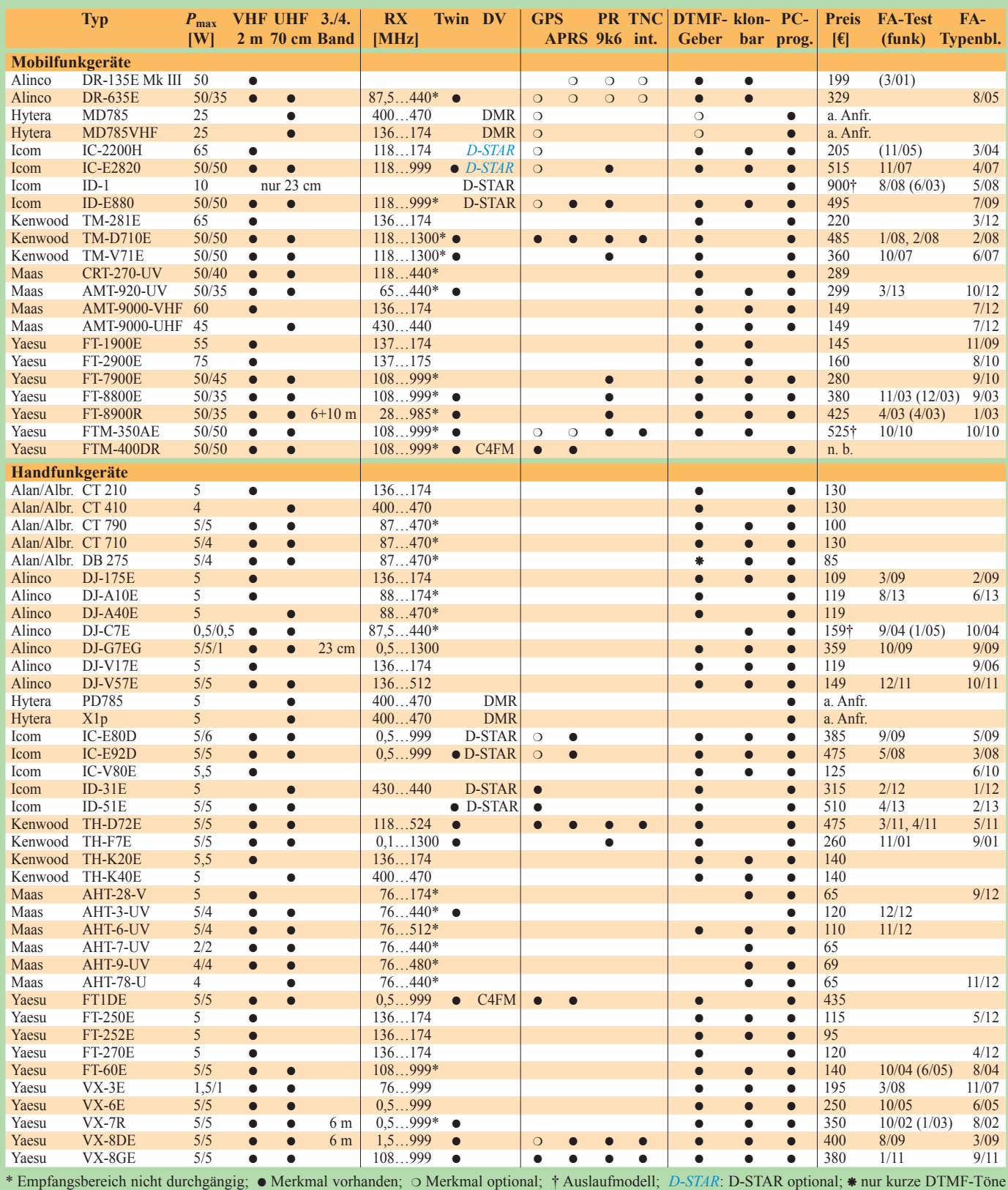

erzeugbar (kein Echolink möglich); die Preise sind durchschnittliche Straßenpreise, Stand Anfang November 2013; **keine Gewähr für die Richtigkeit!**

# <span id="page-29-0"></span>*Nostalgieradio nach dem Baukastenprinzip (1)*

#### *KLAUS WARSOW – DG0KW*

*Der Selbstbau von Empfängern ist nach wie vor ein faszinierendes und lehrreiches Hobby. Auch heute noch lassen sich funktionstüchtige Radios mit Schaltungen aus der Anfangszeit des Rundfunks bauen. Bau elemente aus Olims Zeiten können dabei durch moderne ersetzt werden, wie bereits in [1] gezeigt und in der nachstehend beginnenden Beitragsserie erneut praktiziert. Sie führt den technikinteressierten Bastler Schritt für Schritt und über verschiedene Ausbaustufen durch die Radio-Schaltungstechnik vom Detektor- bis zum Überlagerungsempfänger.*

Nachdem in [1] der Aufbau eines Zweikreis-Detektorempfängers auf einem Labor-Steckbrett beschrieben wurde, beginnt dieser Beitrag mit der Beschreibung eines mit schwenkbaren Spulen ausgerüsteten Empfängers. Dessen Funktionssicherheit wird durch ein solides Chassis gewährleistet. Das mit drei Wellenbereichen ausgestattete Gerät ist über die nächste AusDie Drähte wurden seinerzeit aus ästhetischen Gründen möglichst rechtwinklig verlegt. Das sah zwar sehr ordentlich aus, war aber aus HF-technischer Sicht ungüns tig. Erst seit dem Aufkommen des Kurzwellenrundfunks mussten alle HF-führenden Verbindungen möglichst kurz sein. Alle übrigen Verbindungsdrähte band man zu einem Kabelbaum zusammen.

**Bild 1:** 

**Musteraufbau des Zweikreis-Detektorempfängers mit schwenkbaren Spulen**

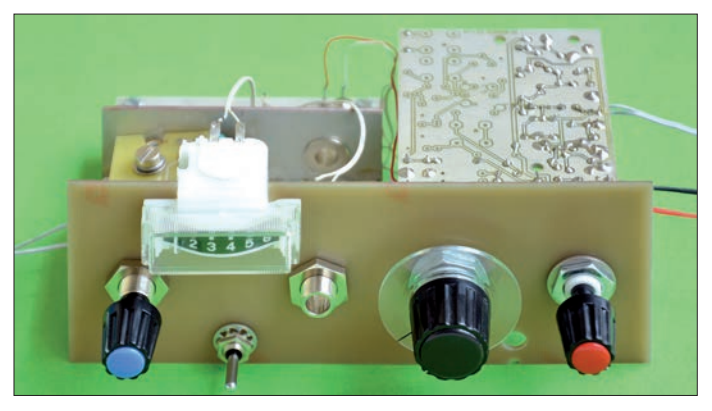

baustufe zum Geradeausempfänger und später bis hin zum Überlagerungsempfänger (Superhet) mit BFO erweiterbar. Der FA-Leserservice unterstützt dieses Bastelprojekt, indem er den dazu passenden Platinensatz anbietet.

#### ■ Vom Empfängerbau früher ...

In den Anfangsjahren der Rundfunktechnik wurden die Bauteile auf einer Hartgummi- oder Pertinaxplatte montiert. Diese bildete dann zugleich die Frontplatte des Geräts, welche wiederum in ein Holzgehäuse eingesetzt war. Die Verbindungsdrähte der Bauteile schraubte man damals nur. Zeitweise erhielten sogar alle Bauteile Fassungen, die so ähnlich wie die heutigen Kleinsicherungsfassungen aussahen. Das war freilich eine wacklige Sache. Die Kontakte mussten häufig geputzt werden, um Aussetzer zu vermeiden. Schon bald ging man deshalb dazu über, die Bauteile und Drähte miteinander zu verlöten. Im Bild 2 ist ein typisches Beispiel zu sehen. Es handelt sich hier um die Innenansicht des Empfängers in Bild 1 aus [1].

**Bild 2: Innenansicht eines Empfängers aus dem Jahr 1926**

Mit der höheren Verstärkung der inzwischen verbesserten Röhren stiegen auch die Ansprüche an die Qualität der Masseverbindungen. Infolgedessen setzte sich das meist U-förmige Metallchassis als Bauelementeträger durch. Die Bauelemente wurden nun an den Lötfahnen der Röhrensockel und an Lötleisten oder ähnlichen Stützpunkten angelötet (Bild 3).

Das änderte sich erst mit dem Erscheinen der Transistorgeräte Anfang der 1960er-Jahre. Leiterplatten aus kupferkaschiertem Material vereinfachten nun die Verdrahtung einer Schaltung erheblich.

Diese Technologie wird auch in den nachfolgend vorgestellten Bastelprojekten verwendet.

#### ■ **… zum Bastelprojekt heute**

Ich möchte zunächst hervorheben, dass es nicht mein Ziel war, ein historisches Radio

#### **Ausbaustufen des Empfängers**

**1. Stufe:** Zweikreisdetektorempfänger für Lang-, Mittel- und Kurzwelle mit schwenkbaren Spulen und Feldstärkeindikator **2. Stufe:** Geradeausempfänger mit mechanisch einstellbarer Rückkopplung, Schwundregelung und Feldstärkeindikator **3. Stufe:** Fünfkreis-Überlagerungsempfänger (Superhet, noch ohne ZF-Verstärker, die Rückkopplungs-Einstellung wird zur "Kurzwellenlupe") **4. Stufe:** Sechskreis-Überlagerungsempfänger durch Erweiterung des Fünfkreisers um einen ZF-Verstärker für 455 kHz **5. Stufe:** Sechskreis-SSB-Überlagerungs-

empfänger durch Erweiterung um Produktdetektor und BFO, AM/SSB-Umschaltung, Einbau in ein Gehäuse

inhaltlich und optisch möglichst originalgetreu nachzubauen. Vielmehr wollte ich historische Schaltungen unter Beibehaltung des Schaltungsprinzips mit modernen Bauelementen nachbauen. Im Vordergrund standen dabei immer der Spaß am Basteln und die Suche nach möglichst einfachen, problemlos nachvollziehbaren Detaillösungen unter Verwendung leicht erhältlicher Bauteile. Ein Problem war anfangs nur die Beschaffung von induktiv gekoppelten zweikreisigen ZF-Bandfiltern für die Superhet-Ausbaustufe, aber da bin ich bei [4] fündig geworden.

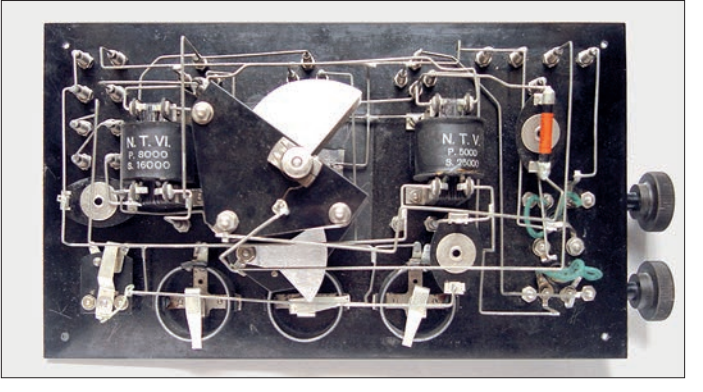

Die mechanische Konstruktion und die Platinen des Projekts sind so ausgelegt, dass man den damit gebauten Empfänger nach und nach erweitern kann und dabei viele Elemente weiterhin nutzt.

Das Chassis des Zweikreis-Detektorempfängers besteht aus dem gleichen kupferkaschierten Basismaterial wie die verwen-

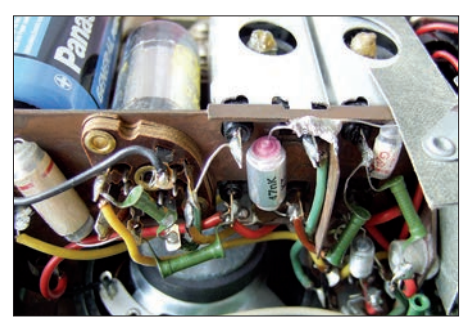

**Bild 3: Anordnung der Bauelemente in einem Batterieröhren-Kofferradio von 1958**

#### **Einsteiger**

deten Platinen. Der Einsatz moderner Bauelemente macht Röhrenfassungen überflüssig, durch die Nutzung von Platinen erübrigen sich Lötleisten. Um den freien Raum unter dem Chassis nicht ungenutzt zu lassen, wurde ein Teil davon mit Lötpunkten versehen, die teilweise untereinander durch Leiterbahnen verbunden sind. Die Bauelemente werden zwischen den Lötpunkten freitragend angelötet. Für diese Art der Oberflächenbestückung wären eigentlich SMD-Bauteile wie geschaffen. Trotzdem werden bis auf zwei kleine Ausnahmen nur bedrahtete Bauelemente verwendet. Bei den beiden Ausnahmen handelt es sich um Kondensatoren, die in der gewünschten Ausführung nur als SMD-Bauteil verfügbar sind. Trotzdem stellt deren Einlöten kein Problem dar, wie ich später zeigen werde.

Mit einem losen "Drahtverhau" hätte man wahrscheinlich wenig Freude gehabt. Sämtliche im Folgenden beschriebenen Empfängerkonzepte basieren deswegen auf einem gemeinsamen stabilen Chassis. Es ist daher sinnvoll, sich zunächst ausführlich mit dessen Konstruktion zu beschäftigen.

#### ■ **Aufbau des Chassis**

Alle benötigten Teile sind in der Stückliste aufgeführt (Tabelle 1). Vorab ein Hinweis zu den mechanischen Teilen: Bitte versuchen Sie nicht, die Kunststoffachsen mit Gewalt durch die Achsführungen zu stecken! Es kann sich an der vorderen oder

**Bild 4: Der Leiterplattensatz für das Chassis und alle Empfängerausbaustufen besteht aus insgesamt neun Platinen. Aus diesen und den abgebildeten mechanischen Teilen wird das Chassis des Empfängers zusammengesetzt. Es ist danach ohne wesentliche Änderungen für alle beschriebenen Varianten des Empfängers verwendbar und bietet auch noch Raum für eigene Experimente. Fotos: DG0KW (7), DL1XR (1)**

hinteren Kante der Lagerbuchse noch ein Grat befinden, der die Achse dann zerkratzt. Diese Kanten müssen gegebenen-

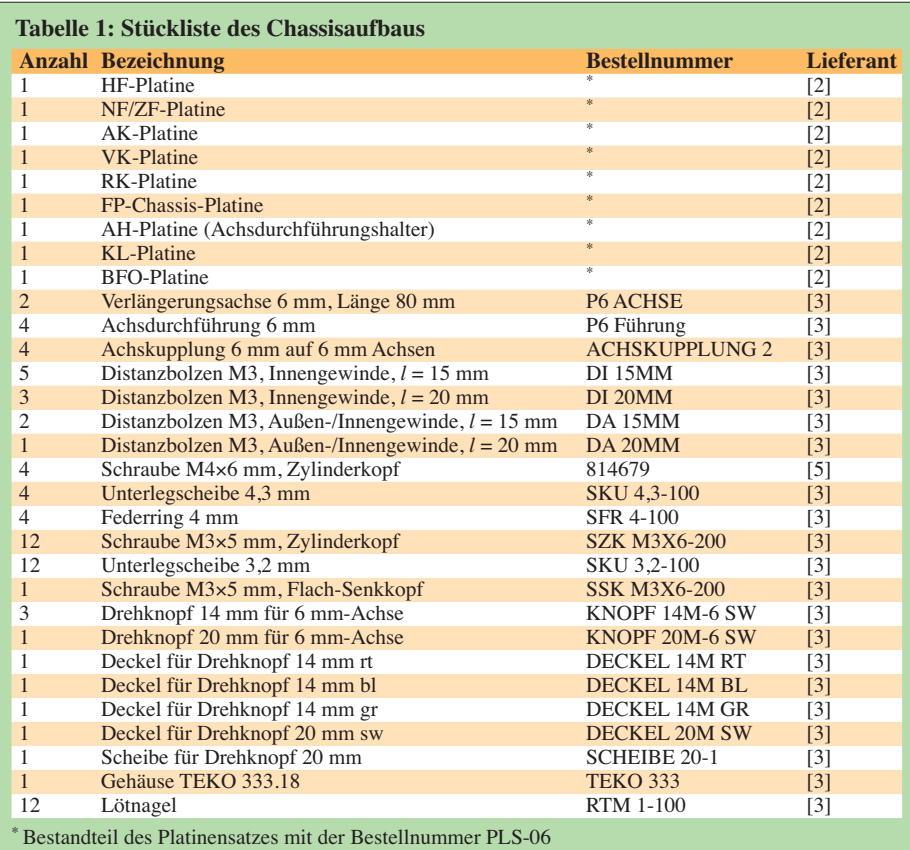

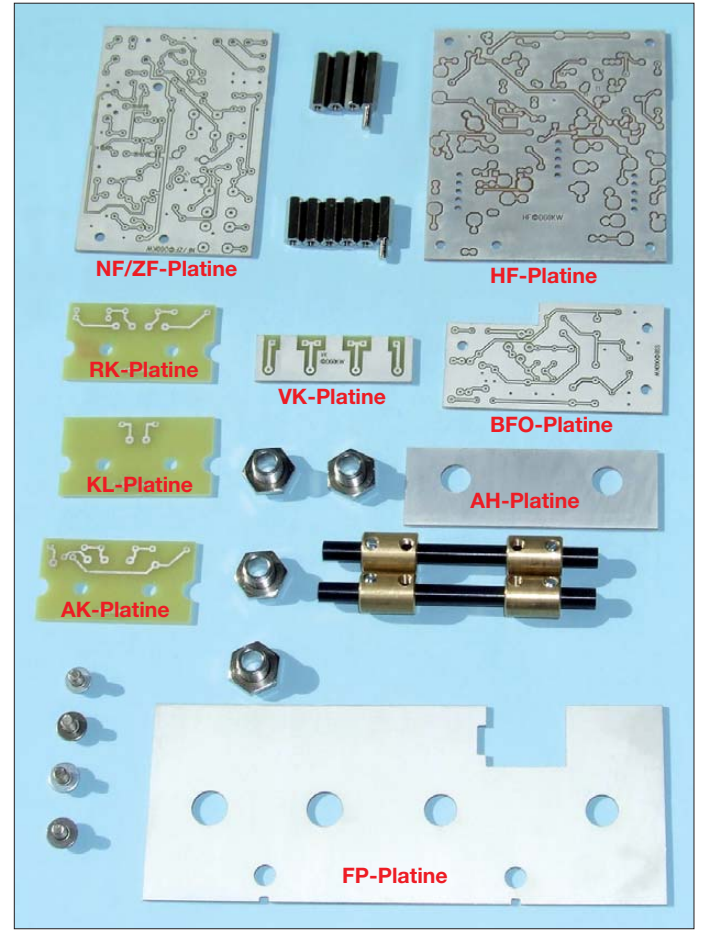

falls zunächst mit einer kleinen Schlüsselfeile entgratet werden, ohne dabei die innere Lagerbuchse zu zerschrammen.

Zum Schluss muss sich die Achse ganz leicht in der Führung drehen lassen. Für das Gängigmachen von Achse und Achsführung darf kein Öl oder Fett verwendet werden!

Die nun folgende Beschreibung des Zusammenbaus der Teile des Chassis ist bewusst sehr ausführlich gehalten, um Fehlschläge beim Nachbau zu vermeiden. Der geschilderte Ablauf berücksichtigt die Erfahrungen, die ich beim Bau der Prototypen gesammelt habe. Dazu gehört auch die, dass sich das Lötzinn beim Erkalten zusammenzieht und dadurch das Chassis verformt. Die Achsen lassen sich dann nur noch schwer drehen. Wenn alles richtig geklappt hat, kann es sogar sein, dass die Achsen so leichtgängig sind, dass sie von selbst aus den Durchführungen rutschen.

Die Chassismontage beginnt mit der Bearbeitung der HF-Platine. Drei ihrer Seiten haben an den Ecken zwei 3-mm-Bohrungen, die Vorderseite hat drei. Die mittlere davon wird auf der Leiterseite mittels eines 6,5-mm-Bohrers für die M3-Senkkopfschraube angesenkt. Der Kopf der Schraube darf aber einen halben Millimeter über die Platinenoberfläche herausragen.

Die im Schaltplan mit *X* und einer Ziffer bezeichneten Lötpunkte (außer X6 und X13)

#### *Einsteiger*

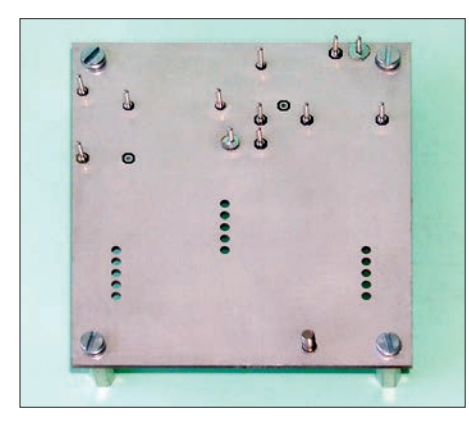

erhalten 1,0-mm-Lötnägel. Die Platine wird dazu auf eine ebene Unterlage aus weichem Holz oder fester Pappe gelegt. Anschließend drückt man die Lötnägel mit einer Zange von oben hinein (Bestückungsseite) und lötet sie an. X8 und X3 (Masse) werden zusätzlich noch auf der Oberseite der Platine verlötet.

Der Kopf der M3-Senkkopfschraube ist rundherum zu verzinnen, diese ist in die dafür vorgesehene Bohrung zu stecken und auf der anderen Platinenseite unter Zwi schenlage eines Federrings mit einem M3- Distanzbolzen fest zu verschrauben. Nachdem der Schraubenkopf mit der Platine verlötet ist, kann der M3-Distanzbolzen wieder entfernt werden. Das ist notwendig, da sich die Schraube später unterhalb eines Schalters befindet und damit nicht mehr zugänglich ist. Die Schraube wird aber erst in der Superhet-Ausbaustufe des Empfängers benötigt.

Danach erfolgt die Befestigung der 15 mm langen M3-Distanzbolzen mit kleinen M3- Schrauben in den Ecken der Platine. Das Ergebnis ist im Bild 5 zu sehen. Die Anordnung der Lötstifte und der Senkkopfschraube ist in dem Bild ebenfalls deutlich zu erkennen.

Nun kann man die Endmontage des Chassis in Angriff nehmen. Dazu werden zwei der Achsdurchführungen und ein 90°-Winkel benötigt, weiterhin die FP-Chassis-Platine, der Achsdurchführungshalter (AH-Pla tine) und die kleine VK-Platine (Bild 4). Es hat sich bewährt, die Lage der VK-Platine auf der HF-Platine, der AH-Platine und der FP-Platine vorher anzuzeichnen. Dazu werden, von einer Mittellinie ausgehend und je einen Millimeter nach beiden Seiten versetzt, zwei Linien aufgetragen. Zwischen diesen beiden Linien, die zwei Millimeter Abstand zueinander haben, muss sich dann später die VK-Platine befinden. Die künftige Lage der kleinen, aufrecht stehenden Platine ist im Bild 7 zu erkennen.

Dann wird die AH-Platine mit den beiden Achsdurchführungen an der FP-Platine be festigt (Bild 6). Unter den Muttern müssen sich dabei immer Federscheiben befinden.

**Bild 5: Die zur Montage vorbereitete HF-Platine als Teil des Chassis**

**Bild 6: Bei der Montage des Chassis ist der Anschlagwinkel ein wichtiges Hilfsmittel.** 

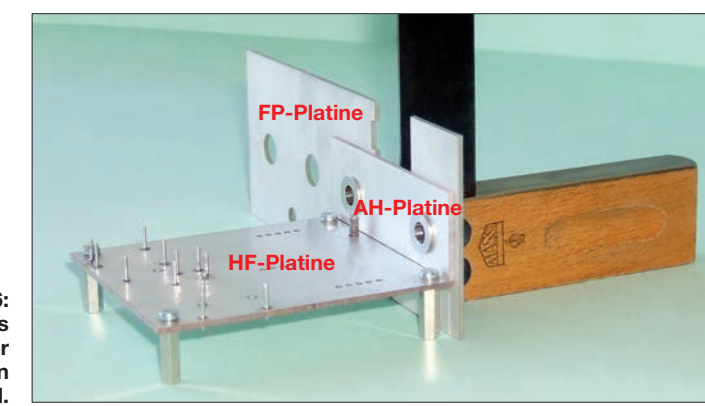

Wurde die AH-Platine richtig montiert, bleiben zwischen den Unterkanten der AH-Platine und der FP-Platine etwa 16 mm Abstand.

Anschließend wird die Unterkante der AH-Platine auf die HF-Platine bündig aufgesetzt, mit dem Anschlagwinkel ausgerichtet und dann fixiert. Das sollte auf einer ebenen Grundplatte geschehen (Bild 6). Durch die beschriebenen Maßnahmen lassen sich Fertigungstoleranzen der Platinen ausgleichen.

Danach werden beide Kanten der Unterseite der HF-Platine mit einem 60-W-Lötkolben an der FP-Platine angelötet (rechts und links angepunktet). Eventuell benötigt man dazu eine helfende Hand, die den Winkel leicht andrückt.

Anschließend wird die AH-Platine wieder entfernt und die Oberseite an mehreren Stellen angepunktet, immer mit angelegtem Winkel. Dabei sollte man darauf achten, dass die angezeichnete Mittellinie für die VK-Platine zinnfrei bleibt.

Dann werden alle vier Achsdurchführungen eingesetzt, zwei in die FP- und zwei in die AH-Platine. Die Gewindeseite ist dabei so auszurichten, wie in Bild 7 dargestellt. Anschließend stellt man die AH-Platine auf das Chassis und steckt die Achsen hinein. Zwischen die FP-Platine und die

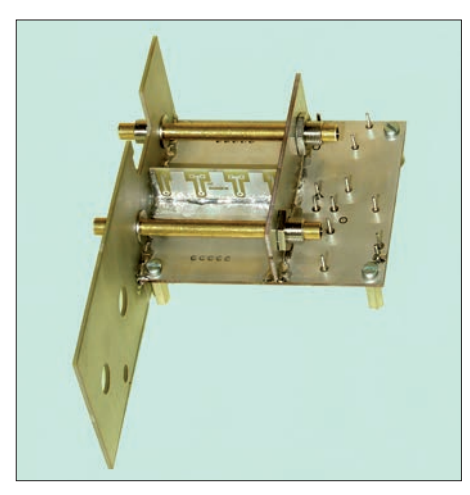

**Bild 7: Fertig montiertes Chassis; während der Lötarbeiten wurden Metallachsen eingesetzt, um die aus Kunststoff nicht versehentlich zu beschädigen.**

AH-Platine wird dann die kleine VK-Platine eingefügt und an den zuvor angezeichneten Linien ausgerichtet (Bild 7).

Das Ganze ist nun noch eine recht wacklige Sache, aber man sollte trotzdem nicht versuchen, die Anordnung z. B. durch das Aufsetzen von Drehknöpfen auf die Achsen zu stabilisieren. Dadurch würden die Platinen unter mechanische Spannung gesetzt, was ein Verkanten der Achsdurchführungen zur Folge hätte. Dann ließen sich die Achsen später nur noch schwer drehen.

Beim Löten darf der Lötkolben die Plastikachsen nicht berühren. Um diesem Problem aus dem Wege zu gehen, können während der Lötarbeiten ersatzweise 6,0-mm-Me tallachsen aus dem Baumarkt in die Führungen eingesetzt werden (Bild 7).

Anschließend wird die VK-Platine in der Mitte unten bei gleichzeitigem leichten Andruck der AH-Platine auf der HF-Platine angepunktet. Gleiches erfolgt in der Mitte der AH-Platine außen, die oberen Ecken der VK-Platine werden an der FP-Platine und der AH-Platine angelötet.

Nun hat das Ganze schon eine gewisse Stabilität und man kann das Chassis ohne Bedenken umdrehen, um von unten die HF-Platine an einigen Punkten mit der FP-Platine zu verlöten. Jetzt muss nur noch die AH-Platine vollständig fixiert werden. Dazu ist das jeweilige Ende so hinzudrücken, dass sich die Achse auf der gleichen Seite möglichst leicht dreht. Dann wird die AH-Platine auf beiden Seiten an beiden Kupferflächen angelötet.

Nun können, beginnend mit der VK-Platine, weitere Lötpunkte gesetzt werden, bis zum Schluss die Zwischenräume zwischen den Lötstellen aufgefüllt sind. Dabei sollte aber bei der Lötverbindung der Oberseite der HF-Platine mit der FP-Platine möglichst wenig Zinn verwendet werden. Bei den anderen Lötnähten ist das weniger kritisch.

Mit der Fertigstellung des Chassis ist der wahrscheinlich knifflichste Teil beim Bau des Empfängers geschafft und man hat ein Ergebnis vor sich, das dem in Bild 7 gleichen sollte.

Abschließend werden die beiden M3- Schrauben, welche die Distanzbolzen vorn an der FP-Platine zugewandten Seite halten, durch Distanzbolzen mit Außengewinde ersetzt. Diese dienen als Endanschlag für die später auf den Achsen montierten schwenkbaren Spulenhalter.

#### ■ **NF-Verstärker**

Nun kann mit dem Aufbau der Elektronik, speziell der Bestückung des NF-Verstärkers auf der NF-ZF-Platine begonnen werden. Die Stückliste mit den verwendeten Bauteilen und den Bezugsquellen wird aus Platzgründen erst im nächsten Teil des Beitrags veröffentlicht.

Im ersten Bestückungsschritt werden die dafür vorgesehenen Bohrungen der NF-ZF-Platine mit Lötnägeln versehen. Die entsprechenden Anschlusspunkte der Platine sind im Schaltplan mit *X* und einer Ziffer gekennzeichnet. Die Anordnung der meisten Lötnägel ist in Bild 8 gut zu erkennen. Nach dem Einsetzen in die Platine werden sie angelötet. Anschließend sollte man bei beiden Potenziometern zum Schutz vor Staub und Lötdämpfen alle Öffnungen mit einem gut klebenden Gewebeband verschließen. Dazu wird ein etwa 6 mm breiter und 80 mm langer Streifen leicht überlappend um das jeweilige Potenziometergehäuse geklebt. Danach können die Achsen von R1 auf 15 mm Länge und die von R2 auf 20 mm Länge gekürzt werden. Nun muss zunächst noch der Widerstand R3 bestückt werden, da er sich unterhalb von R1 befindet. Anschließend sind R1 und R2 einzusetzen und ihre Anschlüsse zu verlöten (Bild 8).

Der NF-Verstärker wurde so dimensioniert, dass er niederohmige Lautsprecher oder

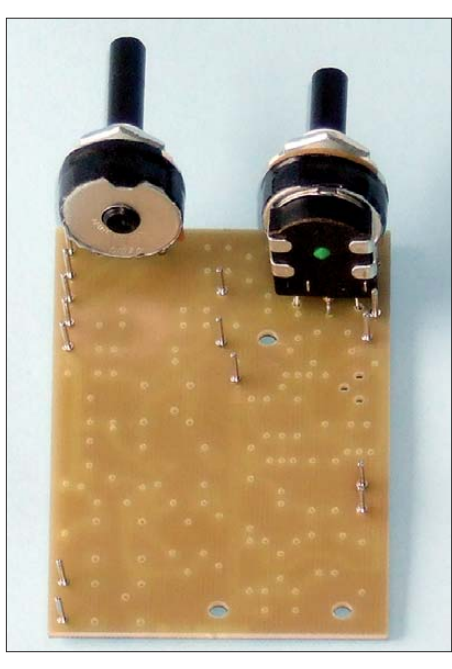

**Bild 8: Nach dem Einlöten der Potenziometer und Lötnägel ist die NF-ZF-Platine zur Bestückung der Kleinteile vorbereitet. R3 befindet sich unterhalb von R1 (rechts).**

Kopfhörer ansteuern kann. Auf einen Einbaulautsprecher habe ich aufgrund der geringen Größe des Empfängergehäuses verzichtet. Stattdessen ist eine Kopfhörerbuchse vorhanden, an die auch externe passive Lautsprecherboxen angeschlossen werden können. Der Handel bietet solche Boxen als Computer- oder Funkzubehör preiswert an. Man sollte ein Exemplar mit einer Impedanz von 8 Ω wählen.

Selbstverständlich dürfen auch Aktivboxen angeschlossen werden. Diese haben aber zumeist einen ungünstigeren Frequenzgang als der hier verwendete NF-Verstärker (Bild 9).

Ich habe für diesen bewusst keinen IC eingesetzt, obwohl dieses heute die Standardlösung wäre. Stattdessen realisiert der MOSFET T1 die Verstärkung der Schaltung. Feldeffekttransistoren ähneln in ihrem elektrischen Verhalten und ihrer Beschaltung eher einer Elektronenröhre als ein integrierter Schaltkreis.

Damit die Schaltung auch bei schwankender Betriebsspannung stabil arbeitet, wurde ein P-Anreicherungstyp gewählt. Er benötigt zur Einstellung des richtigen Arbeitspunkts am Gate eine positive Spannung von etwa 3 V bis 4 V. Diese wird durch den Spannungsteiler aus R5, R11 und R12 bereitgestellt. C5 befreit die Vorspannung von NF-Anteilen.

Im zweiten Teil des Beitrags werden die Beschreibung des NF-Verstärkers und die Be stückung der NF-ZF-Platine abgeschlossen. Weitere inhaltliche Schwerpunkte sind der Detektorempfänger und die HF-Platine mit den Spulensätzen für Lang-, Mittelund Kurzwelle.

> (wird fortgesetzt) dg0kw@darc.de

#### **Literatur und Bezugsquellen**

- [1] Warsow, K., DG0KW: Nostalgieradio mit modernen Bauelementen. FUNKAMATEUR 61 (2012) H. 12, S. 1268–1271
- [2] FUNKAMATEUR-Leserservice: Majakowskiring 38, 13156 Berlin, Tel (030) 44 66 94-72, Fax -69, E-Mail: *shop@funkamateur.de*; Online-Shop: *[www.](http://www.funkamateur.de) [funkamateur.de](http://www.funkamateur.de)*
- [3] Reichelt Elektronik GmbH & Co. KG, Elektronikring 1, 26452 Sande, Tel. (044 22) 95 53 33; *[www.reichelt.de](http://www.reichelt.de)*
- [4] Reinhöfer electronic, R.-Breitscheid-Str. 44, 04610 Meuselwitz, Tel. (0 34 48) 24 06; *[www.roehrentech](http://www.roehrentechnik.de) [nik.de](http://www.roehrentechnik.de)*
- [5] Conrad Electronic SE, Klaus-Conrad-Str. 1, 92240 Hirschau, Tel. 0180-5 312-111, Fax -110; *[www.](http://www.conrad.de) [conrad.de](http://www.conrad.de)*

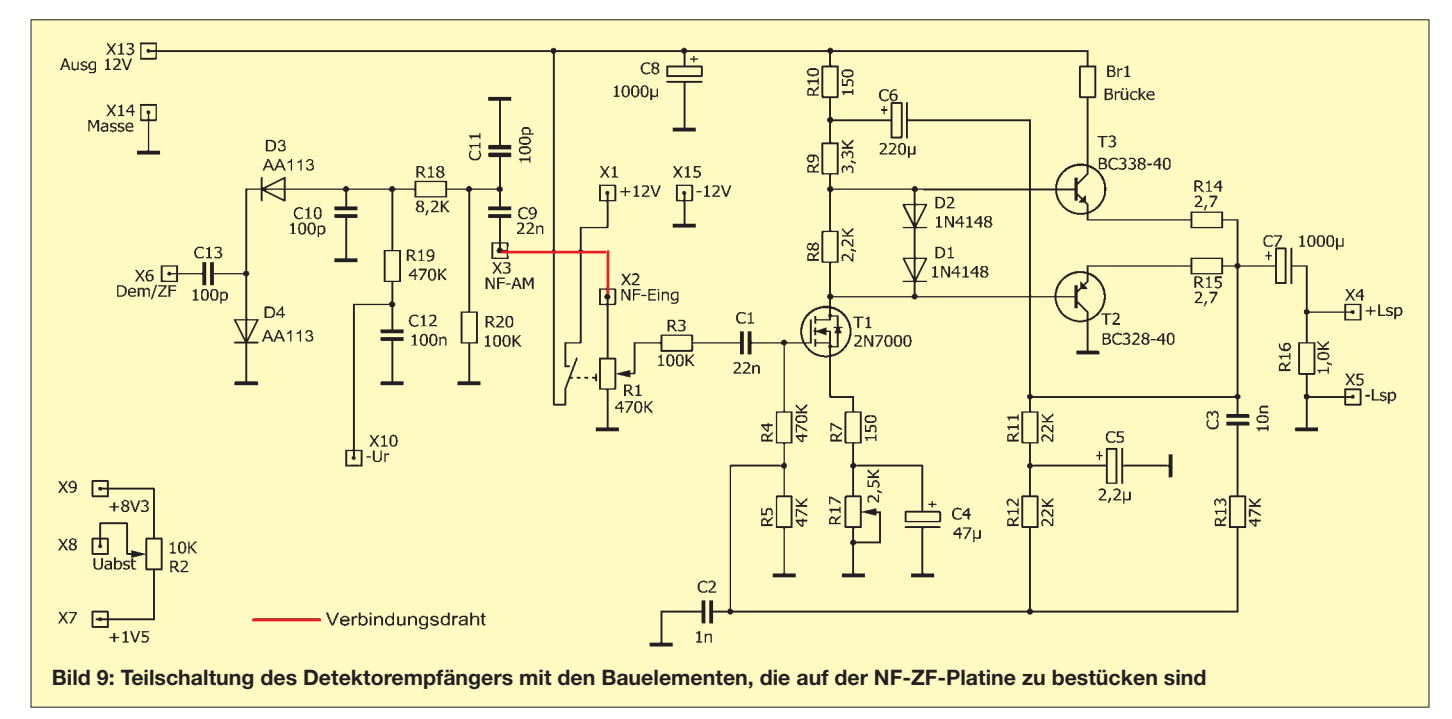

# <span id="page-33-0"></span>*Arduino-Board als Hilfe beim Einparken in der Garage*

#### *HERMANN NIEDER – DL6PH*

*Das Einparken eines Autos kann eine Herausforderung darstellen, wenn die Garage relativ klein ist. Der Beitrag zeigt eine Möglichkeit, das Fahrzeug bis auf 10 cm vor einer Wand platzieren zu können. Anweisungen zum Vorfahren und Anhalten werden auf einer Anzeige ausgegeben.*

Beim Einparken des Pkw in der Garage passierte es mir hin und wieder, dass ich zu weit nach vorne fuhr und die Garagenwand berührte. Zuweilen kam es dabei auch zu kleineren Beschädigungen an der Stoßstange des Fahrzeugs. Da mein Pkw über keine Einparkhilfe verfügt, wie sie neuere Versionen in der Regel schon vom Werk her besitzen, musste eine Lösung gefunden

Der genutzte optische Distanzsensor GP2Y0A21YK von Sharp hat einen Erfassungsbereich von etwa 10 cm bis 80 cm. Bei einem Abstand von 80 cm zum reflektierenden Gegenstand gibt er eine Ausgangsspannung von 0,4 V ab, wenn er mit einer Spannung von 5 V betrieben wird. Verringert sich der Abstand auf 10 cm, so erhöht sich die Ausgangsspannung des

**Bild 1:**

**Der optische Sensor erlaubt zusammen mit dem Arduino-Board das Einparken des Autos in einem zwischen 10 cm und 80 cm wählbaren Abstand.**

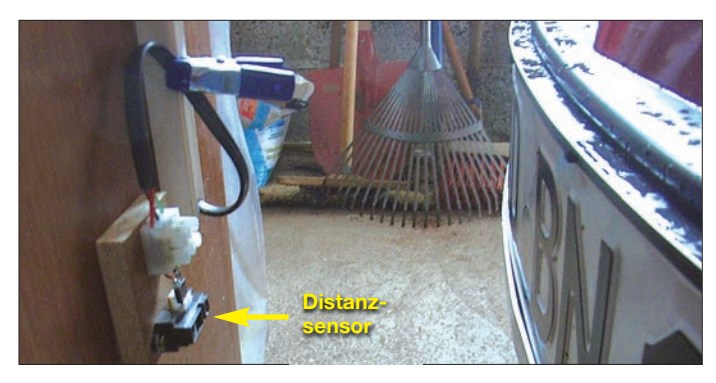

werden, die keine baulichen Veränderungen am Fahrzeug erfordert. Zwar gibt es schon fertige Geräte, die den Abstand per Ultraschall ermitteln und das Ergebnis grob auf einer ampelähnlichen Anzeige darstellen, doch der Eigenbau lohnt hier aufgrund des geringen Aufwands.

#### ■ **Funktionsweise**

Zur Ermittlung des Abstands dient ein optischer Distanzsensor, der entsprechend des ermittelten Abstands eine bestimmte Ausgangsspannung abgibt. Diese wertet ein nach geschalteter Mikroprozessor aus, der wiederum eine vierstellige Siebensegmentanzeige ansteuert, die sich in der Garage befindet. Auf der Anzeige lassen sich bestimmte Anweisungen für den Fahrer des Fahrzeugs, eine Statusmeldung und in der Testphase Spannungswerte ausgeben.

Ich benutze für das Projekt eine Freeduino-Platine aus einem Lernpaket von Franzis, die dem Arduino-Duemilanove-Board entspricht [1]. Auf dieser Platine sind alle für den Betrieb des Mikroprozessors notwendigen Bauelemente bereits aufgelötet. Als Stromversorgung dient ein handelsübliches Steckernetzteil mit einer Ausgangsspannung von 7 V bis 12 V. Alle für die Anwendung erforderlichen Anschlüsse sind bequem an Buchsenleisten zugänglich.

**Bild 2: Anzeige** *Halt* **beim Erreichen eines zuvor eingestellten Mindestabstands**

Sensors um 1,9 V, sodass dann 2,3 V abgegeben werden.

Das Nummernschild am Auto dient als optischer Reflektor. Der Sensor ist in etwa gleicher Höhe auf einer Holzplatte montiert, die nach der Erprobungsphase an der Garagenwand befestigt wurde.

#### ■ **Schaltung**

Der Mikroprozessor des Boards erfasst am Anschluss AIN0 das Ausgangssignal des Sensors. Mit dem Einstellwiderstand R5 am Anschluss AIN1 ist die Vorgabe einer Spannung möglich, die der Ausgangsspannung des Sensors beim minimal mit

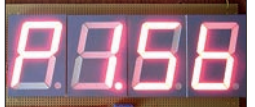

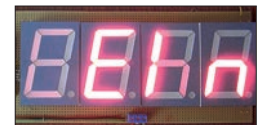

**Bild 3: Anzeige der Spannung am Einstellwiderstand**

**Bild 5: Kurzzeitige Anzeige** *Ein* **nach dem Einschalten**

dem Auto anzufahrenden Abstand entsprechen soll. Der Arduino vergleicht diese vorgegebene Spannung mit der Sensorspannung. Überschreitet Letztere den vorgegebenen Wert, signalisiert der Mikrocontroller auf der vierstelligen Anzeige, dass man nun anhalten sollte.

Die Segmente a bis g in den verwendeten großen Siebensegmentanzeigen mit gemeinsamen Anoden enthalten jeweils vier in Reihe geschaltete Leuchtdioden. Ihre Ka toden sind an den Ausgängen eines Leistungstreibers ULN2803 angeschlossen. Die Dezimalpunkte der Siebensegmentanzeigen werden jedoch von nur je zwei Leuchtdioden gebildet. Aus diesem Grund sind im gemeinsamen Stromweg von den Dezimalpunktanschlüssen dp zum ULN2803 zusätzlich zwei rote 20-mA-LEDs vorhanden.

Die Eingänge des ULN2803 sind mit dem Arduino-Board verbunden. Der ULN2803 enthält acht Schaltstufen mit Darlington-Transistoren. Gibt der Mikrocontroller einen High-Pegel ab, steuert der entsprechende Darlington-Transistor durch und zieht den zugehörigen Ausgang auf Masse.

Die Steuerung der Anzeigestelle erfolgt ebenfalls durch den Mikroprozessor über

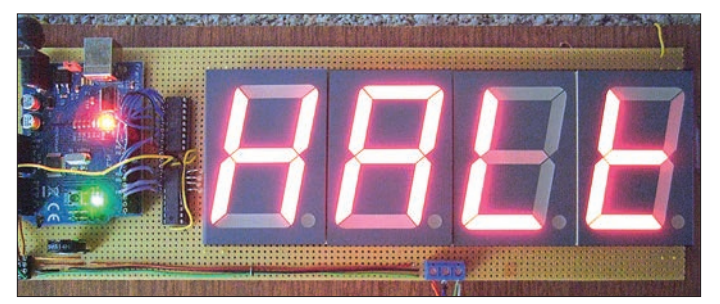

den Leistungstreiber UDN2981. Er legt die gemeinsamen Anodenanschlüsse der Anzeigeelemente über einen Vorwiderstand an die dem Board zugeführte Spannung, die am Anschluss VIN gerade für solche externen Schaltungsteile abgegeben wird. Die Ansteuerung der Anzeigeelemente erfolgt im Multiplexbetrieb.

Bedingt durch die Vorwiderstände an den gemeinsamen Anoden ist die Helligkeit von der Anzahl aufleuchtender Segmente abhängig. Wer dies beseitigen möchte, muss statt der Widerstände R1 bis R4 acht Exemplare mit 2,7 kΩ in den Leitungen zu den Segmenten und Dezimalpunkten einsetzen.

**Bild 4: Anzeige der Spannung am optischen Sensor**

**Bild 6: Bei der Anzeige** *Vor* **ist die Parkposition noch nicht erreicht.**

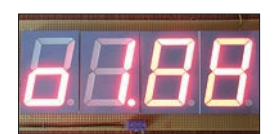

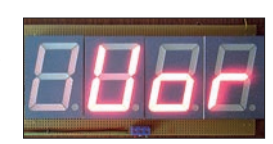

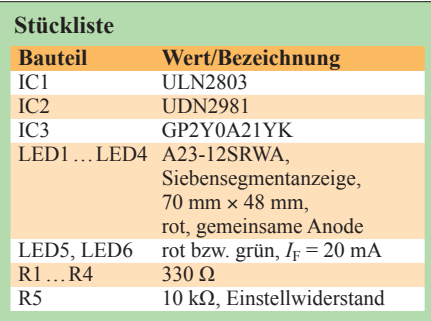

#### ■ **Einstellung des Minimalabstands**

Durch das Verbinden eines der drei Digitaleingänge SW1, SW2 oder SW3 lassen sich drei mögliche Unterprogramme auswählen, die die Einstellung der Schwellenspannung, der Spannung am Sensor und den Betrieb als Einparkhilfe ermöglichen.

Ist SW2 mit Masse verbunden, zeigt der Mikrocontroller ein *o* (für optischen Sensor) sowie die vom Distanzsensor abgegebene Ausgangsspannung an.

Ist SW1 mit Masse verbunden, zeigt der Arduino ein *P* (für Potenziometer) und die Spannung am Schleifer des Einstellwiderstands an. Mit einem kleinen Schraubendreher lässt sich der Wert so weit ändern, dass er dem vom Sensor abgegebenen Wert bei der beabsichtigten Parkposition entspricht.

Das Einrichten der Einparkhilfe kann z. B. folgendermaßen erfolgen, wenn der Sensor an seinem späteren Einsatzort angebracht wurde. Zuerst ist ein Objekt mit glatter Oberfläche in einem Abstand vor dem Sensor zu postieren, der später dem Nummernschild entsprechen soll. Anschließend wird der Eingang SW2 mit Masse verbunden und der angezeigte Wert notiert. Im letzten Schritt wechselt man mit der Masseverbindung zum Eingang SW1 und stellt R5 so ein, dass der angezeigte Wert dem notierten entspricht. Danach wird die Masseverbindung an den Eingang SW3 gelegt und die Einparkhilfe nimmt ihren Betrieb auf.

Zur Sicherheit ist die korrekte Funktionsweise noch einmal ohne Auto zu kontrollieren. Dafür rückt man zuerst das zum Testen eingesetzte Reflexionsobjekt weit vom Sensor weg. Nähert man sich danach mit dem Objekt dem Sensor, sollte beim gewünschten Minimalabstand die Anzeige auf *Halt* wechseln. Danach lässt sich die Einparkhilfe mit dem Fahrzeug unter realen Bedingungen nochmals vorsichtig erproben.

#### ■ Aufbau und praktischer Betrieb

Die vier Siebensegmentanzeigen, Segmentund Stellentreiber sowie vier Vorwiderstände habe auf einer 300 mm × 100 mm große Universalleiterplatte untergebracht. Die Verdrahtung erfolgt dabei größtenteils auf der Unterseite. Die Verbindungen zu dem ebenfalls darauf montierten Arduino-Board liegen auf der Oberseite, da dessen Steckverbinder nur von oben zugänglich sind.

Als nützliche Hilfe beim Herstellen der Drahtverbindungen auf der in Bild 2 zu sehenden Lochrasterplatine diente mir eine zuvor mit Sprint-Layout erstellte Datei. Sie kann von *[www.funkamateur.de](http://www.funkamateur.de)* → *Downloads* heruntergeladen werden. Eine geätzte Platine habe ich für die Einparkhilfe nicht angefertigt.

Alle verwendeten Bauelemente sind beispielsweise bei Reichelt Elektronik [2] erhältlich. Die Verwendung des Arduino-Boards aus dem eingangs genannten Franzis-Lernpaket hat den Vorteil, dass die für die Betriebssysteme Windows, Linux und Mac OS notwendige Entwicklungsumgebung auf der CD-ROM mitgeliefert wird.

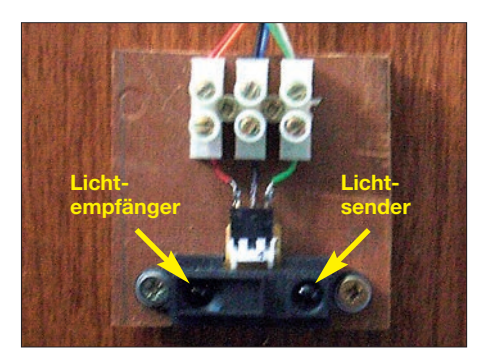

**Bild 8: Montage des optischen Distanzsensors auf einem kleinen Holzbrett Fotos: DL6PH**

Der in C erstellte Quelltext steht als Ergänzung ebenfalls zum Herunterladen bereit. Im Listing sind viele Kommentare vorhanden, sodass ein Nachvollziehen des einfachen Programms problemlos möglich sein sollte.

Im praktischen Einsatz hat es sich bewährt, das zur Versorgung eingesetzte Steckernetzteil über eine funkgesteuerte Steckdosenleiste zu schalten. Der zugehörige Sender sollte sich dauernd im Inneren des Fahrzeugs befinden, sodass sich nach dem Öffnen des Garagentors die Einparkhilfe in Betrieb nehmen lässt. Nach dem Einschalten wird kurz *Ein* angezeigt. Anschließend erscheint *Vor*", um dem Fahrer zum langsamen Weiterfahren aufzufordern. Bei *Halt* ist der Pkw zu stoppen und der Motor abzustellen. Bitte nicht vergessen, danach auch die Einparkhilfe auszuschalten. h nieder@arcor.de

#### **Literatur und Bezugsquellen**

- [1] Franzis Verlag: Lernpaket Arduino. *[www.franzis.de](http://www.franzis.de)*
- [2] Reichelt Elektronik GmbH & Co. KG: *[www.reichelt.de](http://www.reichelt.de)*
- [3] Nieder, H.: Ping-Pong-Einparkhilfe für PKW mit Distanz-Sensor. *www.elo-web.de/elo/mikrocontrol [ler-und-programmierung/ping-pong/ping-pong-ein](http://www.elo-web.de/elo/mikrocontroller-und-programmierung/ping-pong/ping-pong-einparkhilfe-fuer-pkw-mit-distanz-sensor) parkhilfe-fuer-pkw-mit-distanz-sensor*

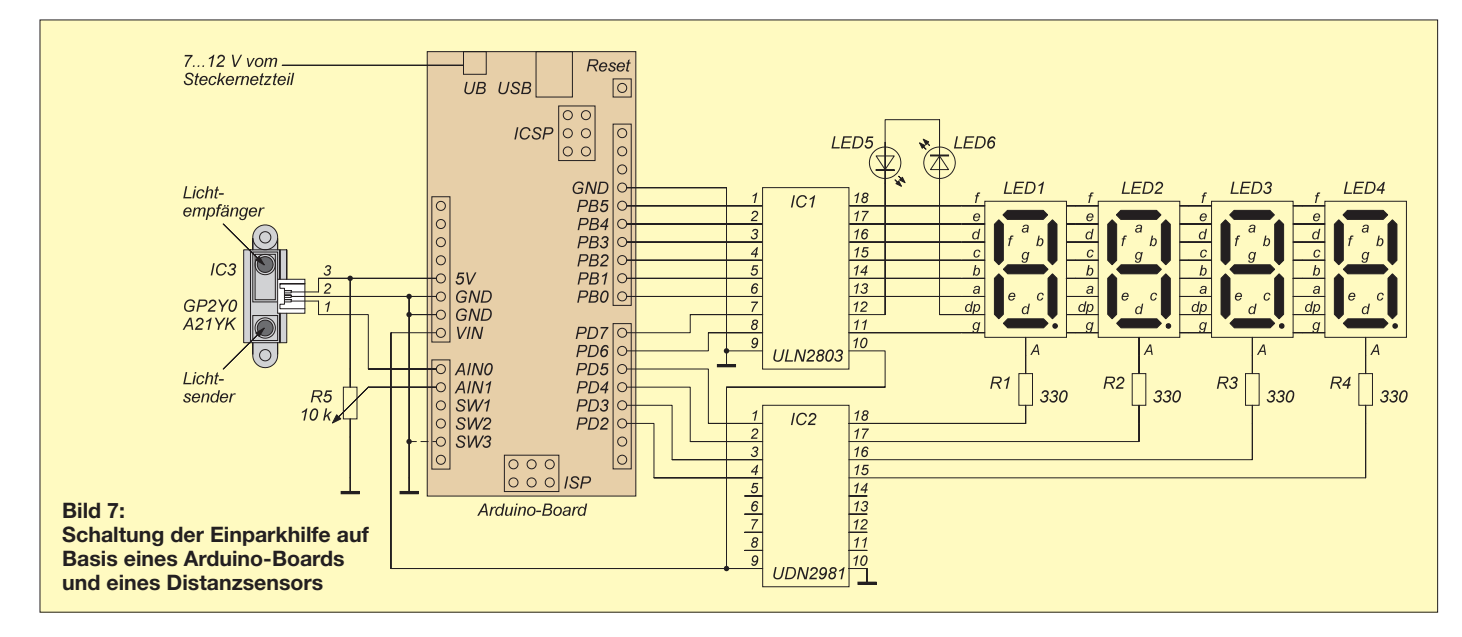

# <span id="page-35-0"></span>*Einstellbares Labornetzteil für 0,25 V bis 30,5 V/1 A*

#### *Dipl.-Ing. ROLF MADER*

*Ein Stromversorgungsgerät mit einstellbarer Ausgangsspannung kann u. a. bei der Entwicklung und dem Test von Schaltungen zum Einsatz kommen. Wenn zusätzlich noch eine Ausgangsstrombegrenzung vorhanden ist, lassen sich durch falsche Dimensionierungen oder Aufbaufehler bedingte Ausfälle in der Regel vermeiden oder zumindest minimieren. Der Beitrag stellt eine Variante vor, die sich für Ausgangsspannungen von 0,25 V bis 30,5 V eignet, wobei sie Ströme bis 1 A abgeben kann. Erweiterungen bis 80 V und 10 A sind möglich.*

Das hier gezeigte Netzteil ist als Spannungs- und Stromquelle nutzbar. Es weist aufgrund einer hochgenauen Spannungsreferenz und eines Operationsverstärkers sowie durch das angewandte Vierleitermess system selbst bei stark schwankenden Lastströmen eine hohe Konstanz der einlinearen Potenziometers über den Drehwinkel linear.

Das Netzteil lässt sich auch als Ladegerät für all jene Akkumulatoren verwenden, die eine konstante Ladespannung mit begrenzter Stromstärke erfordern. Um am Netzteil Schäden bei einer Falschpolung

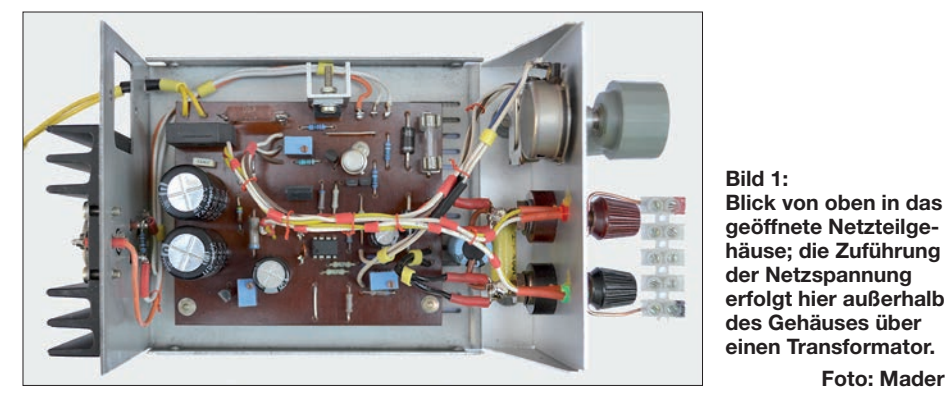

gestellten Ausgangsspannung auf. Die Herstellungskosten bleiben niedrig und der Nachbau einfach, da nur relativ wenige Standardbauelemente Verwendung finden.

#### ■ Konzept des Netzteils

Das Netzteil nach Bild 2 und [1] ist für Ausgangsspannungen von 0,25 V bis 30,5 V ausgelegt, wobei es Stromstärken bis 1 A abgeben kann. Durch seinen diskreten Aufbau lässt sich die bei einem einstellbaren Wert einsetzende Strombegrenzung besser als bei einfachen Netzteilen mit integrierten Schaltkreisen anzeigen. Da die Lastleitungen von denen für die Spannungsmessung verwendeten getrennt geführt sind, werden Verluste innerhalb des Netzteils sehr gut ausregelt – der Messkreis ist als Vierleitersystem ausgeführt. Die dadurch erreichbare Spannungskonstanz kommt besonders bei stark schwankenden hohen Lastströmen zum Tragen.

Da nur ein niederohmiger Stromfühlerwiderstand (*Shunt*) Verwendung findet, bleibt der durch ihn unvermeidbare Spannungsabfall selbst bei hohen Lastströmen relativ gering. Die Einstellung der Ausgangsspannung ist bei Verwendung eines

des Akkumulators oder beim Ausfall der Netzspannung zu vermeiden, besitzt es einfache, aber wirksame Schutzschaltungen.

**Foto: Mader**

Die Versorgung des Netzteils kann aus einem geeigneten Transformator, analogen Wechsel- oder Gleichspannungs-Steckernetz teil oder Schaltnetzteil erfolgen. Diese sind nicht im Schaltbild dargestellt. Findet ein Transformator Verwendung, so sind Be einflussungen der Regelung durch das Magnetfeld des Transformators durch einen geeigneten Aufbau zu minimieren. Darüber hinaus ist zu beachten, dass elektrische Anlagen und Betriebsmittel nur von einer Elektrofachkraft gemäß DIN VDE 1000-10 oder unter Leitung und Aufsicht dieser errichtet, geändert oder instand gesetzt werden dürfen.

Entsprechend den unterschiedlichen Möglichkeiten der Spannungszuführung und der Lastart lassen sich einzelne Bauteile einsparen. So kann die Gleichrichterbrücke und der Elektrolytkondensator C2 entfallen, wenn die Netzteilplatine mit Gleich spannung versorgt wird. Außerdem sind D3, D4 und F2 entbehrlich, wenn keine Akkumulatoren geladen werden sollen.

#### ■ Konstantspannungsquelle

Das Netzteil besitzt einen gegengekoppelten invertierenden Operationsverstärker (OPV) im äußeren Regelkreis. Der OPV versucht über das Rückkopplungsnetzwerk die Höhe der Ausgangsspannung so zu beeinflussen, dass die Differenzspannung an seinen Eingängen gegen 0 V geht. In Bild 2 ist im Konstantspannungsbetrieb die Ausgangsspannung immer etwa dreimal so groß wie die vom OPV (CA3130) über das Potenziometer P4 abgegriffene Referenzspannung. Aus der Referenzspannung des IC2 (TL431) von 10 V ergibt sich somit im Zusammenhang mit dem Spannungsteiler aus R16 und R17 am Ausgang die maximale Ausgangsspannung des Netzteils von 30,5 V.

Soll der einstellbare Spannungsbereich ver ändert werden, ist demzufolge das Widerstandsverhältnis von R16 und R17 zu ändern. Auf diese Weise sind Ausgangsspannungen bis etwa 80 V möglich.

Im Konstantspannungsbetrieb liegt ein aus dem OPV, der steuerbaren Stromquelle T2 (BC141), dem aus T4 (IRF9520) und T5 (2N3055) gebildeten Längsregler und dem Spannungsteiler R16, R17 gebildeter geschlossener Regelkreis vor. Der OPV erhält seine geteilte Referenzspannung über den Schleifer des hochwertigen (sprich "kratzfreien") und damit über den gesamten Drehwinkel aussetzerfreien Potenziometers P4 (50 kΩ), das parallel zur integrierten Z-Diode IC2 (TL431) liegt.

Die Temperatur- und Langzeitdrift der Ausgangsspannung ist gering. Sie liegt nur im unteren einstelligen Millivoltbereich. Das könnte vielleicht auch am verwendeten Kohleschichtpotenziometer P4 liegen, dessen Einstellgenauigkeit und Langzeitstabilität von Natur aus nicht besonders hoch sind.

Im Konstantspannungsbetrieb liegen etwa 1,6 V bis 7 V am OPV-Ausgang, was einen Strom von etwa 2 mA bis 6 mA in T2 in seiner Funktion als Stromquelle erzeugt. Dieser Strom bewirkt gerade so viel Vorspannung an R8 und somit ein Aufsteuern von T4, dass die auf ein Drittel geteilte Ausgangsspannung der abgegriffenen Referenzspannung entspricht. Gleichzeitig wird der entsprechende Strom für die Last (den Verbraucher) aufgebracht. Der Strombegrenzungstransistor T3 (BS250) ist noch unwirksam, wenn ein bestimmter Laststrom nicht überschritten wird.

Zur Erzeugung der Betriebsspannung des OPVs kommt der preiswerte Festspannungsregler IC1 (7815) zum Einsatz, der gleichzeitig die Spannung für IC2 stabilisiert. Im Prinzip lässt sich hier auch eine 15-V-Z-Diode verwenden. R2 ist so zu wählen, dass beim Maximalstrom im Strom-
begrenzungsbetrieb noch mindestens 20 V am Eingang von IC1 anliegen.

#### ■ Stromquelle, Strombegrenzung

Der Strom lässt sich durch einen zweiten, kleinen Regelkreis mittels T3 und dem Längsregler aus T4 und T5 begrenzen. Die hier benutzte Schaltungsvariante ist nicht so gebräuchlich, siehe Bild 6 und [2]. T3 begrenzt die Vorspannung von T4 direkt an R8 durch Nebenschluss eines Teils des Stroms der mit T2 gebildeten Stromquelle. Die so begrenzte Vorspannung von T4 hängt damit maßgeblich vom Laststrom ab. Die für T3 nötige Schwellspannung (etwa –2 V) setzt sich aus der Summe der Spannungsabfälle des Fühlerwiderstands R6 und der Vorspannungswiderstände R8, P2, P3 des Längsreglers zusammen. Ein Teil des Vorspannungswiderstands des Längsreglers ist P2, das Potenziometer zur Einstellung der Strombegrenzung.

Beim Erreichen der Schwellspannung von T3 schaltet das Netzteil schlagartig vom Konstantspannungsbetrieb in den Strombegrenzungsbetrieb um. Im Strombegrenzungsbetrieb ist der große Regelkreis mit dem OPV unwirksam, denn der OPV kann trotz seiner maximalen Ausgangsspannung von knapp 15 V die Stromquelle mit T2 nicht über etwa 6 mA hinaus aufsteuern. Diese 6 mA durch R8 reichen wiederum nicht, um T4 weiter aufzusteuern, da T3 nun als spannungsbegrenzender Stromnebenschluss wirkt. Es stellt sich ein rückgekoppeltes Gleichgewicht zwischen dem Laststromfluss und der Vorspannung an T4 ein, sodass dieser Schaltungsteil jetzt als geregelte Stromquelle, als kleiner Regelkreis, fungiert.

P3 legt den minimalen Strom auf etwa 25 mA fest. Für die Statusanzeige *Strombegrenzung* mittels der LED1 bietet sich die Ausnutzung der jetzt bei knapp 15 V liegenden OPV-Ausgangsspannung an. Ihr Wert liegt weit genug von den maximal

#### **Vierleitermessung**

Um im Konstantspannungsbetrieb eine stabile, laststromunabhängige Klemmenspannung am Verbraucher zu erreichen, wird ein Vierleitermesssystem verwendet. Bei ihm wird zusätzlich zu den eigentlichen Stromversorgungsleitungen (F1, F2) ein zweites Paar (S1, S2) direkt parallel zum Verbraucher angeschlossen. Auf diese Weise lassen sich alle an den mit einem hohen Strom durchflossenen Leitern und dem Stromfühlerwiderstand (Shunt) abfallenden Spannungen erkennen, da die Ausgangsspannung einerseits direkt an den Klemmen und andererseits hochohmig gemessen wird. Laststromschwankungen, die auf dem Weg von der Regelung (Stellglied) zum Verbraucher auftreten und zu unterschiedlich großen Verlustspannungen führen, lassen sich somit ausregeln.

In der vorliegenden Schaltung werden die Leitungen F1 und S1 bzw. F2 und S2 noch innerhalb des Gehäuses zusammengeführt. Das spart eine aufwendige Schirmung der Messleitungen S1 und S2. Um trotzdem den Vorteil eines Vierleitersystems nutzen zu können, sind einige Besonderheiten zu beachten: Für die Buchsen sind nur solche Exemplare zu verwenden, die einen geringen Übergangswider-

beim Konstantspannungsbetrieb dort vorhandenen 7 V entfernt. Durch Änderung des Stromfühlerwiderstands R6 im Laststromkreis auf  $0.2 \Omega$  oder noch kleiner. lässt sich bei Bedarf die maximale Stromstärke auf bis über 10 A festlegen. Doch Vorsicht! Dabei sind besonders die nun höheren Verlustleistungen von T4 und T5 sowie von R6 zu beachten.

#### ■ Längsregler und Bauteilauswahl

Der Längsregler aus T4 mit T5 ist das zentrale Stellglied des Netzteils. In ihm wird ein Großteil der vom Verbraucher nicht aufgenommenen Leistung in Wärme umgesetzt. Daher ist diesen Transistoren besondere Aufmerksamkeit zu schenken. Im Prinzip würde für T4 (IRF9250) alleine der Einsatz des leistungsstärkeren IRF4905 reichen – T5 könnte entfallen. T5 der trotzdem gewählten Darlington-Anordnung ist

stand (große Kontaktflächen aus gut leitenden Materialien) besitzen. Außerdem müssen die Leitungen von den Ausgangsbuchsen zum Verbraucher möglichst kurz und möglichst nie derohmig ausgeführt sein.

Ist hingegen eine sehr genaue Klemmenspannung über längere Kabel am Verbraucher bei starken Laststromänderungen notwendig, müssen die Leitungen F1, F2, S1 und S2 getrennt bis an den Verbraucher geführt werden. Es sind somit vier Anschlussbuchsen erforderlich. Dabei sind zumindest die Leitungen S1 und S2 geschirmt auszuführen. Ohne diese Schirmung wird die große Regelschleife instabil. Die Schirmungen sind dann am Fußpunkt der Referenzspannung (Masseanschluss von IC2) anzuschließen. Eventuell muss dort zusätzlich noch Erdpotenzial angeschlossen werden – hier hilft nur Probieren.

Wichtig ist, die Buchsenpaare S1 und F1 bzw. S2 und F2 jeweils mit einem 47-Ω-Widerstand zu verbinden. Ansonsten würde die lastlose Ausgangsspannung an den Buchsen F1 und F<sub>2</sub> "hochlaufen"

Die Laststromleitungen sollten trotz der verbesserten Ausregelung durch das Vierleitermesssystem einen ausreichend großen Querschnitt aufweisen.

ein 2N3055 im robustenTO3-Gehäuse, der sich auf einem außen am Netzteilgehäuse angebrachten großen Rippenkühlkörper befindet. Anstelle des 2N3055 sind auch Hochvolt-Schalttransistoren im TO3-Gehäuse wie der BUX48 gut geeignet, da sie Verlustleistungen ab 60 W besitzen und sehr reststromarm sind.

Auf dem Kühlkörper lassen sich weitere 2N3055 mit entsprechender Stromsymmetrierung parallelschalten. Das würde die Stromergiebigkeit weiter erhöhen und die Verlustleistung verteilen. Zur thermischen Sicherheit sollte T4 immer mit einem Kühlkörper versehen werden. Der zur Reststromverringerung erforderliche Basis-Emitter-Widerstand von T5 besteht aus der Parallelschaltung von R14 und R15 mit je 100 Ω – R15 befindet sich auf der Platine und R14 direkt am T5. Diese Aufteilung wurde gewählt, um Störspannun-

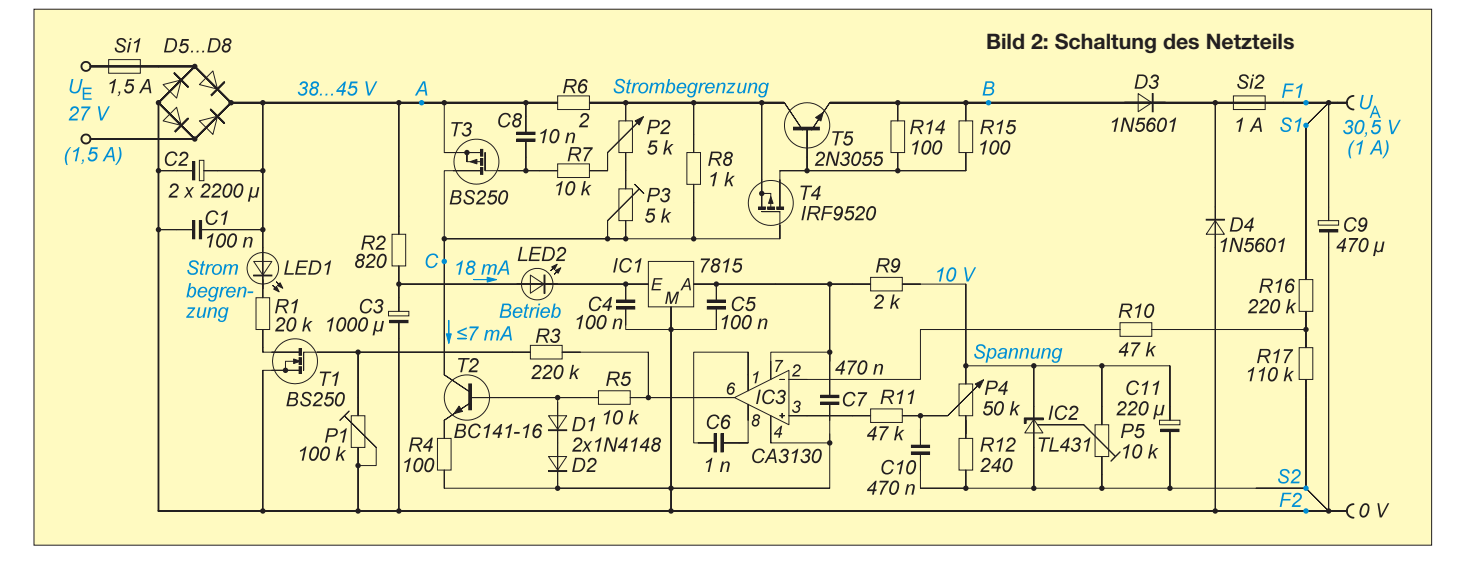

gen auf den Zuleitungen zu T5 zu redu zieren.

C7 und C8 dienen ebenfalls der Störspannungsunterdrückung. Eine ähnliche Funktion hat R8 – er ist niederohmiger als P3 und P2 mit seinen langen, hier ungeschirmten Anschlüssen. Nachteilig ist der durch R8 bedingte höhere Strom durch T2, der jedoch das Regelverhalten insgesamt verbessert. Hier kann noch experimentiert werden. Insbesondere bei geplanten höheren Ausgangsspannungen muss T2 unbedingt einen Kühlstern erhalten.

Der von der Stromquelle T2 aufgebrachte Strom muss an R8 immer eine etwas höhere Gate-Spannung *U*<sub>GT4</sub> für T4 erzeugen, als der von ihm aufzubringende maximale Laststrom im Ausgangskennlinienfeld zulässt. Der Strom durch T2 errechnet sich nach

$$
I_{\text{T2}} = \frac{0.6 \text{ V}}{R_4}.
$$

Die Gate-Spannung *U*<sub>GT4</sub> von T4 muss immer unter dem durch den Strom  $I_{T2}$  in den Widerständen R8, P2 und P3 hervorgerufenen Spannung bleiben.

$$
U_{\text{GT4}} \leq I_{\text{T2}} \cdot R_8 \parallel (P_2 + P_3).
$$

Besondere Bedeutung haben noch die Werte von R16 und R17, da sie kleine Stromfehler im Strombegrenzungsbetrieb bei unterschiedlichen Ausgangsspannungen bedeuten. Theoretisch könnten sie im hohen Megaohmbereich liegen, wenn T4 und T5 – bei Erwärmung – keinen erhöhten Reststrom hätten. Dieser Reststrom verhindert bei zu hohen Werten von R16 und R17, dass die kleinste Spannung von etwa 0,25 V nicht mehr lastlos einstellbar ist. Statt 220 kΩ (R16) und 110 kΩ (R17) lässt sich daher bei höheren Restströmen von T4 und T5 z. B. auch die Kombination aus 47 kΩ und 22 kΩ einsetzen.

Zur Abblockung von Störspannungen und zur Verhinderung von Schwingungen sind die SMD-Kondensatoren C4, C5, C7 und

C8 auf der Unterseite der Leiterplatte aufgelötet. Ihre genauen Werte sind unkritisch. Beim Handlöten haben sich die größeren SMD-Bauformen 0805 und 1206 bewährt.

Die in der Schaltung aufgeführten Bau elementewerte beziehen sich auf eine maximale Ausgangsspannung von 30,5 V und einen Maximalstrom von 1 A. Bei gewünschten höheren Ausgangsspannungen sind spannungsfestere Bauelemente einzusetzen und die höheren Verlustleistungen zu beachten. Die Widerstände R1, R2, R16 und R17 sind ebenfalls entsprechend anzupassen!

Der Ladeelektrolytkondensator C2 besteht hier aus der Parallelschaltung von Einzelkondensatoren. Für 1A Last sind mindestens 1000 µF, besser mehr als 2000 µF, einzusetzen. Das senkt insbesondere unter Volllast die Restwelligkeit an den Elektrolytkondensatoren. Als Typen sollten möglichst Ausführungen mit geringem äquivalenten Serienwiderstand (ESR) zum Einsatz kommen.

Als OPV ist nur ein Typ verwendbar, der eine externe Frequenzkompensation zulässt, dessen Eingangsgleichtaktbereich bis mindestens 0 V (Masse) reicht und der die maximale Referenzspannung verarbeiten kann. Hier ist der CA3130 gut geeignet. Ein Offset-Abgleich ist nicht notwendig. Die Gleichrichterbrücke sollte für Sperrspannungen von mindestens 100 V und dem doppelten maximalen Laststrom ausgelegt sein. Eventuell ist eine Kühlung vorzusehen. Die Einkopplung von starken Magnetfeldern in die Schaltung durch einen benachbarten Transformator sollte vermieden werden.

Die Bilder 3 bis 5 zeigen weitere Varianten für Längsregler, die alle statt des in Bild 2 gezeigten Teils an den Punkten A, B und C einsetzbar sind. Bei Ausgangsströmen ab 4 A sind mehrere Transistoren über kleine Symmetrierwiderstände in den Emitterleitungen parallelzuschalten. FETs gleicher

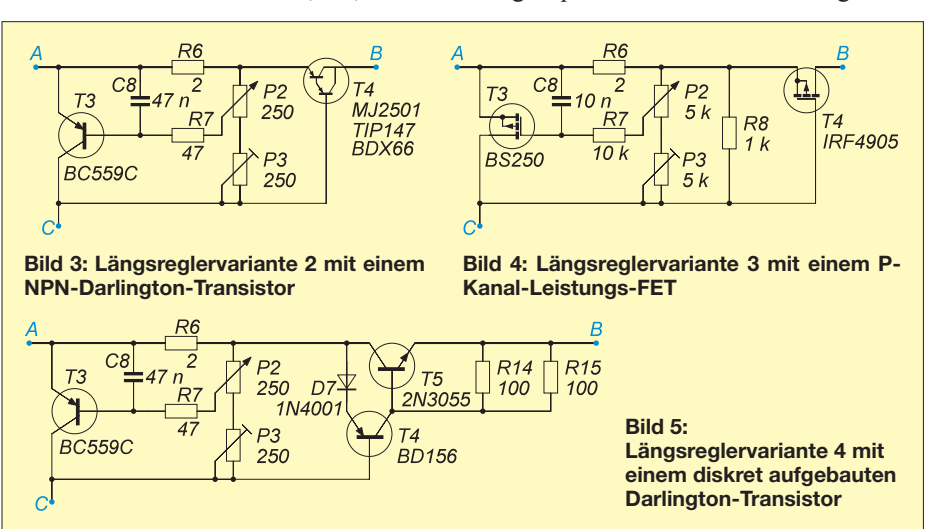

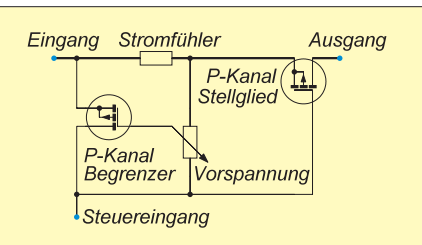

**Bild 6: Prinzip der Strombegrenzung mit P-Kanal-FETs; die Steuerung kann beispielsweise mit einem einstellbaren Wi derstand nach Masse erfolgen.**

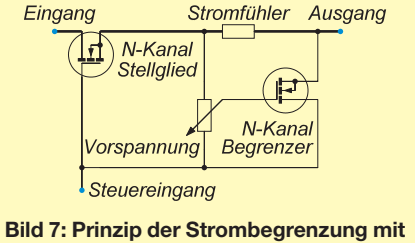

**N-Kanal-FETs; die Steuerung kann z. B. vom positiven Pol des Ladeelektrolytkondensators über einen Spannungsteiler nach Masse erfolgen.**

Charge können direkt parallelgeschaltet werden, da sie sich thermisch auf dem Kühlkörper symmetrieren.

#### ■ **Inbetriebnahme und Abgleich**

Nach dem Einlöten aller Bauteile ist die bestückte Leiterplatte zuerst optisch zu kontrollieren. Erst danach erfolgen der Einbau ins Gehäuse und die Verdrahtung aller Bedien-/Anzeigeelemente, Buchsen und des als Längsregler verwendeten Transistors. Eine Anregung dazu kann Bild 1 geben. Im nächsten Schritt ist der Eingang des Netzteils entweder an einen Transformator, ein Steckernetzteil oder ein Festspannungsnetzteil anzuschließen. Kontrollieren Sie danach die Spannungen über den Ladeelektrolytkondensatoren und der 15-V-Versorgung am OPV – die grüne LED2 muss außerdem leuchten.

Nun folgt der Vorabgleich der Spannungsreferenz mit P5 auf etwa 10 V. Danach muss die Ausgangsspannung lastlos zwischen etwa 0,2 V und 30,5 V mit P4 einstellbar sein, gegebenenfalls ist P5 etwas nachzustellen. Mit dem Oszilloskop prüft man auf Schwingungsfreiheit am Ausgang. Eventuell ist zur Erreichung dieses Ziels der Frequenzkompensationskondensator C6 schrittweise in Richtung 1 nF zu verkleinern, ebenso C9. Nach jeder Änderung mit dem Oszilloskop das Ergebnis mit verschiedenen Lastwiderständen im Konstantspannungsbetrieb, im Strombegrenzungsbetrieb und bei Kurzschluss kontrollieren.

Für C6 und C9 sollten immer die kleinstmöglichen Werte gewählt werden. Zu große Werte von C6 verlängern das Einschwingverhalten des OPV-Regelkreises bei schnellen Laständerungen. Prinzipiell

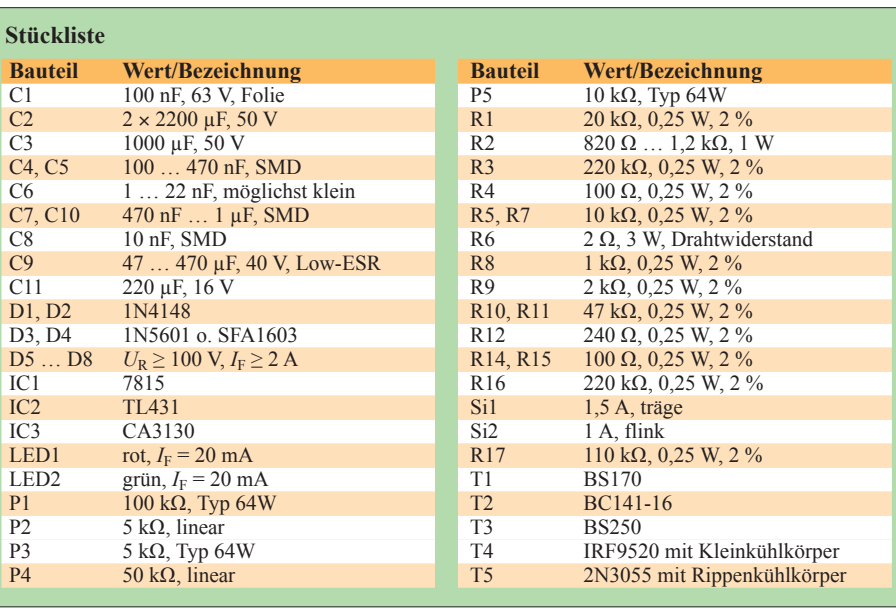

gilt immer, dass die Signaldurchlaufzeit (Regelantwort) des OPVs langsamer sein muss als die des äußeren Rückkopplungskreises. Andernfalls entstehen unerwünschte Schwingungen auf der Ausgangsspannung! Sind die an einem angeschlossenen Multimeter ablesbaren Spannungs- oder Stromstärkewerte instabil, liegen Schwingungen vor. Die Verlustleistung des Stromfühlerwiderstands R6 ist so auszuwählen, dass er bei maximaler Strombelastung nur etwa 80 % seiner Nennleistung in Wärme umsetzen muss.

Mit P3 ist die kleinste Stromstärke von etwa 25 mA bei Kurzschluss einzustellen. Anschließend gleicht man mit P1 die Einschalt- bzw. Ausschaltschwelle von LED1 so ab, dass beim Übergang vom Konstantspannungs- in den Strombegrenzungsbetrieb die rote LED1 zu leuchten beginnt.

Beim Abschalten des Netzteils von seiner Grundversorgung (Transformator, Stecker netzteil, Festspannungsnetzteil) darf keine kurzzeitige Ausgangsspannungserhöhung am lastlosen Ausgang auftreten.

#### ■ **Zusammenfassung**

Im Konstantspannungsbetrieb des Netzteils bleiben die Ausgangsstörspannungen unter 5 mV, gemessen mit einem Oszilloskop. Darüber hinaus sind nur sehr geringe Störungen der Netzfrequenz (50 Hz) bzw. ihrer ersten Oberwelle (100 Hz) und außerdem nur sehr geringe hochfrequente Rauschanteile am Oszilloskop sichtbar. Verschiedene Belastungen verändern daran fast nichts.

Noch ein Wort zur Dimensionierung: Im Strombegrenzungsbetrieb gibt es eine kleine stromabhängige überlagerte Wechselspannung (Rippelspannung) von etwa 25 mV, die vom Ladeelektrolytkondensator herrührt und der endlichen Verstärkung des Hilfstransistors T3 geschuldet ist. Daher sind möglichst Ladeelektrolytkondensatoren mit hoher Kapazität zu verwenden. Der OPV mit seiner sehr hohen Leerlaufverstärkung regelt hier nicht.

Beim Aufbau des Längsreglers mit bipolaren Transistoren ist im Strombegrenzungsbetrieb mit einer stärkeren Stromdrift bei Erwärmungen zu rechnen, als mit den hier verwendeten FETs.

#### rainer.frosch@t-online.de

#### **Literatur und Bezugsquelle**

- [1] Intersil: CA3130 BiMOS Operational Amplifier with MOSFET Input/CMOS Output. *[www.intersil.](http://www.intersil.com)*  $com$ ; Bezug FA-Leserservice  $\rightarrow$  *CA3130*
- [2] Autorenkollektiv: 302 Schaltungen. 12. Auflage, Elektor Verlag, Aachen 1985, S. 210

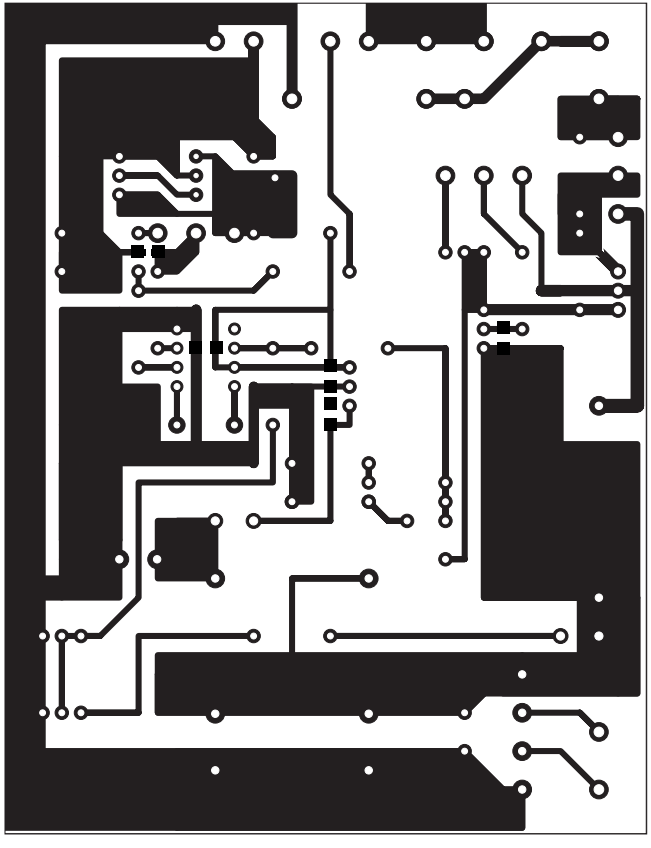

**Bild 8: Layout der einseitigen Netzteilleiterplatte; Abmessungen 85 mm** ¥ **110 mm, M 1:1**

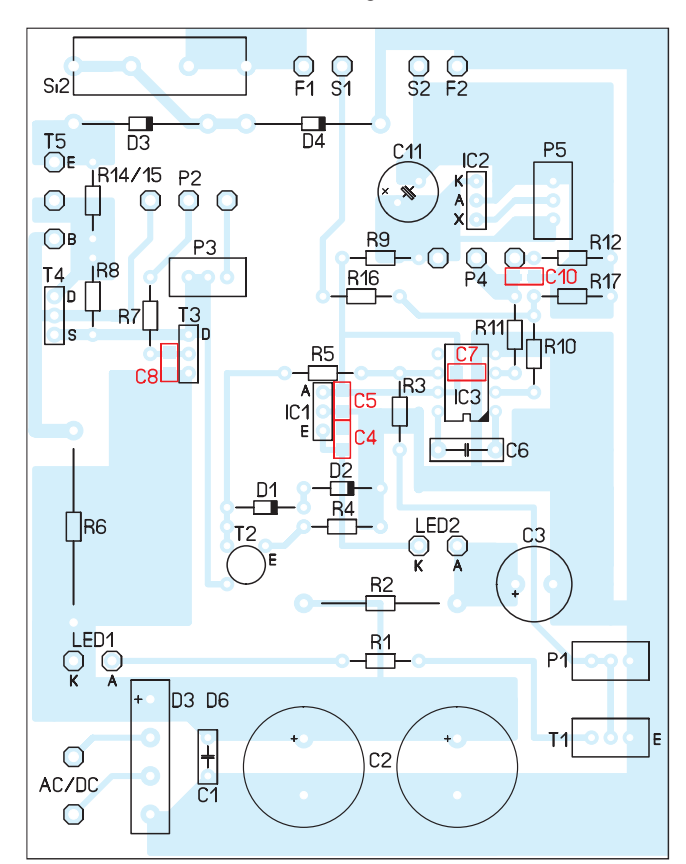

**Bild 9: Bestückungsplan der Netzteilleiterplatte; die rot markierten Bauteile sind auf der Leiterseite (Lötseite) aufzulöten.**

## *Schaltungssimulation für jedermann – mit LTspice (4)*

#### *Dr.-Ing. REINHARD HENNIG – DD6AE*

*Quarze spielen in der Amateurfunktechnik ihre bewährte Rolle in Oszillatoren und/oder Bandfiltern. Nicht jeder Quarz eignet sich aber für jede Anwendung. Nebenresonanzen oder Temperaturabhängigkeiten sind wichtige Gütekriterien. Mit LTspice lassen sich die Daten einzelner Quarze detailliert parametrieren, sodass sich fundierte Aussagen ergeben, ob ein Quarz für eine bestimmte Anwendung, z. B. für ein ZF-Bandfilter, geeignet erscheint.*

#### ■ Messungen an Quarzen

Als nächstes Experimentalobjekt wollen wir uns ein wenig mit Messungen an Quarzen beschäftigen. Das hat einen doppelten Sinn, denn bei diesem Thema werden wir ganz einfach gezwungen sein, eigene Netzlistenparameter per Hand zu programmieren. Ein Thema, an dem Sie später bei eigenen komplexen Projekten ohnehin nicht vorbeikommen.

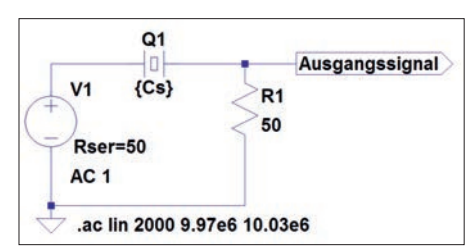

#### **Bild 35: Einfache Testschaltung für Messungen an einem Quarz mit nur sehr wenigen Bauteilen**

Für den Anfang erzeugen wir uns auf einem leeren Arbeitsblatt unsere Experimentalschaltung (Bild 35). Die Spannungsquelle belegen Sie bei der Konfiguration mit *Functions* = none. Unter *AC Amplitude* geben Sie *1* ein und belegen gleich noch den Serienwiderstand mit 50. Den Ausgang hinter R1 belegen Sie dann noch mit einem *Out*put-Label, das Sie mit "Ausgangssignal" o. Ä. kennzeichnen. Den Quarz finden Sie bei den Komponenten unter *Misc* (Bild 36).

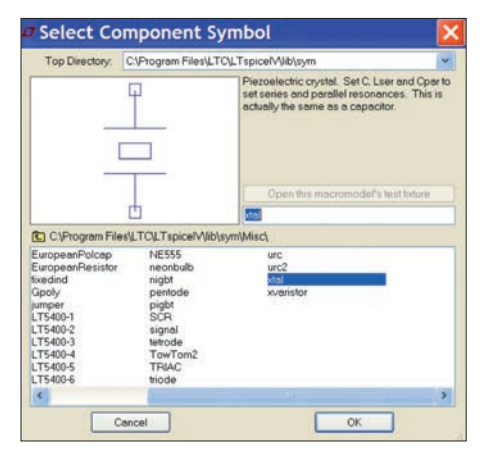

**Bild 36: Das Quarzsymbol befindet sich in der Komponentenliste unter** *Misc***.**

Da wir mit der Schaltung später eine Wechselspannungsanalyse (AC Analysis) starten werden, bereiten Sie auch diese Eingaben noch vor. Wählen Sie aus dem Hauptmenü den Menüpunkt Simulate → *Edit Simulation Cmd* und wie in Bild 27 (Teil 3 des Beitrags) gezeigt, den entsprechenden Reiter aus.

Diesmal stellen Sie *Type of Sweep* auf *Linear*. Das Eingabefeld für *Number of Points* erhält den Wert 2000, die *Start Frequency* legen Sie auf 9.97e6 fest (das wären also 9,97 MHz) und die *Stop Frequency* erhält den Wert 10.03e6 (= 10,03 MHz). Sie sehen die "Übersetzung" Ihrer Eingabewerte ganz unten im Dialogfenster dann auch gleich als Netzlistenbefehl. Bestätigen Sie Ihre Eingaben mit *OK*, starten Sie aber noch keine Simulation.

Nicht wundern, nur staunen: Bei der Konfiguration wird Ihnen ein Quarzsymbol in seinen Parametriermöglichkeiten genau so wie ein Kondensator angeboten. Statt für den Quarz einfach unter anderem die Resonanzfrequenz eintragen zu können, müssen Sie stattdessen komplett mit seinen Ersatzdaten, wie Serien- und Parallelkapazitäten sowie äquivalenten Serienwiderständen und -induktivitäten hantieren.

Damit lassen sich andererseits aber auch hervorragend die Quarzeigenschaften studieren. Vor allem dann, wenn Sie statt ausgerechneter oder einem Datenblatt entnommener Festwerte an dieser Stelle Variablen einsetzen, können Sie die Daten unkompliziert und schnell verändern und die Wirkung sofort nach einem erneuten Simulationslauf beobachten.

Wie aus Bild 37 hervorgeht, habe ich dort statt fester Datenwerte diverse Zeichen in geschweiften Klammern eingetragen, z. B. {Rs} oder {Cp}. Sie können bei der Konfiguration von Bauteilen auch Variablen als Platzhalter benennen und eintragen. LTspice IV interpretiert das, was in den geschweiften Klammern steht, als Variablennamen. Diesem symbolischen Namen muss freilich vor einem Simulationslauf an irgendeiner (anderen) Stelle ein fester Referenzwert zugewiesen werden. Und damit kommen wir zu den *Netzlistenbefehlen*. Das sind die programminternen Beschreibungen einer jeden Schaltung.

In vielen Fällen bleiben diese transparent, nur manchmal – wie hier – müssen Sie da etwas Hand anlegen. Beim Simulationslauf werden vom Programm alle erforderlichen Daten aus der sogenannten Netzliste gelesen. Diese enthält in ganz normaler Textform alle Knotendaten, Start- und Endbedingungsanweisungen für die Simulation sowie alle Bauelementewerte Ihrer Schaltung – und natürlich müssen hier auch die Referenzwerte für Ihre neuen Variablen hinterlegt werden. Bild 38 zeigt, wie Sie den Netzlisteneditor öffnen.

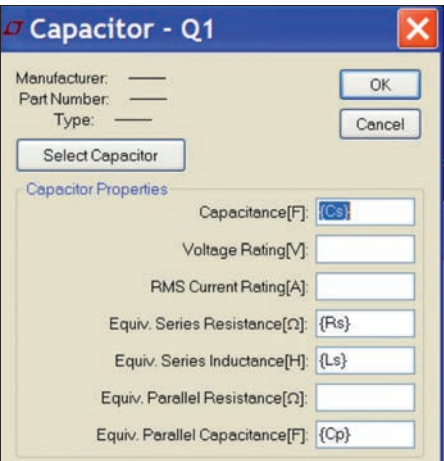

**Bild 37: Nicht wundern, nur staunen: Ein Quarzsymbol wird in LTspice bei der Konfiguration als einfacher Kondensator angeboten.**

Beim ersten Öffnen wird Ihr Editorfeld (Bild 39) noch leer sein. In diesen Eingabe bereich tragen Sie nun zeilenweise die notwendigen Befehle für den Ersatz Ihrer Variablennamen durch feste Werte ein. Wenn Sie allerdings am Zeilenende die *Enter*-Taste drücken, befinden Sie sich wieder auf Ihrem Arbeitsblatt mit der Schaltung und können dann nur diese eine Befehlszeile dort ablegen. Aber unter dem Ein-

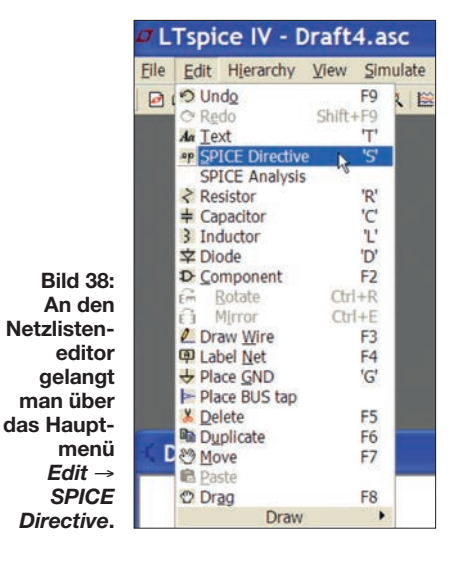

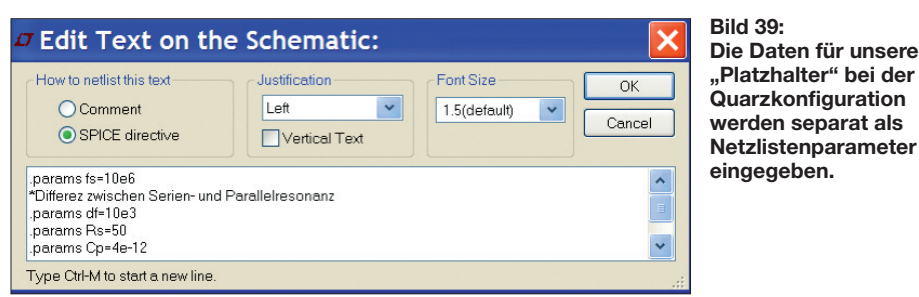

gabebereich steht die Tastenkombination, mit der Sie in die jeweils nächste Zeile gelangen: Es ist die Kombination *Strg+M*. Sie benötigen an dieser Stelle praktisch erst einmal nur einen einzigen Befehl aus dem gesamten Repertoire. Er lautet *.params*, gefolgt vom Variablennamen und der Wertzuweisung (z. B.: *.params Rs=50*). Damit hätten Sie dem äquivalenten Serienwiderstand  $R_s$  aus Bild 37 den Wert 50  $\Omega$  zugewiesen. Beachten Sie, dass ein Netzlistenbefehl immer mit einem Punkt beginnen muss. Wenn Sie statt eines Punktes einen Stern voranstellen, erzeugen Sie eine Kommentarzeile, die bei der Simulation nicht ausgewertet wird. So eine Kom mentarzeile kann aber sehr nützlich sein für das spätere Verständnis getätigter Folgeeingaben usw.

Statt eines festen Referenzwerts ist es sogar möglich, Formeln einzugeben, sodass man auch mit seinen eigenen Variablen rechnen kann. Hier muss allerdings darauf geachtet werden, dass die Eingaben bei der Simulation als Anweisungen von oben nach unten abgearbeitet werden. Wenn Sie in einer Formel einen Variablennamen verwenden, dem Sie erst in einer späteren Zeile einen echten Wert zuweisen, erhalten Sie Fehlermeldungen beim Start der Simulation.

Tippen Sie für unser Demonstrationsbeispiel die in Bild 40 links zu sehenden Befehlszeilen so ab. Wie Sie sehen, kommen dort auch Formeln vor. In der letzten Zeile ist aber z. B. *pi* kein Variablenname, sondern bezeichnet die bekannte Zahl " $\pi$ ". Alles andere sind Variablensymbole, die

Sie in weiter oben stehenden Zeilen finden. Die beiden Zeilen mit vorangestelltem Stern illustrieren die Nützlichkeit von Kommentarzeilen. So wird Ihnen das Verständnis der Befehlssequenzen sicher nicht schwer fallen.

Sind sämtliche Daten eingegeben, können Sie den ersten Simulationslauf starten.

Moment auf die rechte Maustaste. Nun sollte sich automatisch das Texteditor-Fenster aus Bild 39 mit allen eingegebenen Parametertexten öffnen. Spielen Sie jetzt doch einfach mit den Bauteilwerten (außer mit der Resonanzfrequenz, sonst müssten Sie das an anderer Stelle eben auch im *AC Analysis*-Bereich nachziehen). Ändern Sie z. B. den Wert für den äquivalenten Serienwiderstand *R*s, schließen Sie das Editierfenster mit *OK* und starten Sie einen neuen Simulationslauf. Viel Spaß beim Beobachten der Veränderungen!

#### ■ Hochpass trifft Tiefpass

Ein π-Filter wirkt normalerweise als Tiefpass. Wenig bekannt ist, dass ein solches  $\pi$ -Filter aber auch als Bandfilter fungiert,

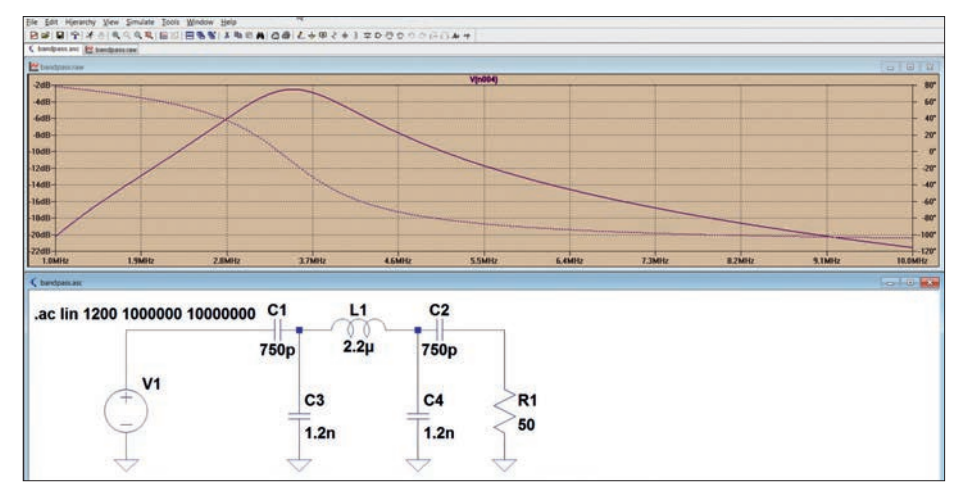

**Bild 41: Aus einem Tiefpassfilter (**π**-Struktur) wird durch das Anfügen zweier Serienkonden-**Screenshots: DD6AE (Farben z. T. geändert)

Wenn alles korrekt ist, müssten Sie die in Bild 40 gezeigte Durchlasskurve des 10- MHz-Quarzes und die als gepunktete Linie dargestellte Phasendrehung sehen.

Wenn das alles so funktioniert, kann es ans Experimentieren gehen. Bewegen Sie Ihre Maus auf den links angezeigten Text mit der Parametrierung, bis sich der Mauszeiger zum "Editier-Cursor", einem sekrechten Strich, wandelt. Klicken Sie in dem

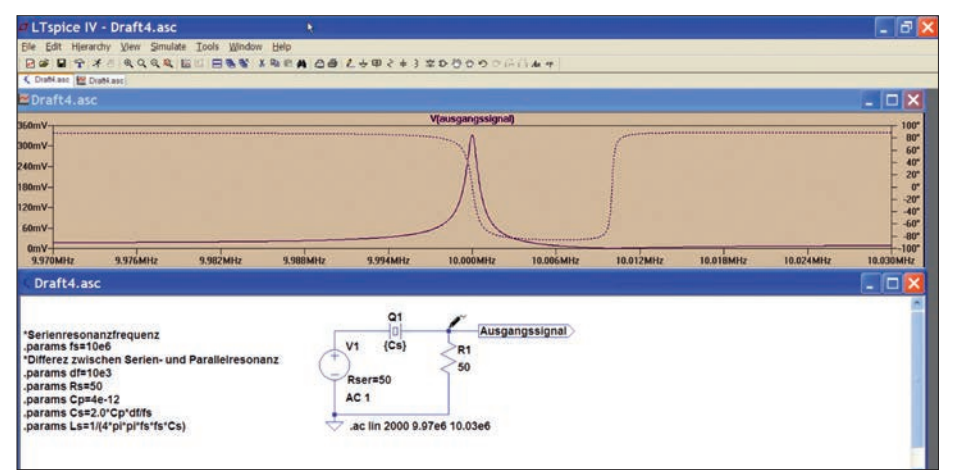

**Bild 40: Durch Veränderung der parametrierten Quarzdaten lässt sich sehr schön studieren, wie sich die Durchlasskurve verändert und welche Phasendrehungen dabei auftreten.**

wenn man es durch zwei Serienkondensatoren ergänzt. Dies leuchtet ein, da der Serienkondensator eine zusätzliche Hochpasscharakteristik in die Schaltungsstruktur einbringt. Zusammen ergibt die Kombination Hochpass plus Tiefpass natürlich einen Bandpass.

Dieses Verhalten lässt sich in LTspice anhand einer für 3,6 MHz dimensionierten Schaltung simulieren. Die Ergebnisse des Beispiels (Bild 41) bestätigen die grundsätzliche Funktion als Bandpass.

#### ■ **Dimensionierung einfach gemacht**

Um derartige Filterstrukturen exakt zu dimensionieren, bedarf es heutzutage keines großen Aufwands mehr. Hierfür gibt es z. B. diverse Tools im Internet. Ein sehr empfehlenswertes Programm, das noch dazu inzwischen als Freeware kostenlos angeboten wird, ist *Filter Design* vom USamerikanischen Hersteller Almost All Digital Electronics (AADE). Mit diesem Programm lassen sich mit mäßigem Einarbeitungsaufwand sämtliche gängigen Filterstrukturen berechnen und analysieren.

(wird fortgesetzt)

## *Durchkontaktierungen in Leiterplatten*

#### *ULRICH GRAF – DK4SX*

*Durchkontaktierungen sind ein probates Mittel, um unschöne Drahtbrücken auf Leiterplatten zu vermeiden bzw. niederohmige Masseverbindungen herzustellen. Bei Platinen für Frequenzen im KW-Bereich und darüber sowie dort, wo hohe Ströme fließen, sind bei der Positionierung und Ausführung von Durchkontaktierungen einige Regeln zu beachten, damit die Baugruppe korrekt funktioniert.*

Durchkontaktierungen dienen sowohl zur Weiterführung des auf einer Platinenseite geführten Signals auf der anderen Seite als auch zum Herstellen definierter Masseverhältnisse. Hauptsächlich bei Anwendungen im HF- und erst recht im VHF/UHF-Bereich sowie bei hohen Strömen kann die Ausführung von Durchkontaktierungen ent -

auf nur einer Seite befinden, sind keine Durchkontaktierungen erforderlich. Sobald aber zur Vermeidung von Drahtbrücken, zur besseren Schirmung oder wegen einer möglichst großen, niederohmigen Massefläche Leiterzüge und Masseflächen auf beide Platinenseiten verteilt sind, werden Durchkontaktierungen benötigt.

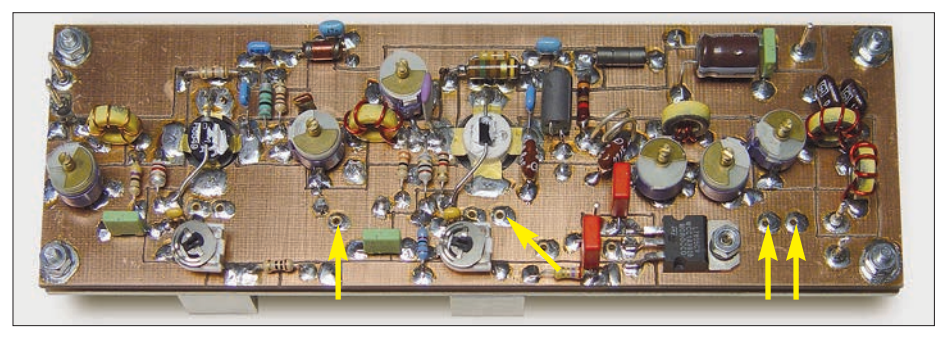

**Bild 1: Handgefräste und vollständig bestückte Platine einer 6-m-Endstufe, auf der kleine Adernendhülsen als Durchkontaktierungen verwendet wurden**

scheidenden Einfluss auf die Eigenschaften der damit realisierten Schaltung haben. Die Resultate können von einwandfreier Funktion über Instabilität bis zur Selbsterregung reichen.

#### ■ **Masseverhältnisse**

Auf einer einseitigen Leiterplatte, d. h. einer Platine, auf der sich die signalführenden "heißen" Leitungen und die "kalte" Masse

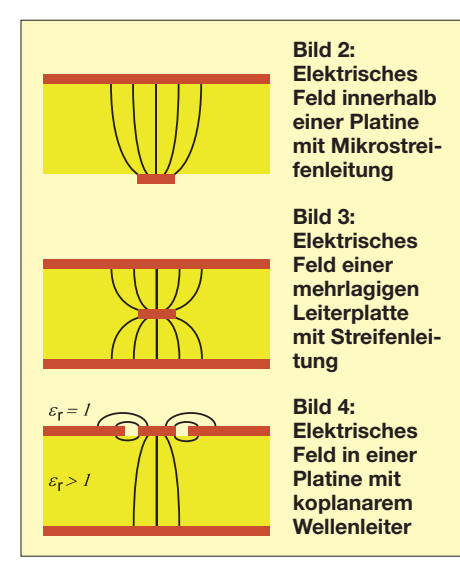

Die meisten Durchkontaktierungen lassen sich schon einfach durch die Bestückung mit bedrahteten Bauteilen und das beidseitige Verlöten herstellen. Sie erlauben dann z. B. die Fortführung einer Leiterbahn von der Oberseite der Leiterplatte auf die Unterseite und wieder zurück.

Finden auf der Leiterplatte signalführende Leitungen in Form von Mikrostreifenleitungen (engl.: *Microstrip*) wie in Bild 2 oder Streifenleitungen (engl.: *Stripline*) wie in Bild 3 Verwendung, bildet sich im Dielektrikum zwischen Leiterbahn und Masse ein elektrisches Feld aus. Der HF-Strom fließt durch den Skin-Effekt begründet im Wesentlichen auf der sichtbaren (Ober-)Seite der Leiterbahn bzw. Massefläche und auf deren zum Platinenmaterial zeigenden nicht sichtbaren (Unter-)Seite.

Durchkontaktierungen im Falle von Bild 2 sind unproblematisch, da sie im Wesentlichen nur der Kontaktierung der unten liegenden Leiterbahnen mit den Bauteilen auf der Oberseite dienen müssen. Bei der Bestückung mit SMD-Bauteilen auf der Leiterbahnseite benötigt man keine Durchkontaktierungen. Der in Bild 3 dargestellte Fall einer mehrlagigen Leiterplatte kommt beim Selbstbau kaum vor.

Im Fall in Bild 4 (koplanarer Wellenleiter, engl. *coplanar waveguide*) sind die Verhältnisse allerdings unterschiedlich. Hier bildet sich nicht nur ein elektrisches Feld im isolierenden Dielektrikum der Leiterplatte aus, sondern ebenfalls eines auf der Außen seite der Platine, wie durch die dortigen Feldlinien in Bild 4 angedeutet. Das Verhältnis der sich durch diese Felder ergebenden Ströme wird durch die Dielektrizitätszahl  $\varepsilon$  des Mediums dazwischen bestimmt. Da das Isoliermaterial im Innern der Platine stets  $\varepsilon_r > 1$  aufweist, ist der dort auf den Leiteroberflächen fließende Strom größer als der auf der Luft zugewandten Seite.

Da sich der HF-Strom sowohl innen als auch auf der äußeren Oberfläche nicht gleichmäßig auf der Masse verteilt, vor allem dann nicht, wenn die Massefläche durch Lötaugen und Leiterbahnen unterbrochen und strukturiert ist, kann oder muss der Strom veranlasst werden, gerichtet zu fließen. Dazu sind beispielsweise *Einschnitte* in der Massefläche geeignet, die u. a. die hochverstärkenden Stufen eines Verstärkerblocks HF-mäßig voneinander isolieren, um so z. B. Schwingneigung zu vermeiden. Genau aus diesem Grund wurde früher in der Röhrentechnik jede Stufe für sich sternförmig verdrahtet. Durch einen solchen Einschnitt werden ferner bei Platinen, auf denen digitale und analoge Signalströme fließen, die jeweili-

gen Masseflächen voneinander getrennt. Das ist in Bild 5 in der Mitte zu sehen. Schaltungsstufen, die nicht miteinandner interagieren dürfen, lassen sich andererseits auch durch eine Masse-"Mauer" trennen. Einen solchen Fall stellt Bild 6 dar. Die Leiterplatte in Bild 11 zeigt Komponenten, die wie bei einer Bestückung mit SMD-Bauteilen auf der Leiterplattenoberseite kontaktiert sind. Diese Leiterplatte

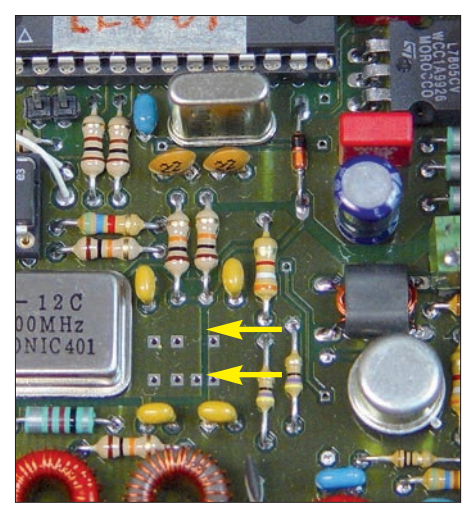

**Bild 5: Getrennte Masseflächen des digitalen und analogen Teils eines DDS-VFO; für Gleichströme sind die Massen mit einer Drossel verbunden.**

weist, wie in Bild 4 angedeutet, Masseflächen und Leiterbahnen sowohl auf der Ober- als auch auf der Unterseite der Platine auf. Das bedeutet, dass nicht nur im Dielektrikum ein HF-Strom fließt, sondern auch auf den Oberseiten der Leiterbahnen/ Masseflächen oben und unten auf der Leiterplatte. Gerade bei einer Leistungsstufe können diese Ströme sehr hoch werden.

Um z. B. die Niederohmigkeit der Emitteranschlüsse (der Lastwiderstand eines Endstufentransistors beträgt nur wenige Ohm!) zu gewährleisten und sicherzustellen, dass die dazugehörenden HF-Ströme weitgehend verlustarm sowohl in den Leiterbahnen (z. B. der Kollektoranschlüsse) als auch in der Masse fließen, sind die entsprechenden Leiterbahnen und Masseflächen auf der Ober- und Unterseite mittels Durchkontaktierungen zu verbinden. Diese Verbindungen müssen jedoch so niederohmig wie irgend möglich ausgeführt sein und besondere Anforderungen erfüllen, um der gestellten Aufgabe gerecht zu werden.

#### ■ **Ausführung von Durchkontaktierungen**

Bild 7 zeigt, dass im Falle des Stromflusses auf der Leiterplattenoberseite eine Durchkontaktierung mit einem blanken, in die beidseitigen Masseflächen eingelöteten Draht einen HF-Stromweg erzwingt, der bis zur nächsten Lücke in der Masse oder im schlechtesten Fall bis zum Leiterplattenrand reicht. Von dort führt er im Innern der Leiterplatte wieder zurück zum Draht und an diesem entlang. Der Strom muss auf der unteren Massefläche u. U. denselben langen Weg zurücklegen.

Eine solche Durchkontaktierung wirkt lediglich für Gleichströme – für den Anteil der HF-Ströme, der auf der Leiterplattenaußenseite fließt, ist sie ungeeignet. Auch wenn dieser Anteil des HF-Stroms geringer

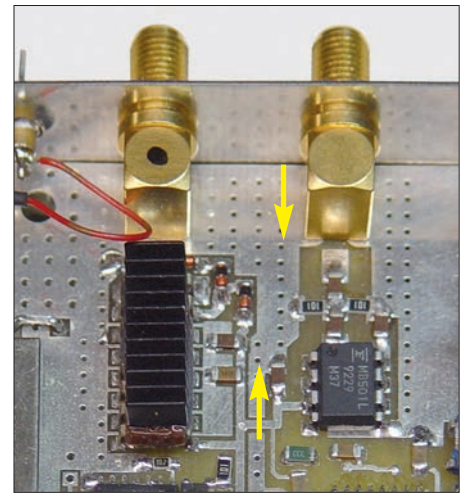

**Bild 6: Trennung der Eingänge eines Frequenzzählers mittels dicht in einer Reihe liegender Durchkontaktierungen zwischen oberer und** unterer Massefläche (Masse-"Mauer")

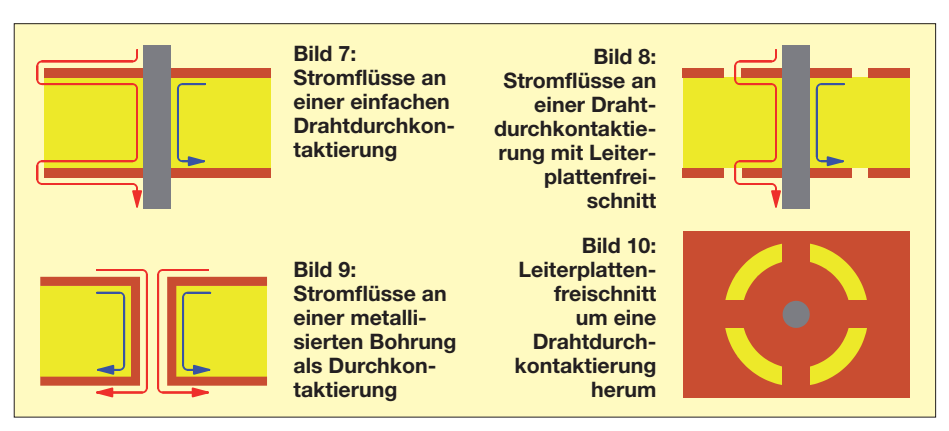

ist als derjenige auf der Dielektrikumseite der Leiterbahn, kann er beim Durchfließen der Masse- oder Signalstrombereiche anderer HF-Stufen zu Verkopplungen, Instabilität oder gar Selbsterregung führen. Das kann nicht nur bei Leistungsverstärkern auftreten, sondern ebenso bei hochverstärkenden, mehrstufigen Kleinsignalbaugruppen.

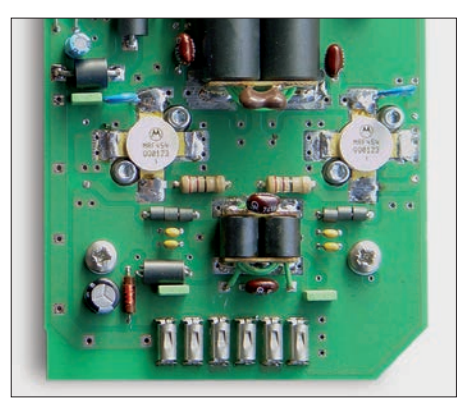

**Bild 11: Nachentwickelte Leiterplatte für die 100-W-Endstufe eines Heathkit SB-104**

Gemäß Bild 8 verkürzt ein Freischnitt (wie er andererseits auch aus thermischen Gründen angewandt wird – sog. *Thermal-Pad*) den Weg des HF-Stroms von der Massefläche auf der Leiterplattenoberseite zu der auf der Leiterplattenunterseite erheblich. Derartige freigeschnittene Masseaugen mit Verbindungsstegen ermöglichen somit eine einfache, jedoch wirksame Durchkontaktierung mit Drahtstücken.

Bei der industriellen Herstellung von zweiseitigen Leiterplatten werden Durchkontaktierungen üblicherweise so ausgeführt, dass eine Bohrung auf chemischem Weg mit verkupferten/verzinnten Wänden versehen wird, sodass ein metallisches Röhrchen entsteht – siehe Bild 9. Dienen diese Durchkontaktierungen nur der Verbindung von Masseflächen, müssen sie nicht belötet werden; sie benötigen daher keinen Freischnitt. Der HF-Strom kann bestens durch das Röhrchen von der Masseflächenoberseite auf die Masseflächenunterseite fließen bzw. im Innern am Röhrchen entlang von oben nach unten und umgekehrt. Dabei ist allerdings sorgfältig darauf zu achten, dass diese Röhrchen

**Bild 12: Die Massefreischnitte an den Lötaugen ermöglichen kurze Wege für HF-Ströme von der einen zur anderen Platinenseite. Zugleich vereinfachen sie das Löten (daher** *Thermal-Pads***). Fotos: DK4SX**

gestellte Fall eintreten.

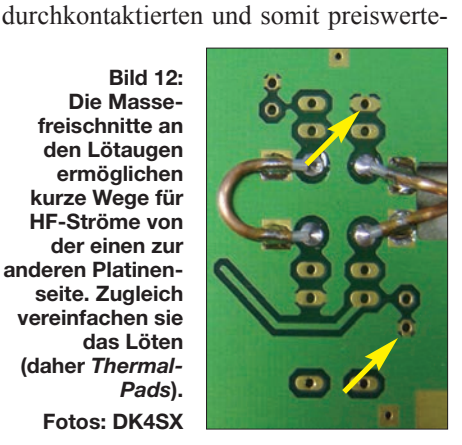

ren Leiterplatten die Masseaugen einen Freischnitt erhalten. Sie lassen sich dann gemäß Bild 8 gut mit einem Draht durchkontaktieren. Bei höheren Frequenzen oder stärkeren Strömen sind durchkontaktierte Leiterplatten wegen der kürzeren Massewege die bessere Wahl.

beim Löten nicht mit Zinn gefüllt werden. Ansonsten würde wieder der in Bild 7 dar-

In einem neu zu erstellenden Leiterplattenlayout, das Verbindungen zwischen beidseitigen Masseflächen benötigt, macht man grundsätzlich nichts falsch, wenn bei nicht

#### ■ **Amateurmäßige Durchkontaktierungen**

Auch im Eigenbau lassen sich HF-technisch gut geeignete Durchkontaktierungen mit Röhrchen, z. B. mit Adernendhülsen, realisieren. Bei ihrem Einlöten ist wiederum darauf zu achten, dass die Röhrchen nicht mit Zinn volllaufen! Damit ist gewährleistet, dass die Verbindung so niederohmig wie möglich ist. Für höhere Ströme und zur Reduzierung der Röhrchen-Induktivität bei hohen Frequenzen ordnet man mehrere Durchkontaktierungen parallel nebeneinander an.

Selbst bei tiefen Frequenzen ist mit solchen HF-technisch optimalen Verbindungen sichergestellt, dass sich geringstmögliche Verkopplungen, niederohmige Massen und stabile Arbeitsverhältnisse in einer Schaltung ergeben.

dk4sx.ug@googlemail.com

## *Loop-Antennen weiterentwickelt – optimierter Lowband-Empfang (2)*

#### *Dr.-Ing. CHRISTOPH KUNZE – DK6ED*

*In der vorigen Ausgabe wurden Loop-Antennen für Lowband-Empfang analysiert und eine Variante mit schrägen Schenkeln als guter Kompromiss zwischen Platzbedarf und Richtwirkung herausgearbeitet. Diese abschließende Folge beschreibt die praktische Umsetzung.*

#### ■ **Realisierung der Doppel-Loop**

Für Testzwecke wählte ich die kleinste simulierte Form. Die Entscheidung hinsichtlich der Auswahl eines Summierers wurde bereits erläutert. Das Prinzip der Richtungsumkehr, bei der beide Ecken der Loop über Übertrager und Koaxialleitungen mit einem zentralen Umschaltpunkt in Verbindung stehen und dort die Verbindung mit der Speiseleitung und dem Abschlusswiderstand hergestellt wird, hat sich bewährt [4]. Allerdings wäre eine solche Konstruktion einer Doppel-Loop sehr aufwendig und damit im Hinblick auf die Nachbaufehler anfälliger geworden.

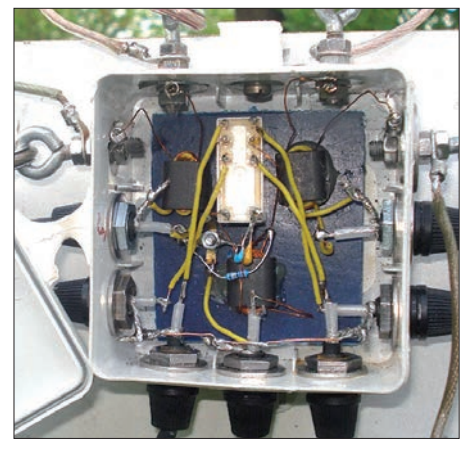

**Bild 19: Zentraler Umschaltpunkt in einer IP54- Abzweigdose mit Kabelzugentlastungen Foto: DK6ED**

Simulationen haben gezeigt, dass die Abschlusswiderstände nicht unbedingt umgeschaltet werden müssen, sie können also im zentralen Umschaltpunkt an den Enden der Koaxialkabel verbleiben, wie es in Bild 21 dargestellt ist. Man nimmt allerdings dadurch eine zusätzliche Dämpfung von rund 4 dB in Kauf.

Wichtig ist nun noch, dass die gesamte Konstruktion vollkommen spiegelsymmetrisch ausgeführt wird. Da durch die Koaxialleitungen zwischen dem Speisepunkt und den Eckpunkten eine Phasenverschiebung eintritt, sind auch alle Zuleitungen gleich lang zu machen. Für das 160-m-Band ist diese Forderung nicht unbedingt kritisch, bedenkt man jedoch, dass die Antenne auch auf höheren Frequenzen eingesetzt werden soll, ist diese Bedingung unbedingt exakt zu beachten. Die Übertrager müssen ebenfalls im gleichen Wicklungssinn angeschlossen werden.

Die Spannung für das Umschaltrelais gelangt über die Speiseleitung zu diesem, dadurch erübrigt sich eine zusätzliche Steuerleitung. Die Zufuhr der Umschaltspannung für das Relais über die Speiseleitung ist grundsätzlich möglich. Es hat sich allerdings gezeigt, dass der Einsatz von konventionellen Spannungsreglern zur Stabilisierung der Gleichspannung zu einem erhöhten Rauschen im MW- und LW-Bereich führt. Eine Stabilisierung sollte daher nicht erfolgen.

Ausführungsdetails lassen sich dem Bild 1 der vorigen Ausgabe für das gesamte System und Bild 19 für den zentralen Umschaltpunkt entnehmen.

#### ■ Verkopplung von Antennen

Der Wunsch nach einer verkürzten Empfangsantenne entsteht in den meisten Fällen aufgrund beengter Platzverhältnisse, deshalb werden die Empfangs- und die Sendeantenne sehr eng beieinanderstehen. Oft sind Klagen zu vernehmen, dass eine fertig aufgebaute Empfangsantenne keine Richtwirkung habe, es sich also um einen konzeptionellen Fehler beim Entwurf dieser Antenne handeln müsse.

Dieses Phänomen ist in Bild 20 näher untersucht. Eine vertikale Sendeantenne befindet sich im Abstand von λ/4 vor der Doppel-Loop. Die Folge ist nicht nur, dass die Empfangsantenne fast keinerlei Richtwirkung mehr hat, es findet sogar eine Umkehr des noch erkennbaren Strahlungsdiagramms statt. Der Grund für dieses Problem ist leicht zu erkennen: Die größere, höhere Sendeantenne nimmt die Strahlung einschließlich der Störungen aus dem Nah- und Fernfeld auf und strahlt sie von oben und von der Seite auf die Empfangsantenne ab.

Eine oft empfohlene Erdung der Sende antenne greift aber nicht, denn die Sendeantenne hat weiterhin eine elektrische Länge von λ/4. Auch der Ansatz, im Shack eine Maßnahme gegen diese Beeinflussung zu ergreifen, muss fehlschlagen, denn durch die Kapazität des koaxialen Speisekabels von rund 100 pF/m ist die Antenne bereits HF-mäßig geerdet. Es hilft also ausschließlich das Trennen der Sendeantenne direkt an ihrem Fußpunkt über ein Relais! Ein ungeerdeter Draht einer Länge von λ/4 hat keinen Einfluss mehr auf das Strahlungsdiagramm der Empfangsantenne. Al ler dings ist zu beachten, dass dieser für 160 m λ/4 lange Draht zum λ/2-Dipol auf 80 m wird und dann sehr wohl eine Verformung des Strahlungsdiagramms der Empfangsantenne erfolgt. Hier hilft im Wesentlichen ein verändertes Konzept für die Sendeantenne, bei dem die Eigenresonanz des Strahlers zwischen dem 80-m- und 160-m-Band liegt und dieser erst im Sendefall mit tels Kondensator oder Spule auf dem entsprechenden Band resonant gemacht wird.

#### **Vergleich der Eigenschaften und Konsequenzen**

Die hier vorgestellte Antenne hat einige wesentliche Vorteile. Es handelt sich im Gegensatz zu den bekannten großen Loop-Systemen um eine ausschließlich auf den Empfang der magnetischen Komponente der einfallenden Strahlung ausgelegte Antenne. Damit hat sie den Vorteil einer höhe-

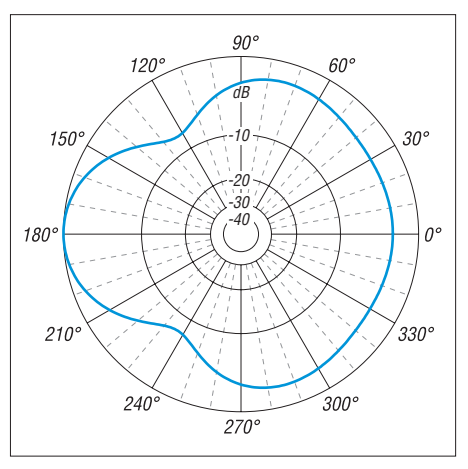

**Bild 20: Veränderung des horizontalen Richtdiagramms der Doppel-Loop durch den Einfluss eines** l **/4 hohen Vertikalstrahlers links vom linken Speisepunkt in**  $\lambda$  **/4 Entfernung** 

ren Störfestigkeit gerade in einer dichteren Bebauung. Die aus diesem Grund oftmals benutzten kleinen Magnet-Loops sind keine Alternative, denn aufgrund ihres geringen Umfangs sind sie keine ausgesprochenen DX-Empfangsantennen: Die induzierten Spannungen sind einfach zu gering und der vertikale Öffnungswinkel ist viel zu groß. Bei der Doppel-Loop ist es gelungen, die Vorteile einer größeren induzierten Spannung mit der Störfestigkeit einer Mag netantenne zu kombinieren.

Der DX-Empfang verbessert sich zusätzlich dadurch, dass es gelang, den Öffnungswinkel der bekannten großen Loops deutlich zu verringern, sodass sich das System unter diesem Aspekt durchaus mit einer Beverage-Antenne messen kann. In Tabelle 1 der vorigen Ausgabe sind die wesentlichen Simulationsergebnisse zusam mengefasst, sodass ein Vergleich der verschiedenen Systeme möglich ist. Die Beverage-Antenne und alle Doppel-Loops haben einen vergleichbaren horizontalen Öffnungswinkel. Bei Beverage-Antennen verbessert sich allerdings dieser Öffnungswinkel auf höheren Frequenzen, während er bei Loop-Antennen unabhängig von der benutzten Frequenz gleich bleibt. Das Vor-Rück-Verhältnis ist bei zwei hintereinander geschalteten Loops erheblich besser als bei einer Beverage-Antenne.

Bei Betrachtung dieser Simulationen muss man allerdings beachten, dass diese nur die Bodenwelle berücksichtigen. Nach Einbruch der Dunkelheit kommt noch die Raumwelle einschließlich aller möglichen Reflexionen hinzu, sodass ein theoretisches Vor-Rück-Verhältnis zwischen 20 dB und 30 dB in der Praxis vollkommen ausreichend ist und eine weitere Steigerung keinen Effekt bringt. Der vertikale Öffnungswinkel ist bei allen Antennen in etwa gleich. Vergleicht man die einfache Doppel-Loop-Antenne mit diesen Werten, ist zu erkennen, dass dort ebenfalls eine deutliche Verbesserung gelang.

Leider bringt der Ansatz, durch Phasenverschiebung das Strahlungsdiagramm einer Loop-Antenne zu verbessern, auch deutliche Nachteile hinsichtlich der Ausgangsspannung der Antenne. Die Praxis zeigt dazu folgende Ergebnisse: Eine einfache Loop-Antenne kann trotz des deutlichen Signalabfalls ohne Schwierigkeiten mit  einem durchschnittlichen Empfänger benutzt werden. Zwar scheint das empfangene Signal bei den ersten Versuchen deutlich leiser, aber es ist mit weniger Störungen beaufschlagt und das Verhältnis zwischen Signal und Störungen ist besser geworden. So werden Signale hörbar, die man mit der Sendeantenne nicht hätte aufnehmen können. Nutzt man das System zweier Loops hintereinander (Bild 10, vorige Ausgabe) ist ein Vorverstärker mit etwa 10 dB sicherlich sinnvoll. Für die große Doppel-Loop (Bild 14, vorige Ausgabe) sollten es 15 dB sein.

#### ■ **Realisierung des Vorverstärkers**

Zu empfehlen sind selektive Vorverstärker, um die Großsignalfestigkeit des nachgeschalteten Empfängers ausnutzen zu kön nen. Ich habe allerdings das Umschalten zwischen den Bändern gescheut und mich daher für einen Verstärker, bestehend aus zwei einstufigen Norton-Verstärkern [11] entschieden, welche im Gegentakt betrieben werden. Er besitzt ausreichende Großsignalfestigkeit und lässt sich sinnvoll für eine Verstärkung bis zu 15 dB auslegen [12]. Auch der Aufbau ist unproblematisch und in freier Verdrahtung möglich, wozu ich in einem separaten Beitrag in einer der nächsten Ausgaben noch Tipps geben möchte.

Bei der kleinen Doppel-Loop (Bild 15, vorige Ausgabe) ist ein zweistufiger Verstärker erforderlich, eine Breitbandlösung mit zwei hintereinandergeschalteten Norton-Stufen findet sich unter [13].

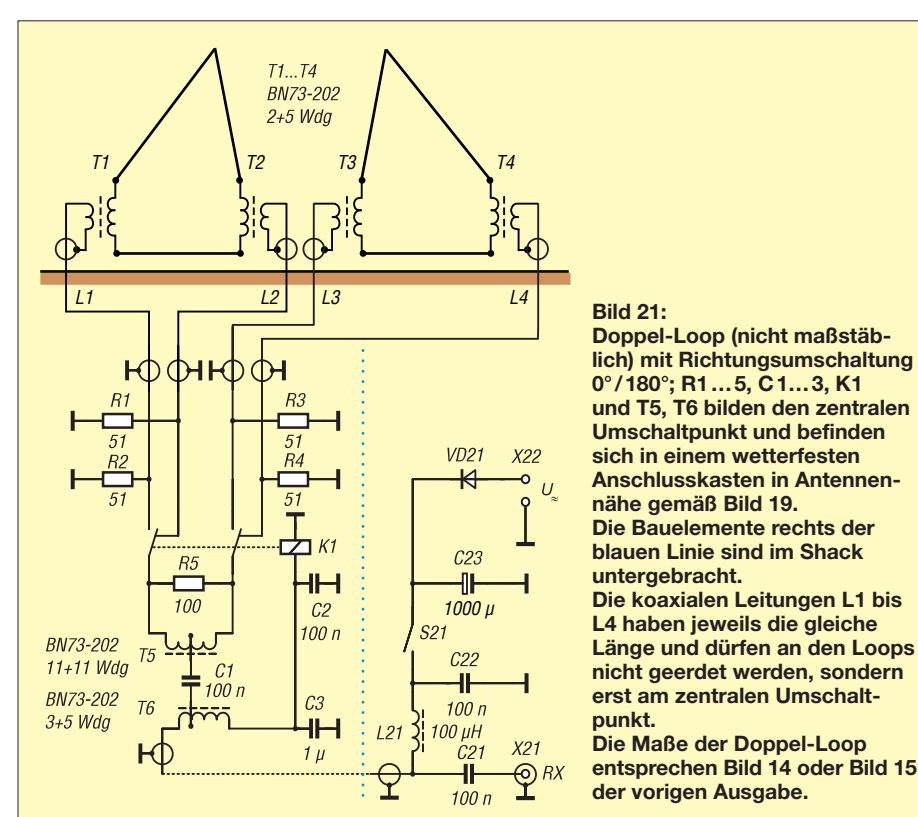

#### ■ **Ergebnis**

Das zuerst vorgestellte System mit zwei Loops an *zwei* Masten ist hinsichtlich des Strahlungsdiagramms mit einer Beverage-Antenne zu vergleichen, doch hat sich der Platzbedarf auf 10 % der ursprünglichen Länge reduziert. Der Aufwand lässt sich weiter verringern, wenn man zur vorgestellten Version mit *einem* Mast übergeht.

Das Richtdiagramm einschließlich des Vor-Rück-Verhältnisses ist zwar nicht mehr so gut ausgeprägt, wer aber mit zwei rechtwinklig zueinander angeordneten Systemen alle Himmelsrichtungen abdecken will, ist mit dieser Lösung durchaus gut bedient. Eine Antenne mit einer Öffnung der Strahlungskeule von weniger als 80° würde ansonsten nicht mehr alle Richtungen abdecken können und der Empfang zwischen den Hauptkeulen wäre zu stark abgeschwächt.

Aus der Praxis heraus ziehe ich folgendes Fazit: Je besser die Sendeantenne wird, umso dringender macht sich eine separate Empfangsantenne erforderlich. Die Störungen bei Empfang mit der Sendeantenne nehmen so stark zu, dass der Empfang schwächerer DX-Stationen immer schwieriger wird. Aus diesem Grund hatte ich bereits eine K9AY-Antenne errichtet. Sie weist einen Umfang von 26 m auf. Die jetzt vorgestellte Antenne mit zwei Loops von jeweils 10 m bringt trotz der Verluste durch die gegenphasige Kopplung eindeutig bessere Ergebnisse.

Der Grund ist offensichtlich: Die hier vorgestellte Konstruktion hat kleinere Öffnungswinkel. Dies gilt zuerst einmal für die horizontale Ebene – auf diese Weise werden Störungen aus dem Fernfeld reduziert. Aber auch der reduzierte vertikale Öffnungswinkel ist ein weiterer entscheidender Faktor bei der Unterdrückung von örtlichen Störungen, denn diese kommen in der Regel von oben und außerdem gleich verteilt aus allen Richtungen.

Die durchgeführten Untersuchungen zeigen, dass es möglich ist, auch auf kleineren Flächen Antennen für den DX-Empfang zu errichten, die deutlich bessere Ergebnisse als die bekannten Loop-Systeme bringen. Einige Sound-Dateien, die dies untermauern, sind im Download-Bereich auf *[www.funkamateur.de](http://www.funkamateur.de)* hinterlegt.

#### DK6ED@darc.de

#### **Literatur und Bezugsquellen**

- [11] Norton, D. E.; Podell, A. F.: Transistor amplifier with impedance matching transformer. U.S. Patent 3,891,934, June 1975; *[www.google.com/](http://www.google.com/patents/US3891934)*  $patterns/US3891934 → Download PDF$
- [12] Lankford, D.: Common Base Transformer Feedback Norton Amplifiers. *[www.thegleam.com/](http://www.thegleam.com/ke5fx/norton/lankford.pdf) [ke5fx/norton/lankford.pdf](http://www.thegleam.com/ke5fx/norton/lankford.pdf)*
- [13] Solf, P., DK1HE: Aktivantenne Norton Verstärker. *[www.qrpproject.de/Media/Aktivantenne/](http://www.qrpproject.de/Media/Aktivantenne/AktivantenneHFTeilVers1.pdf) AktivantenneHFTeilVers1.pdf*

## *Zur Erinnerung an Eduard Rhein: Stroboskop mit Blitz-LEDs*

#### *Dr.-Ing. KLAUS SANDER*

*Geräte, die den Stroboskopeffekt nutzen, werden u. a. zur Drehzahlmessung und zur Kontrolle vibrierender Objekte verwendet. Das hier vorgestellte Stroboskop basiert auf speziellen LEDs und gestattet die exakte Einstellung des Blitzabstands und der Blitzdauer. Dieser Beitrag erinnert gleichzeitig an Eduard Rhein, der 1940 in einem Buch physikalisch-technische Zusammenhänge einer breiten Öffentlichkeit leicht verständlich erläuterte.*

Nicht erst seit der letzten PISA-Studie wird über Bildung diskutiert. Während die Bundeszentrale für politische Bildung der Meinung ist, dass die damit verbundenen Diskussionen kulturelle Bildung zugunsten der Naturwissenschaften vernachlässigen würden, sehen andere, wie der Physiker und Kabarettist Vince Ebert das ganz annen Großeltern erhalten hatte. Das Buch "Du und die Elektrizität" von Eduard Rhein stammte noch aus dem Jahr 1940 [3]. Darin machte er sich die Mühe, viele physikalisch-technische Zusammenhänge und zur damaligen Zeit neue Entwicklungen auf dem Gebiet der Elektrotechnik einer breiten Leserschaft zu erläutern. Es

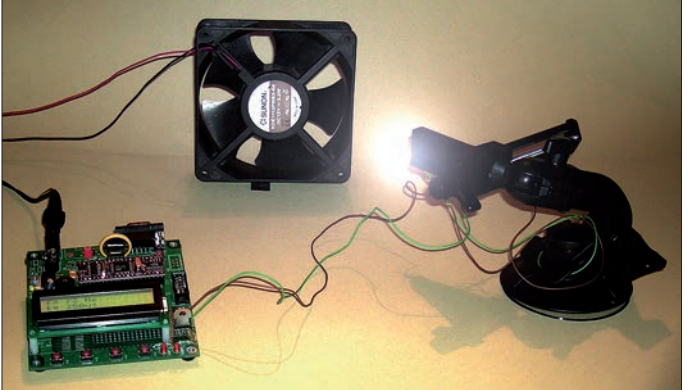

ders. Wir müssen das kindliche Interesse an Naturwissenschaften und Technik bereits frühzeitig wecken.

Wirtschaft und Industrie haben durch fehlendes Interesse immer mehr Probleme. Thomas Bauernhansl, Professor für Maschinenbau, hat in einem Interview [1] die Ursachen ebenfalls begründet: Lehrer sind heute technologiekritisch eingestellt und bringen diese Einstellung den Schülern bei. Doch das ist kein rein deutsches Problem. Offensichtlich ist diese Entwicklung in allen Industrieländern ähnlich.

Der Physiker Michio Kaku arbeitet an der Universität in New York und musste beispielsweise feststellen, dass US-Amerikaner lieber Jura, Wirtschaftswissenschaften, Kunst usw. studieren [2]. Diejenigen, die sich mit Naturwissenschaften beschäftigen oder sich für das Ingenieurwesen begeistern, kommen vorrangig aus asiatischen Ländern. Vor vielen Jahren sah das noch anders aus.

#### ■ **Begeisterung für die Technik**

Dieser Fakt erinnerte mich an ein Buch, welches ich in meiner Kindheit von meiwar eines meiner Lieblingsbücher, weil es **Treiber angeschlossen sind.**

**Bild 1:**

**Für den ersten Versuchsaufbau wurde eine beliebige Controllerbaugruppe gewählt, an die die LEDs nur über einen**

nicht nur um Grundlagen ging. Das Besondere an Rheins Buch lag nicht darin, dass er einfach nur technische Sachverhalte darstellte. Er verpackte sie in anregende Geschichten. Das machte seine Bücher auch für diejenigen lesenswert, die kaum elektrotechnisches Wissen hatten. Dass auch solche Bücher nützlich sind, ha-

be ich während meiner Lehrausbildung erlebt. Damals wurde die Drehzahl von Motoren in mechanischen Fernschreibern mittels einer Stimmgabel geprüft und eingestellt. Man hielt die Stimmgabel an den Motor. Begann sie dabei zu schwingen, so entsprach die Drehzahl ihre Resonanzfrequenz.

Ich erinnerte mich an eine Geschichte in Eduard Rheins Buch, welches ich Jahre zuvor gelesen hatte. Dort ging es um den Stroboskopeffekt: "Aladins Wunderlampe … nun weiß ich, dass es sie gibt: Ich habe sie erlebt! … Sie stand ganz einfach und unscheinbar zwischen hundert anderen technischen Dingen, und nichts verriet ihre seltsame Wunderkraft. Neben ihr ein kleiner Motor. Auf seiner Achse war eine dünne Scheibe mit einem aufgeklebten Zeitungsausschnitt befestigt. … Irgendwo knackte ein Schalter, der Motor begann sich zu drehen … Die Scheibe war nur noch eine gleichmäßig graue Fläche mit ein paar schmalen dunklen Kreisen. …

Da geschah das Wunder: Er griff nach einer kleinen Lampe mit einer dünnen, blauweiß leuchtenden Röhre, richtete ihr grelles Licht auf die Scheibe und … aber war denn das möglich? Der Zeitungsausschnitt drehte sich nur noch ganz langsam, verharrte für einen Augenblick, drehte sich ein wenig zurück, dann wieder langsam vorwärts, richtete sich auf, blieb endlich stehen. Jeder Buchstabe war erkennbar, jeder Strich und jeder Punkt. Nur ein klein wenig verzittert war alles. Nicht ganz so gestochen scharf wie sonst." [3]

Als Lehrling erinnerte ich mich an diese Geschichte. Sie brachte mich 1972 dazu, selbst ein Stroboskop zur Drehzahlmessung in der Telekommunikationstechnik zu entwickeln. Bei dessen Vorstellung auf einer Messe waren die Besucher beeindruckt. Doch ein Produkt wurde daraus nicht. Eduard Rhein lebte von 1900 bis 1993. Sein Todestag liegt nun 20 Jahre zurück. Mit diesem Beitrag wollen wir an ihn erinnern. Als Beispiel wählen wir das Stroboskop, das als Prüfgerät im Modellbau oder bei der Reparatur alter Autos einsetzbar ist. Ebenso können wir damit bei Kindern das Interesse an physikalischen Effekten wecken.

#### ■ **Stroboskope**

Der Stroboskopeffekt wurde bereits 1825 durch den englischen Arzt Peter Marc Roget entdeckt. Er wunderte sich, dass die Radspeichen der in einem bestimmten Tempo fahrenden Kutsche unbeweglich erschienen, wenn er sie durch die Spalten eines dunklen Zauns beobachtete. In einigen Experimenten konnte er den Strobo skopeffekt nachweisen.

Das Prinzip ist mittels Bild 4 leicht erklärt. Wir lassen eine Scheibe rotieren, auf die wir einige Zeichen gemalt haben. Durch das begrenzte zeitliche Auflösungsvermögen des menschlichen Auges verschwimmt das Bild bei kontinuierlicher Beleuchtung zu einer grauen Fläche. Beleuchten wir die sich drehende Scheibe hingegen in einem abgedunkelten Raum mit kurzen Lichtimpulsen immer exakt zu dem Zeitpunkt, an dem die Scheibe eine bestimmte Position erreicht hat, so sehen wir die Scheibe nur zu diesem Zeitpunkt. Sie scheint stillzustehen.

Stroboskope werden heute noch immer in vielen Bereichen eingesetzt. Bei rotierenden Maschinenteilen lassen sich mit ihnen berührungslos Drehzahlen messen. Ebenso ist es möglich, bei vibrierenden Teilen Fehler in der Bewegung sichtbar zu machen. Anwendungen sind sowohl in der

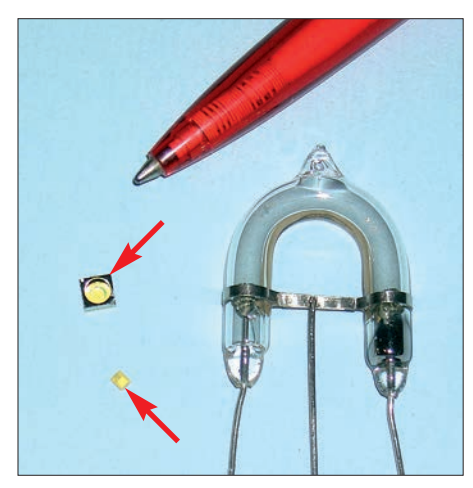

**Bild 2: Zwei Blitz-LEDs (links) im Vergleich zu einer Blitzröhre und einer Kugelschreiberspitze Fotos: Sander**

Industrie als auch bei Haushalts- und vielen anderen Geräten möglich.

In der Fahrzeugtechnik ist bei Otto-Motoren mit ihrer Hilfe der Zündwinkel einstellbar. Der Lichtblitz startet dabei zeitlich parallel zum Zündimpuls. Außerdem lassen sich durch den Einsatz von Strobo skopen als Lichtquellen in der Hochgeschwindigkeitsfotografie scharfe Bilder erzeugen. Im medizinischen Bereich nutzt man Stroboskope beispielsweise, um die Vibration der Stimmlippen sichtbar zu machen. Nicht zuletzt kennen wir Stroboskop lampen für die Beleuchtung der Tanzflächen in Diskotheken.

Bei Stroboskopen kommen hauptsächlich Xenon-Blitzröhren zum Einsatz. Diese benötigen jedoch eine hohe Zündspannung, was zu Störimpulsen im eigenen und anderen Geräten führen kann. Zudem ist die Bauform relativ groß. Zwar gibt es sehr kleine Blitzröhren, die sind jedoch teuer und erreichen aufgrund der geringen Abmessungen nicht die Helligkeit der normalen Blitzröhren.

Als Alternative gibt es weiße LEDs in verschiedenen Bauformen und mit unterschiedlichen Leistungen. Aus dem Bereich der modernen Digitalkameras kennen wir spezielle Blitz-LEDs, die sehr helle Blitzlichter liefern. Aber auch LEDs mit hohen Leistungen, wie sie für Beleuchtungszwecke genutzt werden, sind einsetzbar. Bei speziellen Anwendungen, wie z. B. in der Hochgeschwindigkeitsfotografie, können besonders monochromatische LEDs bessere Bilder liefern. Damit lassen sich auch Flügelbewegungen von Insekten analysieren.

#### ■ **Schaltung**

Der Schaltungsaufwand des Stroboskops ergibt sich aus der gewünschten Anwendung. Im Hobbybereich muss die Blitzfrequenz nicht absolut exakt sein. Das würde allerdings zu unscharfen Bildern oder einer sich langsam ändernden Bewegung führen. Deshalb verwenden wir hier einen mit 16 MHz getakteten ATmega8, siehe Bild 3. Dieser Controller erzeugt Impulse mit einer Frequenz von 1 Hz bis 1000 Hz bei einer Impulsbreite von 10 µs bis 500 µs. Über den Ausgang PB2 wird der Feldeffekttransistor (FET) T1 angesteuert. In

Verbindung mit den parallelgeschalteten Widerständen R8, R9 und dem Transistor T2 bildet der FET eine Konstantstromquelle. Ihren Wert bestimmen wir aus den Daten der Blitz-LEDs. Der Strom *I* wird dann durch die parallelgeschalteten Widerstände R8 und R9 sowie die Basis-Emitter-Spannung *U*<sub>BE</sub> von T2 bestimmt.

$$
I = \frac{U_{\text{BE}}}{R_8 \parallel R_9} = \frac{0.7 \text{ V}}{1 \text{ }\Omega} = 0.7 \text{ A}
$$

Dieser Strom fließt durch die an SK3 angeschlossenen LEDs. Als LEDs können wir z. B. spezielle Blitz-LEDs wie die LXCL-PWF3 einsetzen. Ihr Vorteil liegt

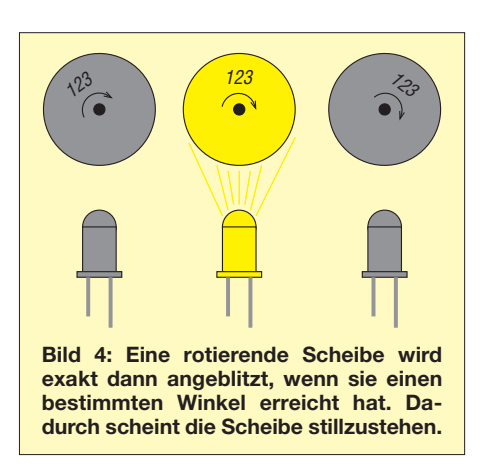

in der großen Helligkeit, dem breiten Strahlungswinkel und dem exakten Zeitverhalten. Bei diesem Typ ist ein Strom von 1 A zulässig.

Sollen, wie in Bild 3 angedeutet, zwei LEDs parallelgeschaltet werden, um noch mehr Helligkeit zu erreichen, sind die Werte für beide Widerstände zu halbieren, damit sich der Strom verdoppelt. Alternativ ist auch die Verwendung anderer Leistungs-LEDs möglich. Dabei ist jedoch die maximal zur Verfügung stehende Spannung zu beachten. Einige LED-Typen mit hoher Leistung benötigen Spannungen über 12 V. In diesem Fall muss eine entsprechend höhere Spannung nur für die LEDs zur Verfügung gestellt werden.

Die Einstellungen der Frequenz und der Impulsbreite erfolgen über den Drehgeber S1. Zur Anzeige der Einstellungen verwenden wir das LC-Display LCD1 mit zwei Zeilen zu je acht Zeichen. Das Potenziometer R1 dient der Einstellung seines Kontrasts.

Zur Einstellung des Zündwinkels von Otto-Motoren ist eine Synchronisation mit dem Zündimpuls des Motors erforderlich. Dazu dient der Komparator IC3. An dessen Eingang ist zum Schutz ein Transistor

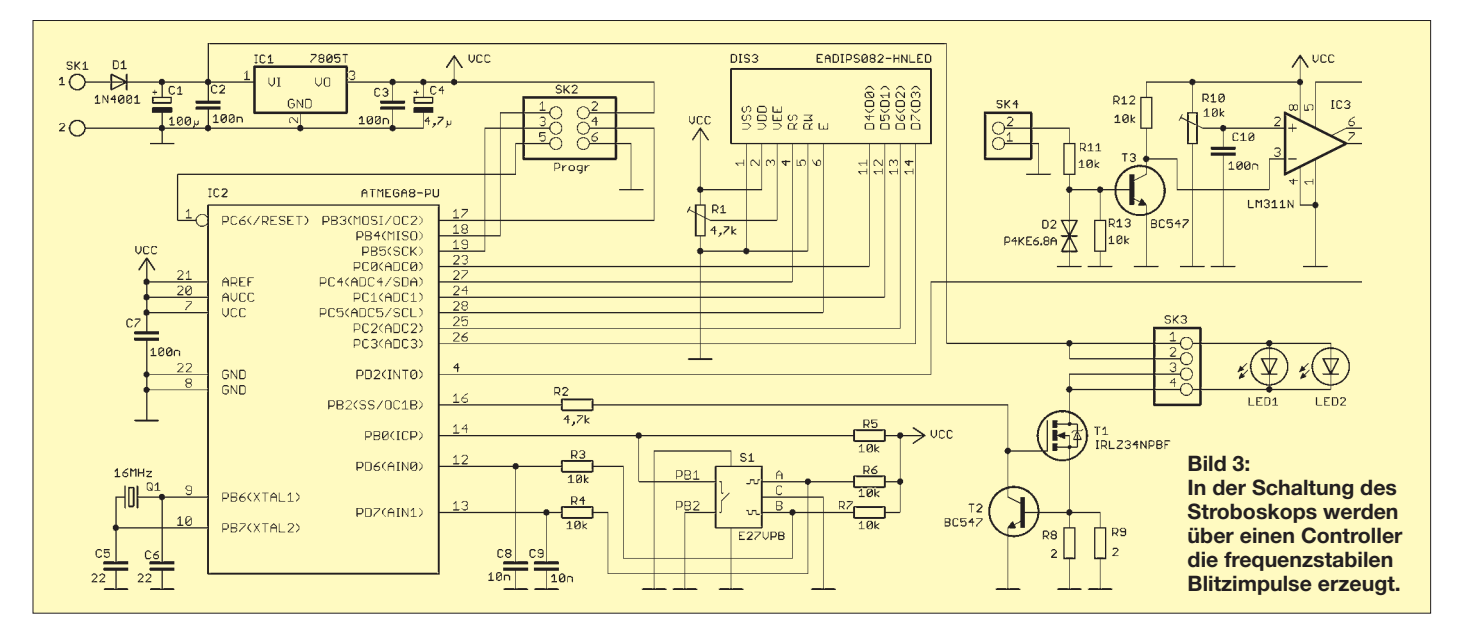

mit einer Schutzdiode P4KE6.8A vorgesehen. An SK4 wird eine kleine Spule angeschlossen, die nahe an das Zündkabel zu bringen ist. Eine wichtige Voraussetzung ist jedoch einzuhalten: Der Eingang unserer Stroboskopschaltung darf keineswegs durch einen direkten Funken getroffen werden.

Mit R10 ist anschließend der Schwellwert einstellbar, der zum Triggern des Strobo skops führt. Der Einstellpunkt lässt sich leicht feststellen: Die LED beginnt in dem per Drehgeber eingestellten Modus zu blitzen. An SK4 ist alternativ die direkte Zuführung von Synchronisationssignalen mit einem Pegel von 0 V bis 10 V möglich. Die Versorgung der Schaltung sollte ausschließlich aus Batterien oder Akkumulatoren mit einer Spannung von 7 V bis 12 V erfolgen. Aufgrund des Strombedarfs sind bei Rundzellen mindestens Exemplare des Typs AA, C oder D erforderlich. Die Batteriespannung wird gleichzeitig zur Versorgung der LEDs genutzt. IC1 stellt eine stabilisierte Spannung von 5 V für den Controller und das Display bereit.

#### ■ **Nachbau**

Für den Nachbau ist eine zweiseitige, durchkontaktierte Platine erforderlich, deren Layouts in den Bilder 5 und 6 zu sehen sind. Die Platine hat die Abmessungen 118 mm ¥ 53 mm. Die Bestückung erfolgt nach Bild 7. Der Nachbau ist auch für Ein-

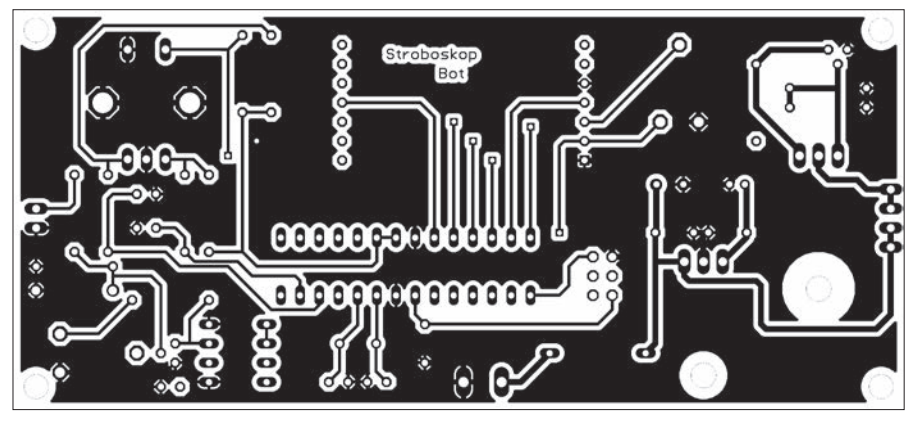

**Bild 5: Layoutvorschlag der Lötseite der Platine; Abmessungen 118 mm** ¥ **53 mm**

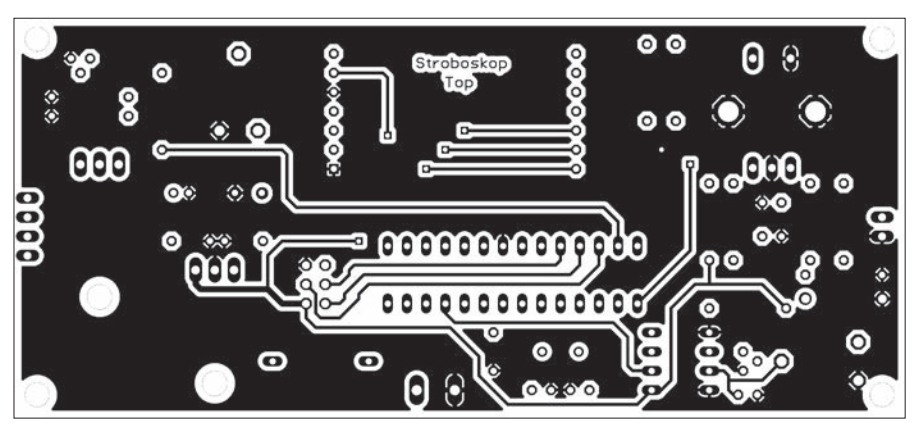

**Bild 6: Layoutvorschlag der Bestückungsseite der Platine; M 1:1**

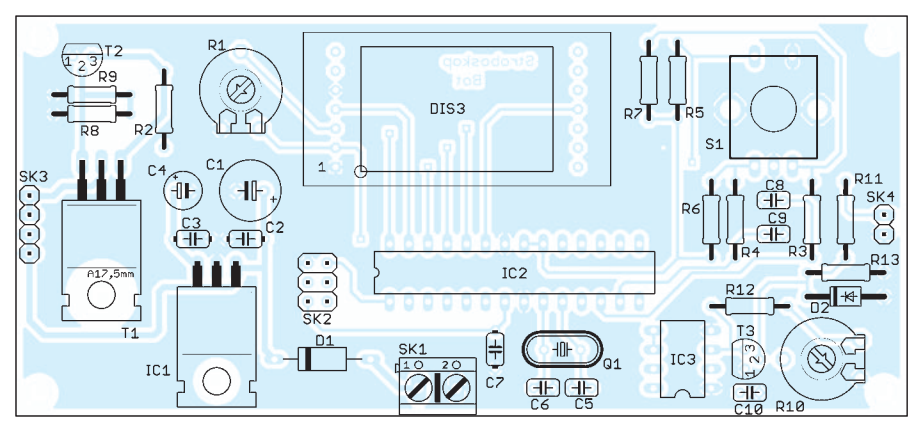

**Bild 7: Wie der Bestückungsplan zeigt, finden ausschließlich bedrahtete Bauelemente auf der Platine des Stroboskops Verwendung.**

steiger problemlos möglich, da ausschließlich bedrahtete Bauelemente zum Einsatz kommen. Dem Controller spendieren wir eine IC-Fassung. Um die Displayoberfläche nicht zu beschädigen, ist das Display erst zum Schluss einzulöten. Die Platine ist inklusive aller erforderlichen Bauteile als Bausatz von [4] beziehbar. Der Controller ist dann bereits mit einer Standard-Firmware programmiert. Die LEDs werden extern an die Platine an-

geschlossen. Dadurch lassen sich Typen auswählen und verwenden, die bezüglich der Lichtfarbe und der Bauform für die jeweilige Anwendung optimal sind. Beim Einsatz der Blitz-LED LXCL-PWF3 bietet sich aufgrund der extrem geringen Abmessungen die Möglichkeit an, die LED beispielsweise in einem Stift unterzubringen – das erleichtert ihre Positionierung.

#### ■ **Einstellungen**

Ist alles zusammengebaut, können wir mit den ersten Versuchen beginnen. Um den Stroboskopeffekt zu testen, sollte ein Gerät mit rotierenden Teilen, wie z. B. ein Ventilator, zur Verfügung stehen. Nach dem Einschalten des Stroboskops sind nur wenige Einstellungen erforderlich. Die jeweiligen Funktionen werden über das Display angezeigt.

Nach dem Einschalten lässt sich zwischen den zuletzt verwendeten Parametern und einer neuen Einstellung wählen. Entscheiden wir uns für die Neueinstellung, so erfolgt zuerst die Eingabe der Frequenz und anschließend die der Impulsbreite. Beide Einstellungen erfolgen über den Drehgeber. Zur Umschaltung auf die nächste Funktion reicht ein Druck auf die Drehgeberachse. Auf diese Weise ist die Änderung von Einstellungen auch während des Betriebs möglich.

Sollten wir beim Test den Eindruck haben, dass sich der beispielsweise verwendete Ventilator nicht mehr dreht, so liegt das wahrscheinlich am Stroboskopeffekt und nicht am Ventilator. Auf keinen Fall sollten wir das mit einem Finger prüfen, sondern besser das Licht wieder einschalten. Unser nächster Satz würde, frei nach Galilei, ansonsten lauten: Und der Ventilator bewegt sich doch. Außerdem wäre diese Erkenntnis schmerzhaft.

#### info@sander-electronic.de

#### **Literatur und Bezugsquellen**

- [1] Butscher, R.; Hess, W.: Die Weltwirtschaft schaut nach Deutschland. Bild der Wissenschaft, 50 (2013) H. 8, S. 100–103; *www.iff.uni-stuttgart.de/aktuelles/ [Documents/Bauernhansl\\_Interview%20BDW\\_0813](http://www.iff.uni-stuttgart.de/aktuelles/Documents/Bauernhansl_Interview%20BDW_0813_pdf.pdf) \_pdf.pdf*
- [2] Kaku, M.: Die Physik der Zukunft unser Leben in 100 Jahren. Rowohlt Verlag, Hamburg 2012
- [3] Rhein, E.: Du und die Elektrizität. Deutscher Verlag, Berlin 1940
- [4] Sander electronic: *[www.sander-electronic.de](http://www.sander-electronic.de)*

# **INHALTSVERZEICHNIS**

### **FUNKAMATEUR 2013**

#### **Amateurfunkpraxis** AATiS e.V. 1/94, 2/210, 3/326, 4/442. 5/558, 6/674, 7/790, 8/892, 9/1006, 10/1122, 11/1238, 12/1340 CB- und Jedermannfunk 1/95, 2/211, 3/327, 4/443, 5/559, 6/675, 7/791 8/893, 9/1007, 10/1123, 11/1239, 12/1339 QSL-Telegramm 1/104, 2/220, 3/336, 4/452, 5/568, 6/684, 7/800, 8/900, 9/1016, 10/1132, 11/1248, 12/1350 QSL-Splitter 1/105, 2/221, 3/337, 4/453, 5/569, 6/685, 9/1017, 10/1133, 11/1249 SOTA-QTC 1/106, 2/222, 3/338, 4/454, 5/570, 6/686, 7/802, 8/902, 9/1018, 10/1134, 11/1250, 12/1352 CW-QTC 1/107, 2/223, 3/338, 4/454, 6/687, 8/903, 9/1019 SWL-QTC 1/107, 2/223, 3/339, 4/455, 5/571, 6/687, 7/802, 8/902, 9/1018, 10/1134, 11/1250, 12/1352 QRP-QTC 1/109, 2/225, 3/341, 4/457, 5/573, 6/689, 7/803, 8/905, 9/1021, 10/1137, 11/1253, 12/1353 DL-QTC 1/112, 2/228, 3/344, 4/460, 5/576, 6/692, 7/808, 8/908, 9/1024, 10/1140, 11/1256, 12/1356 Afu-Welt 1/112, 2/228, 4/460, 6/692, 7/808, 8/908, 9/1024, 10/1140, 11/1256, 12/1356 HB9-QTC 1/113, 2/229, 3/345, 4/461, 5/577, 6/693, 7/809, 8/909, 9/102,5 10/1141, 11/1257, 12/1357 OE-QTC 1/113, 2/229, 3/345, 4/461, 5/577, 6/693, 7/809, 8/909, 9/1025, 10/1141, 11/1257, 12/1357 Termine 1/114, 2/230, 3/346, 4/462, 5/578, 6/694, 7/810, 8/910, 9/1026, 10/1142, 11/1258, 12/1358 Diplome 2/225, 3/339, 4/456, 5/570, 11/1253 QSO-Partys seit 2003 2/222 Sonderstationen anlässlich 100 Jahre RSGB 2/223 Aktuelles von der Bandwacht 3/246, 6/604, 9/930 Terahertzfunk: ATV-Entfernungsweltrekord 3/332 Funken und Basteln für Kids 3/341 Auf zum Brocken! 3/343 Aus der Arbeit des DARC-EMV-Referats 4/447 Strategietreffen zu Gefahren von PLC und Co. 4/448 Loggen und Digimodes mit UR5EQF-Log-Freeware 5/490 14. Europatag der Schulstationen 5/573 Notfunkkoffer für 2 m und 70 cm – Erfahrungen aus der Praxis 6/606 Echtzeitinformationen für DXer – Erfahrungen aus der Praxis 7/721 Ökomotor als Bastelprojekt 7/799 Berliner Antennen-Fieldday (BAF) 7/799 LinuxTag: Amateurfunk nach 10 Jahren zurück 8/899 Top-DXer auf der Ham Radio 2013 8/901

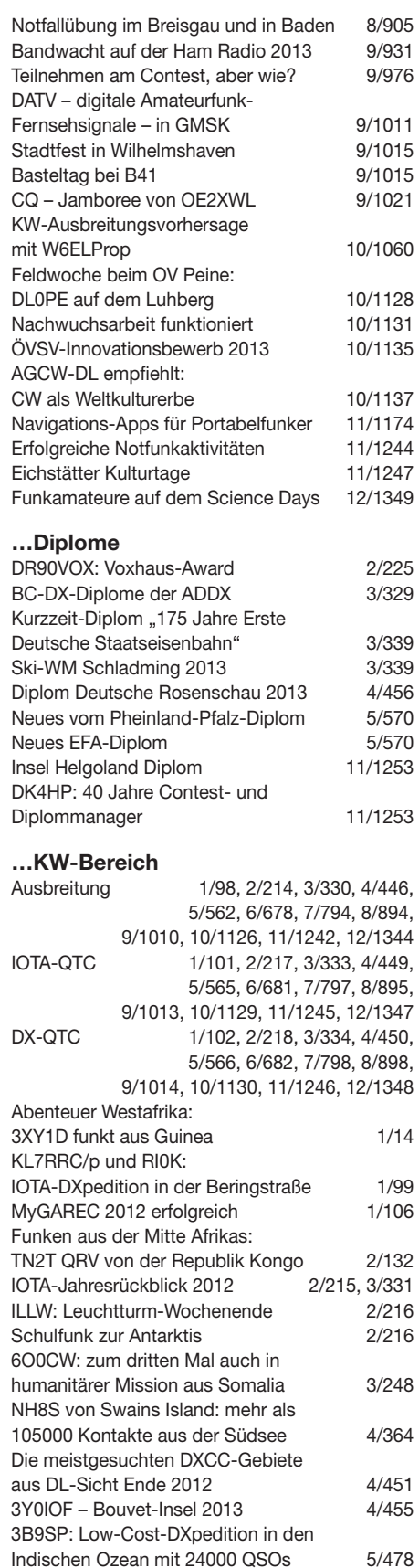

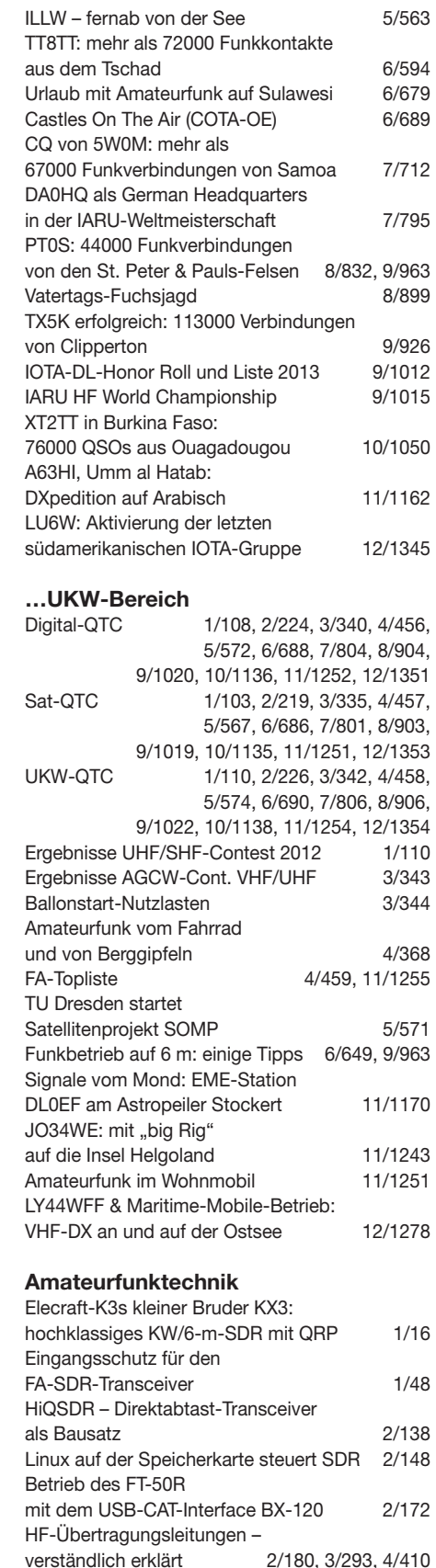

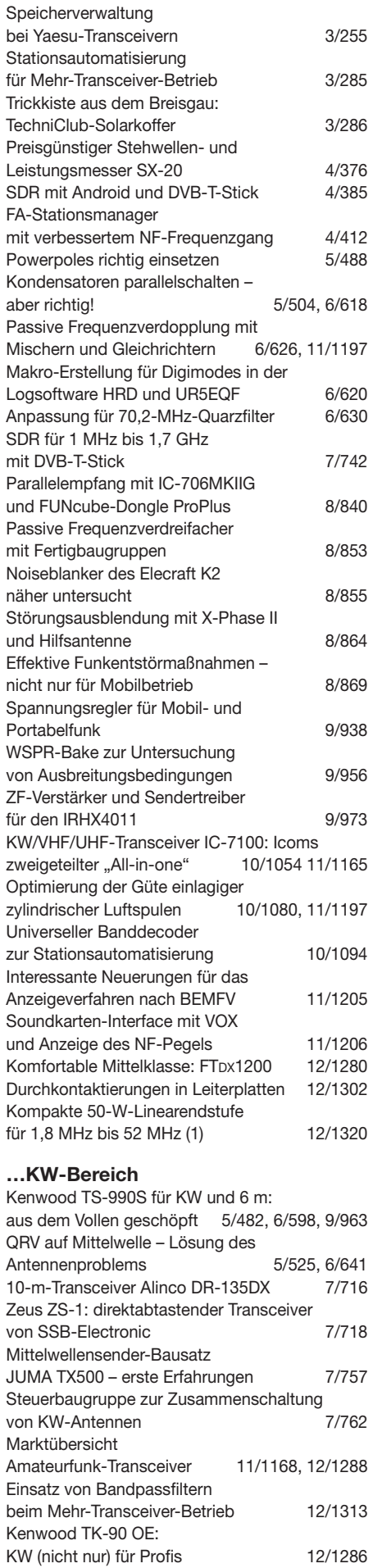

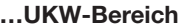

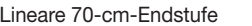

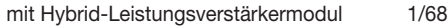

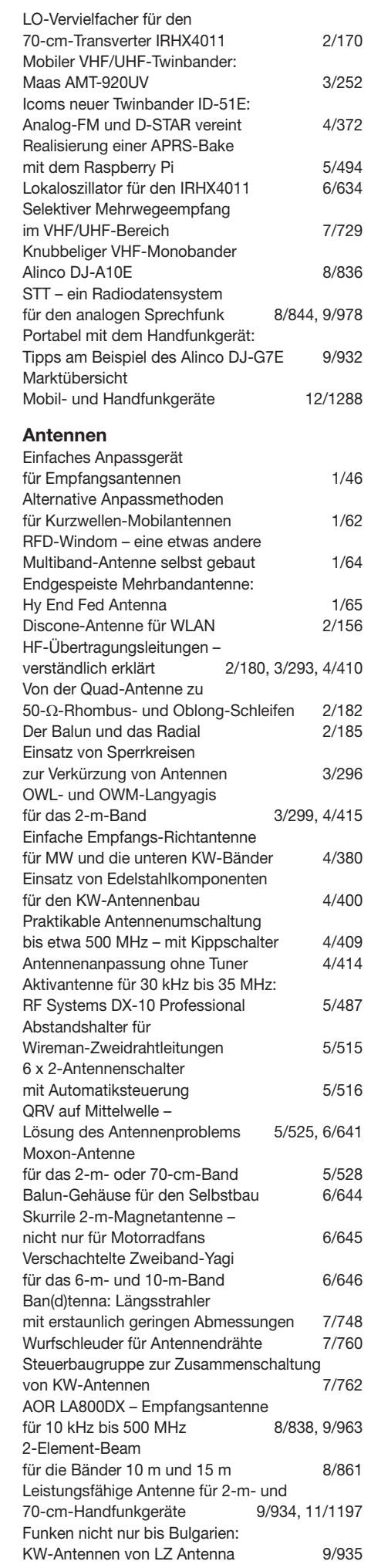

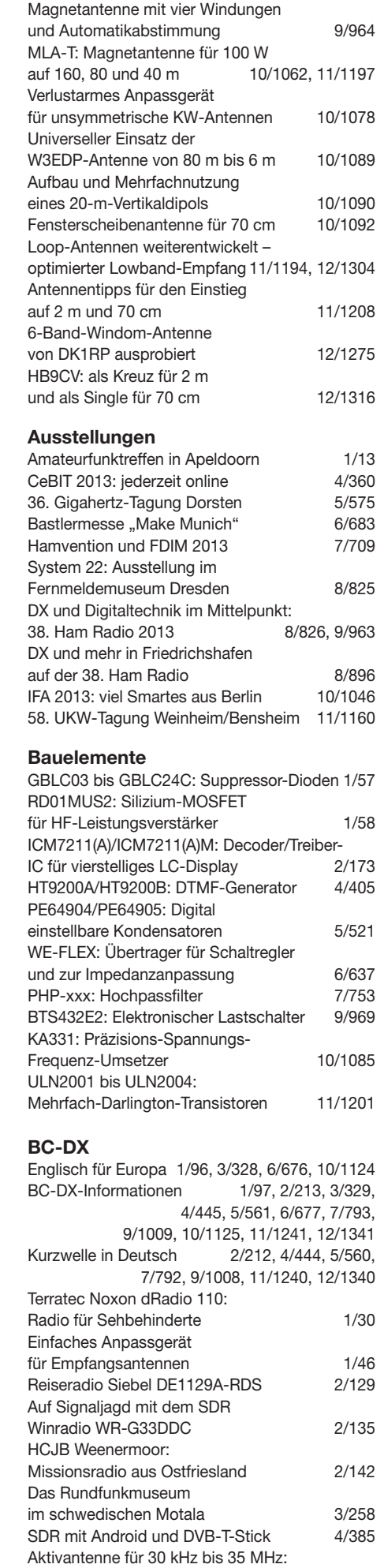

RF Systems DX-10 Professional 5/487

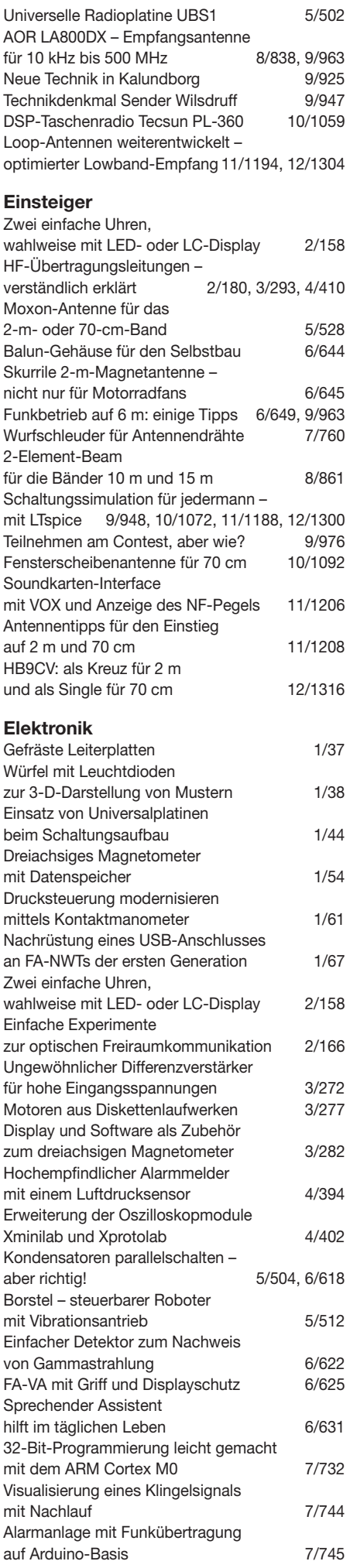

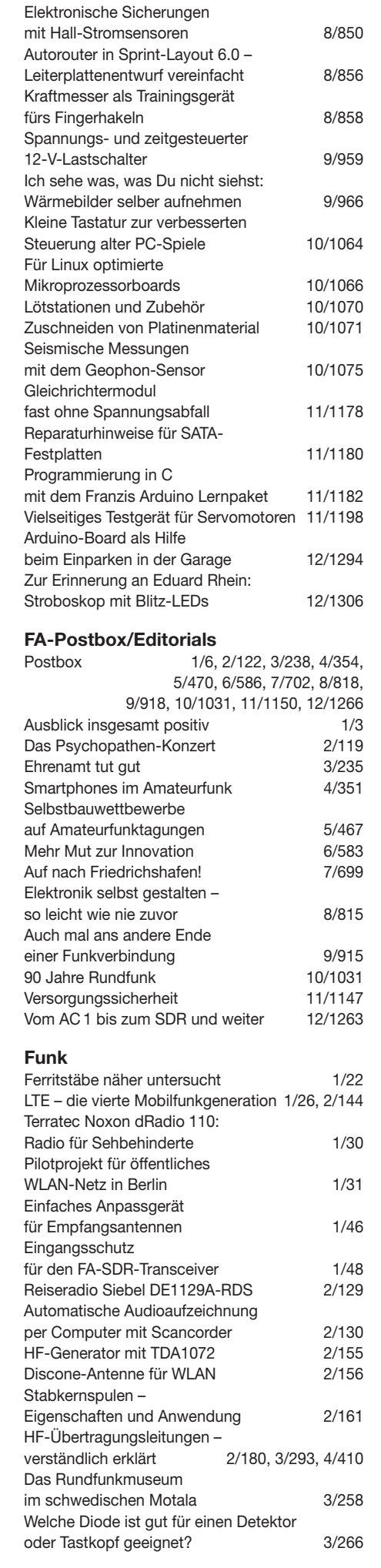

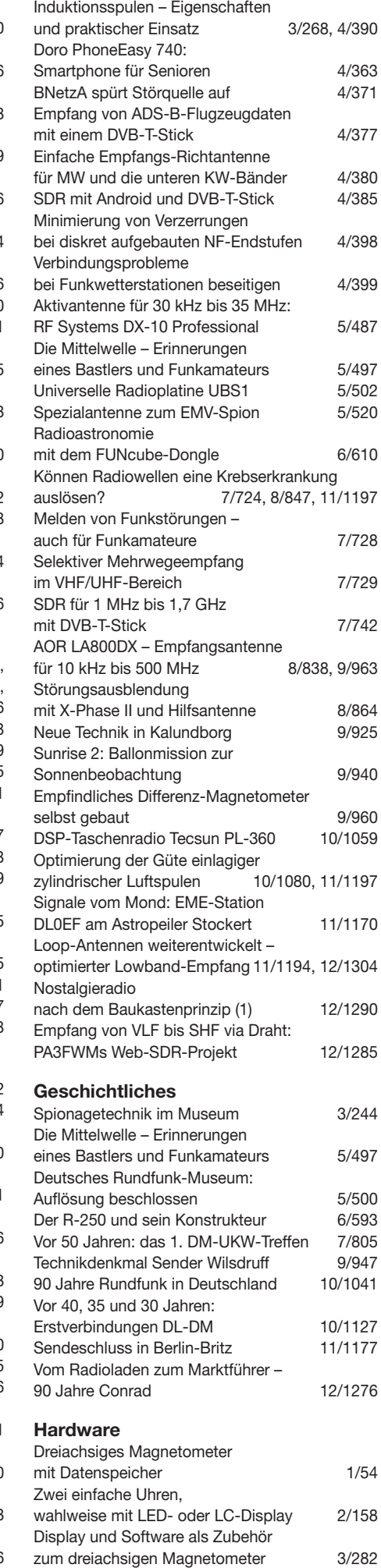

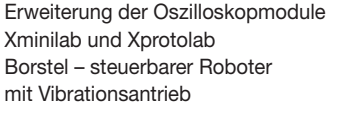

#### **…EMR**

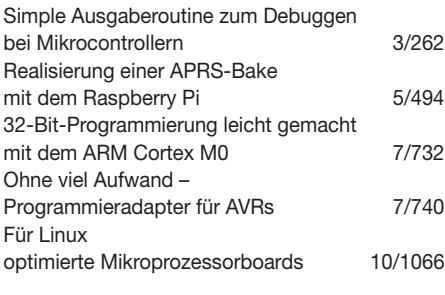

#### **…PC**

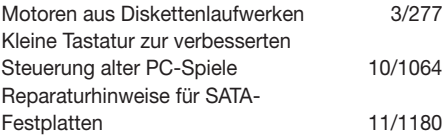

#### **Industrie/Firmen/Markt**

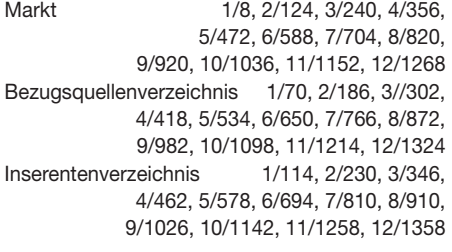

#### **Internet**

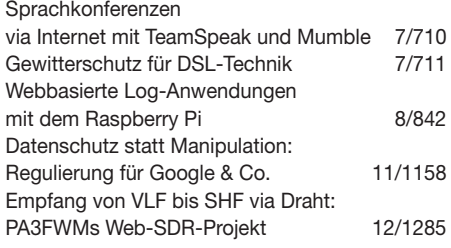

### **Literatur**

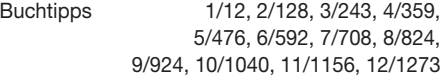

#### **Messtechnik**

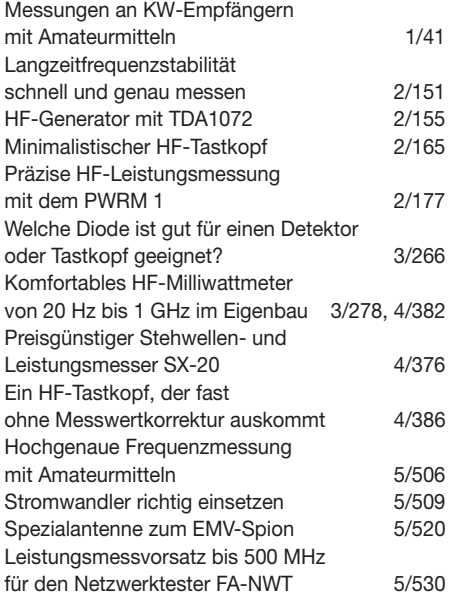

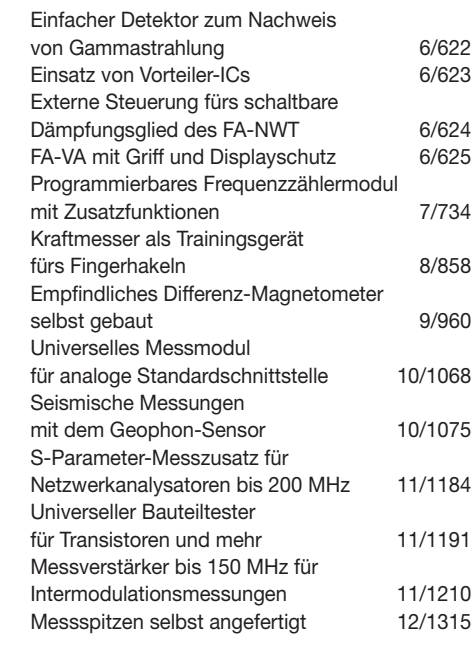

#### **Nachlese**

 $4/402$ 

 $5/512$ 

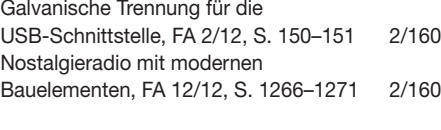

### **NF-Technik**

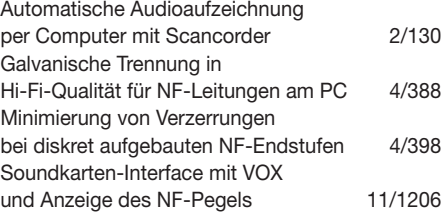

#### **Software**

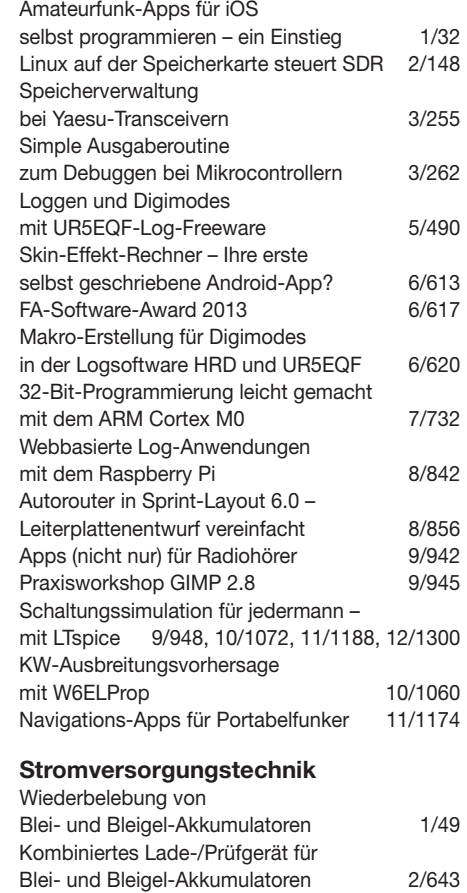

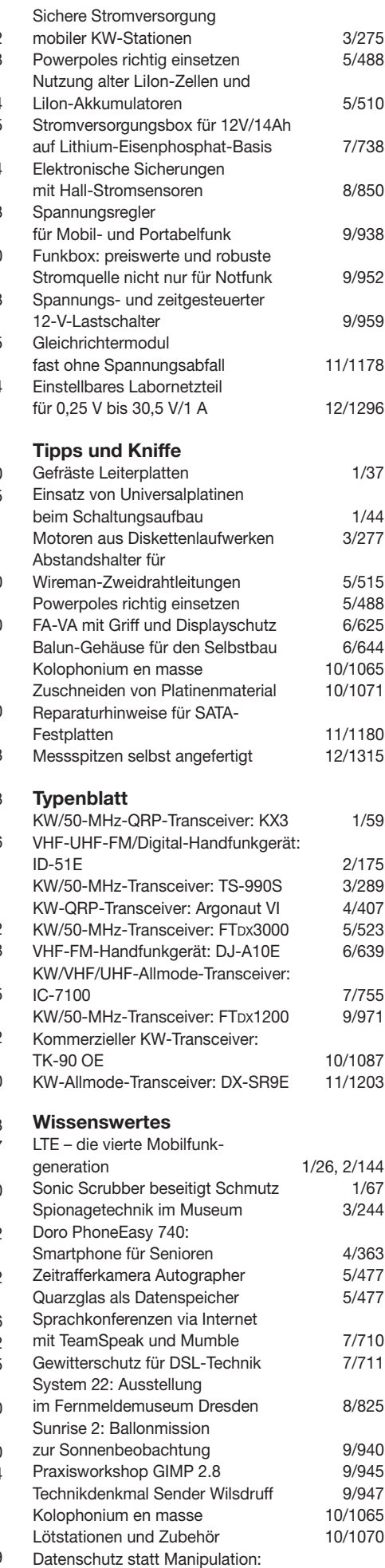

Regulierung für Google & Co. 11/1158<br>Sendeschluss in Berlin-Britz 11/1177

Sendeschluss in Berlin-Britz

## *Einsatz von Bandpass filtern beim Mehr-Transceiver-Betrieb*

### *OLIVER DRÖSE – DH8BQA*

*Werden mehrere Sender gleichzeitig auf unterschiedlichen Frequenzen am selben Standort betrieben, kommt es unweigerlich zu gegenseitigen Störungen. Bandpassfilter können die Funkstationen vor Beeinflussungen durch die Aussendungen der anderen schützen. Der Beitrag gibt einen Überblick über kommerzielle Filter und stellt ferner Eigenbaulösungen für Filterumschalter vor.*

Egal, ob große Conteststation, DXpedition oder OV-Fieldday – die Situationen, in denen an einem Standort mehrere Sender auf verschiedenen Bändern gleichzeitig betrieben werden, sind vielfältig. Um die dabei auftretenden gegenseitigen Störungen zu minimieren, werden in der Regel Bandpassfilter eingesetzt. Sie befinden sich zwischen Transceiver und Antenne und wirken sowohl beim Senden als auch beim Empfang.

Trotz dieser Filtermaßnahmen ist es sehr wichtig, die Antennen von vornherein so weit wie möglich voneinander entfernt aufzubauen und dabei auch deren eventuell vorhandene Richtwirkung zu beachten. Jedes dadurch gewonnene Dezibel an Signaldämpfung hilft, die Situation zu entschärfen und die gegenseitigen Störungen zusätzlich zu minimieren. Mit einer gut durchdachten Antennenanordnung lässt sich an dieser Stelle erfahrungsgemäß sehr

**Bild 1:** 

**Selbst entwickelter Bandpassfilter-Schalter; die Signale werden per 50-**Ω**-Microstrip-Leitung zu den Umschaltrelais geführt.**

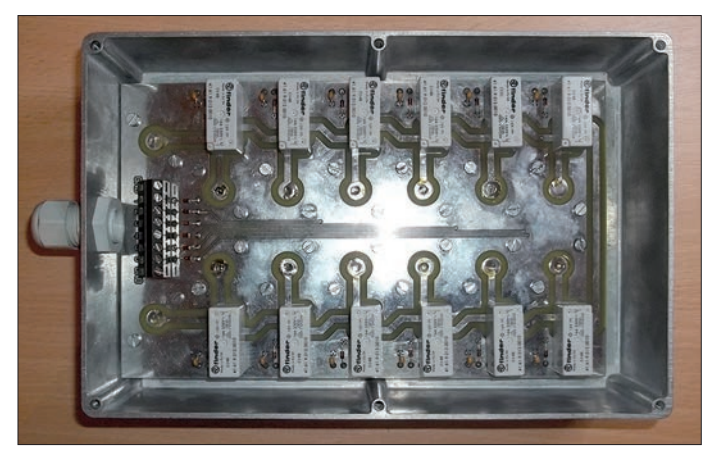

Hintergrund ist folgender: Wurden mehrere Sender mit ihren Antennen am gleichen Standort installiert, so nimmt die Antenne des eigenen Senders auch die Signale der Nachbarstationen auf. Diese werden gegebenenfalls als rücklaufende Signale fehlgedeutet, was dazu führen kann, dass die Aussendung der anderen Station zum Abregeln der Sendeleistung der eigenen Station führt. Das eingangs erwähnte vorgeschaltete Filter entlastet den Eingang unseres Empfängers, wenn die Nachbarstationen auf anderen Bändern senden.

Gegen Aussendungen in unmittelbarer Nähe unserer Empfangsfrequenz oder gegen Oberwellen des Nachbargeräts sind die Filter im Empfangszweig jedoch machtlos. Diese Störungen gelangen ungedämpft an den Empfängereingang. Deshalb sollte jede Station am Standort ein Senderfilter für das zu arbeitende Band erhalten. Nebenaussendungen wie Oberwellen oder Breitbandrauschen werden damit bereits an der Quelle minimiert.

**Bild 2: Der selbst gebaute Filterumschalter im Einsatz an der Conteststation DL0UM** 

viel mehr erreichen als durch hohen Materialaufwand zum Ausfiltern der Störungen.

#### ■ Vor- und Nachteile **von Einzelfiltern**

In [1] hat Ed Wetherhold, W3NQN, erstmals seine selbst entwickelten Bandpassfilter vorgestellt. Sie basieren auf einem 3-Kreis-Filterdesign nach *Tschebyscheff* und erreichen deutlich bessere Dämpfungswerte als alle bislang bekannten und auch kommerziell erhältlichen Bandpassfilter. In den letzten 15 Jahren hat sich das W3NQN-Design zum De-facto-Standard für hochwertige Bandpassfilter entwickelt. Neben der Möglichkeit des Selbstbaus nach [1] gibt es auch die, diese Filter von Ed höchstpersönlich gebaut und abgeglichen bei Array Solu*tions* [8] zu kaufen.

An unserer Conteststation haben wir über einige Jahre hinweg mit den W3NQN-Einzelfiltern gearbeitet. Der Vorteil solcher Filter besteht zweifellos im vergleichsweise günstigen Preis. Man benötigt nur ein Set, bestehend aus sechs einzelnen Filtern, um alle Contest-Bänder abzudecken, auch wenn mehrere Stationen im Einsatz sind. Die Filter werden je nach benutztem Band zwischen Transceiver und Endstufe geschaltet. Will ein anderer Operator auf dem gleichen Band arbeiten, erkennt er sofort, dass das nicht möglich ist, weil das entsprechende Filter "fehlt", da es bereits im Einsatz ist. Doppelbelegungen lassen sich auf diese Weise sehr einfach vermeiden.

Der Nachteil dieser Lösung besteht allerdings darin, dass bei jedem Bandwechsel geschraubt werden muss. Das ist zeitaufwendig und nervt je nach Anzahl der notwendigen Bandwechsel irgendwann gewaltig.

#### ■ Zusammenschaltung **von Einzelfiltern**

Der genannte Nachteil lässt sich beseitigen, wenn man die Einzelfilter schaltbar macht. Geeignet ist dafür z. B. der *FM-6 Filter Master* von *Array Solutions*. Mir erschien der Preis bei erster Betrachtung jedoch zu hoch, sodass ich meine eigene Schalterlösung entwickelt habe (Bild 1).

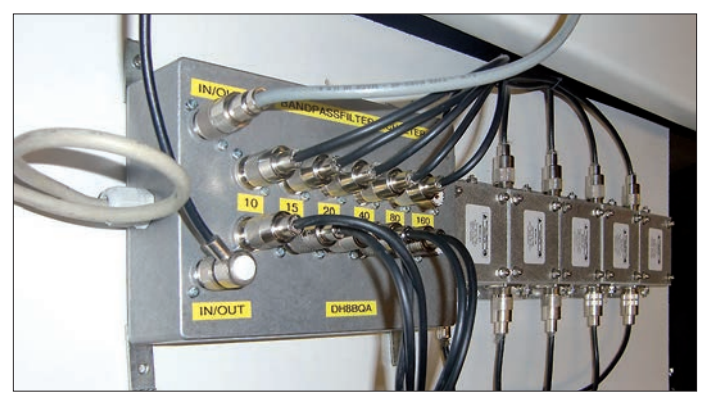

Im Nachhinein muss ich eingestehen, dass sich der Entwicklungsaufwand nicht gelohnt hat. Insbesondere bei einer Einzelanfertigung mit industriell hergestellter Platine und unter Berücksichtigung des Preises aller benötigten Teile wie Relais, Buchsen, Gehäuse usw. spart man bei den reinen Materialkosten höchstens 50 €. Hinzu kommt noch die zu investierende Zeit für Schaltungsentwurf, Platinenlayout und Zusammenbau inklusive aller mechanischen Arbeiten. Der Preis für den *FM-6* ist vor diesem Hintergrund dann doch durchaus angemessen.

All denen, die trotzdem Interesse haben, sich so einen Bandpassfilter-Schalter selbst zu bauen, stelle ich das Platinenlayout gern zur Verfügung, eine kurze E-Mail genügt.

Mein Filterschalter tut mittlerweile an der Conteststation von DL0UM in Marburg seinen Dienst (Bild 2) und schaltet die angeschlossenen Filter zuverlässig um.

Auch wenn sich die Einzelfilter nun bequem und je nach Ansteuervariante auch automatisch schalten lassen, handelt man sich einen neuen Nachteil ein: Das Filter-Set ist jetzt quasi eine kompakte Einheit und nur noch an einer Station verwendbar. Betreibt man mehrere Stationen, sind mehrere Sets notwendig. Diese mit schaltbaren Einzelfiltern zu realisieren, ist jeDie Tabelle enthält einen Überblick über kommerziell erhältliche Filterbänke. Wie man deutlich sieht, setzen fast alle Hersteller auf das W3NQN-Design. Das ICE-Bandpassfilter-Set habe ich der Vollständigkeit halber mit aufgenommen. Seit der Übernahme des Herstellers *Industrial Communication Engineers Ltd.* durch *Array Solutions* wird das Modell 419B jedoch nicht mehr gefertigt, man will sich wohl keine Konkurrenz im eigenen Haus machen. Die wichtigsten Bewertungsparameter sind neben der Einfügedämpfung sicher auch

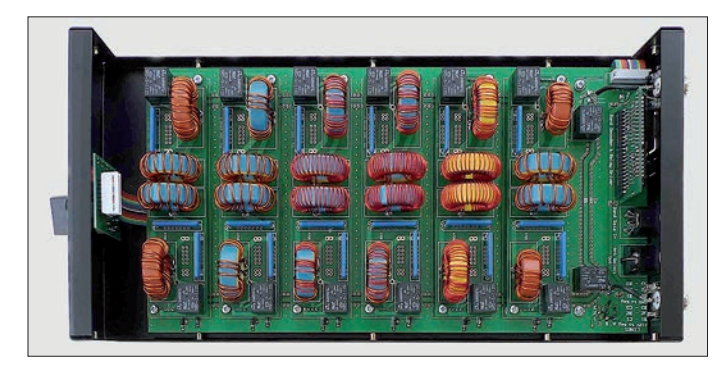

doch finanziell nicht rentabel, wenn die Einzelfilter nicht ohnehin vorhanden sind. Unter Berücksichtigung der Preise für Einzelfilter, *FM-6* und Koaxial-Jumperkabel mit qualitativ hochwertigen Steckern landet man bei einem Neukauf schnell in der Größenordnung von 850 € bis 900 €. Das geht auch preiswerter.

#### ■ **Filterbänke**

Alternativ lassen sich auch sogenannte Filterbänke einsetzen. Sie vereinen die Filter für die einzelnen Bänder auf separaten Platinen in einem großen Gehäuse. So spart man einiges an Hardware. Die Zuschaltung der Filter erfolgt per Relais. In Bild 3 ist der Innenaufbau einer solchen Filterbank von 5B4AGN zu sehen. Das Prinzip ist bei allen Filterbänken gleich.

**Bild 3: Innenansicht der Bandpassfilterbank nach 5B4AGN; die Einzelfilter sind auf einer Trägerplatine montiert und lassen sich im Bedarfsfall schnell austauschen.**

> **Fotos: 5B4AGN (1), DH8BQA (1), DL7FER (1)**

die Dämpfungswerte auf den benachbarten Bändern. Zum schnellen Überblick sind diese für *f*/2 und 2*f* angegeben. Die Daten stammen aus Herstellerangaben, den Messwerten des BCC (Bavarian Contest Club) in [2] sowie eigenen Messungen. Obwohl das *Modell 600* von *Dunestar* recht gute Dämpfungswerte für ein zweipoliges Filterdesign erreicht, liegt die Einfügedämpfung auf einigen Bändern bei etwa 1 dB. Im 10-m-Band steigt sie sogar kontinuierlich bis auf 2 dB bei 29 MHz an. Meines Erachtens ist das ein Ausschlusskriterium. Besonders in diesem Band können 2 dB Signalverlust beim Empfang schon über das Zustandekommen einer Funkverbindung entscheiden.

Das beste Preis-Leistungs-Verhältnis bietet sicher die Filterbank von Bob Henderson,

5B4AGN. Streng genommen ist es kein kommerzielles Produkt. Bob bietet abhängig von der aktuellen Nachfrage etwa einbis zweimal pro Jahr Bausätze an. Außerhalb dieser Zeiten sind nur Platinensätze oder aber komplett aufgebaute und abgeglichene Filterbänke bei ihm erhältlich. Die Fertigung dauert etwa drei bis vier Wochen. Mit Bob kann man beim Erwerb mehrerer Filter-Sets auch über den Preis verhandeln.

Für den Selbstbauer lohnt sich auch ein Blick in [2]. Peter Pfann, DL2NBU, hat darin das Eigenbauprojekt des BCC ausführlich und mit vielen interessanten Hinweisen dokumentiert. Die damit erreichbaren Parameter entsprechen in etwa denen der Array-Solutions-Filter.

Ohne Wartezeit erhältlich und am universellsten einsetzbar ist das Filter *OM6BPF* von *OM-Power*. Bild 4 zeigt die mit dem FA-Netzwerktester aufgenommenen Filterkurven meines auf der Ham Radio 2012 erworbenen Geräts. Neben exzellenten Dämpfungswerten besitzt es auch die umfangreichsten Möglichkeiten bezüglich der Ansteuerung zur Umschaltung der Filter für die einzelnen Bänder.

Trotz gleichen Filterdesigns erreicht das *OM6BPF* gegenüber den Produkten von 5B4AGN bei einigen Bandkombinationen deutlich bessere Dämpfungswerte. Zum Vergleich sind in Bild 5 die Messkurven der jeweiligen 40-m-Filter zu sehen.

Im 20-m-Band erreicht das *OM6BPF* eine um etwa 18 dB bessere Unterdrückung. Das entspricht immerhin einem um beachtliche drei S-Stufen verminderten Interferenzpotenzial. Die daraus resultierende Wirkung ist im praktischen Betrieb deutlich zu spüren. Dieser Unterschied rechtfertigt dann auch durchaus die Preisdifferenz zwischen beiden Geräten. Selbst im 15-mund 10-m-Band ergeben sich Vorteile von bis zu 5 dB.

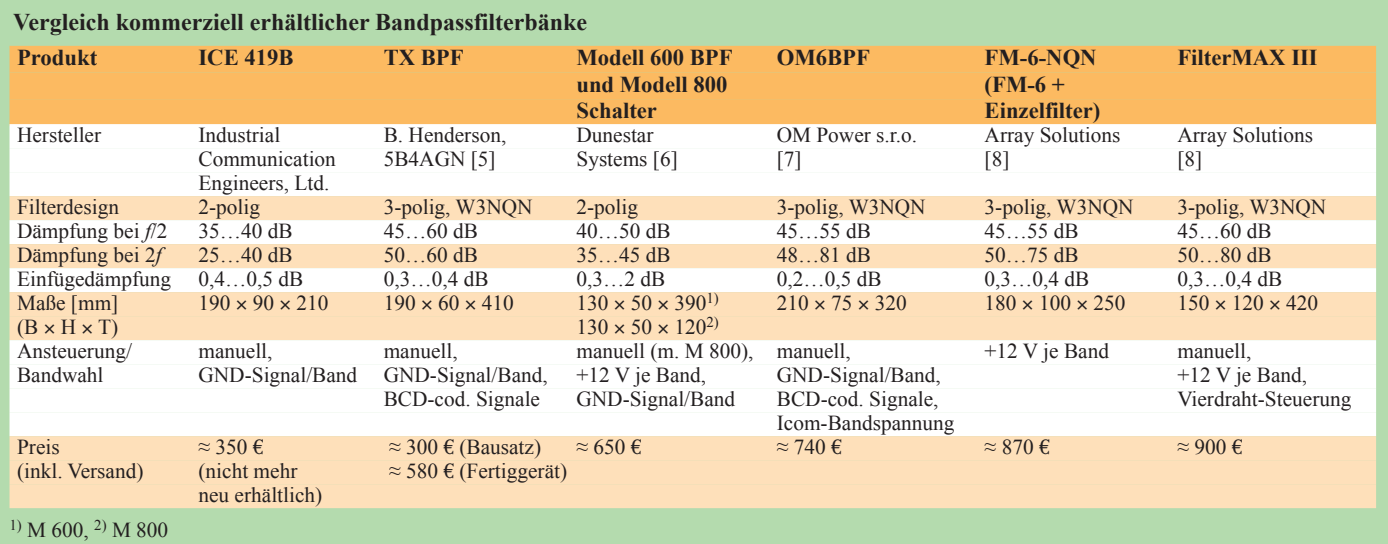

#### ■ **Automatische Filterselektion**

Wie aus der Tabelle ersichtlich ist, sind die Ansteuermöglichkeiten recht unterschiedlich. Das 5B4AGN-Set lässt sich u. a. durch BCD-codierte Signale steuern, die z. B. der Elecraft K3 und viele Yaesu-Transceiver bereitstellen. Auch das *OM6BPF* bietet diese Möglichkeit. Letzteres erlaubt als einziges Produkt auch die direkte Ansteue rung durch Icom-Transceiver. Zu diesem Zweck wird die Icom-Bandspannung ausgewertet. In beiden Fällen ist kein spezieller Banddecoder notwendig.

Weit verbreitet ist auch die Ansteuerung mit Massesignalen, je nach zu schaltendem Band. Diese Möglichkeit wird vom *ICE 419B*, dem *TX BPF* von 5B4AGN, dem *OM6BPF* und dem Dunestar-600- Modell unterstützt. Für die Ansteuerung ist u. a. mein in [3] vorgestellter Antennenschalter mit Banddecoder geeignet. Das Dunestar-Modell 600 lässt sich alternativ auch für die Ansteuerung durch 12-V-Signale konfigurieren.

Über den gleichen Weg ist der *FM-6 Filter Master* mit Einzelfiltern sowie der *Filter-MAX III* von *Array Solutions* ansteuerbar. Auch mein bereits erwähnter Eigenbau-Filterschalter wird auf diese Weise geschaltet. Zur Steuerung eignet sich für diese Methode u. a. mein in [4] vorgestellter Kenwood-CAT-Banddecoder, der alternativ auch BCD-codierte Signale auswertet und eine Steuerspannung von 12 V je Band zur Verfügung stellt.

Der *FilterMAX III* kann zusätzlich auch mit einer Vierdraht-Steuerung betrieben werden, einer proprietären Lösung von

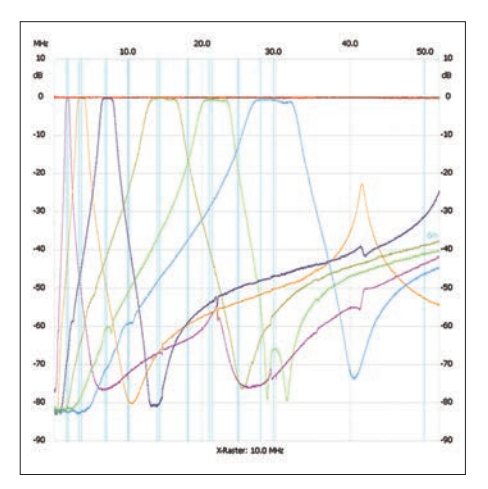

**Bild 4: Filterkurven des OM6BPF für 160 m, 80 m, 40 m, 20 m, 15 m und 10 m; die türkisfarbenen vertikalen Linien markieren die Lage der Amateurfunkbänder.** 

*Array Solutions*. Das funktioniert jedoch ausschließlich mit dem hauseigenen Banddecoder *Bandmaster III*.

#### ■ Zusammenfassung

Bandpassfilter zwischen Transceiver und Antenne dienen im Multi-Radio-Betrieb der zusätzlichen Verminderung gegensei tiger Störungen. De-facto-Standard beim Design von Bandpassfiltern sind derzeit W3NQN-basierte Lösungen. Als Filterbank in einem Gehäuse zusammengefasst, stellen sie in der Regel eine preiswertere Alternative zu geschalteten Einzelfiltern dar.

Aufgrund eigener Erfahrungen und Messwerte sowie des günstigen Preis-Leistungs-Verhältnisses kann ich die Filtersets *TX*

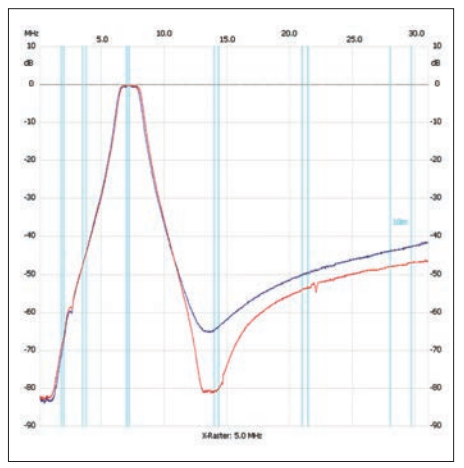

**Bild 5: Trotz des identischen Filterdesigns erreicht das 40-m-Filter im OM6BPF (rot) etwa 18 dB bessere Dämpfungswerte auf der 1. Oberwelle als das 5B4AGN-Filter (blau).** 

*BPF* von 5B4AGN sowie das *OM6BPF* ganz klar empfehlen.

#### dh8bqa@darc.de

#### **Literatur**

- [1] Wetherhold, E., W3NQN: Clean Up Your Signals with Band-Pass Filters. QST 82 (1998), H. 5, S. 44–48, H. 6, S. 39–42
- [2] Pfann, P., DL2NBU: 100-W-Bandpassfilter nach W3NQN; *[www.bavarian-contest-club.de/projects/](http://www.bavarian-contest-club.de/projects/bandpassfilter/100W-BP.pdf) bandpassfilter/100W-BP.pdf*
- [3] Dröse, O., DH8BQA: Automatische Steuerung für Antennenumschalter. FUNKAMATEUR 59 (2010) H. 6, S. 622–623, H. 7, S. 725–727
- [4] Dröse, O., DH8BQA: Universeller Banddecoder zur Stationsautomatisierung. FUNKAMATEUR 62 (2013), H. 10, S. 1094–1097
- [5] B. Henderson, 5B4AGN: *[www.5b4agn.net](http://www.5b4agn.net)*
- [6] Dunestar Systems: *[www.dunestar.com](http://www.dunestar.com)*
- [7] OM Power s.r.o.: *[www.om-power.com](http://www.om-power.com)*
- [8] Array Solutions: *[www.arraysolutions.com](http://www.arraysolutions.com)*

## *Messspitzen selbst angefertigt*

Die zu einem Multimeter mitgelieferten Messspitzen sind oft zu dick, um damit auf eng bestückten Platinen oder an nahe nebeneinander liegenden Bauteilanschlüssen vernünftig messen zu können. Besonders kritisch sind SMD-Bauteile.

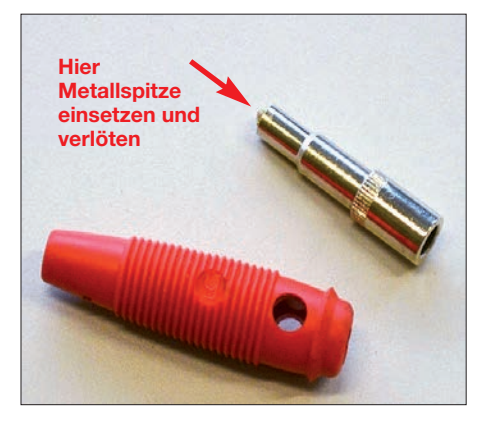

**Bild 1: Die Bananenkupplung ist das Gegenstück zum gleichnamigen Stecker.**

Die Lösung des Problems ist weder schwierig noch teuer. Man benötigt dazu je Messspitze eine handelsübliche Bananenkupplung (Bild 1) und eine geeignete Metallspitze. Um Letztere herzustellen, gibt es zwei Möglichkeiten:

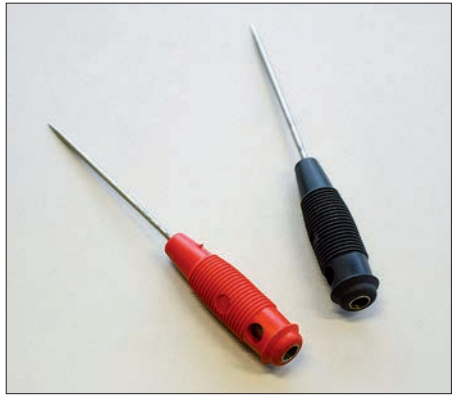

**Bild 2: Fertige Messspitzen zum Aufstecken** auf Labormesskabel

Bei der ersten bedient man sich eines Stücks 1-mm-Schweißdraht aus Edelstahl (V2A). Dieses ist auf die gewünschte Länge zu kürzen und auf einer Seite spitz anzuschleifen. Das andere Ende sollte man nur leicht anrauen, damit es sich anschließend besser mit der Kupplung verlöten lässt. Kleiner Tipp: Es gibt sogenanntes Lötöl für Edelstahl. Mit dessen Hilfe kann man diesen sehr gut weichlöten.

Die zweite Möglichkeit besteht darin, dass man seine Frau um Näh- oder Stopfnadeln aus dem Nähkasten bittet oder sich im Laden für Nähzubehör die passenden Nadeln kauft. Diese sind dann ebenso zu verarbeiten wie der Schweißdraht.

Das Ergebnis ist in Bild 2 zu sehen. Die Spitzen werden anschließend nur noch auf die handelsüblichen Labormesskabel aufgesteckt.

Eine Isolation der dünnen metallischen Messspitzen mit Schrumpfschlauch ist sehr zu empfehlen, da sie versehentlichen Kurzschlüssen vorbeugt.

**Tom Schönfelder, DL5ABF**

## *HB9CV: als Kreuz für 2 m und als Single für 70 cm*

### *TOM SCHÖNFELDER – DL5ABF*

*Ziel dieses Bauprojekts ist eine HB9CV-Antenne für das 2-m-Band, die nicht nur wetterbeständig ist, sondern auch vertikale und horizontale Polarisation auf einem gemeinsamen Antennenträger bedient. Der Nachbau* ist mit leicht erhältlichen Materialien möglich und wird nachfolgend so de*tailliert beschrieben, dass auch weniger geübte Nachbauer ans Ziel gelangen können. Am Rande kommt noch eine 70-cm-Variante zur Sprache.*

Die HB9CV-Antenne ist unter Funkamateuren ebenso bekannt wie beliebt. Sie wird oft zur Fuchsjagd oder für den Portabelbetrieb verwendet. Die hier beschriebenen wetterbeständigen Ausführungen sind demgegenüber für den stationären Betrieb geeignet und von vornherein dafür vorgesehen. Eine ausgiebige Testphase ergab,

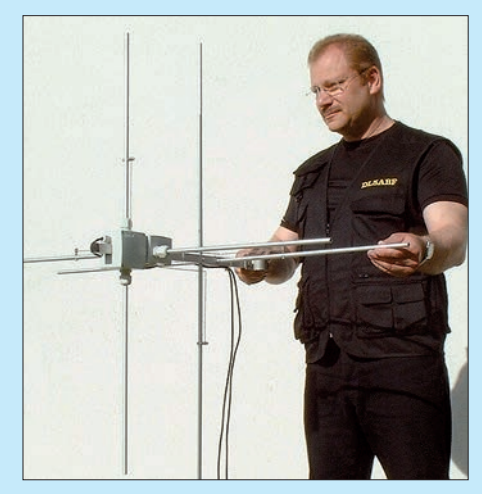

**Bild 1: Der Autor mit der HB9CV-Kreuzantenne für 2 m**

dass die HB9CV-Kreuzantenne, an einem Antennenrotor über Dach montiert, dem Antennengewinn entsprechend gute Ergebnisse bringt. Auch bei der Anbringung von Rotor und Antenne unter Dach lassen sich dank Richtwirkung und Gewinn Relaisfunkstellen in allen Richtungen erreichen.

Eine HB9CV-Antenne besitzt andererseits selbst als Kreuzantenne für das 2-m-Band noch so handliche Abmessungen, dass auch eine feste Montage an einem Balkongeländer denkbar erscheint. In [1] wurde gezeigt, dass sogar bei fester Montage in einer Richtung unter Inkaufnahme eines Gewinnabfalls an den Rändern noch respektable Winkelbereiche abgedeckt werden.

Zu den beiden Polarisationen möchte ich hier nur so viel in Erinnerung rufen (ausführlicher s. [1]), dass vertikale Polarisation vorrangig für FM verwendet wird ("OV-Telefon", Relaisfunkstellen, Mobilbetrieb). Der Betrieb in SSB und CW (vornehmlich DX-Verkehr und Conteste) findet traditionell in horizontaler Polarisation statt.

Maße und Daten für die HB9CV habe ich Rothammels Antennenbuch [2] entnommen. Der Gewinn wird dort mit 4,2 dBd (Gewinn über Dipolantenne) angegeben. Einen Gewinn zwischen 4,1 dBd und 4,2 dBd bestätigen auch Günter Schwarzbeck, DL1BU, durch aufwendige Messungen [3] und Martin Steyer, DK7ZB, durch Simulation [4]. Das Schöne an HB9CV-Antennen ist, dass sie breitbandig, unempfindlich ge genüber Umgebungseinflüssen und tolerant gegenüber geringfügigen Maßabweichungen sind, sodass der spezifizierte Gewinn im Nachbau gut reproduzierbar ist.

#### ■ **Grundsätzlicher Aufbau**

HB9CV-Antennen gibt es auch in zerlegbaren Versionen, z. B. [5], [6], [7]. Diese vertragen sicher ein paar Regentropfen, nur für den stationären Betrieb reicht die Wetterbeständigkeit der zerlegbaren Version nicht aus. In dem Bestreben, diese Antenne für einen ständigen, stationären Betrieb zu konstruieren, kam ich auf die Idee, sie gleich etwas zu modifizieren. So entstand die HB9CV-Kreuzantenne.

Die Materialien sind im Baumarkt leicht zu beschaffen. Fast alle Elemente bestehen aus eloxiertem Aluminium. Die Rohre ha-

ben einen Durchmesser von 10 mm. Das Aluminium-Vierkantrohr (der Träger) hat die Außenmaße 20 mm × 20 mm.

Die Phasenleitung besteht aus einem 2 mm dicken Edelstahldraht. So etwas bekommt man als Schweißdraht in jedem Geschäft für Schweißzubehör oder beim Handwerker seines Vertrauens. Auch in Modellbaugeschäften ist Schweißdraht handelsüblich. Zur Not geht auch ein 2 mm dicker Draht aus Aluminium. Der ist aber nicht so stabil wie Edelstahldraht. Die Schrauben, Muttern und Unterlegscheiben sollten ebenfalls aus Edelstahl bestehen. Diese findet man im Internet. Einfach in eine Suchmaschine *Edelstahlschrauben* eingeben.

Bild 2 zeigt die Anordnung und Maße der einzelnen Elemente und Bohrungen. Der Aufhängepunkt der Antenne ist in den Bildern 2, 3 und 6 zu erkennen. Der ganze Antennenträger wird mit zwei M8-Edelstahlschrauben und einer Schelle gehalten. Auch die Schellen gibt es im Baumarkt, sie sind in Edelstahl (besser) oder vernickelt erhältlich (Bild 3).

Ich habe in Bild 2 absichtlich keine Maße für den Aufhängepunkt angegeben, da die Bohrungen entsprechend der Schelle und dem Mastdurchmesser angepasst werden müssen. Zwischen Schelle und Antennenträger kommt ein dickeres, stabiles Verstärkungsblech, siehe dazu Bilder 3 und 6, damit sich der Antennenträger bei der Mastmontage nicht verbiegt.

#### ■ **Bearbeitung**

Die Bohrungen im Antennenträger sollten mit einer Standbohrmaschine oder einer Handbohrmaschine mit Ständer gebohrt werden, damit Rechtwinkligkeit gegeben ist. Der Durchmesser der Bohrungen für die horizontalen und vertikalen Elemente sollte 10,1 mm betragen. Größer sollten die Löcher nach Möglichkeit nicht gebohrt werden, da sonst die Rohre im Träger zu sehr

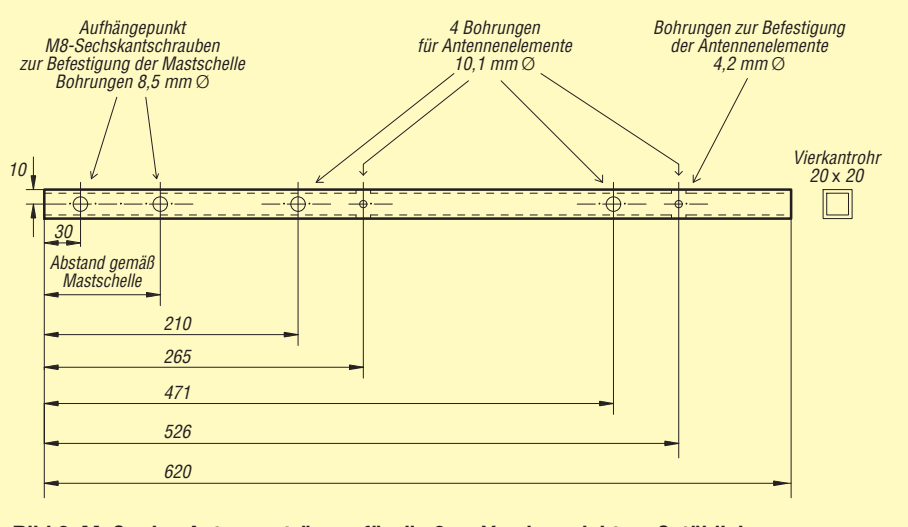

**Bild 2: Maße des Antennenträgers für die 2-m-Version, nicht maßstäblich**

### **Einsteiger**

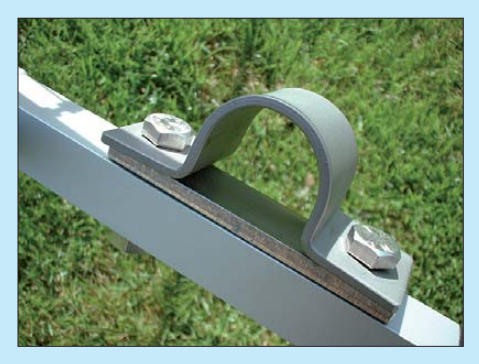

**Bild 3: Befestigungsschelle und Verstärkungsblech am Antennenträger**

wackeln. Wer keinen 10,1-mm-Bohrer zur Verfügung hat, nimmt einen 10-mm-Bohrer und feilt die Löcher mit einer kleinen Rundfeile vorsichtig (!) auf.

Zur Befestigung der Elemente wird auf der Unterseite des Antennenträgers jeweils eine 4,2-mm-Bohrung eingebracht. Siehe dazu Bild 2 und Ansicht A in Bild 6. Jetzt werden die Antennenelemente passend zugeschnitten. Die Reflektoren haben eine Länge von 1030 mm und die Strahler 950 mm. In der Mitte der Reflektoren und Strahler wird, wie in Bild 6, jeweils ein Loch von 3,3 mm Durchmesser gebohrt und anschließend M4-Gewinde hineingeschnitten. Der zusammengebaute Zustand der Antennenelemente mit dem Antennenträger ist aus Bild 6, Ansicht, "A", und Bild 5 ersichtlich. In Strahler und Reflektor werden nun die Durchgangslöcher mit 4,2 mm Durchmesser für den Anschluss der Phasenleitung, jeweils im Abstand von 197 mm von der Mitte aus, gebohrt, siehe dazu Bild 6.

Die Hartplastik-Kunststoffgehäuse (*Feucht raum-Abzweigdose Aufputz*) findet man in etwas besser sortierten Baumärkten oder via Internet. Der Deckel wird mit vier Edelstahlschrauben verschraubt. Die Au ßen maße des Gehäuses betragen 80 mm × 80 mm bei einer Gesamthöhe von 60 mm. Auf dem Deckel erkennt man die Bezeichnung IP 54/65. Diese Angabe steht für die Schutzart des Gehäuses und bedeutet Schutz gegen elektrische Berührung, Schmutz, Staub, Spritzwasser und gegen Wasserstrahlen.

Ein solches Gehäuse ist im Hinblick auf die Wetterbeständigkeit zu empfehlen, auch wenn es etwas teurer ist. Der Hersteller meines Gehäuses ist Kopp (Bild 4), vergleichbare Fabrikate sind u. a. Obo/Bettermann, Spelsberg, Wiska.

Aufputzgehäuse (auch Verteilerdosen) aus Weich-PVC, die etwa 1 € kosten und bei denen der Deckel nur aufgedrückt wird, sind nicht geeignet. Sie verformen sich nach einer Weile, werden undicht und müssen erneuert werden.

Seitlich der Abzweigdose befinden sich bereits Vorprägungen für M20-Verschrau-

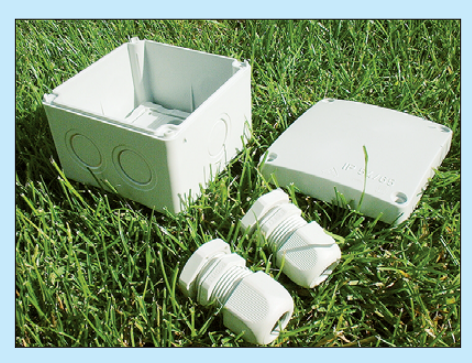

**Bild 4: Feuchtraum-Abzweigdose aus Hartplastik und zugehörige M20-Verschraubungen** 

bungen. Sie haben genau die Größe, die wir brauchen. Insgesamt benötigen wir vier M20-Verschraubungen, je zwei pro Dose für einen Strahler.

Auf einer Seite des Gehäuses befindet sich nur eine einzelne Vorprägung. Auf dieser Seite wird mittig eine quadratische Aussparung von 20 mm × 20 mm für den Antennenträger ausgefeilt. Auf der entgegengesetzten Seite verfahren wir ebenso, sodass der Antennenträger durch das Gehäuse hindurchgesteckt werden kann.

Nun bricht man seitlich die Vorprägungen für die Antennenelemente aus und setzt auf jeder Seite eine M20-Verschraubung ein. Siehe dazu Bilder 4 und 15. Hier ist auch der Koaxialkabeleingang deutlich zu erkennen.

Zu Testzwecken habe ich ein RG58-Kabel verwendet. Dafür reichen M12-Verschraubungen völlig aus. Für dauerhafte Montage empfehle ich jedoch verlustärmeres Kabel wie Aircell 5 oder H155 mit 5,0 mm Außendurchmesser, das lediglich 0,05 mm dicker ist. Für die noch dämpfungsärmeren

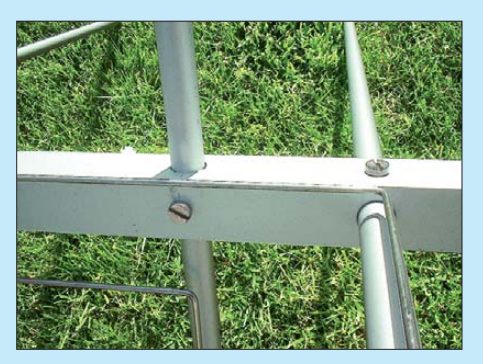

**Bild 5: Befestigung der Antennenelemente mit M4-Schrauben**

7-mm-Kabel Aircell 7 oder H2007 wäre die Verschraubung entsprechend anzupassen (M16).

#### ■ **Phasenleitung**

Die Herstellung der Phasenleitung ist weniger kompliziert, als es auf den ersten Blick aussieht. Hierzu benötigen wir den oben erwähnten 2 mm dicken Edelstahl- oder Aluminiumdraht. Zuerst werden die Befestigungsaugen für die Größe der M4-Schrauben hergestellt. Wie in Bild 7 zu sehen ist, dient eine alte M4-Schraube als Wickelkörper. Der Edelstahldraht wird schräg nach oben und hinter der M4-Schraube fest in den Schraubstock eingespannt. Nun wickeln wir den Draht etwa anderthalb Umdrehungen fest um die Wickelschraube herum. Im nächsten Schritt lösen wir den Schraubstock wieder und entfernen die Schraube vom gewickelten Draht. Er müsste jetzt so aussehen wie in Bild 8. Mit einem Seitenschneider wird der untere Teil der überschüssigen Windung einfach abgekniffen, siehe dazu Bild 9.

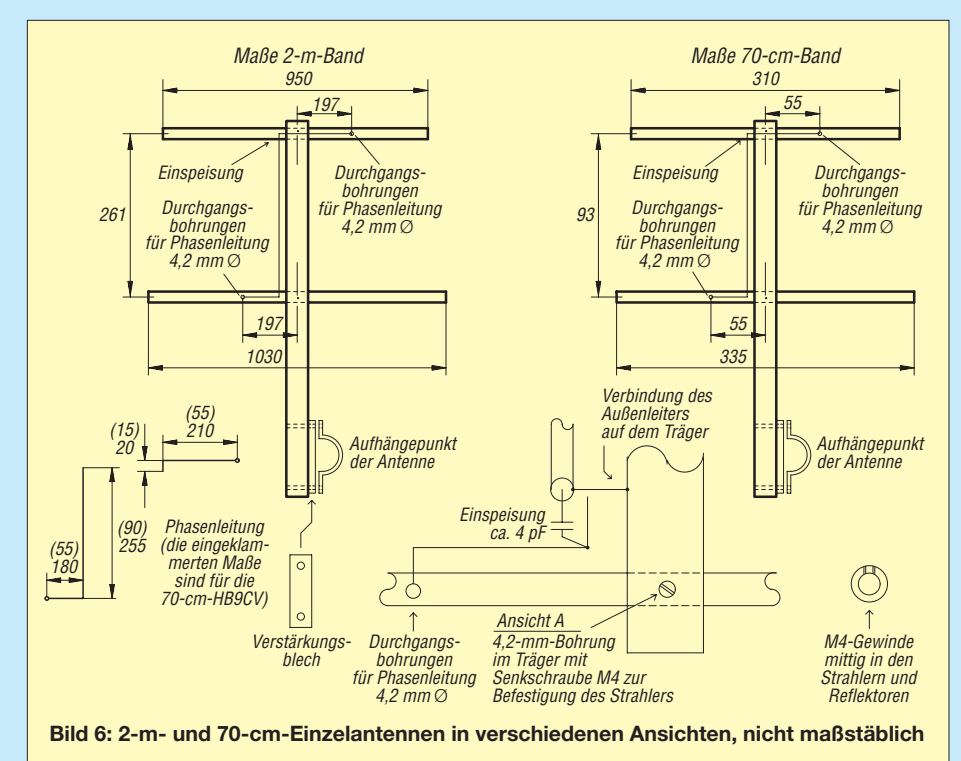

### *Einsteiger*

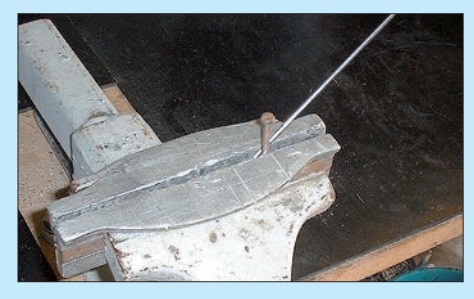

**Bild 7: Einspannen des Drahtes zur Herstellung des Befestigungsauges**

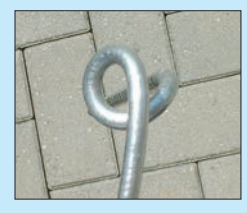

**Bild 8: Rohling des Befes tigungsauges**

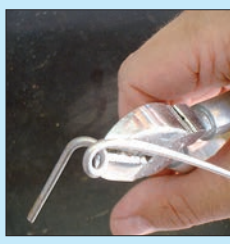

**Bild 9: Abkneifen des überschüssigen Restes**

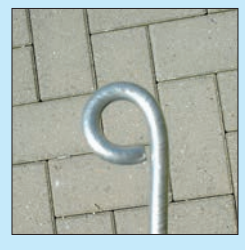

**Bild 10: Ansicht nach dem Ausrichten des Befestigungsauges**

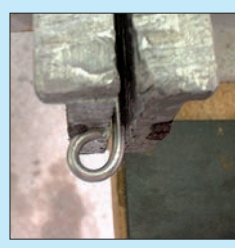

**Bild 11: Seitliches Einspannen zum mittigen Ausrichten**

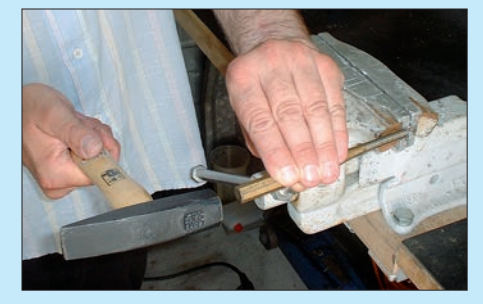

**Bild 12: Treiben des seitlichen Auges zur Mitte mit Hammer und Dorn**

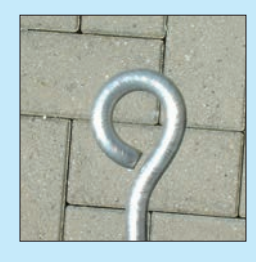

**Bild 13: Fertig ausgerichtetes Befestigungsauge**

Nun ist noch das Befestigungsauge im Schraubstock zu richten, bis es aussieht wie in Bild 10. Das gerichtete Befestigungsauge kommt so in den Schraubstock, wie es in Bild 11 zusehen ist. Dann setzt man einen breiteren Dorn oder Splinttreiber an das Befestigungsauge an und biegt es mit einem leichten Hammerschlag mittig, siehe dazu Bild 12. Am Ende der ganzen Biegeaktion sollte das Befestigungsauge wie in Bild 13. aussehen. Insgesamt benötigen wir vier solcher Befestigungsaugen.

Zwei dieser Drähte sollten – für die 2-m-Version – eine Drahtlänge von 400 mm und zwei weitere eine Drahtlänge von 280 mm aufweisen. Eine komplett gebogene Lei-

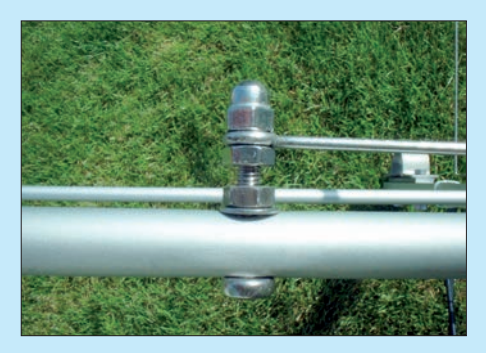

**Bild 14: Anschluss der Phasenleitung am Antennenelement mit einer M4** ¥ **25-mm-Edelstahlschraube und einer M4-Hutmutter**

tung können wir nämlich nicht in das Kunststoffgehäuse einfädeln. Daher bleibt nichts anderes übrig, als sie jeweils aus zwei Teilen zusammenzusetzen. Das erfolgt beim weiteren Zusammenbau durch Verlöten. In Bild 16 ist der gesamte Bügel mit der Trennstelle gut zu erkennen.

Doch zunächst sind die Drähte für die Phasenleitung passend und rechtwinklig nach den Maßen von Bild 6 zu biegen.

#### ■ **Zusammenbau**

Jetzt ist die Antenne bereit für die Endmontage. Die Strahler, Reflektoren und die Kunststoffgehäuse sind mit dem Antennenträger zu verbinden.

Nun werden die 2,1-mm-Löcher in das Kunststoffgehäuse für die geteilte Phasenleitung gebohrt, siehe dazu Bild 17. Maßangaben habe ich an dieser Stelle bewusst nicht gemacht, da Positionierungen der 2,1 mm-Bohrungen für den Bügel im zusammengebauten Zustand der Antenne am besten anzupassen sind. Die Teile der Leitung schrauben wir nun gemäß Bild 14 mit je einer M4 ¥ 25-mm-Edelstahlschraube an Strahler bzw. Reflektor. Anstelle der M4- Hutmutter eignet sich auch eine ganz normale M4-Edelstahlmutter.

In Bild 15 ist die Position dargestellt, wie der geteilte Bügel wieder miteinander zu verlöten ist. Das Verlöten von Edelstahldrähten ist ganz einfach. Man braucht dazu nur das richtige Flussmittel, das leicht zu erhalten ist. Einfach in einer Internetsuchmaschine *Lötöl Edelstahl* eingeben. Für wenig Geld bekommt man ein kleines Fläschchen angeboten, das sehr lange vorhält, da man nur wenig davon braucht.

#### ■ **Anschluss des Koaxialkabels**

**Achtung:** Für jede Ebene, horizontal und vertikal, benötigen wir ein separates Koaxialkabel. Umschalten oder Umstecken geschieht erst im Shack oder über ein ferngeschaltetes Antennenrelais in Antennennähe, unter dem Dach o. Ä.

Im Hinblick auf die Wetterbeständigkeit habe ich mich dazu entschlossen, keine schraubbare Verbindung (BNC, N oder

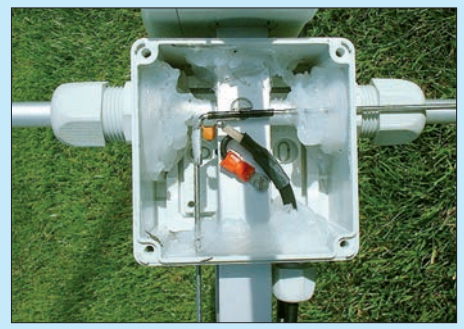

**Bild 15: Anschlussdose für den Strahler mit verlöteter Phasenleitung, Koaxialkabel, Serienkondensator und Presskabelschuh**

SO239/PL259) einzusetzen, sondern die Kabel direkt anzulöten. Die Kabel gelangen jeweils über eine wasserdichte PG-Verschraubung in die Abzweigdose. Der Anschluss beider Ebenen erfolgt jeweils über einen in Serie geschalteten Kondensator, der am Innenleiter des Koaxialkabels angelötet wird, siehe Bild 15.

Der Kondensator erlaubt es, eingebrachte induktive Blindanteile zu kompensieren. Bei richtiger Einstellung beträgt der Speisepunktwiderstand dann rund 50  $\Omega$  reell. Der Außenleiter wird mit dem Antennenträger verbunden und ist gemäß der Bilder 6 und 15 recht einfach anzuschließen. Man isoliert ein kleines Stück von der Ummantelung des Koaxialkabels ab und schneidet mit einer kleinen Schere den Schirm so kurz ab, dass man noch ein kurzes Stück Verdrahtungsleitung (etwa 1 mm2 Quer-

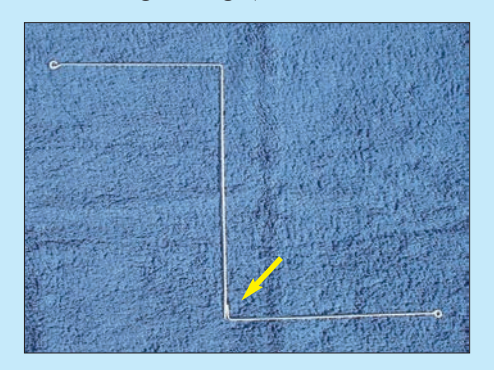

**Bild 16: Fertige Phasenleitung mit Befestigungsaugen und Trennstelle (Pfeil)**

### *Einsteiger*

schnitt) an den Schirm anlöten kann. Nach dem Verlöten schieben wir ein passendes Stück Schrumpfschlauch darüber und erwärmen es mit einem Feuerzeug oder einer Heißluftpistole. Vom Ende der Verdrahtungsleitung isolieren wir ebenfalls ein kleines Stück ab. Dort wird ein Presskabelschuh, den man aus der Kfz-Elektrik kennt, mit einer passenden Presszange angepresst.

Danach wird in den Träger noch ein 2,5 mm-Loch gebohrt und mit M3-Gewinde versehen, um den Kabelschuh am Träger zu verschrauben, siehe Bild 15.

Wenn die passende Presszange nicht zur Verfügung steht und man Gefahr läuft, dass der Kabelschuh wieder abfällt, gibt es eine ganz einfache Lösung, die ich schon beim Bau der wetterbeständigen Moxon-Antenne [8] beschrieb. Man zieht mit einer Spitzzange vom Kabelschuh das Kunststoffteil ab. Wenn dies nicht ohne Weiteres möglich ist, legt man die Spitze eines heißen Lötkolbens auf die Schraubfläche des Kabelschuhes und wartet ungefähr drei Sekunden. Das Kunststoffteil wird weich und geht dann leicht ab.

An das Ende der Verdrahtungsleitung lässt sich nun der Kabelschuh einfach anlöten. Zum Abstimmen der Antenne empfehle ich zunächst einen Trimmkondensator, der sich später durch einen Festkondensator ersetzten lässt. Nach Abgleich des Stehwellenverhältnisses (SWV) auf Minimum wird der Trimmkondensator abgelötet und selbst ausgemessen. Bei mir erwies sich ein keramischer 4,7-pF-Festkondensator auf beiden Ebenen als geeigneter Ersatz, siehe dazu Bild 15. In beiden Ebenen konnte ich ein SWV von *s* = 1,2 messen, sodass man sagen kann, dass der Eingangswiderstand der Antenne sehr dicht an 50 Ω heranreicht.

#### ■ **Belüftung und Abdichtung**

Bevor die Edelstahlschrauben M4 ¥ 25 mm für die Phasenleitung in die Löcher des Reflektors und Strahlers gemäß Bild 14 eingeführt werden, ist es ratsam, mit einer Silikonspritze rechts und links der Bohrung jeweils in das Innere des Rohres etwas Silikon einzuspritzen. Damit wird verhin-

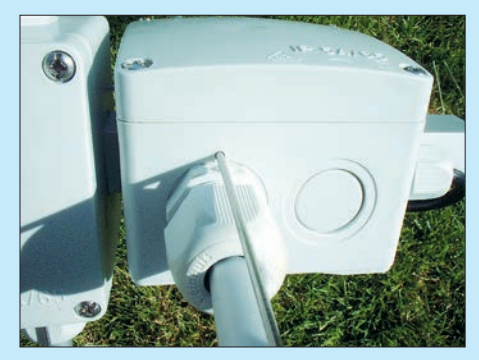

**Bild 17: Einführung der Phasenleitung in die Abzweigdose**

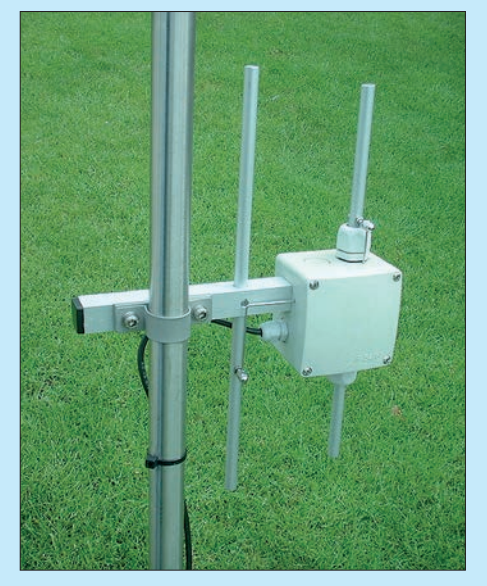

**Bild 18: Die 70-cm-Varainte für vertikale Polarisation Fotos: DL5ABF**

dert, dass durch die Bohrung Wasser in das Rohr eintreten kann.

Nach der Mastmontage der Antenne sollten in den senkrechten Rohren, auf der oberen Seite, ebenfalls etwas Silikon eingefüllt werden, damit auch hier kein Wasser hineinläuft. Man kann sich aber auch mit Verschlusskappen für 10-mm-Rohre helfen, die man in den Baumärkten für wenig Geld erhält. Diese sollten aber nur auf der Oberseite der Antenne Verwendung finden.

Nach unten hin bleiben die Rohre zur Belüftung offen. Für die horizontale Ebene der HB9CV-Kreuzantenne lässt man die Verschlusskappen weg, damit die eventuell eintretende Feuchtigkeit durch Belüftung entweichen kann. Lediglich bei den Edelstahlschrauben M4  $\times$  25 mm für die Phasenleitung ist es ratsam, mit einer Silikonspritze rechts und links der Bohrung in das Innere des Rohres etwas Silikon einzuspritzen. Ansonsten bleiben die Seiten offen.

Die Kunststoffgehäuse erhalten auf der Unterseite jeweils ein 3-mm-Loch zur Belüftung. Das ist wichtig, auch wenn dass Gehäuse rundherum dicht ist. Durch Wetterumschwünge, Temperaturschwankungen usw. könnte sich Kondensat im Inneren des Gehäuses bilden. Daher ist die Belüftung sehr wichtig.

Zum Schluss werden nur noch die Verschraubungen, Antennenträgerdurchlass, sprich (Vierkantloch) und Durchgangsbohrungen für die Gammabügel in den Gehäusen mit Silikon eingedichtet, siehe Bild 15. Dabei bitte nicht versehentlich die Belüftungslöcher verschließen.

#### ■ **70-cm-Variante**

Eine wetterbeständige HB9CV-Antenne (nicht als HB9CV-Kreuz) für das 70-cm-Band habe ich auch gleich gebaut. Auf unserem Wohnwagen montiert bewährte sie sich ebenfalls. Der Aufbau der 70-cm-Version verläuft genauso wie bei der be-

schriebenen 2-m-Version. Nur die Maße der Elemente und die der Phasenleitung sind anders. Die Maße für die 70-cm-Version lassen sich aus Bild 6 entnehmen. Die komplett aufgebaute 70-cm-HB9CV-Antenne ist in Bild 18 zu sehen.

#### ■ **Abschließendes**

Die komplett aufgebaute HB9CV-Kreuzantenne für das 2-m-Band ist in Bild 1 zu erkennen. Durch ihre geringe Masse lässt sich die Antenne auch an einem preisgüns tigen Rotor gut betreiben.

Die Phasenleitung habe ich nicht genauso gebogen, wie es in Rothammels Antennenbuch abgebildet ist. Das liegt daran, dass ich noch an den Gehäusen vorbeikommen musste. Nach einigen Experimenten stellte sich heraus, dass die Phasenleitung nicht sehr kritisch ist. Die Abstände von 197 mm (2-m-Version) für die Befestigung der Phasenleitung sollten dennoch eingehalten werden.

**Wichtig:** Der Anschluss des Innen- und Außenleiters darf nicht zu lang sein. Zu lange Anschlussdrähte können wie Umwegschleifen wirken und den Fußpunktwiderstand ungewollt verschieben. Probleme beim Minimumabgleich des SWV wären die Folge.

Ich habe die Antenne während dreier Tage Dauerregen testen können. Undichtigkeiten gab es keine und das SWV blieb ebenfalls unverändert. Der Arbeitsaufwand und die geringen Kosten lohnen sich allemal. Ich wünsche allen viel Spaß und gutes Gelingen beim Nachbau des HB9CV-Kreuzes oder von HB9CV-Antennen für eine Polarisationsebene.

#### *[www.qrz.com/db/DL5ABF](http://www.qrz.com/db/DL5ABF)*

#### **Literatur und Bezugsquellen**

- [1] Hegewald, W., DL2RD: Antennentipps für den Einstieg auf 2 m und 70 cm. FUNKAMATEUR 62 (2013) H. 11, S. 1208–1209
- [2] Krischke,A., DJ0TR: Rothammels Antennenbuch. 13. Aufl., DARC-Verlag, Baunatal 2013, S. 800 f.; FA-Leserservice: *D-RH*
- [3] Schwarzbeck, G., DL1BU: Streifzug durch den An tennenwald (19): Genaue Gewinnmessung einer 28-MHz-HB9CV als KW-Gewinnormal. cq-DL 54 (1983) 1, S. 10–17; auch in Brendel, Th., DL9YDH; Pfaff, M., DL9FCL: Streifzug durch den Antennenwald; *[www.antennenstreifzug.de](http://www.antennenstreifzug.de)*
- [4] Steyer, M., DK7ZB: Yagi, Quad und HB9CV ein realistischer Vergleich. FUNKAMATEUR 50 (2001) H. 12, S. 1368–1371
- [5] Hegewald, W., Y25RD: Zerlegbare "HB9CV/p"-Antenne. FUNKAMATEUR 33 (1984) H. 6, S. 294–295; auch in: Theurich, K., DG0ZB (Hrsg.): FUNKAMATEUR-Digest. Theuberger Verlag, Berlin 1998, S. 329–330
- [6] Graf, U., DK4SX; Hegewald, W., DL2RD: Einfache HB9CV-Antenne für das 70-cm-Band. FUNKAMATEUR 50 (2001) H. 5, S. 564–565
- [7] Graf, U., DK4SX: Zerlegbare HB9CV-Antenne für das 2-m-Band. FUNKAMATEUR 51 (2002) H. 4, S. 394–395
- [8] Schönfelder, T., DL5ABF: Moxon-Antenne für das 2-m- oder 70-cm-Band. FUNKAMATEUR 62 (2013) H. 5, S. 528–529

## *Kompakte 50-W-Linearendstufe für 1,8 MHz bis 52 MHz (1)*

#### *Dipl.-Ing. HARALD ARNOLD – DL2EWN*

*Auf Kurzwelle und 6 m kann Amateurfunk mit geringer Sendeleistung sehr reizvoll sein. In bestimmten Situationen wünscht man sich aber doch etwas mehr HF-Leistung. Die im Beitrag beschriebene und demnächst beim FA als Bausatz verfügbare Linearendstufe ist genau zu diesem Zweck entwickelt worden. Sie liefert bei 12,5 V Betriebsspannung und einer Steuerleistung von etwa 2,5 W eine Ausgangsleistung von 50 W. Ihr Konzept ist auf sehr gute HF-technische Daten und geringe Ruhestromaufnahme ausgerichtet, was sie auch für den Portabelbetrieb interessant macht.*

Zur Erhöhung der Sendeleistung von KW-QRP-Transceivern wie dem FA-SDR-TRX, FT-817, IC-703, Elecraft K2, K3, KX3 und von Eigenbaugeräten wird oft eine kleine Endstufe benötigt. Da diese nicht selten auch im Portabelbetrieb ge nutzt und dann aus einem 12-V-Akkumulator gespeist werden soll, scheiden einige marktübliche Kleinleistungsendstu52 MHz (Sendebetrieb hierzulande nur bis 51 MHz zulässig) und der zu erzielenden Ausgangsleistung von 50 W (PEP und CW) bei einer Betriebsspannung von 12,5 V waren dies folgende:

- ausreichend hohe Ausgangsleistung auch noch bei 11 V Betriebsspannung,
- umschaltbare Tiefpässe für alle Amateurfunkbänder von 160 m bis 6 m,

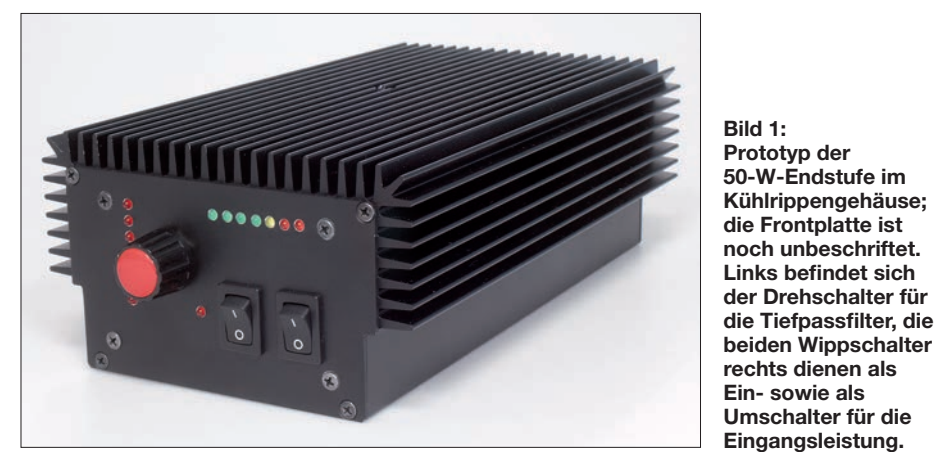

fen der 100-W-Klasse wegen ihrer hohen Stromaufnahme aus. Neben guten HFtechnischen Daten war dieses Kriterium ein wichtiges Entwicklungsziel der nachstehend vorgestellten Linear-Endstufe. Da sie als Bausatz möglichst nachbausicher konstruiert werden muss, habe ich darauf geachtet, fast ausschließlich bedrahtete Bauelemente zu verwenden und die Schal tung einfach und überschaubar zu halten.

#### ■ Zielsetzung

Bei der Entwicklung der Endstufe lag der Schwerpunkt auf einem qualitativ hochwertigen HF-Verstärker und wirksamen Tiefpassfiltern. Das spiegelt sich auch in der Materialauswahl wieder. So habe ich beispielsweise Glimmer- anstelle von keramischen oder Folienkondensatoren in den Tief päs sen verwendet, da nur auf diesem Wege ak zeptable Messwerte erzielbar waren.

Das Endstufenkonzept basiert auf einigen wichtigen Eckpunkten. Neben der Eignung für den Frequenzbereich von 1,8 MHz bis

- Oberwellenabsenkung um mehr als 45 dBc bis 30 MHz und mehr als 60 dBc bei 52 MHz,
	- Möglichkeit der Umschaltung der Steuerleistungen zwischen 2,5 W und 5 W,

#### **Tabelle 1: Technische Daten**

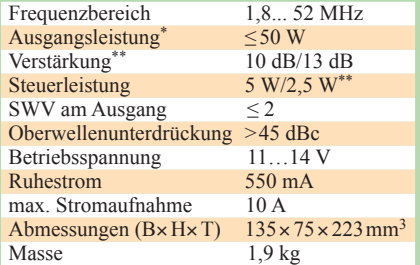

#### **Tabelle 2: Weitere Leistungsmerkmale**

Schutzschaltung gegen zu hohe Ausgangsleistung, Fehlanpassung und Übertemperatur sieben manuell schaltbare Tiefpassfilter kein Lüfter erforderlich (50-W-Dauerträger maximal 5 min) PTT-Schaltung wahlweise gegen Masse oder  $+12$  V einfache Schaltungstechnik, fast ausschließlich bedrahtete Bauteile HF-Steckverbinder in BNC-Norm Anzeige der relativen Ausgangsleistung, des eingeschalteten Tiefpassfilters und des Fehlerfalls PEP und CW<br>manuell umschaltbar

#### – niedrige Ruheströme,

- Anzeige der relativen Ausgangsleistung,
- Anzeige des eingeschalteten Tiefpassfilters,
- schnelle Sende-Empfangs-Umschal tung, PTT wahlweise gegen +12 V oder Masse,
- einfache Schaltungstechnik und Einsatz bedrahteter Bauteile zur Erleichterung des Nachbaus,
- Einbau in ein vorgegebenes, bearbeitetes und bedrucktes Kühlrippengehäuse.

Darüber hinaus sehe ich eine wirksame Schutzschaltung gegen zu hohe Ausgangsleistung, Fehlanpassung und Übertemperatur als unverzichtbar an. Diese wiederum sollte möglichst einfach und gut nachvollziehbar aufgebaut sein, damit sie leicht abgeglichen und notfalls repariert werden kann. Auf getaktete Bauelemente wie einen Mikrocontroller oder ein LC-Display

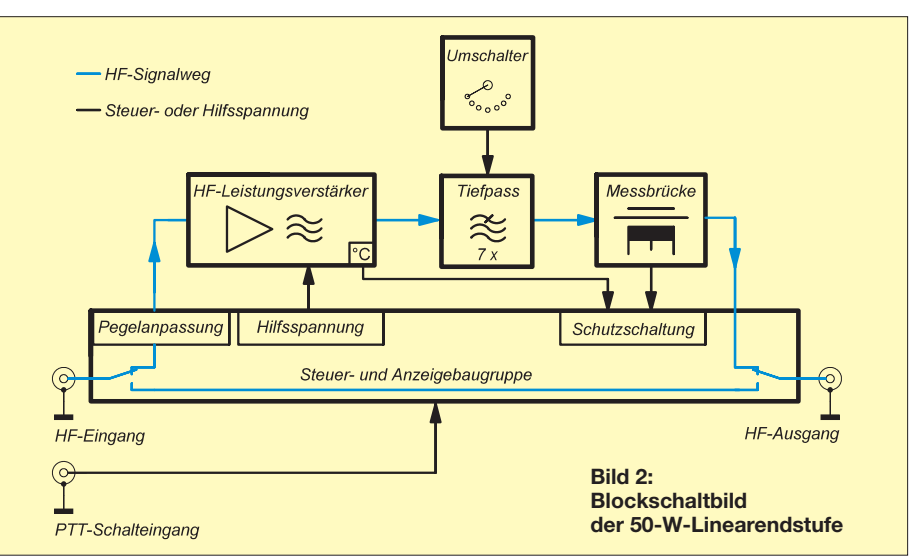

wollte ich verzichten, um jegliche Möglichkeit einer Störeinstrahlung in den Empfangszweig von vornherein auszuschließen.

Entstanden ist eine kompakte Linearendstufe, deren Prototyp in Bild 1 zu sehen ist. Die wichtigsten technischen Daten sind in den Tabellen 1 und 2 aufgelistet.

#### ■ **Konzept des HF-Verstärkers**

Die Entwicklung von HF-Leistungs-MOSFETs für eine Betriebsspannung von 12 V hat in den letzten Jahren große Fortschritte gemacht. Neben den bekannten Typen der Baureihen RD100, RD70 oder RD30 von *Mitsubishi* gibt es eine interessante Produktfamilie von HF-Leistungs-MOSFETs in LDMOS-Technologie des Herstellers *ST Microelectronics.* Innerhalb dieser Familie sind Typen für 12,5 V Betriebsspannung mit sehr guten Werten bei Verstärkung, Linearität, thermischer Stabilität und Zuverlässigkeit verfügbar. Da sie auch mit 11 V Betriebsspannung noch gut verwertbare Ausgangsleistung erzeugen können, eignen sich Leistungsverstärker mit diesen Transistoren auch für Portabel- bzw. Mobilbetrieb mit einer Strom versorgung aus Akkumulatoren.

Die MOSFETs der Reihe PD55 besitzen ein neuartiges SMD-Plastikgehäuse und enthalten kein giftiges Berylliumoxid, wie viele andere HF-Leistungstransistoren.

Warum nun diese Suche nach anderen MOSFETs, wo doch auch die bewährten RD100HHF1 zur Verfügung standen? Ursache waren in diesem Fall nicht die Kosten, sondern ein technisches Problem – der erforderliche Ruhestrom und auch die damit zwangsläufig erforderliche Küh lung. Die RD100HHF1 werden in vielen

**Bild 3: Bestückte Leiterplatten der 50-W-PA**

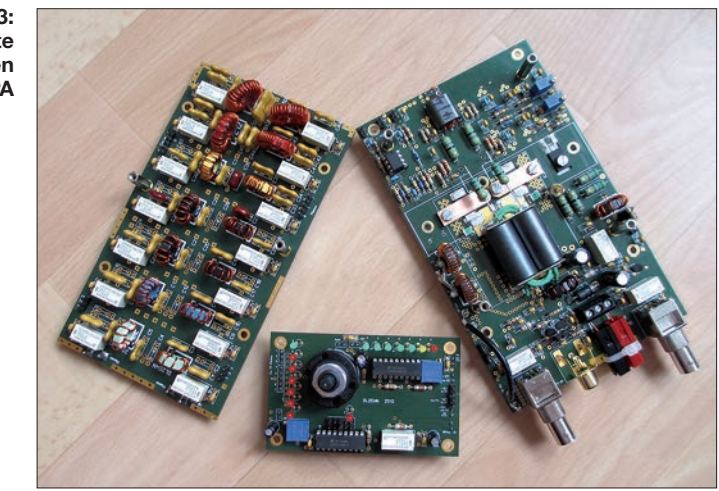

KW-Transceivern erfolgreich eingesetzt (z. B. Kenwood TS-590, Yaesu FT-950, FT-2000). Die dort eingestellten Ruheströme liegen bei zwischen 700 mA und 1000 mA pro Transistor (!). Nur damit lassen sich die gewünschten Werte von Verstärkung und Linearität erreichen. Entsprechend dimensionierte Lüfter halten die Kühlkörpertemperatur auf einem ak zeptablen Wert.

In der Endstufe vom Typ *HL-45 B* von *Tokyo HY-Power* werden zwei Stück des 30-W-MOSFETs RD30HVF1 eingesetzt und mit je etwa 500 mA Ruhestrom betrieben. Meine eigenen Versuchsaufbauten mit solchen VHF-Leistungs-MOSFETs hatten bei der gewünschten Linearität nur Verstärkungen von höchstens 9 dB, ähnlich der oben genannten *HL-45 B*. Auch der Ruhestrom von 500 mA pro Transistor war für diese Verstärkung und für gute Linearität unbedingt notwendig. Eine Absenkung der Betriebsspannung auf 12 V statt der typischen 13,8 V ergab dann auch

Linearitätsprobleme und verminderte die Ausgangsleistung entsprechend.

Aus diesem Grund suchte ich besser geeignete FETs für die 50-W-Endstufe und stieß dabei auf den Typ PD55035S-E von *ST Microelectronics*. Dieser Transistor kann bei 12,5 V Betriebsspannung eine HF-Ausgangsleistung von mindestens 35 W erzeugen. Bis zu einer Leistung von 25 W ist eine recht gute Linearität vorhanden (siehe Datenblatt S. 6, Abb. 16 in [1]).

Bei als ausreichend anzusehender Linea rität von etwa  $-30$  dBc für den Intermodulationsabstand 3. Ordnung (IMA3) er zielte ich im ersten Versuchsaufbau mit zwei Transistoren im Gegentaktbetrieb und 12,5 V Betriebsspannung problemlos eine HF-Ausgangsleistung von 50 W. Dabei lag die Steuerleistung zwischen 2,5 W und 3 W und der Messfrequenzbereich zwischen 1,8 MHz und 52 MHz. Der erforderliche Ruhestrom für diese Werte betrug 250 mA pro FET und erfüllte damit meine Anforderungen.

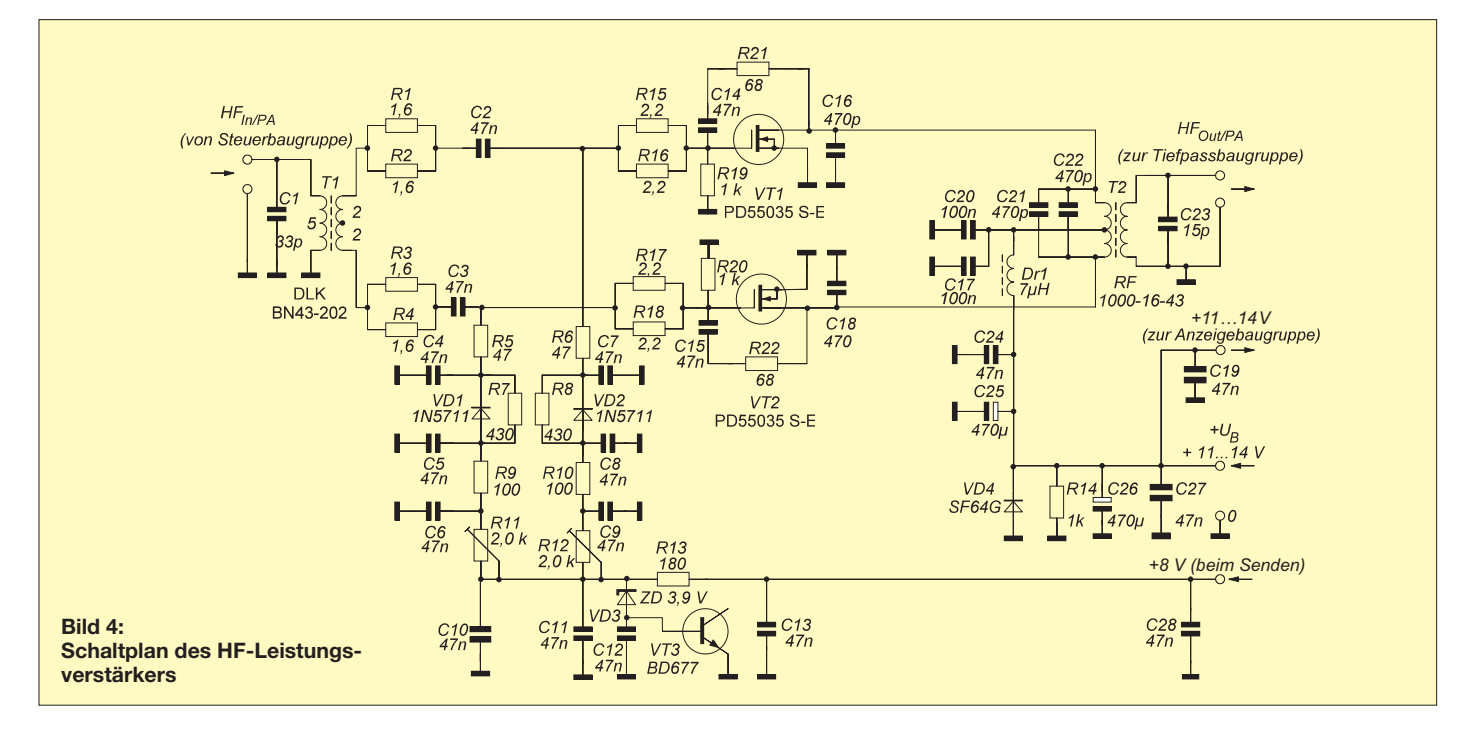

### *Amateurfunktechnik*

Bei einer Ausgangsleistung von 50 W (PEP) bei 2,5 W Steuerleistung ist die Verstärkung 20-fach (13 dB). Im Kleinsignalbetrieb war die Verstärkung noch etwas höher, bei 50 W in CW etwas geringer. Diese Abweichungen lagen aber im Bereich von maximal 1 dB.

#### ■ Gesamtkonzept der Endstufe

Das vorgegebene Kühlrippengehäuse (Bild 1) erforderte die Verteilung der Schaltung auf insgesamt drei Leiterplatten. In Bild 3 sind

Umschalter für die erforderliche Steuerleistung (2,5 W oder 5 W).

#### ■ **HF-Verstärker**

In Bild 4 ist der Schaltplan des linearen HF-Leistungsverstärkers zu sehen. Bis auf wenige Ausnahmen, in denen sie deutliche Nachteile gebracht hätten, wurden nur bedrahtete Bauteile verwendet.

Der Verstärker ist als Gegentaktendstufe mit zwei LD-MOSFETs PD55035S-E konzipiert. Zur Ruhestromeinstellung dienen

> **Bild 5:**  Die Endstufen**platine ist nach dem Lösen der Befes tigungsschrauben und dem Abheben der Filterplatine zugänglich.**

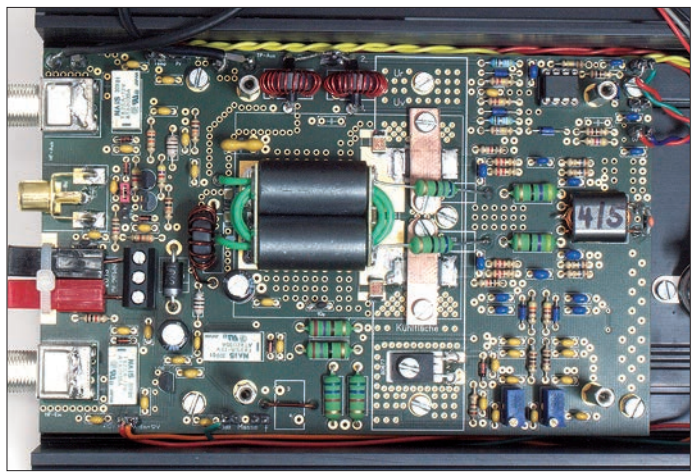

die bestückten Platinen des Prototyps zu sehen.

Auf der größten der drei Leiterplatten be finden sich der eigentliche Leistungsverstärker, die PTT-Steuerung, Relais zur Überbrückung des Verstärkers im Empfangs- und Fehlerfall, die Ruhestromstabilisierung, das Dämpfungsglied für die Umschaltung der Steuerleistung und der Richtkoppler (Bild 5).

Die zweitgrößte Platine trägt alle Bauteile der sieben schaltbaren Tiefpässe. Sie wer den durch Relais geschaltet und sind mit verlustarmen, spannungsfesten Glimmerkondensatoren bestückt. Alle Tiefpassspulen sind auf Ringkerne gewickelt.

Vier Abstandsbolzen verbinden die Tiefpass- mit der Verstärkerplatine. Daraus ergeben sich kurze Wege für die notwendigen HF-Verbindungen. Die Gleichstrom führenden Leitungen gelangen über Steckkontakte an die Platinen.

Die kleinste Platine sitzt unmittelbar hinter der Frontplatte. Sie trägt den Umschalter zur Wahl des Tiefpassfilters und die Bauelemente für die LED-Anzeige des eingeschalteten Tiefpassfilters. Eine weitere LED-Zeile ist für die Anzeige der relativen Ausgangsleistung vorgesehen. Eine rote Leuchtdiode dient der Fehlersignalisation beim Abschalten der Endstufe. Das kann bei zu hoher Ausgangsleistung oder Kühlkörpertemperatur und bei schlechtem SWV geschehen.

Ebenfalls auf der Frontplatte befinden sich der Einschalter für die Endstufe und der

**Bild 6: Auf der Filterplatine sind sieben Tiefpässe unter gebracht, die mit Relais umgeschaltet werden.**

die Einstellwiderstände R11 und R12. Darüber hinaus muss am HF-Leistungsverstärker nichts weiter eingestellt oder abgeglichen werden.

Der HF-Eingangstransformator T1 wird nach Wickelvorschrift selbst angefertigt, ebenfalls die Drossel Dr1. Als Ausgangstransformator T2 wird ein kommerzielles Fertigbauteil verwendet. T2 ist für HF-Leistungen bis 250 W (PEP) vorgesehen. Ein Selbstbau wäre möglich, ist aber an dieser Stelle nicht zu empfehlen.

Der Ausgangstransformator hat primär ei ne Windung ( $\frac{1}{2}$  Windung +  $\frac{1}{2}$  Windung) und sekundär vier Windungen. Mit diesem Übersetzungsverhältnis ist bei 12,5 V bis 13,8 V die Erzeugung der gewünschten 50 W HF-Ausgangsleistung möglich, bei 11 V Betriebsspannung lassen sich immer hin noch etwa 40 W erzielen. Diese Werte wurden auch messtechnisch nachgewiesen.

Die Diode SF64G am Betriebsspannungseingang soll Schäden am Verstärker bei kurzzeitiger versehentlicher Verpolung der Betriebsspannung verhindern. Eine sinnvolle Ergänzung wären 15-A-Kfz-Siche rungen in beiden externen Betriebsspannungszuleitungen.

Die Ruhestromstabilisierung der Endstufe mit VT3 und VD3 entspricht vielfach erprobter Schaltungstechnik und wird auch bei diesem Verstärker wieder verwendet.

#### ■ **Tiefpassfilter**

Jeder Leistungsverstärker erzeugt neben dem Nutzsignal auch dessen Oberwellen. In Bild 8 ist das typische Signalspektrum am Ausgang eines Gegentakt-AB-Ver stärkers zu sehen. Neben der Grundwelle (Nutz frequenz, 1. Harmonische) erkennt man deren weitere geradzahlige und ungeradzahlige Harmonischen. Durch das Gegentaktprinzip werden geradzahlige Harmonische schon im Verstärker recht gut unterdrückt. Voraussetzung ist jedoch, dass der Verstärker mit einem oberwellenarmen Signal angesteuert wird. Da es sich um ei-

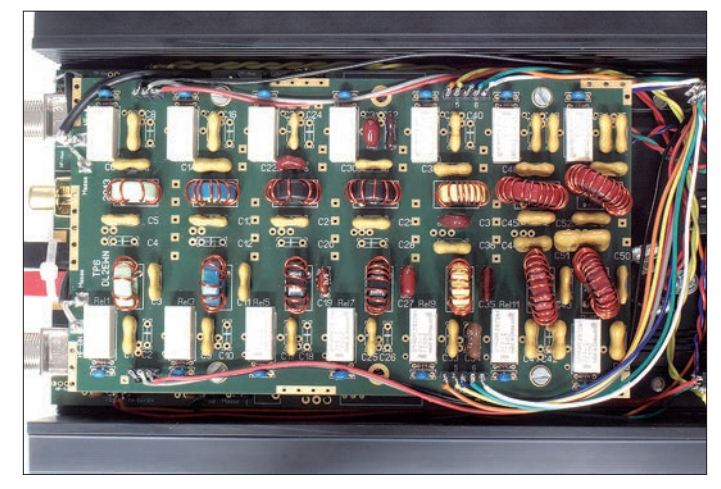

nen Breitbandverstärker handelt, verstärkt dieser selbstverständlich auch die Oberwellenanteile des Steuersignals.

Die ungeradzahligen Harmonischen (d. h. 3 · *f,* 5 · *f* usw.) sind beim Gegentaktverstärker im Vergleich zum Pegel des Nutzsignals oft noch sehr stark ausgeprägt. Schaltungstechnik, eingesetzte Verstärkerbauteile und die Gesamtdimensionierung haben darauf einen nicht unerheblichen Einfluss.

Damit gesetzliche Vorschriften eingehalten werden, muss einem Leistungsverstärker un bedingt ein korrekt dimen sio niertes Tiefpassfilter nachgeschaltet werden, um die unerwünschten Aussendungen, bezogen auf das Nutzsignal, ausreichend zu dämp fen. Der Gesetzgeber fordert in Deutschland einen Wert von 40 dB (1,7 MHz bis 35 MHz) bzw. 60 dB (50 MHz bis 1000 MHz).

Die für die Endstufe realisierte Tiefpasseinheit wurde für einen universellen Einsatzzweck konzipiert. Ihr Einsatz ist deshalb auch zusammen mit anderen Verstär kern bis etwa 100 W Ausgangsleistung möglich (Bild 6).

Die Platzverhältnisse auf der Filterplatine ließen die Realisierung von sieben schaltbaren Tiefpässen zu. Da alle Amateurfunk bänder von 160 m bis 6 m berücksichtigt werden sollen, mussten einige Filter zusammengefasst werden. Dieses betrifft die Filter für 40 m und 30 m, 20 m und 17 m sowie für 12 m und 10 m. Alle anderen Amateurfunkbänder erhielten einen separaten Tiefpass.

Es wurden fünfpolige Tiefpässe nach *Cauer* benutzt. Diese erfüllten die von mir gesetzten Vorgaben am besten. Sie realisieren ein SWV am Ein- und Ausgang von *s* ≤1,2, haben ein Durchgangsdämpfung von *a* ≤ 0,3 dB, eine Sperrdämpfung von mehr als 35 dB und wurden für eine Systemimpedanz von 50 Ω dimensioniert. In Bild 7 ist der Schaltplan der kompletten Tiefpassbaugruppe zu sehen. Der obere Tiefpass mit den Kondensatoren C1 bis C8

**Bild 8: Oberwellenspektrum einer Gegentaktendstufe ohne Tiefpass von 0 MHz bis 70 MHz; Grundwelle (1. Harmonische) 7 MHz Screenshot und Fotos: DL2EWN**

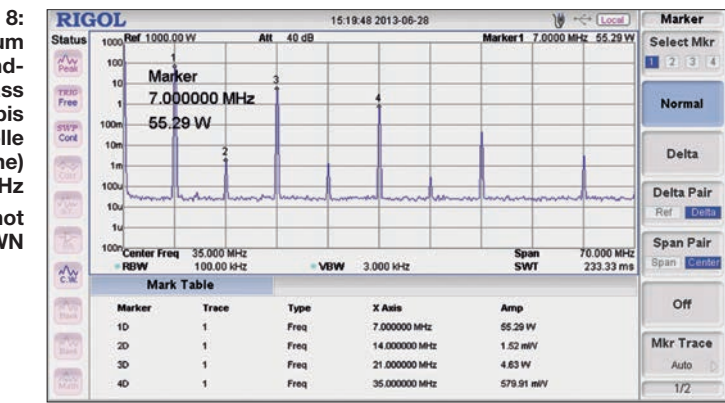

und den Induktivitäten L1 und L2 ist der Tiefpass für das 6-m-Band.

Die Tiefpässe nach *Cauer* besitzen Kondensatoren (z. B. C3, C6) parallel zu den Tiefpassinduktivitäten L1 und L2. Dadurch

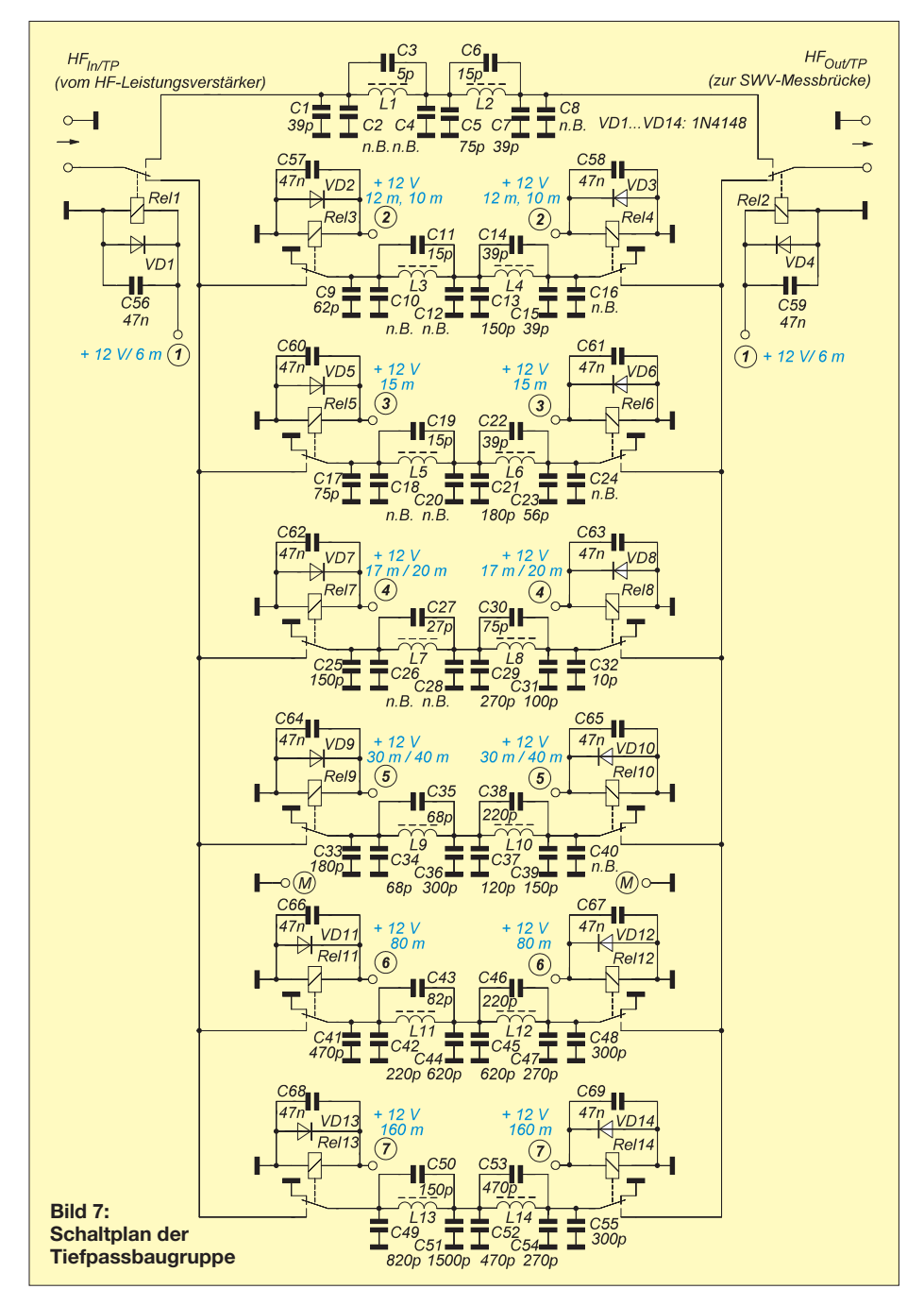

entstehen Pole im Sperrbereich (Dämpfungsmaxima), welche den steilen Übergang vom Durchlass- in den Sperrbereich ermöglichen. Um die teils nicht lieferbaren Kapazitätswerte realisieren zu können, wurden an einigen Stellen zwei parallelgeschaltete Kondensatoren vorgesehen. Im 80-m-Tiefpass sind das C41, C42 sowie C44, C45 und C47, C48. Die eingesetzten hochwertigen Glimmerkondensatoren besitzen auch als Einzelbauelement eine ausreichend hohe Güte und Strombelastbarkeit. Dazu jedoch später mehr.

Als Relais zur Umschaltung der Tiefpässe kommen die Typen *G6S-2 12 V* des Herstellers *Omron* zum Einsatz. Sie sind robust, preiswert und benötigen wenig Strom. Selbstverständlich dürfen die Filter nicht unter Last, d. h. während des Sendens um geschaltet werden. Abgesehen davon, dass dabei die Relais schnell verschleißen oder gar überlastet werden können, dürfte das auch der Endstufe nicht gut bekommen. Die Tiefpässe sollten daher nur während des Empfangs geschaltet werden.

#### ■ **PTT-Steuerbaugruppe**

Als PTT-Signal zur Sende-Empfangs-Um schaltung sind sowohl 0 V (Kurzschluss des Steuereingangs gegen Masse) als auch eine Schaltspannung von +12 V möglich. Die Auswahl erfolgt durch Umstecken eines Jumpers auf der Platine.

Die PTT-Steuerelektronik umfasst auch das schaltbare 3-dB-Dämpfungsglied für die HF-Eingangsleistung und befindet sich auf der Platine des HF-Leistungsverstärkers. Die verwendeten Relais haben sehr kurze Umschaltzeiten, die Schaltgeräusche sind gering.

Im zweiten Teil des Beitrags wird die Beschreibung der Steuerbaugruppe fortgesetzt. Weitere inhaltliche Schwerpunkte sind die Anzeigebaugruppe und die Schutzschaltungen der Endstufe.

(wird fortgesetzt)

#### **Literatur und Bezugsquellen**

[1] ST Microelectronics: Datenblatt PD 55035-E. *[www.st.com](http://www.st.com) → Products → Radio Frequency*  $Transistors \rightarrow RF$  *LDMOS* Transistors  $\rightarrow$  13.6V *RF LDMOS – HF to 2GHz*

### *Arbeitskreis Amateurfunk & Telekommunikation in der Schule e.V.*

#### **Bearbeiter: Wolfgang Lipps, DL4OAD Sedanstr. 24, 31177 Harsum E-Mail: wolfgang.lipps@aatis.de**

#### ■ **IdeenExpo: Publikumsmagnet für technisch interessierte Jugendliche**

Die *IdeenExpo* ist eine technisch-naturwissenschaftlich ausgerichtete Veranstaltung mit zahl reichen Mitmachstationen und Ausstellungsbereichen mit Eventcharakter, die alle zwei Jahre in Hannover stattfindet. Hier nun noch weitere Informationen ergänzend zu den Ausführungen im FA 11/13, S. 1238.

#### *"Hol dir ein blaues Auge"*

Damit hatte niemand gerechnet: Am Nachmittag des vierten Ausstellungstages waren die vorbereiteten 1100 Bausätze von den Besuchern aufgebaut, nochmals 120 wurden über die weiteren fünf Ausstellungstage lediglich sporadisch ausgegeben. So schnell ließen sich nämlich keine *AS332-*Platinen beschaffen, d. h.,

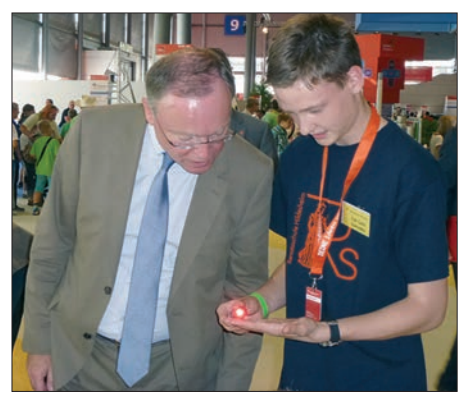

**Jan-Luca Conrades erläutert dem niedersächsischen Ministerpräsidenten Stephan Weil bei der** *IdeenExpo 2013* **die Micro-Taschenlampe am Stand** der Renataschule Hildesheim.

es musste rasch eine Alternative gefunden wer den. Diese bestand aus einer (in den Abendstunden zuhause) geviertelten *BB41-*Platine und – als diese ebenfalls nicht mehr verfügbar waren – aus Lochstreifenabschnitten.

Etwa 500 Batterieclips für 9 V und diverse Leuchtdioden sowie 450 Deoroller-Kugeln wurden an den folgenden Tagen verbaut. Damit ließ sich mit der entsprechenden LED ein "blaues Auge" aufbauen. Als die Kugeln aufgebraucht waren, wurde auf Abschnitte eines Aquarienschlauches zurückgegriffen.

Als besonderer Anreiz erwies sich das Lötdiplom, das eigentlich nur für Kinder vorgesehen war, aber auch viele Erwachsene nahmen das Angebot gerne an. Ein Ingenieur, der täglich an seinem Arbeitsplatz lötet, ließ sich eben falls ein Lötdiplom ausstellen: "Das kommt an die Wand hinter meinem Schreibtisch – das hat sonst niemand!"

*Amateurfunknachwuchs suchen und halten* Mehr als 300 000 Schüler besuchten die im zwei jährigen Turnus in Hannover stattfindende

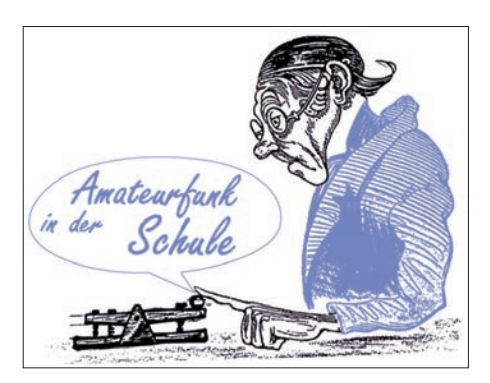

IdeenExpo. Gelänge es nur ein Promille von ihnen nachhaltig für den Amateurfunk zu gewinnen, so wäre dies ein unschätzbarer Erfolg. Selbstverständlich wird der Aufbau eines klei nen Bausatzes nicht gleich zum Amateurfunk führen, aber er kann ein "Türöffner" sein, den es zu nutzen gilt.

Doch was geschieht danach? Begeisterten Kindern kann man anbieten, ihre Anschrift oder die E-Mail-Adresse der Eltern anzugeben, um sie – gerne mit ihren Eltern – nach der Veranstaltung gezielt zu weiteren Bastelaktivitäten einladen zu können. Wer nicht aus der Region Hannover kommt, wird an die zuständigen DARC-Ortsverbände "weitergereicht".

Neben Bastelaktivitäten gibt es Fielddays, Fuchsjagden, regionale Flohmärkte, vielleicht den Start eines Ballons mit Amateurfunknutzlast oder auch die Interradio, zu denen man die Interessenten einladen kann. **DL4OAD**

#### ■ **Gehäuse für Aktivantenne** *AS643*

Die Aktivantenne *AS643* des AATiS, entwickelt von Andreas Auerswald, DL5CN, hat vie le Freunde gefunden. Die Bauanleitung befin det sich im Praxisheft 23. Die Schaltung enthält nur SMD-Bauteile. Die Platine besteht aus drei Teilen, nämlich der eigentlichen Antennenfläche (ein Antennenstab ist nicht erforderlich), der Elektronik und der Fernspeisung. Viele Anwender bauten diese Antenne in ein PVC-Rohr ein, das es für wenig Geld in den Baumärkten gibt. Dann muss aber noch eine stabile Halterung gefunden werden.

Eine elegante Lösung hat Peter Ehbrecht, DL4AS, bei der diesjährigen Ham Radio am AATiS-Stand vorgestellt. Es handelt sich um den Einsatz eines wetterfesten Außengehäuses aus dem Programm der Firma Otto Schubert GmbH *([www.schubert-gehaeuse.de/prod03.htm\)](http://www.schubert-gehaeuse.de/prod03.htm).*

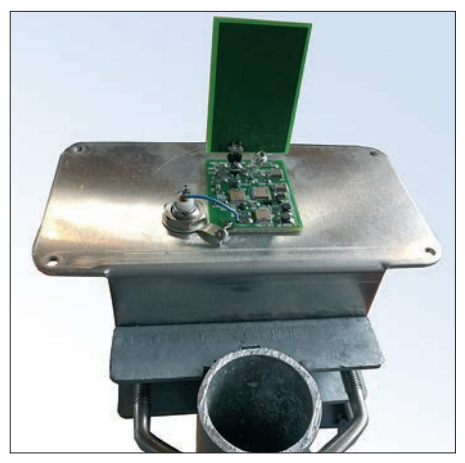

**Die Aktivantenne lässt sich in dem Außengehäuse der Firma Otto Schubert wetterfest unterbringen und an einem Antennenrohr stabil befestigen. Foto: DL3HRT**

Diese Lösung ist mechanisch stabil, wetterfest und lässt sich einfach an einem Mast befestigen. **DL4OAD**

#### ■ Micro-Taschenlampe **AS332 wieder erhältlich**

Nachdem die Platinen wieder lieferbar sind, wird dieser Bausatz (im Fünferpack zu 11 €) unter der Bezeichnung *AS332* vom AATiS er neut angeboten. Solange der Vorrat reicht, werden Preformen (= PETlinge) als Gehäuse

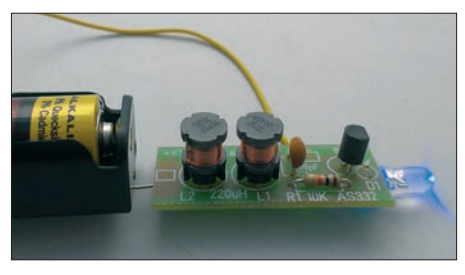

**Micro-Taschenlampe – dank Bestückungs aufdruck und der geringen Anzahl an Bauteilen ist dieser Bausatz auch für Kinder geeignet. Dennoch freuen sich sogar Erwachsene, wenn sie ihre Löterfahrung damit sammeln dürfen. Foto: Bruns**

sowie ein Taster kostenlos beigelegt, ebenso eine Bauanleitung als Kopiervorlage. Bestellungen gehen an *bestellung@aatis.de.* **DL4OAD**

#### ■ **European Balloon Project 2014**

Für 2014 wird ein neuer Nutzlast-Konstruk tions-Wettbewerb ausgeschrieben, der sich primär an Schüler- und Jugendgruppen richtet. Mit deren Ideen und der Entwicklung einer eigenen Nutzlast werden diese Gruppen Teil des European Balloon Projects sein. Diese Entwicklungen können z. B. im Rahmen des Wettbewerbes *Jugend forscht* erfolgen. Während der Ham Radio werden diese Nutzlasten an Wetterballonen mit Amateurfunk-Equipment bis in etwa 30 km Höhe fliegen.

Die selbst entwickelte Nutzlast besteht dabei aus einem eigenständigen Elektronik- oder Experimentalmodul (inklusive Gehäuse und Stromversorgung). Die damit gewonnenen Daten sol len zur späteren Auswertung abgespeichert wer den oder der Datentransfer erfolgt zur Basisnutzlast mit Übertragung über (Amateur-)Funk. Die Masse der Nutzlast ist vorgegeben: Nominal beträgt sie 150 g, leichtere Nutzlasten bekommen einen Punktebonus, schwerere einen Abzug.

Bis zum Anmeldeschluss Ende Februar 2014 soll ein detailliertes Konzept eingereicht wer den. Übersteigen die Anmeldezahlen die transportierbare Nutzlastmasse, dann entscheidet ei ne Jury, welche Module an Bord sein werden. Spätestens Ende Mai 2014 muss das fertiggestellte Nutzlastmodul eingereicht sein, damit dieses in das Gesamtsystem integriert werden kann.

Startort ist das Messegelände (Innenbereich zwischen den Hallen) in Friedrichshafen am Bodensee. Es sind mehrere Missionen vorgese hen, darunter auch ein Nachtstart. Die Starts erfolgen anlässlich der Amateurfunkmesse Ham Radio vom 27. bis 29. 6. 14.

Fragen und die Anmeldung sind an *info-dl@ balloonproject.eu* zu richten. Die Anmeldung kann direkt oder auf *[www.balloonproject.eu](http://www.balloonproject.eu)* er folgen. **DL2SEK**

Jüngstes Beispiel ist das Motorola XT460, das zudem als einfachere Variante (kein Display, weniger Bedienelemente) als XT420 erhältlich ist. Beide Geräte funken analog auf den bekannten 16 PMR446-Kanälen und sind für geschlossene Nutzergruppen mit CTCSS ausgestattet. Laut Hersteller erlaubt der mitgelieferte Lithium-Ionen-Akkumulator bis zu 20 Stunden Funkbereitschaft. Der eingebaute analoge Sprachverschleierer soll das Mithören der Funkkommunikation durch Außenstehende erschweren. Nur das Motorola XT460 hat eine integrierte VOX-Steuerung. Zum Lieferumfang gehören jeweils ein auf der Rückseite ansteckbarer Spezial akkumulator, ein Standladegerät und ein Gür-

Beide Geräte sind in einem sehr robusten Gehäuse untergebracht, das nach IP55-Standard Feuchtigkeit und Staub widersteht. Eine Besonderheit ist die Programmierbarkeit per Computer. Das dafür benötigte Schnittstellenkabel ist als Zubehör erhältlich und die Software (CPS – *Computer Programming Software*) steht unter *[www.motorolasolutions.com](http://www.motorolasolutions.com)* zum Herunterladen bereit. Damit lassen sich Frequenzen in gewünschte Speicherkanäle legen sowie zahlreiche Parameter einfacher als direkt am Gerät festlegen. Dazu gehören CTCSS-Codes, Sendezeitbegrenzer, Stromsparmodus, Suchlaufart, Rufton, Sprachverschleierung etc. Überdies kann man den auch über Tasten direkt am Gerät zugänglichen Programmiermodus per Software sperren, sodass Änderungen künftig nur noch per Computer möglich sind. Dies schafft zusätzliche Betriebssicherheit, da Fehlbedienungen

## *CB- und Jedermannfunk*

#### **Bearbeiter: Harald Kuhl, DL1ABJ Postfach 25 43, 37015 Göttingen E-Mail: cbjf@funkamateur.de**

#### ■ **Volles Band**

Kürzlich waren an mehreren Tagen am späten Nachmittag sämtliche Kanäle des 11-m-CB-Funkbands mit CB-Signalen belegt. Das kommt durchaus öfters vor, wenn etwa angehobene Ausbreitungsbedingungen zwischen Mittel- und Südeuropa wieder einmal ein volles Band bescheren. Dann ist kaum noch ein ungestörter Kontakt mit Funkfreunden im nächsten Stadtteil möglich. Doch diesmal hörte sich die Bandbelegung anders an, denn viele Kanäle waren mit Gesprächen in lateinamerikanischem Spanisch sowie in Englisch mit amerikanischem Akzent belegt. Zudem dominierte AM, während FM komplett fehlte und SSB zunächst nur sehr vereinzelt zu beobachten war.

dulation auf einigen Kanälen fielen stark verzerrte Sprechfunksignale auf, die wohl eher nicht aus zulässigen Sendeanlagen kamen. Auf einem Kanal war der Werbespot eines Schnellrestaurants hörbar, das auf diesem Weg seine indischen Gerichte anpries und eine Telefonnummer für Bestellungen durchgab. Interessanter waren vereinzelte SSB-Kontakte, darunter einer quer über den Kontinent hinweg zwischen Kalifornien und Florida auf 27 385 kHz USB (Kanal 38). SSB-CB-Funkverkehr konzentriert sich in den USA auf die Kanäle 30 bis 40.

Bei solchen Gelegenheiten hilft ein SDR dabei, sich schnell einen Überblick der aktuellen Bandbelebung zu verschaffen. CB-Funkgeräte haben einen eher langsamen Suchlauf, sodass interessante DX-Stationen leicht unentdeckt bleiben. Etwa Mohammed aus Casablanca, Marokko, der mitten im amerikanischen Signalgemisch auf 27 395 kHz (Kanal 39) mit diversen Stationen in Deutschland und anderen europäischen Ländern eine SSB-Verbindung nach der anderen hatte. In seinen Sprechpausen kam ein CQ-Ruf aus Alabama, USA, durch.

Die kürzlich von einem Leser dieser Rubrik geäußerte Hoffnung, dass vielleicht bald zugelassene CB-Funkgeräte mit SDR-Technik ent-

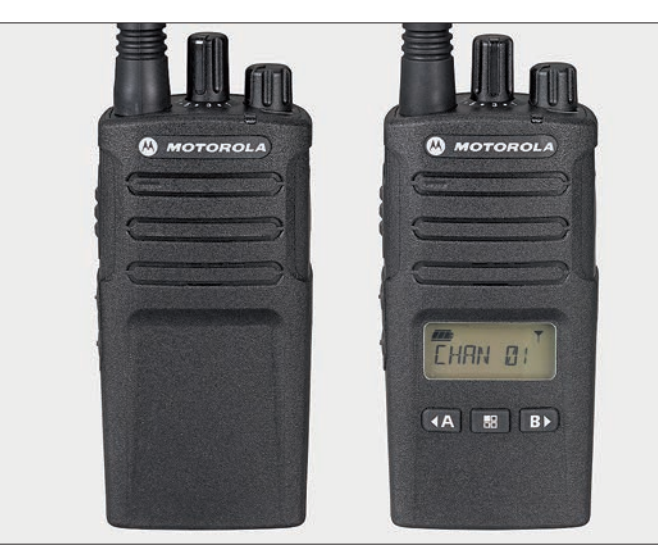

**Motorola XT420 (links) und XT460 (rechts) Bild: Werkfoto**

**Ein derart belebtes 11-m-CB-Band deutet auf ausgeprägte DX-Bedingungen hin. Die hier im Spektrum sichtbaren Signale kamen überwiegend aus Nordamerika nach Europa.**

**Screenshot: DL1ABJ**

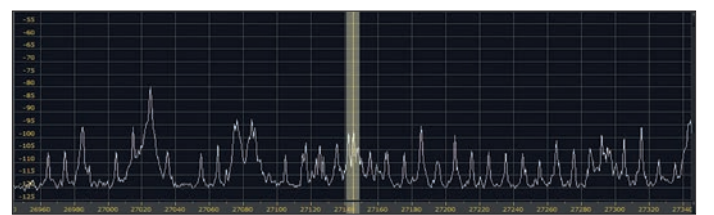

nun weitgehend ausgeschlossen sind.

Die Bedienung am Gerät selbst folgt dem üblichen Muster der besseren PMR446-Geräte. Für die Kanalwahl und zum Ein-/Ausschalten bzw.

telclip.

AM ist bei CB-Funkern überall in Amerika noch immer die vorherrschende Sendeart. Tatsächlich kamen viele der an den betreffenden Nachmittagen gut hörbaren Signale von Jedermannfunkern aus den USA, was anhand der in den Funkkontakten genannten Standorte bzw. Bundesstaaten erkennbar war. Die Signale von spanischsprachigen CB-Funkern stammten aus Mexiko, wo der Jedermannfunk vor allem in ländlichen Regionen weit verbreitet ist. Dort haben auch viele Lkw-Fahrer ein CB-Funkgerät an Bord, um sich in abgelegenen Regionen vorab über den Zustand der Wege zu informieren oder weitab aller Mobilfunknetze andere Nachrichten auszutauschen.

Doch zurück zur spektakulären 11-m-Bandöffnung zwischen Europa und Nordamerika: Alle Kanäle waren wie erwähnt gleichzeitig mit teils starken Signalen belegt und das Durcheinander präsentierte sich entsprechend ausgeprägt. Nach Anschluss eines softwaredefinierten Empfängers (SDR) an die sonst für den Funkbetrieb verwendete Vertikalantenne ließen sich die Signale im Spektrum beobachten. Bei der Demo-

wickelt werden, dürfte sich allerdings kaum erfüllen. Um zumindest die Empfängertechnik für den 11-m-Jedermannfunk nutzbar zu machen, bietet sich die Einbindung eines separaten SD-Empfängers an. Den schnellen Antennenwechsel zum Senden über den CB-Transceiver könnte ein automatischer Umschalter, wie die *SwitchBox* von Elad (*[www.woodboxradio.com](http://www.woodboxradio.com)*), sichern.

#### ■ **PMR446-Betriebsfunk**

Motorola ist einer der erfahrensten Hersteller von professioneller Funktechnik, ob analog oder digital. Ein Großteil der Geräte funkt oberhalb der Kurzwelle im VHF- und/oder UHF-Bereich, jedoch hat Motorola regelmäßig ebenso HF-Transceiver gebaut bzw. vertrieben. Eine Zeit lang hatte Motorola zudem hochwertige 11-m-CB-Funkgeräte im Angebot, darunter in den 1970er-Jahren das AM-Mobilgerät Mocat 40. Gebrauchte Exemplare finden Sammler manchmal per Internet in den USA. Heute engagiert sich Motorola immer noch im Jedermannfunkbereich, jedoch nur noch bei den PMR446-Funkgeräten für analogen Sprechfunk auf 446-MHz-Kanälen.

zur Einstellung der Lautstärke stehen zwei sepa rate Drehknöpfe bereit. Auf der schmalen linken Gehäuseseite liegen die PTT- und die Monitortaste zur Überbrückung der Rauschsperre. Auf der rechten Gehäuseseite lassen sich über 3,5-mm-Klinkenbuchsen eine Hörsprechgarnitur bzw. ein externes Mikrofon sowie ein Kopfhörer anschließen. Die kurze Gummiwendelantenne ist fest mit dem Transceiver verbunden.

Eine LED signalisiert Betriebszustände, während man auf dem kontrastreichen LC-Display (beim XT460) u. a. den gewählten Sprechfunkkanal, den Ladezustand des Akkumulators und die relative Empfangsfeldstärke der Gegenstation ablesen kann. Den beiden seitlichen und den Fronttasten des Modells XT460 kann man zudem per CPS (s. o.) aus einem Katalog neue Funktionen zuordnen, wie Rufton, LCD-Beleuchtung, Start des Suchlaufs.

Dass diese Geräte eher für den beruflichen Einsatz gedacht sind, wird spätestens beim Preis deutlich: Das Motorola XT420 kostet im Fachhandel etwa 220 €, während für das besser ausgestattete XT460 rund 270 € zu bezahlen sind.

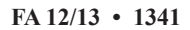

## *Kurzwelle in Deutsch*

#### **Liste analoger deutschsprachiger Sendungen auf Lang-, Mittel- und Kurzwelle**

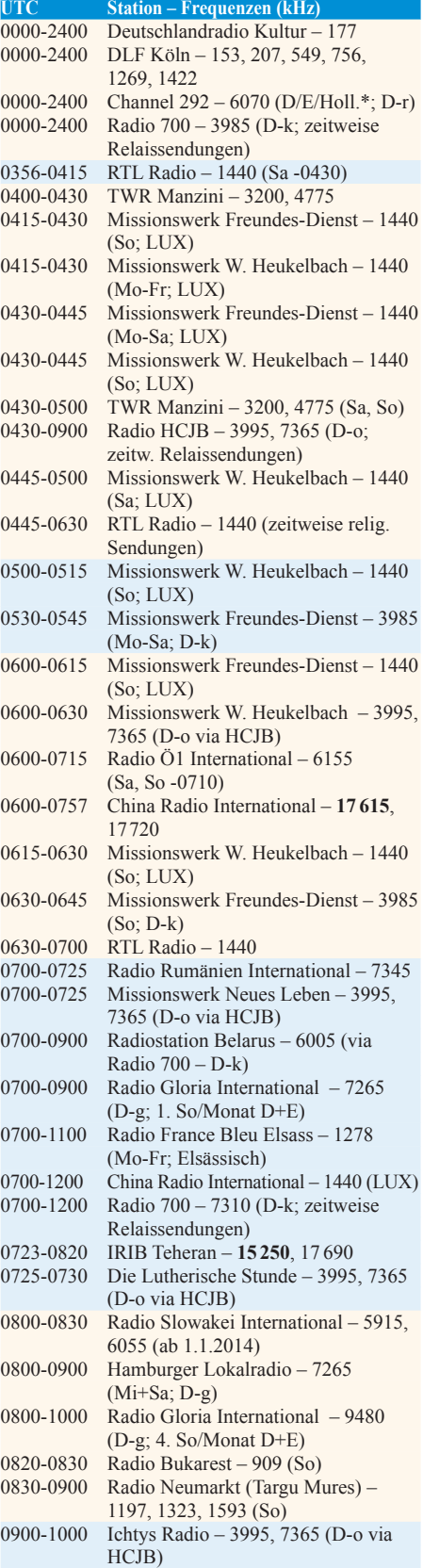

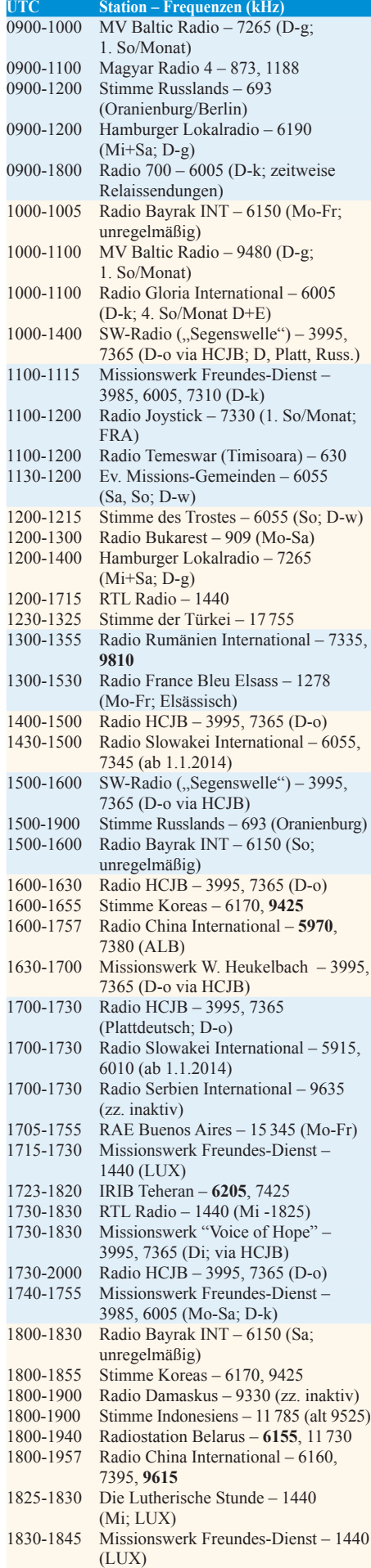

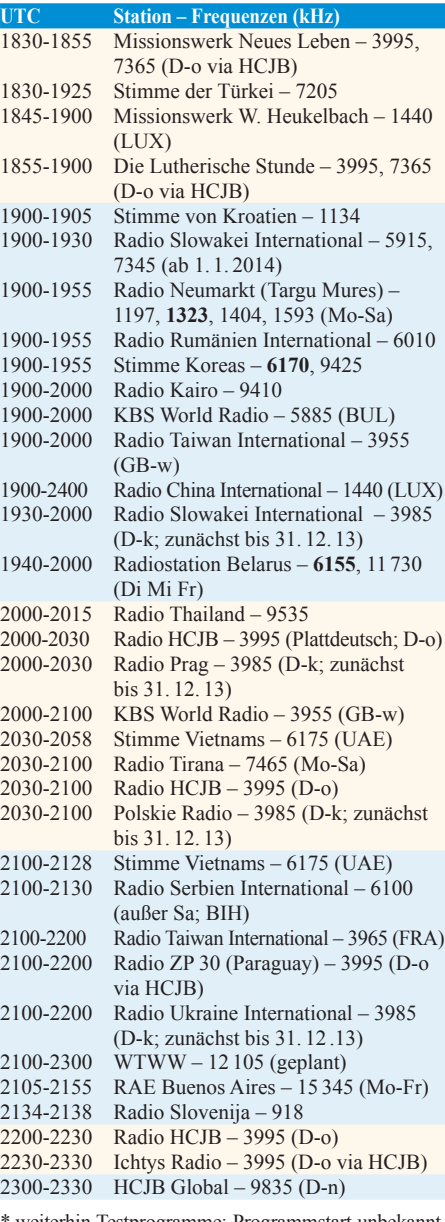

\* weiterhin Testprogramme; Programmstart unbekannt, Info: *[www.radio-6150.de/deutsch/programm/](http://www.radio-6150.de/deutsch/programm/)*

#### **Sendungen im DRM-Modus**

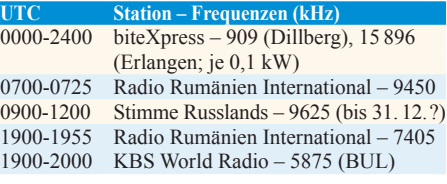

**Viele Stationen strahlen ihre Programme über Relaisstationen aus, die zum Teil außerhalb des Ursprungslandes liegen. Die Standorte sind wie folgt gekennzeichnet:**

- ALB Albanien (Cerrik)
- AUT– Österreich (Moosbrunn)
- BIH Bosnien-Herzegowina (Bijeljina)
- BUL Bulgarien (Kostinbrod)
	- D Deutschland (Göhren-g, Kall/Eifel-k, Nauen-n, Weenermoor/Ostfriesland-o, Rohrbach-r)
- FRA Frankreich (Issoudun)
- GB Großbritannien (Skelton-s, Woofferton-w) LUX – Luxemburg (Marnach)
- MDA Moldawien (Grigoriopol)
- UAE Vereinigte Arabische Emirate (Dhabayya)
- 
- Die am besten hörbaren Frequenzen sind in **Fett**  druck wiedergegeben.

## *BC-DX-Informationen*

#### ■ **MVBR** wieder auf KW

Die private Kurzwellenstation *MV Baltic Radio* (MVBR; *[www.mvbalticradio.de](http://www.mvbalticradio.de)*) hat am 26.10.13 mit einigen Testsendungen wie angekündigt den Sendebetrieb auf 6190 kHz, 7265 kHz und 9480 kHz aus Göhren bei Schwerin wieder aufgenommen. Die Empfangsqualität war teil weise hervorragend, wobei auch die Sendung auf 9480 kHz aufgrund günstiger Ausbreitungsbedingungen innerhalb Deutschland an diesem Tag überraschend gut aufzunehmen war.

Die Sendepause war erzwungen, nachdem ein Sturm die Sendeantenne von *MV Baltic Radio* beschädigt hatte. Die neue sturmfeste Antenne wurde rechtzeitig zur seit dem 27.10.13 laufenden neuen KW-Sendeperiode (B13) fertig, sodass der regelmäßige Sendebetrieb nun wieder läuft. Die Ausstrahlungen erfolgen mit einer Sendeleistung von 1 kW (oberes Seitenband mit Träger; kein unteres Seitenband) jeweils auf einer der genannten Frequenzen.

anfangs eingesetzten Frequenz 6150 kHz, die man jedoch bald wegen der Belegung mit weiteren Stationen nach 6070 kHz verlegte. Vom Standort Rohrbach strahlt man mit bis zu rund 20 kW Musiksendungen aus. Oft ist *Channel 292* rund um die Uhr auf Kurzwelle aktiv; manchmal mit reduzierter Leistung. Gelegentliche Wartungsarbeiten werden auf der genannten Internetpräsenz angekündigt. Die Programme sind teils Eigenproduktionen oder Wiederausstrahlungen historischer Radioprogramme sogenannter Seesender aus den 1960er- und 1970er-Jahren.

*The Mighty KBC* (*[www.kbcradio.eu](http://www.kbcradio.eu)*) wendet sich ebenfalls weiterhin mit Musik an Hörer in Eu ropa und nutzt hierfür einen KW-Sender in Nauen. Auf 6095 kHz AM ist das in englischer Sprache moderierte Programm sehr gut aufzunehmen: samstags und sonntags von 0900 bis 1600 UTC. Wochentags von 0900 bis 1100 UTC sendet auf der Frequenz *Transportradio* (*[www.](http://www.transportradio.nl) [transportradio.nl](http://www.transportradio.nl)*) ein Musik- und Informationsprogramm in niederländischer Sprache für Lkw-Fahrer auf Mitteleuropas Fernstraßen. Zusätzlich zur Kurzwelle ist *The Mighty KBC* hin und wieder mit Tests auf 1296 kHz aus Großbritannien aufzunehmen.

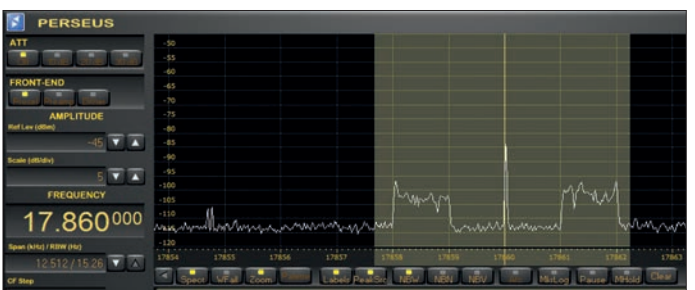

**Die** *Voice of America* **(VOA) experimentiert in der aktuellen Sendeperiode wieder mit Digimodes. Die Über tragung am Samstag ab 1600 UTC auf 17 860 kHz ist in Europa gut aufzunehmen. Screenshot und QSL:**

**HKu**

Gesendet wird wie zuvor zu bestimmten Zeiten. Den größten Anteil hat dabei das *Hamburger Lokalradio* (*[www.hhlr.de](http://www.hhlr.de)*), das sich selbst als Kulturradio bezeichnet: Sendungen kommen jeden Mittwoch und Samstag von 0600 bis 0900 UTC und von 1200 bis 1600 UTC auf 7265 kHz sowie von 0900 bis 1200 UTC auf 6190 kHz. Die Programme bringen Musik, Interviews, Reportagen sowie Vorträge und de monstrieren, wie sich ein nichtkommerzielles Hörfunkprojekt anhören kann. Dabei ist "Lokalradio" nicht wörtlich zu nehmen, denn die behandelten Themen haben oft keinen direkten Bezug zu Hamburg. Über die Weihnachtstage plant *Hamburger Lokalradio* ein Sonderprogramm.

Weitere Programmzulieferungen kommen unregelmäßig sonntags von *European Music Radio* auf 7265 kHz (0800 bis 0900 UTC) und 9480 kHz (0900 bis 1000 UTC). Von *Radio Gloria International* und *Atlantic 2000* gestaltete Sendungen sind ebenfalls hin und wieder zu hören. Eigene Programme strahlt *MV Baltic Radio* sonntags vor allem auf 9480 kHz aus. Tom Taylor informiert regelmäßig auf Englisch per E-Mail über die nächsten Sendungen und freut sich über Anfragen interessierter Hörer (*emrsw12@gmail.com*).

Auch bei *Radio 6150* auf 6070 kHz tut sich derzeit einiges. So hat man sich kürzlich wie lange angekündigt umbenannt und nennt sich jetzt *Radio Channel 292* (*[www.channel292.de](http://www.channel292.de)*). Der ursprüngliche Name erklärt sich aus der

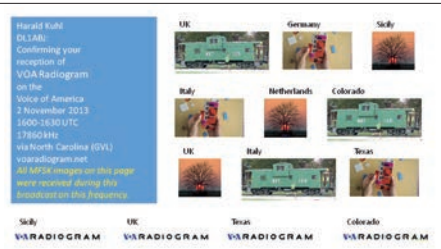

**QSL für den Empfang einer** *Radiogram***-Sendung der VOA**

#### ■ China übernimmt Luxemburg

*Radio China International* hat sein deutschsprachiges Programm erheblich erweitert und sendet nun über die Frequenz von *RTL Radio* aus Luxemburg auf der Mittelwelle 1440 kHz (Sender Marnach) täglich von 0700 bis 1200 UTC und von 1900 bis 2400 UTC. Dazwischen ist das deutschsprachige Programm von *RTL Radio* zu hören. Die Empfangsqualität ist im deutschsprachigen Raum überwiegend gut, wobei ab nachmittags Gleichkanalstörungen durch BSKSA Saudi-Arabien auftreten können.

#### ■ **VOA Radiogram**

Der Medienspezialist der *Voice of America*, Kim Andrew Eliott, KD9XB, experimentiert auch in der neuen Sendeperiode mit seinen *Radiogram*-Sendungen (*voaradiogram.net*) auf Kurzwelle. Dabei werden Textmitteilungen, Grafiken und Bilder in digitalen Sendearten (Digimodes) über einen AM-Sender übertragen, über den sonst Hörfunkprogramme laufen. Zum Einsatz kommen hierfür Sendeanlagen der *Edward R. Murrow*-KW-Station in Greenville, USA. Die unverschlüsselten Übertragungen sind mit bei Funkamateuren verbreiteter Digimode-Software (u. a. Fldigi) decodierbar.

Die *Radiogram*-Übertragungen kommen samstags von 1600 bis 1630 UTC auf 17 860 kHz und sind in Mitteleuropa regelmäßig aufzunehmen. Weitere Ausstrahlungen liegen sonntags von 0230 bis 0300 UTC auf 5745 kHz und von 1930 bis 2000 UTC auf 15 670 kHz. Empfangsberichte bestätigt Kim gerne mit einer elektronischen QSL-Karte (E-Mail: *radiogram@ voanews.com*).

#### ■ **Informationen für den Sudan**

*Radio Dabanga* (*[www.radiodabanga.org](http://www.radiodabanga.org)*) sendet nachmittags von 1527 bis 1627 UTC ein Informationsprogramm für Hörer im Sudan in Lokalsprachen auf 13 800 kHz und 15 535 kHz. Die Ausstrahlung ist auch in Europa sehr gut aufzunehmen und anhand zahlreicher Stationsansagen leicht zu identifizieren. Produziert wird die Sendung mit Unterstützung durch einheimische Journalisten von Mitarbeitern der Organisation *Free Press Unlimited*. Von 1500 bis 1527 UTC ist auf den gleichen Frequenzen ein weiteres Programm für den Sudan zu hören, das sich als *Radio Tamazuj* (*radiotamazuj.org*) ansagt.

#### ■ Salomonen erweitern **KW**

Die *Solomon Islands Broadcasting Corporation* (SIBC) aus dem Pazifik gehört für mitteleuropäische BC-DXer zu den selteneren Fängen. Bei guten Ausbreitungsbedingungen gelingt der Empfang derzeit abends gegen 1900 UTC auf 5020 kHz im 60-m-Tropenband. Kürzlich hat die SIBC zudem ihre Kurzwelle 9545 kHz im 31-m-Band reaktiviert und könnte dort bei ungestörter Frequenz vormittags sowie im Laufe des Abends aufzunehmen sein. Ganz neu ist 6080 kHz im 49-m-Band. Derzeit ist noch nicht geklärt, ob diese Frequenzen gleichzeitig eingesetzt werden oder jeweils jede für sich nur zeitweise. Die Sendeleistung dürfte 10 kW nicht übersteigen. Detaillierte Empfangsberichte bestätigt die SIBC mit einer QSL-Karte: SIBC, Radio Happy Isles, P. O. Box 654, Honiara, Salomonen-Inseln.

#### ■ **BC-DX-Contest**

Der *Danish Shortwave Club International* (DSWCI) veranstaltet vom 29.11. bis 8.12.13 wieder seinen Contest für BC-DXer. Aufgabe ist es u. a., aus vorgegebenen Ländern BC-Kurzwellensender zu hören und dies in einem Contest-Logbuch detailliert nachzuweisen.

Die Gebühr beträgt 3 € oder 5 US\$ und jeder Teilnehmer erhält nach der Auswertung auf dem Postweg eine Urkunde, aus der die Platzierung hervorgeht.

Weitere Informationen sowie einen Aufgabenkatalog hat der internationale Hörerclub zum Download ins Internet (*[www.dswci.org/contest](http://www.dswci.org/contest)*) gestellt.

*Die Informationen und Abbildungen stammen von Harald Kuhl (HKu).*

## *Ausbreitung Dezember 2013*

#### **Bearbeiter:**

Dipl.-Ing. František Janda, OK1HH **CZ-251 65 Ondˇrejov 266, Tschechische Rep.**

Verbesserte KW-Ausbreitungsbedingungen in der zweiten Oktoberhälfte einschließlich häufiger und guter Öffnungen des 10-m-Bandes bestätigten uns die wieder gestiegene Sonnenaktivität. Die Sonnenfleckenzahlen und auch die Messwerte der Radiostrahlung der Sonne stiegen ebenfalls. Kurios war, dass kein einziges solares Ereignis nachhaltig die Ionosphäre der Erde beeinflusste.

Im Unterschied zur Sonnenröntgenstrahlung kann man die Radiostrahlung der Sonne auf der Erde relativ einfach messen. Beide Intensitäten haben einen ähnlichen Verlauf. Die Intensität der Sonnenröntgenstrahlung der ruhigen Sonne ändert sich aktivitätsbedingt um mehrere Größenordnungen, und zwar zwischen 10–8 W/m2 (Klasse A, entspricht sehr ruhig),  $10^{-7}$  W/m<sup>2</sup> (Klasse B), bei kleineren Eruptionen steigt sie über 10–6 W/m2 (Klasse C), bei mittleren über  $10^{-5}$  W/m<sup>2</sup> (Klasse M) und bei großen Eruptionen über 10–4 W/m2 (Klasse X). Bei den größten Eruptionen stieg sie bis über 10–3 W/m2. Im Maximum eines Sonnenfleckenzyklus kann das durchschnittliche Niveau bei 10–6 W/m2 (Klasse C) auch im Ruhezustand liegen. Seit 2005 wurde das erstmals wieder im März 2011 beobachtet, später im September und November 2011, im Januar, März und Juli 2012, im Januar und Mai 2013 sowie am 18. und seit dem 25.10.13. Im Oktober 2013, kurz nach dem Äquinoktium, aber während eines ruhigen Zustands des Magnetfelds der Erde führte diese hohe Grundaktivität der Sonne zu häufigen und weltweit brauchbaren DX-Öffnungen bis 30 MHz.

Die weitere Entwicklung beschreiben folgende durchschnittliche Sonnenfleckenzahlen für den Dezember: SWPC *R* = 76,1 ±8, IPS *R* = 42,1, SIDC *R* = 56 (klassische Methode) und *R* = 77 (kombinierte Methode). Dr. Hathaway gibt *R* = 63,7 an, während unsere Vorhersage auf *R* = 79 beruht, entsprechend  $SF = 127$  s.f.u.

Beginnend mit dem Äquinoktium kam es zur Verbesserung der KW-Ausbreitungsbedingungen, üblicherweise nach der Erhöhung der Sonnenaktivität und bei den positiven Phasen der Störungen (z. B. am 8., 12. und 14.10.13). In der negativen Phase der Störungen verschlechterten sie sich. Markant geschah das am 15.10.13, als die kritischen Frequenzen  $f_0F_2$  dem tiefen Minimum des Elfjahreszyklus entsprachen. Im 40-m-Band verschwand die tote Zone überhaupt nicht.

Im Dezember erwarten wir zwar eine noch etwas höhere Sonnenaktivität. Weil auf der Nordhemi sphäre Winter herrscht und die Tage kurz sind, wird die höhere Sonnenaktivität die Ionosphäre nur wenig beeinflussen. Die Öffnungsintervalle auf den kürzeren Bändern werden relativ kurz sein, aber die langwelligeren Bänder können uns dieses Manko ersetzen.

Zum Schluss der Rückblick auf den September: Solarflux 102,7 s.f.u., Sonnenfleckenzahl *R* = 36,9 und Index der geomagnetischen Aktivität aus dem Observatorium Wingst *A* = 6,5. Der geglättete Durchschnitt der Sonnenfleckenzahlen für den März 2013 ist  $R_{12} = 57,5$ .

#### **Legende zu den Diagrammen** Als Berechnungsgrundlage dienen: Sendeleistung: 1 kW ERP

RX-Antenne: Dipol horizontal, λ/2 hoch weiße Linie: MUF Parameter: Signalstärke in S-Stufen

S1 S3 S4 S5 S6 S2 S7 S8 S9 S9

+10dB S9 +20dB

≤ $SO$   $S1$ 

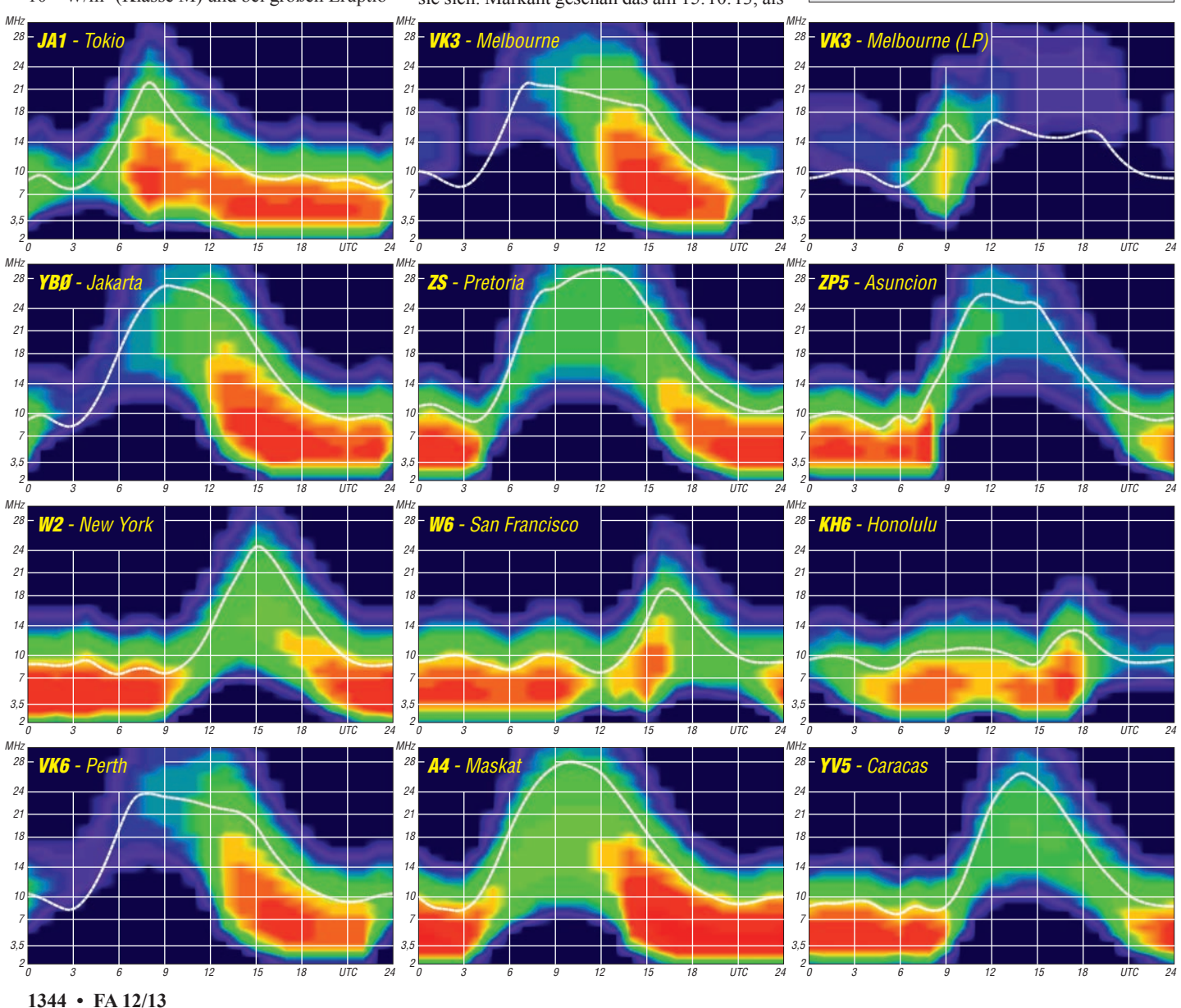

## *LU6W: Aktivierung der letzten südamerikanischen IOTA-Gruppe*

Escondida (SA-096) ist eine felsige Insel, etwa  $200 \text{ m} \times 100 \text{ m}$  groß, 5 km von der nördlichen Patagonischen Küste entfernt – und bietet kaum Bootsanlegemöglichkeiten. Wegen der starken Gezeiten- und Meeresströmungen, tie fer Spalten, die auch einen guten Schwimmer unter Wasser ziehen können, und schwieriger Wind- und Meeresbedingungen ist es nicht einfach, die Insel auf dem Seeweg zu erreichen. Zu allem Überfluss existiert dort eine Seelöwenkolonie von mehreren Hundert Tieren, wobei die bis zu 350 kg schweren Männchen sehr aggressiv ihr Territorium verteidigen. All das und ein intensiver, fast unerträglicher Am moniakgeruch, der durch den Kot der Seelöwen und den einer großen Kormoransiedlung verursacht wird, stellten für die Logistik eine sehr große Herausforderung dar.

Mit Hilfe von Javi, LU5FF, und Federico, LU6KK, W2NNN, gelang es, mit José, LU2WAZ, dem Präsidenten des Radioclubs "Puerto Madryn", Kontakt aufzunehmen und in kurzer Zeit einen Aktivierungsplan auszuarbeiten. Dem Funkerteam gehörten Johan,

Beach", die sich 140 km südlich von Puerto Madryn gegenüber der Insel Escondida befindet. Sobald der Wind etwas nachließ, erkundeten wir das Eiland aus der Nähe. Schon aus 100 m Entfernung konnte man manchmal einen beißenden Ammoniakgeruch wahrnehmen. Wir erkannten sofort, dass die einzige Landemöglichkeit war, bei Ebbe die etwa 50 m zu den am nordwestlichen Ufer gelegenen Felsen zu schwimmen. Sie boten etwas Schutz gegen die Meeresströmungen und die Wellen. Bei Flut wären diese Felsen unter Wasser – das hätte unsere Landung sehr gefährlich gestaltet. Etwas später an diesem Nachmittag gelang es Alex und mir auf die Insel zu gelangen.

Etwas später an diesem Nachmittag glückte es Alex und mir, auf die Insel zu gelangen. Das Schwimmen in der Strömung war schwierig und sehr anstrengend. An einer langen Leine zogen wir wasserdichte Behälter mit unserer Ausrüstung hinter uns her. Mit Pablos Hilfe brachten wir diese auf die Felsen und entleerten sie. Danach wurden sie auf das Boot zurückgebracht, und er sowie der Bootsführer Chochi

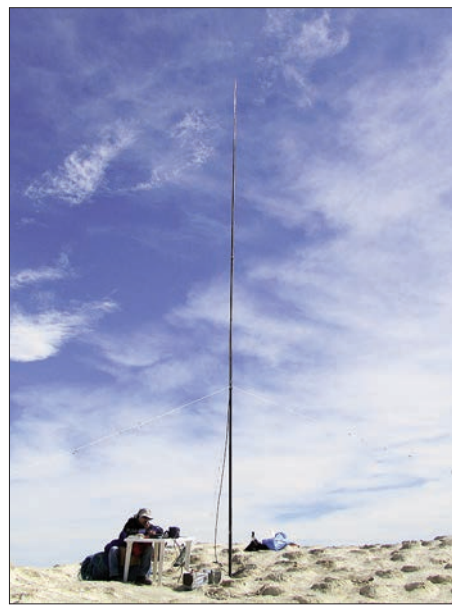

CQ, CQ de LU6W... unsere Station im "Nirgendwo"

schwamm zu uns herüber und informierte uns tatsächlich über einen Bootsunfall, weswegen wir die Insel sofort verlassen mussten. Da wir befürchteten, dass unsere Ausrüstung

von der Flut fortgespült werden würde, bot ich

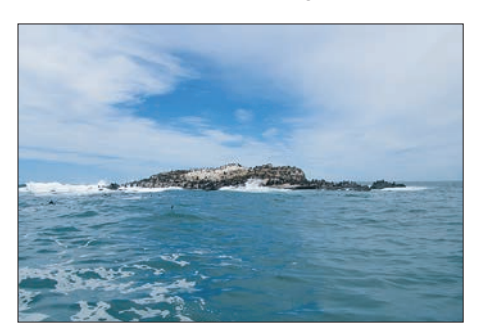

**Escondida: unser Ziel "mit allem Komfort"** 

PA3EXX, Alex, LU5WW, Lucas, LU1FAM, und ich selbst an, wobei Jose und seine Truppe uns logistisch unterstützten. Ein Aufklärungsteam wurde am 21. 11. 12 losgeschickt, konnte jedoch nicht auf der Insel landen, um die Bedingungen vor Ort zu untersuchen.

Wir entschlossen uns, trotzdem bei Ebbe die Insel betreten zu wollen. Also legten wir den ersten Landeversuch auf die Nipptide zwischen dem 1. und 9.1.13 fest. Ich selbst traf in Buenos Aires am 31. 12. 12 ein, doch leider war mein Gepäck mit den zwei IC-7000 unterwegs hängengeblieben. Mein nächstes Ziel war das etwa 1100 km entfernte Puerto Madryn, und die Fluglinie versicherte mir glücklicherweise, dass die Geräte in das benachbarte Trelew weitergeschickt würden. Ich flog also mit Johan nach Puerto Madryn, wo wir von Jose und des sen Sohn Pablo empfangen und zum dortigen Radioklub gebracht wurden, um uns mit dem Rest des Teams zu treffen. Alle befanden sich in bester Laune, da wir uns auf die Silvesterfeier mit Jose und dessen Familie freuten.

Am folgenden Tag mieteten wir Taucheranzüge, doch auf den Einkauf von Lebensmitteln, Batterien und Treibstoff für die Generatoren mussten wir noch einen Tag warten.

Am 3. 1. 13 um 5 Uhr früh reisten wir bei gutem, aber windigem Wetter zur "Escondida **Nachtbetrieb, alles im Lot: Cezar, VE3LYC (am Mikrofon), und Miguel, LU4WMM Fotos: LU6W-Team**

holten den Rest der Teammitglieder sowie der Ausrüstung. Wir wollten diese etwas weiter landeinwärts schaffen, doch die großen Seelöwen blockierten unseren Versuch. Da nach 1 h das Boot noch nicht in Sicht war, begannen wir uns Sorgen zu machen. Alex glaubte aber eher an ein technisches Problem mit dem Boot. Schließlich sahen wir nach 2,5 h das kleine Beiboot, das sich sehr langsam näherte. Pablo

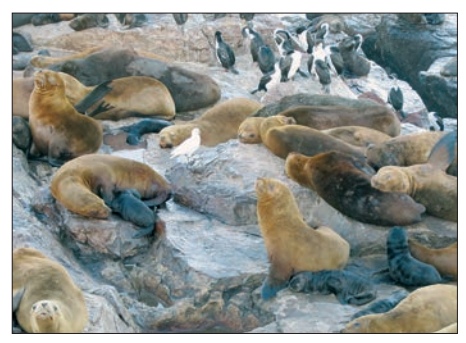

**Unsere Freunde, die Seelöwen**

an, auf der Insel zu übernachten und dieselbe höher auf die Felsen zu bringen. Wir bemühten uns sehr, doch die Flut kam rasch zurück und die Seelöwen behinderten unsere Arbeit zusätzlich. Daher ließen wir unsere Ausrüstung zurück, schwammen zum Boot und kehrten schließlich auf das Festland zurück. Dort erfuhren wir, dass Chochi aus Zeitmangel zwei Transporte in einem durchführen wollte und daher das Boot überladen hatte. Es befanden sich sieben Leute und drei Ausrüstungsbehälter zusätzlich zu dem schweren Stahlgerüst für das Zelt an Bord.

Als er die Bucht verließ, wurde das Boot von einer hohen Welle getroffen und ein loser Gegenstand bohrte sich durch die Windschutzscheibe. Chochi konnte sich noch ducken, trotzdem schnitt eine scharfe Plastikscherbe das untere Drittel seines Ohrs ab und er musste ins Krankenhaus. In diesem Durcheinander vergaßen sie die Bilgenpumpe am Strand und mussten das Boot mit einem Plastiksack ausschöpfen.

Wir erreichten physisch und psychisch erschöpft bei Sonnenuntergang das Festland. Chochi stieß erst viel später zu uns. Er behauptete zwar, es ginge ihm gut, aber ich wusste, dass er Schmerzen haben musste. Beim Schlafengehen hofften wir alle auf weiterhin gutes Wetter, damit wir am folgenden Tag auf die Insel zurückkehren konnten.

Am Vormittag waren wir bereit für einen neuen Versuch. Chochi hatte wegen seiner Beschwer den kaum 2 h geschlafen. Auf dem Weg zur Insel fanden wir einen Sack mit Johans Sachen. Unsere Befürchtungen wurden leider bestätigt: alle am Vortag zurückgelassenen Ausrüstungsgegenstände hatte die Flut fortgespült. Die Strö mung war so stark, dass wir die Landung abbrechen und zum Strand zurückkehren muss ten. Als der Bootsführer das schwere Boot mit seinem Wagen aus dem Wasser zog, verfing sich Joses rechtes Bein in einer Schlinge des Seils. Er zog sich eine schwere Quetschung

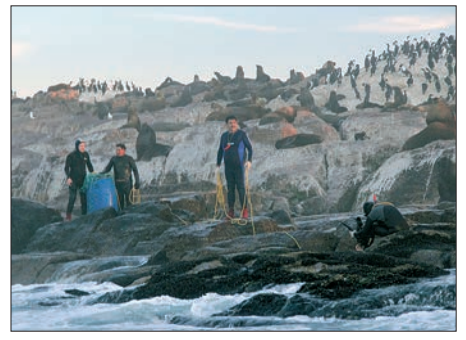

**Wir sind gelandet (v. l. n.r.): Cezar, VE3LYC, Miguel, LU4WMM, Alex, LU5WW, und Johan, PA3EXX**

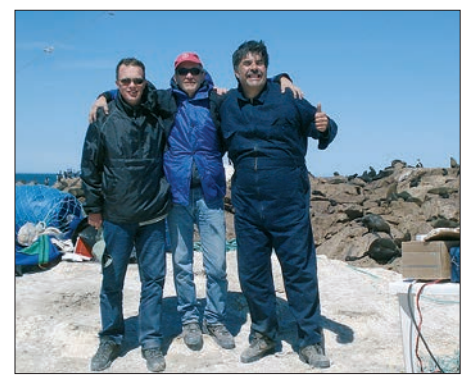

**Geschafft (v. l. n.r.): Johan, Cezar, Alex**

10 cm über seinem Knöchel zu und musste von Chochi ins Krankenhaus gebracht werden, der ohnehin den Verband seines Ohrs wechseln lassen wollte.

#### ■ **Auf der Insel**

Wir verbrachten die folgenden Stunden mit der Umplanung unserer Logistik. Meine zwei IC-7000, eine Antenne, eine elektronische Morseund eine Fußtaste, ein Kopfhörer und Johans wasserdichter Laptop blieben fort. Chochi und Jose waren verletzt und auf dem Weg nach Puerto Madryn, da der Arzt in Trelew Jose empfohlen hatte, sein Bein zu schonen. Trotzdem war ich entschlossen, noch einen Landungsversuch auf der Insel zu unternehmen. Wir hatten ein Reservefunkgerät, Johans TS-50S, noch eine meiner Multiband-Drahtvertikalantennen und würden ein Papierlog benutzen. Die Originalzelte erwiesen sich als zu

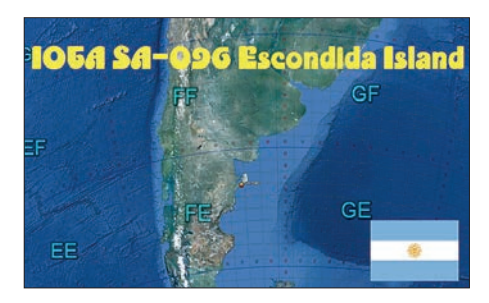

schwer und wurden durch Miguels, LU4WMM, besonders leichtes Zelt ersetzt. Ich glaubte, dass nur vier Leute leichter durch die Tierkolonie auf der Insel kommen würden. Das Team einigte sich auf einen Funker, zwei Wächter und eine Reserveperson pro Schicht.

Es war schon Ebbe, als Chochi zum Camp am Strand zurückkehrte. Da wir keine Zeit zu verlieren hatten, wagten wir sofort einen neuen Anlauf. Alex und ich erreichten die Insel, luden alles aus und das Boot kehrte zum Strand zurück. Mit der zweiten Ladung kam es wenig später zurück. Johan und Miguel erreichten eben falls mit dem Rest der Ausrüstung die Insel. Da die Sonne jedoch schon unterging, blieb uns nur eine halbe Stunde Tageslicht und wir mussten uns ziemlich beeilen. Miguel schlug mit einem Hammer Stücke aus einem Felsen und formte daraus mit dicken Seilen eine Art "Morgenstern". Zwei von uns verfügten über laute Pfeifen und der Rest benutzte Plastiktischplatten und Zeltheringe als riesige Trommeln. Miguel schleuderte seinen "Morgenstern" auf die großen Seelöwen und wir alle schrieen, angefeuert von einem Adrenalinstoß, so laut wir konnten. Was für ein unglaubliches Spektakel!

Wir erreichten die Spitze der Felsen mit den Batteriebehältern und dem Rest der Ausrüs tung. Sobald wir an den Seelöwen vorüber waren, überließen uns die Kormorane den felsigen Hügel. Wir alle brüllten vor Begeisterung und konnten endlich mit unserer eigentlichen Aufgabe beginnen. Die Station bauten wir unter freiem Himmel mit Hilfe unserer Stirnlampen auf. Die Uhr zeigte schon 0152 UTC, und 4 h nach Aufbruch vom Strand war LU6W QRV.

#### ■ **Endlich QRV**

Schon bald bekamen wir riesige Pile-ups. Einer von uns befand sich am Mikrofon und ein anderer erledigte die Log-Einträge. Wir arbei teten in 1,5-h-Schichten und kamen so rasch voran. Wir hatten keine CW-Schnittstelle und waren daher auf SSB beschränkt. Die Temperatur betrug nur 10 °C und die hohe Luftfeuchtigkeit weichte das Logbuch auf. Mit der Ausrüstung waren auch meine vorbereiteten Propagation-Charts verloren gegangen. Glücklicherweise waren die Bedingungen ideal,

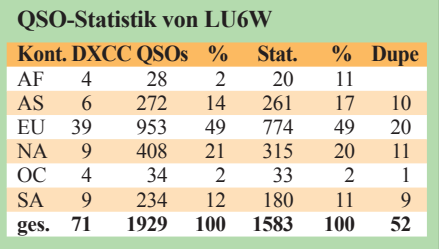

sodass wir bis 1100 UTC auf 20 m alle Kontinente erreichen konnten – danach arbeiteten wir auf 15 m weiter.

Das Wetter zeigte sich den ganzen Tag über schön und windstill. Daher war ich überrascht, als Alex auf den Mast zeigte und mir sagte, dass der Wind auffrischen würde. Es war allerdings ein junger Seelöwe, der in seinem Vorwärtsdrang stark gegen eine der Radials drückte. Wir mussten ihn rasch verscheuchen, um eine Betriebsunterbrechung zu vermeiden. Als die Abendebbe kam, informierte uns das Logis tikteam über einen Wechsel zu stürmischem Wetter. Sie wollten kein Risiko eingehen, verlangten den Abbruch der DXpedition und schickten das Boot, um uns abzuholen. Der Rest des Teams brachte unsere Ausrüstung zum Wasser, während ich noch ein wenig länger den Funkbetrieb aufrecht erhielt. Als wir zurück auf dem Festland waren, umarmten sich alle vor Freude.

In 17 h konnten wir 1929 Kontakte mit 1583 Stationen herstellen. Etwa 53 % aller Verbindungen gelangen auf 20 m, 42 % auf 15 m und 5 % auf 10 m. Die DL-Stationen belegten unter den DXCC-Gebieten den vierten Platz bei 150 Verbindungen mit 121 verschiedenen Stationen und nur einem "Dupe", nach USA (337/256/8), Japan (212/205/6), und Italien (189/139,5), gefolgt von LU (137/98/7).

#### ■ **Resümee**

Das Logistikteam bestand zudem aus Lucas, LU1FAM, Armando, LU8WAG, Jorge, LU4WG, Jorge, LU5WAG, und Daniel, LU8WEA, denen mein besonderer Dank für ihren Beitrag zum Gelingen dieser Aktivität gilt. Ebenfalls bedanken möchte ich mich bei Miguel, LU1WKP, Carlos, LU1BCE, und Diego, LU8ADX, für ihre Unterstützung in Puerto Madryn, Trelew und Buenos Aires. Maury, IZ1CRR, hat unsere Website gestaltet und betreut.

Wir bedanken uns herzlich bei unseren Sponsoren, der German DX Foundation, International Radio Expedition Foundation, ICOM Canada, Swiss DX Foundation, Lake Wettern DX Goup, Clipperton DX Club, DX Italia und der LU Contest Group. Unser besonderer Dank gilt W5BXX und JM1PXG für ihre außergewöhnliche finanzielle Unterstützung, ebenso wie HB9DKZ, Jan & Jannie Willemsen und W5ZPA. Spezieller Dank gebührt auch DK8IH, DL1BDD, DL8FL, DL8MLD, I1SNW, I2YDX, IT9EJW, JA5IU, JF4VZT, OE3SGA, OE3WWB, PT7WA, R0FA, SM3NXS, VE7QCR, W3AWU, WD5JID und AB6QM und vielen anderen, großzügigen Spendern.

Lutz, DK8IH, und die German DX Foundation, denen wir sehr für ihre Initiative danken, halfen uns bei der Minimierung des Verlusts von Teilen der Ausrüstung. Ebenfalls haben uns Dewitt L. Jones mit seinem W4BAA-Trust und Icom Canada sowie Radioworld (Toronto) in hohem Maße geholfen. Wir schätzen auch besonders das Vertrauen und die Ermutigung vieler IOTA-Enthusiasten, deren Hilfsbereitschaft uns einfach überwältigt hat.

**Cezar Trifu, VE3LYC Übersetzung: Georg Wiskott, OE6IGG und Michael Micu-Budisteanu, OE6IMD**

## *IOTA-QTC*

#### **Bearbeiter:**

**Dipl.-Ing. (FH) Mario Borstel, DL5ME PSF 113527, 39034 Magdeburg E-Mail: dl5me@darc.de**

#### ■ **Inselaktivitäten**

**Europa:** Olaf, DL4HG, und Holger, DL5XAT, sind noch bis 25. 11. 13 unter 9H3OG und 9H3TX von Gozo, **EU-023** (LH-0046), zu hö ren. Eine Teilnahme am WWDX-CW (23./ 24. 11. 13) ist vorgesehen. – Ric, DL2VFR, beabsichtigt vom 28. bis 31.12.13 nochmals unter OU1RAEM Funkbetrieb von Rømø, **EU-125.** QSL via DF5LW. – Svein, LA9JKA, ist noch bis 15. 12. 13 als JW9JKA von Bear, **EU-027,** aktiv. QSL direkt via Heimatrufzeichen.

**Afrika:** Olaf, G0CKV, Oliver, W6NV, und Jorma, OH2KI, aktivieren noch bis 24. 11. 13 unter ZD8M, ZD8W und ZD8X Ascension, **AF-003** (LH-1491). Die Teilnahme am WW - DX-CW-Contest ist vorgesehen. QSLs via Heimatrufzeichen. – Eric, F6ICX, ist vom 16. 11. bis 15. 12. 13 nochmals als 5R8IC von Sainte-Marie (Nosy Boraha), **AF-090** (LH-1099), im Ferienstil QRV.

**Antarktis:** Alex, RD1AV, ist vom 1. 12. 13 bis 1. 12. 15 unter RI1ANC von der Vostok-Basis, **AN-016** (WAP RUS-13), zu hören. QSL via

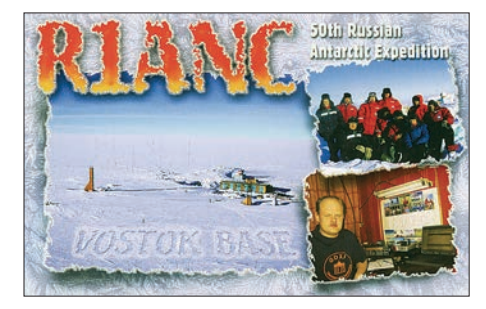

RN1ON; das Online-Log ist auf der Clublog-Website vorhanden *([www.clublog.org\)](http://www.clublog.org).* – Eben falls besetzt ist die Progress-Basis, **AN-016** (WAP RUS-11), durch Mike, RW1AI. Vom 15. 12. 13 bis 15. 3.15 funkt er unter RI1ANT. Das Online-Log ist auf *[www.qsl.net/ua1ake/](http://www.qsl.net/ua1ake/logs) [logs.](http://www.qsl.net/ua1ake/logs)* zu finden. – Von November 2013 bis März 2014 ist auch die Novo Runway-Basis, **AN-016,** mit drei OPs besetzt. Unter RI1ANR wollen sie in ihrer Freizeit funken. – Außerdem ist noch Max, IW0HEU, von November 2013 bis 31.1.14 als IA0MZ von der Mario-Zucchelli-Basis, **AN-016,** QRV. QSL via IW0EFA. Es ist davon auszugehen, dass jetzt im Antark tischen Sommer fast alle Basen auf diesem Kontinent besetzt sind und Funkamateure unter den Crews zu finden sind.

**Asien:** Rich, PA0RRS, ist vom 31. 12. 13 bis 23. 2. 14 erneut als 9M2MRS von Pinang, **AS-015** (LH-2952), auf den Bändern zu finden. QSL via Heimatrufzeichen. – Bis zum 31. 12. 13 ist DS4DRE/4 von Hajo, **AS-060,** aktiv.

**Nordamerika:** Gerd, DL7VOG, ist noch bis 27. 11. 13 als J87GU aus der Karibik zu hören, gefunkt wird von der Insel Union, **NA-025.** – John, K9EL, ist vom 19. bis 28. 11. 13 erneut von St. Martin, **NA-105** (LH-0383), QRV. – Dennis, K2SX, Les, W2LK, und Andy, K2LE, sind noch bis 26. 11. 13 mit vorangestelltem PJ7-Präfix von St. Martin, **NA-105,** QRV. – Pete, VE3IKV, beabsichtigt vom 21. bis 25. 11. 13 als FJ/VA3RA Funkbetrieb von

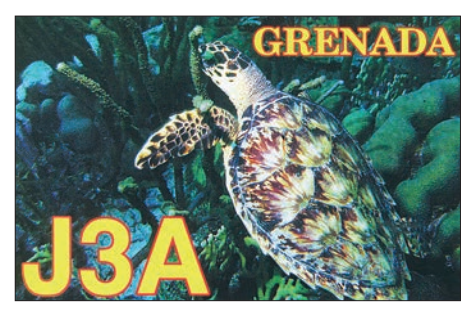

Saint-Barthelemy, **NA-146** (LH-0377). QSL via VE3IKV. – Ein japanisches Team funkt vom 21. bis 29. 11. 13 mit vorangestelltem J3- Präfix von Grenada, **NA-024** (LH-0718). – Art, N3DXX, bringt vom 19. bis 29. 11. 13 unter VP2V/N3DXX Tortola, **NA-023,** in die Luft. – Curt, N0OK, aktiviert vom 1. bis 8. 12. 13 als ZF2OK im Ferienstil Grand Cayman, **NA-016** (LH-1042), vorzugsweise in den digitalen Sende arten. – Bob, C6AKQ, Tim, C6ARU, und Mike, C6AUM, sind vom 19. 11. bis 10. 12. 13 von Grand Bahama, **NA-080** (LH-0527), aktiv; der WWDX ist eingeplant.

Das mexikanische XF1P-Team um Manuel, XE2HUQ, hat ihre für November angekün digte Aktivierung Partidas, **NA-124** (weltwei ter Bestätigungsgrad nur 18 %) auf den 7. bis 12. 12. 13 gelegt. QSL direkt via XE2HUQ.

**Ozeanien:** Aki, ZL1GO, Jacky, ZL3CW, John, 9M6XRO, und Kip, W6SZN, sind noch bis 22. 11. 13 unter W8A von Tutuila, **OC-045** (LH-4385), zu hören. Während des WWDX-Contests nutzen sie das Rufzeichen N8A. Anschließend wird das Team vom 27. 11. bis 2. 12. 13 als 5W8A von Samoa, **OC-097** (LH-4026), funken. QSL via ZL3CW. – Bernhard, DL2GAC, ist noch bis 26. 11. 13 als H44MS von Guadalcanal, **OC-047,** zu arbeiten.

Sho, JA7HMZ (V63DX), und Masa, JA7ZF (V63ZF), sind vom 22. bis 30. 11. 13 von Pohnpei, OC-010, aktiv. OSL via Heimatrufzeichen. – Tim, NL8F, geht erneut auf Tour und kündigt vom 27. 11. bis 4. 12. 13 als T32TM Funkbe trieb von Kiritimati, **OC-024** (Kiribati-Grup pe), vorzugsweise in SSB und RTTY an. QSL via K8NA. Ab 4. 12. 13 wird ein mehrköpfiges Team Tim verstärken und bis zum 10. 12. 13 als T32RC von OC-024 funken. QSL für T32RC via N7RO.

Ein fünfköpfiges multinationales Team bringt vom 22. bis 29. 11. 13 unter 3D2R Rotuma, **OC-060,** in die Luft, danach fliegt das Team zurück nach Fidschi, **OC-016,** und ist vom

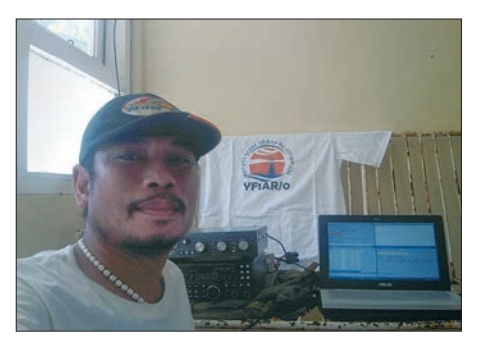

**Budi YF1AR/0 auf Payung, OC-177 Quelle: YF1AR** *[g3kma.dsl.pipex.com\)](http://www.g3kma.dsl.pipex.com).*

29. 11. bis 4. 12. 13 unter 3D2AD, 3D2OV, 3D2FW und 3D2NW auf den Bändern zu finden. – Kazuo, JA1FUF, und Ted, JF1CCH, planen, vom 28. 11. bis 4. 12. 13 unter T30NK und T30TS das Tarawa-Atoll, **OC-017,** zu aktivieren. – Aki, JA1NLX, ist erneut unterwegs und funkt vom 1. bis 6. 12. 13 als P29VNX vorzugsweise in CW von Lissenung (Bismark-Archipel), OC-008. QSL direkt via Heimatrufzeichen oder OQRS; kein Büro.

Sigi, DK9FN, ist vom 21. 12. 13 bis 10. 1. 14 nochmals unter H40FN von Nendo, **OC-100,** mit 300 W und Vertikalantenne zu hören. QSL via DK9FN (neu). Weitere Informationen zum Betriebsdienst auf *[www.qrz.com/db/H40FN.](http://www.qrz.com/db/H40FN)* – Unter H40TA beabsichtigt eine mehrköpfige Gruppe im gleichen Zeitraum von Nendo, **OC-100,** QRV zu sein. – Alan, VK4WR, und Grae me, VK4FI, planen, vom 7. bis 17. 12. 13 als E6SG und E6RQ im Urlaubsstil von Niue, **OC-040** (LH-2139), zu funken. QSLs nur direkt. – Freddy, F5IRO, hält sich vom 1. 11. 13 bis 1.3.14 unter FK/F5IRO auf Neukaledonien, **OC-032,** auf. Zum WWDX-CW macht er Betrieb als TX5W. QSL via F5IRO.

Für das IOTA-Highlight des Monats sorgte Ende Oktober ein mehrköpfiges indonesisches Team. Unter YB9Y wurde für fünf Tage die New-one **OC-276** in die Luft gebracht, zeitweise waren bis zu vier Stationen gleichzeitig aktiv. Aufgrund des Anstiegs der Sonnenfle-

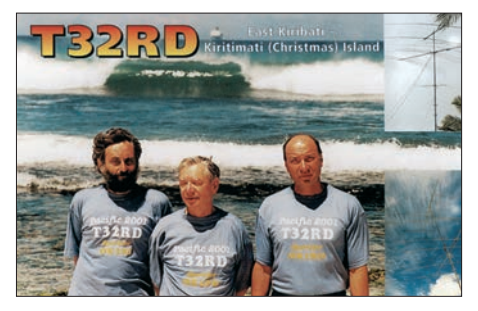

cken kamen etliche QSOs auch auf dem 12-mund 10-m-Band zustande! – Budi, YF1AR/0, ließ sich Mitte Oktober für drei Tage von Payung, **OC-177,** hören (siehe Bild unten links). **Südamerika:** Andy, W9NJY, ist noch bis zum 25. 11. 13 als PJ2/W9NJY von Curacao, **SA-099** (LH-0942), ausschließlich in CW zu hören. – Mick, G1EUZ, bringt vom 25. 11. 13 bis 25.5.14 unter VP8BTU die Falkland-Inseln, **SA-002,** auf die Bänder. QSLs werden erst nach seiner Rückkehr beantwortet. – Paul, K1XM, John, K4BAI, Jeff, KU8E, Martin, W1MD, und Dennis, W1UE, funken noch bis zum 26. 11. 13 mit vorangestelltem PJ4 von Bonaire, **SA-006.** Zum WWDX-CW funkt das Team unter PJ4A. QSL via K4BAI.

#### ■ **IOTA-Contest 2013 (Auswertung)**

Auf *[http://iotacontest.com/contest/iota/2013/](http://iotacontest.com/contest/iota/2013/finalScore.php) [finalScore.php](http://iotacontest.com/contest/iota/2013/finalScore.php)* ist das vorläufige Ergebnis des IOTA-Contests 2013 zu finden.

#### ■ **IOTA-Informationen**

Die IOTA-Tagung des RSGB für das Jubiläumsjahr 2014 (50 Jahre IOTA-Programm) findet vom 4. bis 6. 7. 14 in Old Windsor statt. Anmeldungen sind an den Manager Roger, G3KMA, per E-Mail zu richten (siehe *[www.](http://www.g3kma.dsl.pipex.com)*

## *DX-QTC*

**Bearbeiter: Dipl.-Ing. Rolf Thieme, DL7VEE Boschpoler Str. 25, 12683 Berlin E-Mail: rolf@dl7vee.de URL: [www.dl7vee.de](http://www.dl7vee.de)**

Frequenzen in kHz, alle Zeiten in UTC Berichtszeitraum: 1. 10. bis 31. 10. 13

#### ■ **Conds**

Es gab eine große positive Überraschung: Seit Anfang Oktober ging der Flux steil nach oben und erreichte zum CQ WWDX-Contest ein Maximum von mehr als 160 Zählern. So waren auf 10 m stabile QSOs mit den USA mit QRP oder Behelfsantennen möglich. Die höheren Bänder öffneten regelmäßig erst richtig etwa eine Stunde nach Sonnenaufgang. Auch 40 m und 30 m lieferten nach Sonnenaufgang gute DX-Signale aus Westen.

Damit gibt es für dieses Sonnenflecken-Maximum wohl einen zweiten Höcker, der hoffentlich ein Jahr anhalten wird, ehe es dann langsam bergab geht. Das nächste Sonnenfleckenmaxi mum dürfen wir etwa 2023 erwarten. Es könnte ebenfalls wieder schwach ausfallen, wie die Langzeitstatistiken von überlagerten 80- und 400-jährigen Zyklen zeigen.

#### ■ **DXpeditionen – Rückblick**

Eine große Menge semirarer großer und kleiner DXpeditionen erlaubte zahlreiche Band- und Modipunkte, für ein ganz neues DXCC war wohl wenig dabei. Leider wurde die erhoffte Wake-DXpedition **K9W** durch den USA-Goverment-Shutdown ausgesetzt. Neuer Termin

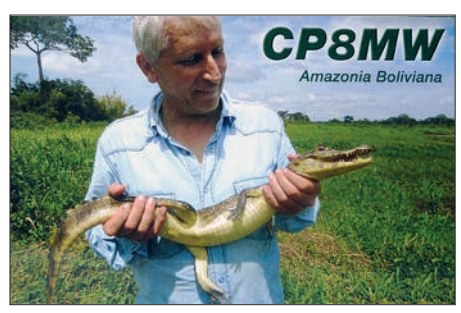

war Anfang November. Beim Erscheinen dieser Ausgabe kennen wir das Ergebnis. – Der Oktober begann mit einer Aktivierung von St. Paul als CY0P durch drei US-OPs. Etwa 25 000 Verbindungen wurden in CW und SSB geloggt. – Pekka, OH2YY, funkte wie angekündigt als **9N2YY** und **A52YY,** klagte jedoch über einen hohen Geräuschpegel auf den Bändern.

**FW5JJ** ist mit einfachen Drahtantennen und einer Endstufe sehr aktiv in SSB geworden. Leider ist das Signal meist ziemlich schwach. Sein Log ist auf Clublog einsehbar. – Die spanische Crew von **H7H** aus Nikaragua bediente alle Bänder und Modi von 160 m bis 6 m sehr gut. Es wurden etwas mehr als 40 000 QSOs gefahren, je 18 000 in CW und SSB, der Rest in RTTY. QSL via OQRS (einschließlich Büro) oder direkt über EB7DX. – Die italienische DXpedition **TO2TT** (DXCC: FH) hatte prima OPs und gute Signale. Dies zeigen auch die mehr als 64 000 geloggten QSOs. Unverständ -

lich, warum trotz hoher Nachfrage RTTY wie schon bei den vorherigen Aktivitäten auf 20 m beschränkt wurde (2340 QSOs). Schade für alle

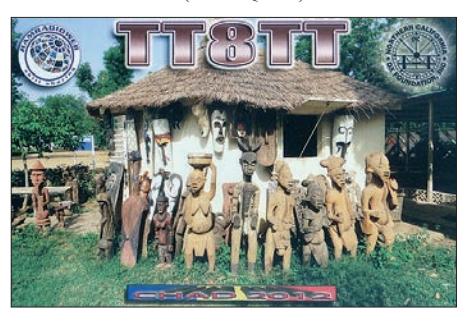

Band-Modi-Sammler bei den recht guten Ausbreitungsbedingungen. – **D2CT** (OP CT2HPM) war sehr aktiv in RTTY und PSK auf den oberen Bändern. – Von einem weiteren Amazonasgebiet meldete sich Peter, diesmal als **CP9/ DF7NX.** – LZ1GC machte als **3D2GC** einen tollen Job in CW, während LZ2HM unter **3D2RA** neben CW auch in SSB und RTTY QRV war. Gute Signale und prima Betriebstechnik, doch SSB und RTTY kamen eindeutig zu kurz. Probleme mit dem Guide 3D2DD vor Ort ließen den Aufenthalt auf Rotuma auf wenige Tage schmelzen. **3D2GC** und **3D2RA/p** lauteten die Rufzeichen auf Fidschi, und **3D2GC/p** sowie **3D2RA** die von Rotuma. Bei Direktpost keine Greenstamps beilegen!

Die beiden OPs von **TX5D** (DXCC: FO/A) zeigten ein gewisses Interesse an Europa in unseren Morgenstunden auf 40 m und 30 m. Gut 15 000 Verbindungen wurden geloggt, aber nur 16 % mit EU. – Neben **5X1NH** meldete sich auch SM1TDE als **5X8A** für einige Tage aus Uganda. – JH1NBN arbeitete in SSB als **V6P** von Mikronesien. – VK6DXI hielt sich QRL-mäßig als **Z21DXI** in Simbabwe auf.

ON4JM ist als **T6JR** QRV geworden und bleibt bis Dezember. Seine Aktivität ist bereits von der ARRL anerkannt. – **TN2MS** war sehr umlagert und auf allen Bändern aktiv. Die nur vier Damen und Herren können über 30 000 QSOs von 160 m bis 6 m vorweisen. Leider war mir auch hierbei RTTY auf 10 m als möglicher neuer Modipunkt nicht vergönnt, aber ich freue mich über ein neues RTTY-Land auf 12 m.

Willi, **FR/DJ7RJ,** musste umziehen, da sein erstes QTH einen ziemlichen Störnebel aufwies. – Das überwiegend amerikanische Team von **C82DX** klagte über schlechte Funkbedingungen aus Mosambik: stürmische Winde und gelegentliche Stromausfälle. Bei 26 000 QSOs, darunter 10 000 Uniques (verschiedene Rufzei chen), entfiel die Hälfte auf Europa. Die QSL sollte für direkt oder Büro nur über OQRS geordert werden. – Heinz meldete sich als **FO/** DF1YP auf 20 m in SSB von Moorea, Französisch-Tahiti. QSL bitte vorzugsweise via Büro. – H44RK war als **YJ0RK** unterwegs, aber lei der kaum in den für EU günstigen Zeiten.

Babs und Lothar erschienen als **D44TXT** mit guten Signalen und entsprechenden dicken Pileups in SSB, PSK und RTTY von den Kapverden. Auch YL2GM funkte, als einer der Contest-OPs von D4C, unter **D44TYL** vor dem WWDX-SSB-Contest. – Markus tauchte als **VP9/DJ4EL** regelmäßig zwischen 40 m und 10 m in SSB auf. – Guantanamo Bay wurde durch W6HGF unter **KG4HF** ordentlich in

RTTY und PSK auf den höherfrequenten Bän dern aktiviert. Auch W4WV war als **KG4WV** mit von der Partie und oft auf 10 m in SSB zu finden. – N7OU meldete sich erneut als **E51NOU** von Südcook und war auf 10 m und 12 m in CW erreichbar. **E51AAR** (OP K7AR) funkte fleißig in RTTY, hatte aber nach meinem Eindruck teilweise wegen vieler CQ-Rufe Hörprobleme. – Sierra Leone war nach längerer Zeit wieder unter **9L1JT** (K4ZIN) und **9L1DT** (K4WDT) erreichbar. Ebenfalls wieder QRV ist SP5BTB als **9L1BTB,** der sich vor Jahren schon einmal aus Sierra Leone gemeldet hatte. QSL nur direkt. – **B9/BY9GA** (Zone 23) von der Camsat DX Party, war mit einem kräftigen Signal auf vielen Bändern zu hören.

#### ■ **Kurzinformationen**

Fabien, **A92HK,** ist Franzose, vorwiegend in SSB QRV und verlangt QSL direkt via CBA. Er bleibt die nächsten Jahre in Bahrain. – IW0HEU ist neuer OP an der italienischen Mario-Zucchelle-Antarktisstation und in seiner Freizeit bis Ende Januar 2014 als **IA0MZ** in der Luft. Gearbeitet wird nur in SSB auf 20 m, 17 m, 15 m und 12 m. QSL via IW0EFA. – Südafrika sucht Kommunikationstechniker für die Winterbesetzung seiner Stationen auf Marion Island **(ZS8M)** und Gough Island **(ZD9).** Anfragen bitte über ZS1HF *(zs1hf@hamcity.co.za).* – Der US Postal Service erhöht ab Januar 2014 das internationale Briefporto aus den USA auf 1,15 US-\$. – ON6DX fliegt am 18. 11. 13 nach Togo, wo er die Lizenz **5V7TH** erhält. Er wollte dann eventuell bis Anfang Dezember aus Benin **(TY1??)** QRV werden. – G1EUZ ist ab 25. 11. 13 für ein halbes Jahr als **VP8BTU** von Falkland aktiv. QSLs gibt es nach seiner Rückkehr.

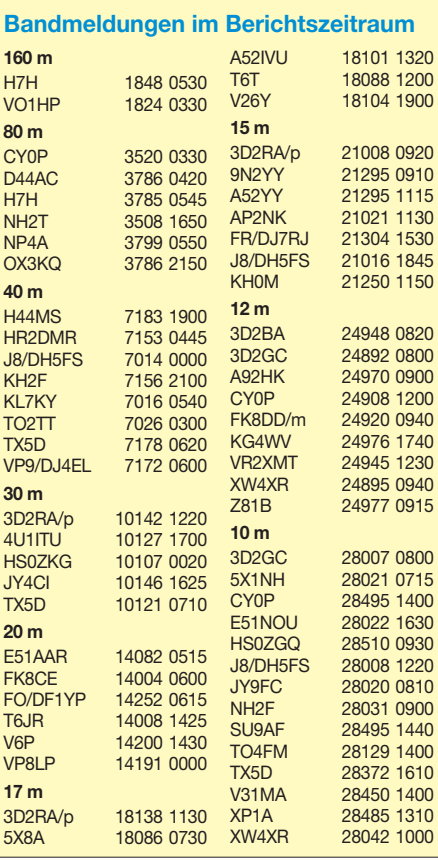
In Kuwait **(9K)** wurde im Oktober das 6-m-Band freigegeben. – RW1AI ist von Mitte Dezem ber bis Mitte März als **RI1ANT** von der Ant arktis QRV. Auch **RI1ANR** und **RI1ANC** sind ab Dezember besetzt. – **ZS8C** hat seinen Transceiver ins Büro geholt, um schneller QRV zu sein. Er liebt Gespräche mit Gleichgesinnten, aber er kann und will seine Antennen nicht verbessern und mag keine Pile-ups. Auch **ZS8Z** scheint lieber fremde CQ-Rufe zu beantworten, als gespottet zu werden.

#### ■ **CQ WWDX Fone**

Der am letzten Wochenende im Oktober stattgefundene WWDX-Contest verdient den Namen SSB-Weltmeisterschaft vollends. Auch ein Muss für Gelegenheitscontester. Die gesamten SSB-Bereiche von 40 m bis 15 m waren wie in alten Zeiten ausgeschöpft. Auf 10 m gab es Con testbetrieb von 28 300 kHz bis über 29 000 kHz. Superbedingungen, entsprechend der jetzigen Zeit mit einem Flux von über 160 und eine extrem hohe Beteiligung, ließen einen immer wieder neue Stationen finden.

Ich hatte mir vorgenommen, mit 2-Element-Drahtbeam in 20 m Höhe) nur möglichst viele Multis zu suchen. Bei mehr als 600 QSOs ka men auf 10 m und 15 m jeweils über 100 zusammen, 40 m und 20 m blieben knapp darunter, auf 80 m gab es 60 und selbst auf 160 m kamen mit einer provisorischen Antenne noch 30 Länder-Multipunkte zusammen. Das heißt, man konnte im Contest locker das DXCC arbeiten. Zudem waren alle 40-CO-Zonen erreichbar.

Eine Überraschung war das Auftauchen von **7O2A.** Dahinter verbarg sich der Leiter der letzten Jemen-DXpedition 7O6T, RA9USU (QSL via UA3DX). Viele Karibik-DXpeditionen hatten ihre Antennen auf die USA ausgerichtet. Das mag neben den höheren Signalstärken auch mit der besseren Betriebstechnik der Amerikaner zu tun haben. Auf den Lowbands brüllten die europäischen Topstationen um jeden Multi, und es gab manchmal minutenlang keine Lücke zum Hören. Jeder meinte wohl von sich, er ist der Lauteste dank dicker Leistung und Topantennen und kann nicht nachgeben…

#### ■ **Vorschau**

Die CW-Weltmeisterschaft, der **CQ WWDX CW,** findet am 23./24. 11. 13 statt.

Afrika: Noch bis 28. 11. 13 ist ein internationales Team, darunter DL3DXX, unter **Z81X** aus dem Südsudan QRV. Besonderer Wert wird auf die unteren Bänder gelegt. – Robert, DL7VOA, will vom 29. 11. bis 7. 12. 13 als **6V7D** aus dem Senegal mit 100 W meist in CW funken. Achtung, dieses Rufzeichen war 2011 schon einmal vergeben. Auch **6W/AA1VK** wollte vom 8. bis 14. 12. 13 aus dem Senegal funken. Wolfgang, DH3WO, ist vom 22. bis 24. 12. 13 als **7P8WO** aus Lesotho aktiv, ebenso DJ2HD als **7P8DJ.** – Unter **5R8IC** ist F6ICX noch bis zum 15. 12. 13 zu hören.

**Amerika:** HB9MFM ist von Ende Oktober bis zum 21.12.13 als **J79WTA** wieder von Dominika aktiv. Zeitweise sind auch HB9BZG **(J79KZ)** und HB9PTQ **(J79DP)** dabei. – Drei US-OPs funken vom 19. 11. bis zum 10. 12. 13 unter **C6ARU, C6AUM** und **C6AKQ** von den Bahamas. QSLs via CBA. – Georg, **FJ/DK7LX,** ist vom 16. 11. bis 6. 12. 13 auf St. Barthelemy. Er bevorzugt CW und RTTY. – **ZF2OK** ist das Rufzeichen von N0OK auf den Cayman-Inseln. Für die Aktivität vom 1. bis 8. 12. 13 gehen die QSLs an sein Heimatrufzeichen. – **KG2A/ JJ1RJR** funkt vom 21. 11. bis 1. 12. 13 unter V25A von Antigua.

**Asien:** Eine indische Gruppe, darunter VU2PAI und VU2NKS, geht vom 20. 11. bis 10. 12. 13 als **VU7AG** auf die Lakkadiven. Vorgesehen ist CW-, SSB- und RTTY-Betrieb von 160 m bis 10 m mit drei kräftigen Stationen.

**Europa:** DD1AY kündigt Funkbetrieb unter **9H3GK** von Malta an – dies im Zeitraum vom 13. 11. bis 4. 12. 13

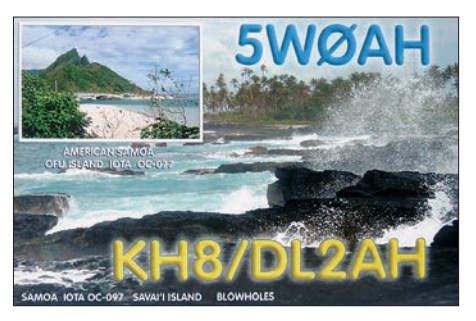

**Ozeanien:** Noch bis 30. 11. 13 sollten JA7HMZ und JA7ZF als **V63DX** und **V63ZF** zu arbeiten sein. Auch JA1XGI will vom 4. bis 12. 12. 13 unter **V63XG** aus Mikronesien funken. – Von Ende November bis Anfang Dezember wollten YT1AD und Crew von Fidschi und Rotuma **(3D2R)** erscheinen. – Nach Amerikanisch-Samoa sind ZL3CW und Company noch unter **5W8A** vom 27. 11. bis 2. 12. 13 von Samoa aktiv. – NL8F plant als **T32TM** vom 28. 11. bis 3. 12. 13 Betrieb von Ost-Kiribati. Am 3. 12. 13 stoßen weitere Mitglieder des RR-Clubs dazu und es wird unter **T32RC** bis zum 11. 12. 13 weitergefunkt. Das Rufzeichen T32RRC war leider nicht erhältlich. – Von West-Kiribati (Ta ra wa) sind JF1CCH als **T30TS** und JA1FUF als **T30TK** vom 30. 11. bis 4. 12. 13 in der Luft. – JA1NLX funkt unter **P29VNX** von Papua-Neu-Guinea meist in CW zwischen dem 1. und 6. 12. 13.

**E6RQ** und **E6SG** sind die Rufzeichen von VK4WR und VK4FI auf Niue vom 7. bis 17. 12. 13. – Ab Mitte Dezember ist **JG8NQJ/** JD1 wieder einige Wochen für Wartungsarbeiten auf Minami-Torishima. Er bevorzugt CW auf den höheren Bändern; die QSL geht über JA8CJY.

## *Funkamateure auf den Science Days*

Der DARC e. V., federführend durch die Mitglieder der Freiburger OVs A05 und Z06 sowie den Emmendinger Ortsverband A16 vertreten, bot den jungen Besuchern der Science Days vom 10. bis 12. 10. 13 die Möglichkeit, elektronische Bausätze selbst zusammenzubauen und den Amateurfunk kennenzulernen. Ziel der jährlich im Europapark in Rust stattfindenden Science Days ist es, junge Menschen für Naturwissenschaft und Technik zu interessieren.

#### ■ **Faszinierende Experimente**

Organisator Kay Zipperle, DK4KAY, zeigte sich erfreut, zahlreiche Besucher am sehenswerten Stand der Experimentalfunker, eben der Funkamateure, begrüßen zu können. Nach intensiven technischen Vorbereitungen von Markus Wallschlag, DH5WM, und Rolf-Dieter Martin, DL4GAI, sowie den organisatorischen Arbeiten durch Heiner Lamprecht, DK8GL, wurde den Jugendlichen der Selbstbau eines Drehstrommotors oder Drehfeldsimulators ermöglicht. Ein rund zwanzigköpfiges Helferteam aus Funkamateuren stand den möglichen zukünftigen

Elektronikern und Funkamateuren mit bis zu zehn Lötplätzen kompetent zur Seite.

#### ■ **Motorsimulation und Praxis**

Es ging nicht nur darum, das Zusammenspiel von elektronischen Bauteilen wie ICs, Kondensatoren, Widerständen und anderem mehr zu verstehen, sondern auch darum, korrekte Verbindungen in Form von Lötstellen herzustellen. Das Ergebnis konnte sich sehen lassen: Die gebauten Drehfeldsimulatoren zeigten die Funktion eines Drehstrommotors Schritt für Schritt. Ferner wurde nicht nur ein Simulator, sondern auch ein richtiger Drehstrommotor von den be-

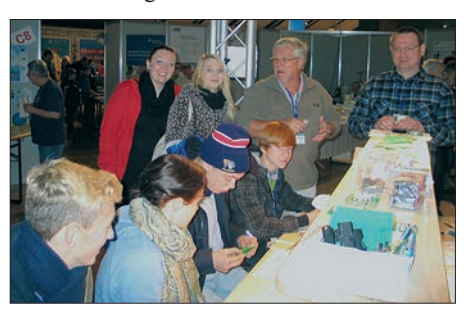

**Hajo, DL1GWO (Mitte), und Markus, DO5MAF (r.), brachten die Jugendlichen der Elektronik und draht losen Kommunikation näher.** 

geisterten Jugendlichen zusammengebaut. Na türlich durften sie die Bausätze nach der Fertigstellung mit nach Hause nehmen. Die die Kinder und Jugendlichen begleitenden Lehrer erfuhren zudem, dass sie sich durch den Arbeitskreis Amateurfunk und Telekommunikation in der Schule (AATiS) die Funkamateure auch in die Schule holen können, die ihrerseits dann über ihre sinnvolle Freizeitbeschäftigung sowie mög liche Berufsorientierung in der Elektronikbranche berichten.

#### ■ **Elektronik nutzen, auch verstehen**

Letztendlich wurden etwa 200 funktionsbereite Bausätze gefertigt. Ziel war es, die Jugendlichen für die moderne Welt der Elektronik zu sensibilisieren und dabei gleichzeitig die Faszination der weltumspannenden drahtlosen Kommunika tion und Völkerverständigung durch den Amateur funk zu vermitteln. Um dies zu ermöglichen, wurden die Funkamateure des Breisgaus finan ziell durch den DARC-Distrikt Baden unterstützt und durch die Firmen Sick Sensor Intelligence und Adventure-Gate Event Management gesponsert. Die Funkamateure im Breis gau sind unter anderem unter *[www.dk0fr.de,](http://www.dk0fr.de)* die Jugendgruppe im TechniClub erreichbar.

**Horst Garbe, DK3GV**

## *Amateurfunkpraxis*

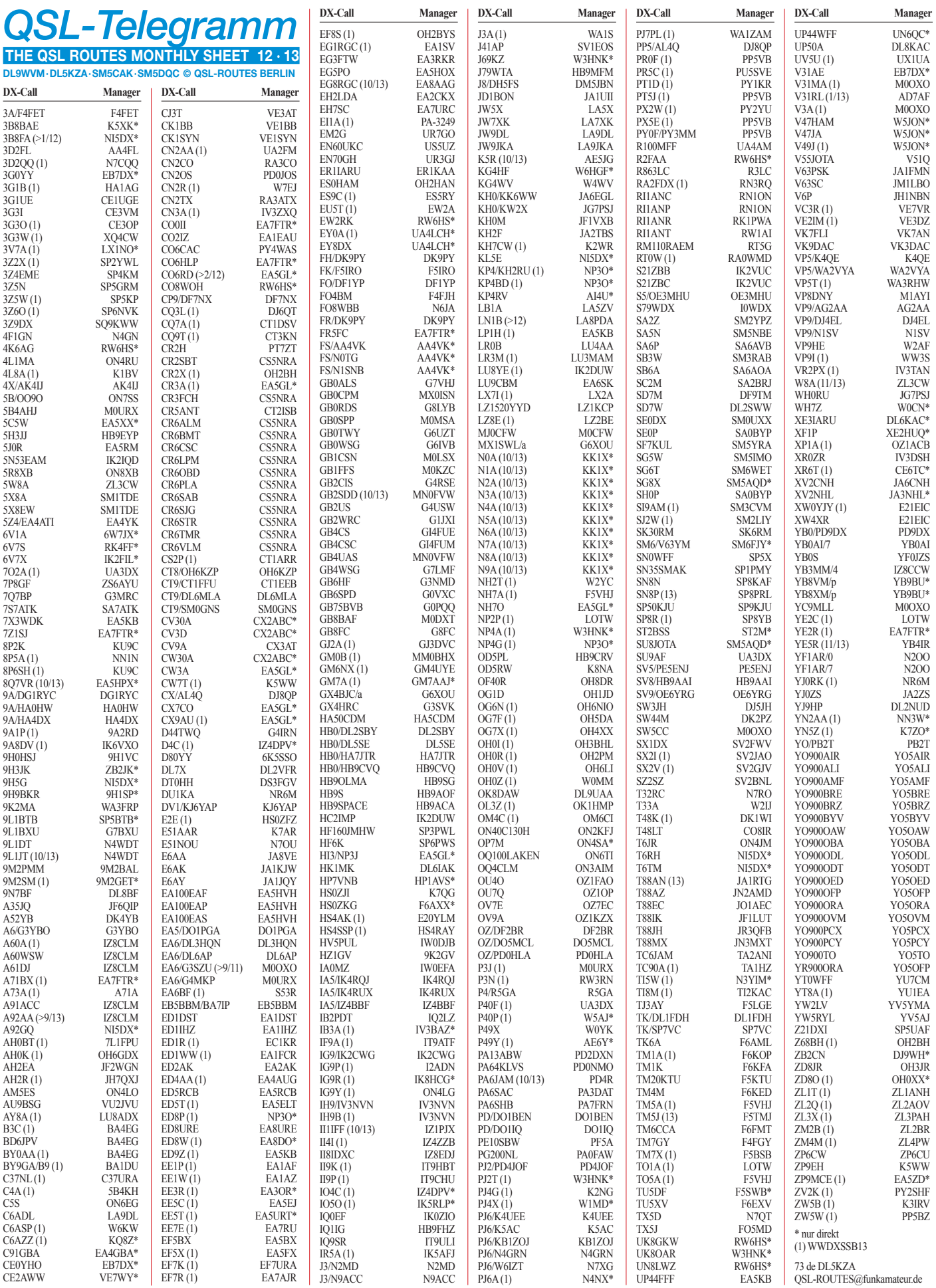

#### **Rufzeichen Adresse**

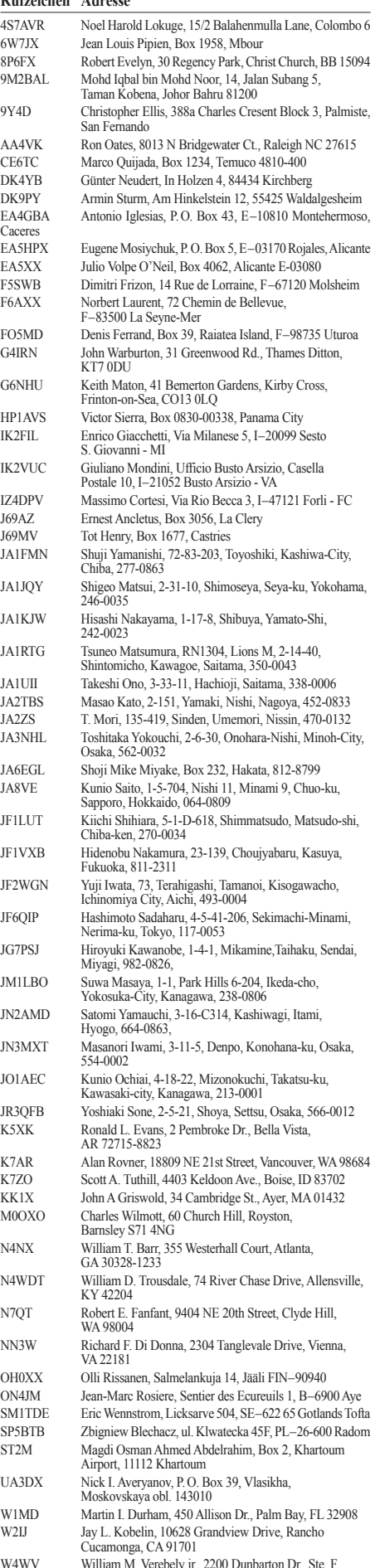

W4WV William M. Verebely jr., 2200 Dunbarton Dr., Ste. F, Chesapeake, VA 23325

# *Digital-QTC*

**Bearbeiter: Dipl.-Ing. Jochen Berns, DL1YBL Heyerhoffstr. 42, 45770 Marl E-Mail: dl1ybl@db0ur.de**

**Jürgen Engelhardt, DL9HQH Azaleenstr. 31, 06122 Halle Packet-Radio: DL9HQH@DB0ZWI E-Mail: dl9hqh@gmx.de**

## *Digital Voice*

#### ■ **Neues zu Hytera**

Auch das Hytera-DMR-Netz wird zügig ausgebaut und erweitert. Die aktuelle WinMaster-Version ist nun die Version 9.2, aktuelle Infor ma tionen gibt es im Netz unter: *[http://wiki.](http://wiki.oevsv.at/index.php?title=Kategorie:DMR) [oevsv.at/index.php?title=Kategorie:DMR.](http://wiki.oevsv.at/index.php?title=Kategorie:DMR)* Eine weitere Firmware-Version (5.05.10.007) für die Hytera-Repeater RD985 ist ebenfalls

verfügbar. Dazu gekommen sind DNS-Einträ ge anstatt Static-IP für die Super-Master, was die Akzeptanz im Netz noch weiter erhöhen dürfte, und weitere neue Funktionen. Mit der neuen Firmware für die Endgeräte, wie das PD785, sind nun auch 1024 Kontakte möglich, wie bei Motorola. Aktuelle Codeplugs für die Geräte, erstellt von Lutz, DL5OBG, findet man im passenden Yahoo-Forum. Auch die Hytera-GPS-Funktion wird anstatt des Polling-Verfahrens bei MOTOTRBO angeboten. Jedes Endgerät kann in bestimmten Zeitintervallen, auf Knopfdruck oder in Abhängigkeit von zurückgelegten Distanzen GPS-Informationen senden, die über die WinMaster weiter geleitet werden, z. B. an *APRS.fi*.

#### ■ **Repeater-zu-Repeater-Routing**

Neu ist auch das Repeater-zu-Repeater-Routing. Es werden nur die beiden notwendigen Repeater getastet. Es können mehrere Verbindungen im Hytera-Netzwerk parallel geführt werden. Repeater, welche am Open-Hytera-Win Master angemeldet sind, können durch ein User-Kommando verbunden werden. Diese Ver bindung besteht, solange gesprochen wird und wird bei Inaktivität nach 3 min automatisch getrennt bzw. kann durch ein User-Kommando sofort getrennt werden.

User-Kommandos: Repeater verbinden: Re peater-ID als TG für 2 bis 3 s senden genügt, danach kann gesprochen werden. Die Antwort am verbundenen Repeater lässt sich ohne weitere Kommandos absetzen. Jede Sprechgruppe ist für die folgenden Durchgänge erlaubt (default: TG9); Repeater trennen: TG 999999 wieder für 2 bis 3 s senden. Trennen kann man von einem der beiden Repeater aus.

#### ■ **TETRA**

Im Oktober dieses Jahres kam die Zuteilung für den ersten TETRA-DMO (Direct Mode)-Re peater in Sachsen-Anhalt im Bereich Amateurfunk, wahrscheinlich sogar die erste in den neuen Bundesländern. Weitere Daten - Rufzeichen: DM0SVX; Frequenz: 430,375 MHz; EIRP: 15 W; Standort: Halle/Saale, Funkturm Peißnitzinsel; Antenne: X-50N, 38 m über Grund; ISSI: 23401; Mode: clear.

Die Positionierung über LIP-SDS funktioniert schon. Der nächste Schritt ist dann ein VoIP-Gateway ins EchoLink-Netzwerk und die TX-Ansteuerung des MTMs via PEI, was noch problematisch ist.

Ganz bis Leipzig wird es aber nicht gehen, doch ein weiterer Ausbau ist vorgesehen. Sysop Adi *(dl1hrc@gmx.de)* freut sich über Empfangsberichte.

## *Packet-Radio*

#### ■ **Digipeater**

#### *DB0EWB (Barchel)*

Wegen diverser Umbauarbeiten am Standort von DB0EWB mussten die Betreiber des Digipeaters einen Großteil der Technik demontieren. Betroffen von diesen Maßnahmen sind vor allem die Mailbox DB0EWB-8 und die jeweiligen S&F-Partner. Vorgesehen für diese Arbeiten waren etwa zwei Wochen.

#### *DB0FBG (Freiberg)*

Probleme bereitet derzeit der 9k6-Zugang auf 70 cm. Es handelt sich hierbei um die fehlende FSK-Modulation. In Kürze soll der Fehler behoben werden.

#### ■ **HAMNET**

Ende Oktober wurde bei DB0END (Ennepetal) ein neuer HAMNET-Server installiert. Zum Einsatz kommt nunmehr ein Rasperry-Pi mit dem Softwarepaket *HAMServerPi.* Durch diese Erweiterung konnte der Standort weiter aufgewertet werden. So sind Anwendungen, wie z.B. ein APRS-RX-iGate mit DVB-T-Stick, ein Audioserver (Mumble) sowie ein Videoserver für HAMNET-ATV, hinzugekommen.

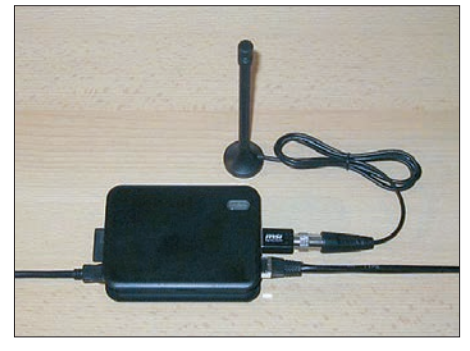

**DB0END mit neuem HAMNET-Server: Rasperry-Pi samt Softwarepaket** *HAMServerPi* **Foto: DB0END**

Neben Web- und FTP-Server existiert zudem ein Content-Management-System, welches die einfache Erstellung von Webseiten ohne HTML-Kenntnisse ermöglicht.

Der *HAMServerPi* bei DB0END ist der erste Server dieser Art, der nun im realen Betrieb getestet wird. Demnächst sollen zudem noch weitere Standorte hinzukommen. Das verwendete Softwarepaket ist vor allem für Sysops ge dacht, die schnell und einfach attraktive Dienste im HAMNET anbieten möchten, ohne sich zunächst tief in die einzelnen Themenbereiche einarbeiten zu müssen.

Weitere Informationen zum Projekt gibt es im HAMNET auf *<http://db0tv.ampr.org/hamsrvpi>* sowie auf der Website von DB0END unter *[http://db0end.ampr.org.](http://db0end.ampr.org)* 

## *SOTA-QTC*

**Bearbeiter: Dipl.-Ing. Harald Schönwitz, DL2HSC Försterweg 8, 09437 Börnichen E-Mail: dl2hsc@darc.de**

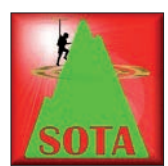

#### ■ **SOTA** international

**OE:** Am 20. 10. 13 führten Funkamateure auf den Bergen rund um Wien den "Vienna SOTA Day" durch. Im Fokus stand dabei die

Aktivierung von Bergen aus der Region **OE/ WI** (Wien) und **OE/NO** (Niederösterreich). Etwa 15 OMs hatten ihre Teilnahme für das 2-m-Band und KW angekündigt. **CT9:** In der Zeit vom 8. bis 14. 10. 13 waren Peder, CT9/ SM0GNS/p, und Anders, CT9/SM0HPL/p, auf Madeira unterwegs. Auf den Bändern 30 m, 20 m und 17 m wurde mit KD1JV-ATS-3, ATS-4, HB-1A und Dipolantennen ausschließlich in CW gearbeitet. Von **CT3/MI-006, 005, 002, 008, 004, 001, 003** und **011** konnten 340 Verbindungen hergestellt werden, also im Schnitt 50 QSOs vom Berg. Unter *ct9.golonka.org* füh ren Peder und Anders ein Tagebuch mit Bildern und Tonmitschnitten von SM0IHR.

Zufällig besuchte Petr, OK1CZ, zur gleichen Zeit Madeira und aktivierte mit FT-817 ebenfalls Berge. VK5: Zum ersten Jahrestag der Assoziation VK5 (South Australia) arbeiteten am ersten Oktoberwochenende einige OMs aus den südaustralischen Gebirgsregionen. Von den vier aktivierten Gipfeln waren neben S2S-Kontakten innerhalb von VK5 auch Verbindungen auf 17 m und 15 m in die USA möglich.

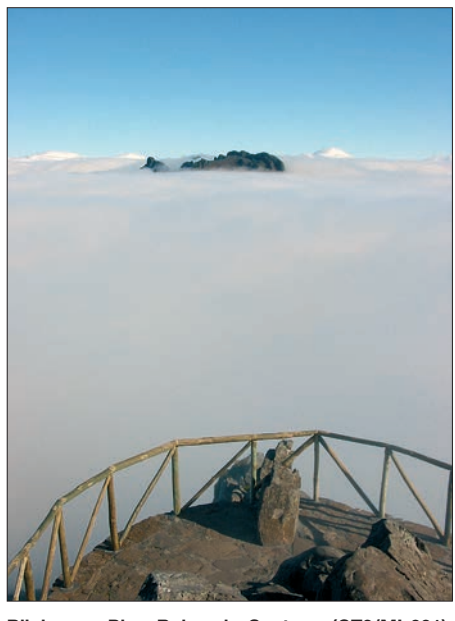

**Blick zum Pico Ruivo de Santana (CT3/MI-001), höchster Berg Madeiras Foto:** *wiki*

**KH6:** Am 1. 11. 13 löste Allen, KH7AL, Guy, N7UN, als Assoziationsmanager ab.

#### ■ **SOTA** intern

Das SOTA-Management-Team (MT) hat festgestellt, dass es Jäger (chaser) gibt, die Verbindungen mit Aktivierern in die Datenbank eingeben, die nicht stattgefunden haben. Dabei geht es nicht um Einzelfälle, sondern um Hunderte QSOs, in einem Beispiel 400 im Verlauf von sechs Monaten.

Selbst wenn man davon ausgeht, dass nicht alle Aktivierer ihre Verbindungen sofort loggen

# *SWL-QTC*

#### **Bearbeiter:**

**1352 •FA 12/13**

**Andreas Wellmann, DL7UAW Angerburger Allee 55, 14055 Berlin E-Mail: andreas.wellmann@t-online.de Packet-Radio: DL7UAW@DB0GR**

#### ■ **SAQ – Längstwellensender in Schweden**

Alle Jahre wieder … Auch am 24.12. dieses Jahres wird die traditionelle Weihnachtssendung des schwedischen Längstwellensenders SAQ auf der Frequenz 17,2 kHz in Telegrafie zu hören sein. Die Sendeanlage in Grimeton

wurde im Jahr 1924 mit einem von Dr. Ernst Fredrik Werner Alexanderson (1878 bis 1975) entwickelten 200-kW-Maschinensender in Betrieb genommen. Der Sender gehörte zu einem Netzwerk von Stationen, die für Schweden erstmals eine von Kabelverbindungen unabhängige internationale Kommunikation sicherstellten.

Die in den späteren Jahren verfügbaren Möglichkeiten im Kurzwellenbereich relativierten die Bedeutung von Längstwellensendeanlagen. Für militärische Nutzungen blieb der Sender in Grimeton noch viele Jahre von Interesse. Die schwedische Marine nutzte bis 1995 die Sendeanlage unter anderem für ihre U-Boot-Kommunikation. Die UNESCO erklärte 2004 den

> **SAQ – der Sender im Überblick: links das Hochfrequenzrad,**

> > **Foto: Archiv**

**rechts der Elektromotor**

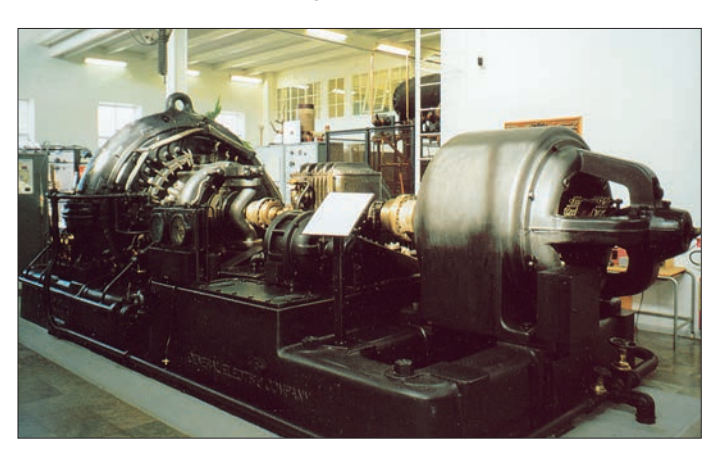

oder manche Aktivierer gar nicht, kann in solchen Fällen von Betrugsversuchen ausgegangen werden.

Das MT sieht sich hier gezwungen, zu handeln. Die betroffenen Jäger werden aufgefordert, die entsprechenden Logeinträge zu löschen. Sollten sie sich nicht dazu bereiterklären, werden sie komplett von der Teilnahme am SOTA-Programm ausgeschlossen.

Interessant ist in diesem Zusammenhang aber auch, dass sehr viele "kaputte" QSOs im Nachhinein per Internet "repariert" werden. Eigentlich ungültige Verbindungen wegen falscher Bergreferenz, wegen Verwechslungen im Rufzeichen oder anderer Fehler sind nach solchen Manipulationen dann punktebringend im Log zu finden.

#### ■ **GMA-Triathlon**

Seit Mitte Oktober sind die überarbeiteten Regeln für den GMA-Triathlon 2014 veröffentlicht *([www.cqgma.eu/doc/GMATriathlon2014.pdf\)](http://www.cqgma.eu/doc/GMATriathlon2014.pdf).* Wie beim Triathlon für Sportler geht es auch beim Funk-Triathlon darum, in mehreren Disziplinen Ausdauerleistungen zu zeigen. Was für die einen Laufen, Schwimmen und Radfahren sind, das ist für die anderen Funkbetrieb von und mit Bergen, Inseln, Naturparks, Leuchttürmen und Burgen.

Der Triathlon wird in verschiedenen Wertungsklassen sowohl für Aktivierer (Funker draußen) als auch für Jäger (Funker zuhause) ausge schrieben. Die Klassen unterscheiden sich durch die Anzahl von zu bearbeitenden Disziplinen, durch die Anzahl der in den verschiedenen Disziplinen zu erreichen den Punkte sowie den Wertungszeitraum. *Quellen: SOTA news, DL4MFM*

weltweit einzigen noch funktionsfähigen Maschinensender zum Weltkulturerbe. Unter [1] sind eine interessante Powerpoint-Präsentation von Gerhard Beckmann, DK6NI, mit weiterführenden Informationen zur Funktionswei se der Sendeanlage sowie Software zum Empfang von SAQ zu finden. Im Archiv *SAQ\_ V09.zip* befindet sich die Datei *simSAQrx V09\_44k.exe.* Wird diese Anwendung gestartet, dann ist eine Simulation zu hören. Hinweise zum Empfang von SAQ sind auch unter [2] bis

[4] dokumentiert. Die traditionelle Weihnachtssendung beginnt am 24. 12. 13 um 0800 UTC. Etwa eine halbe Stunde vor der Morsesendung werden bereits Abstimmversuche unternommen.

Empfangsberichte gehen an: E-Mail *info@ alexander.n.se,* Fax +46-340-674195, Versand über das SM-QSL-Büro, direkt über Alexander-Grimeton Veteranradios Vaenner, Radiostationen, Grimeton 72, 43298 Grimeton, Schweden.

Viel Erfolg beim Empfang und vorab schon frohe Feiertage sowie einen guten Rutsch nach 2014.

#### **Literatur**

- [1] VLF soundcard receiver program SAQrx (for Windows): *<https://sites.google.com/site/swljo30tb>*
- [2] Radiostation Grimeton SAQ: *<http://alexander.n.se>*
- [3] S06 Ortsverband Dresden-Land: *[www.funkamateure](http://www.funkamateure-dresden-ov-s06.de/index.php?article_id=200)[dresden-ov-s06.de/index.php?article\\_id=200](http://www.funkamateure-dresden-ov-s06.de/index.php?article_id=200)*
- [4] Volker Lange-Janson: *[http://elektronikbasteln.pl7.de/](http://elektronikbasteln.pl7.de/lw.html) [lw.html](http://elektronikbasteln.pl7.de/lw.html)*

# *QRP-QTC*

**Redaktion FUNKAMATEUR Majakowskiring 38, 13156 Berlin E-Mail: qtc@funkamateur.de**

#### ■ **VHF/UHF-Contest der AGCW-DL**

An VHF/UHF-Contesten habe ich bisher noch nie teilgenommen, nur manchmal an Marconi-Contesten. Aber dieses Mal habe ich den AGCW-Contest (*[www.agcw.de](http://www.agcw.de)*) am 28. 9. 2013 quasi als Anschub benutzt, um zu sehen, ob mein seit vielen Jahren nicht mehr benutzter 2-m-Transistorsender mit einem 2N3632 in der PA überhaupt noch geht. Er tat es. Ich musste nur im VFO an einem Schiebeschalter und am Achsschleifer des Drehkondensators etwas *Kontakt 60* versprühen.

Diese Endstufe stammt noch aus der Zeit um 1970 herum. Durch die Verwendung des Transistors 2N3632 betrug meine Sendeleistung allerdings 15 W, entsprechend der Klasse B in diesem Contest.

Dem Umfang nach ist mein Log natürlich kaum mehr als ein Checklog. An weiter entfernte Stationen, die ich gehört habe, bin ich nicht herangekommen. DF7RG war hier im Voralpenbereich trotz der geringen Entfernung schon schwierig genug. Andererseits habe ich mich doch über die große Entfernung zu F6HOK sehr gefreut. Bei den Marconi-Contesten hatte ich mit meinem Big Wheel bisher weniger Probleme, gehört zu werden. Offenbar machen da mehr Stationen mit, die wie F6HOK von hochgelegenen Standorten aus arbeiten. OK7O war dieses Mal die einzige Station, die in meinem Nahbereich wirklich ständig und gut zu hören war. **Ha-Jo Brandt, DJ1ZB**

#### ■ **Bedienungsanleitung für Elecraft K2**

Die Bedienungsschritte für den Transceiver Ele craft K2 sind, wenn man das Grundgerät durch Zusatzbaugruppen erweitert hat, auf mehrere Baumappen und -anleitungen verteilt. Das kann z. B. zu einem Problem beim Fieldday führen, bei dem man normalerweise nicht alle Unter lagen mitnimmt. Und wer einen K2 gebraucht kauft oder sich nur einmal einen ausleiht, ist ziemlich verloren. Deshalb habe ich eine Be dienungsanleitung geschrieben, die alle Einstellmöglichkeiten zusammengefasst enthält. Die aktuelle Version steht im *QRPproject-Blog* auf *<http://qrpproject-blog.de/?p=46>* zum Herunterladen bereit. **Daniel Schlieper, DM3DA**

#### ■ **Original-QRP-Contest**

Zum 35. Mal lädt die QRP-Contest-Community (QRPCC) zum Original-QRP-Contest ein. Ziel dieses vom 28. 12. 2013, 1500 UTC, bis zum 29. 12. 2013, 1500 UTC, in den CW-Segmenten der Bänder 80 m, 40 m und 20 m stattfindenden Wettbewerbs soll es sein, einmal ohne die gewohnte "große" luxuriöse Heimstation abwechslungsreichen Amateurfunk zu genießen – vielleicht sogar mit einem selbst gebauten QRP-Gerät.

Zwar wird der OQRP-Contest als Wettbewerb bezeichnet, doch er richtet sich nicht unbedingt an Vollzeit-Profis, was alleine schon aus der mindestens einzuhaltenden Pausendauer von 9 h zu ersehen ist. Vielmehr soll er den Charakter eines QRP-Treffens tragen. Dass die Teilnehmer dies auch so auffassen, zeigen die Ergebnislisten der vergangenen Jahre. Viele nahmen nur mit einem Monoband-ORP-Transceiver und manche nur für kurze Zeit teil, sodass ihnen schon von vornherein klar war, ohne Aussicht und ohne Absicht auf vordere Plätze zu sein.

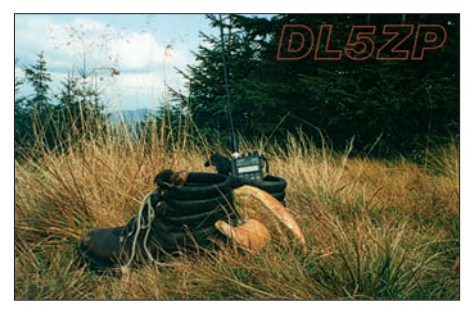

**Während einer Pause beim Pilzesammeln konnte DL5ZP auch das eine oder andere QSO führen.**

Teilnehmen können alle Betreiber von Original-QRP-Geräten, kommerziell oder selbst gebaut, unter Einschluss von Transceivern mit potenziell über 5 W Output (wie z. B. SG-2020, IC-703, FT-7, K2 und den ORP-Versionen handelsüblicher Transceiver, z. B. TS-130V u. a.). Nur vorübergehend auf QRP-Niveau gedrosselte Sender oder Transceiver mit über 20 W Output berechtigen nicht zur gewerteten Teilnahme – entsprechende Logs werden als Check log gelistet.

Die Teilnahme ist wieder in einer von drei Klassen möglich: VLP bis 1 W Output, QRP bis 5 W Output und MP bis 20 W Output. Der Rapport besteht aus RST, Seriennummer und Klasse. Der Auswerter berechnet vier Punkte (ansonsten einen Punkt) für ein QSO mit einer Conteststation, deren Log vorliegt. Zur Förde rung der kreativen Aspekte von QRP wird der Betrieb eines selbst gebauten TX oder TRX auf einem oder mehreren Bändern jeweils mit einem Punkteaufschlag von 15 % für einen Bausatz und von 30 % für einen individuellen TX/TRX honoriert. Auf *[www.qrpcc.de](http://www.qrpcc.de)* sind wie immer die genauen Contestregeln einsehbar.

**Lutz Gutheil, DL1RNN**

# *Sat-QTC*

#### **Bearbeiter: Thomas Frey, HB9SKA Holzgasse 2, 5242 Birr, Schweiz E-Mail: hb9ska@amsat.org**

#### ■ **Neuer (alter) Vorstand gewählt**

An der diesjährigen Jahreshauptversammlung der AMSAT-Deutschland e.V., am 5. 10. 13 bei der Sternwarte Bochum, wurde der alte Vorstand einstimmig wiedergewählt. Erster Vorsitzender ist weiterhin Peter Gülzow, DB2OS, mit Hartmut Päsler, DL1YDD, als zweiter Vorsitzender und Michael Lengrüsser, DD5ER, als dritter Vorsitzender. **(AMSAT-DL)**

#### ■ Satellitenstart von der **Vandenberg Airforce Base**

Zwei Satelliten mit Amateurfunk-Downlinks, CUSat und DANDE, starteten am 29. 9. 13 in den Orbit. Dieser Start mit einer Falcon-9-Ra kete markierte für die kommerzielle Raumfahrt-Transportfirma SpaceX verschiedene Premieren, so u. a. auch den Erststart mit einer modernisierten Version der Rakete mit ausgedehnten Treibstofftanks, stärkeren Motoren und einer größeren Nutzlastverkleidung für **Satelliten** 

Es war auch die erste SpaceX-Mission, die von der Vandenberg Airforce Base gestartet wurde. Ingenieure mussten dazu den Startplatz modifizieren, da dieser ansonsten für eine Titan-4- Rakete der U.S. Air Force zur Verfügung steht. Die primäre Satellitennutzlast war Kanadas Cassiope, ein Weltraumwetterforschungs- und Kommunikationssatellit. Sekundäre Nutzlasten bestanden aus POPACS, DANDE und CUSat (siehe auch FA 11/13, S. 1251).

#### ■ **CUSat 1 und 2**

CUSat des Cornell University Space Systems Lab ist ein 45 kg schwerer MicroSat, der sich irgendwann in zwei Satelliten aufteilen wird. Telemetrie wird jede Minute mit 1k2 Bps Packet-Radio mit 2,2 W auf der Frequenz von CUSat-1 auf 437,405 MHz zur Erde gesendet. Die koordinierte Frequenz von CUSAT-2 ist 437,485 MHz und die Frequenz für das "Cross link"-Experiment 437,305 MHz. Mehr Details sind auf *<http://cusat.cornell.edu/docs/IARU>* zu finden und die Homepage unter *[http://cusat.](http://cusat.cornell.edu) [cornell.edu.](http://cusat.cornell.edu)*

#### ■ **DANDE**

DANDE, der Name steht für "Drag and Atmospheric Neutral Density Explorer", des Colorado Space Grant Consortium ist ein etwa 38 kg schwerer MicroSat mit einem Durch-

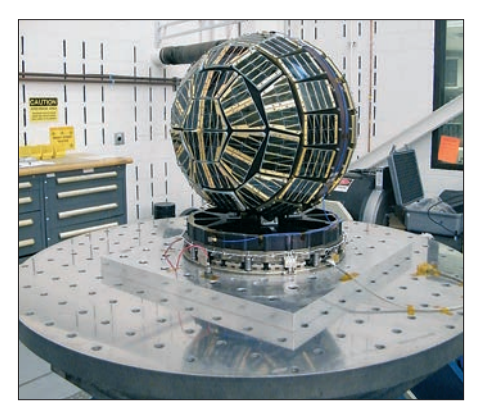

**DANDE auf dem Vibrationstest-Tisch bei Lockheed Foto: Colorado Space Grant Consortium**

messer von etwa 46 cm. DANDE soll uns mit seinen Messinstrumenten das Verständnis der Thermosphäre näherbringen. Weitere Informatio nen können unter *<http://dande.colorado.edu>* gefunden werden.

Die Down linkfrequenz 436,750 MHz wurde mit einer experimentellen Lizenz der US-amerikanischen Behörde FCC bewilligt.

Weitere Daten – Rufzeichen: DANDE; Datenrate: 9k6 Bps; Modulation: FSK; Sendeintervall: 15 s; Sendeleistung: 0,75 W; Antennenpola [risation: linear; DANDE Beacon Portal:](http://spacegrant.colorado.edu/beacon/index.php) *http:// spacegrant.colorado.edu/beacon/index.php.*

# *UKW-QTC*

**Aktuelles, Aurora, MS, EME:** Dipl.-Ing. Bernd J. Mischlewski, DF2ZC **Auf dem Scheid 36, 53547 Breitscheid E-Mail: BerndDF2ZC@gmail.com Magic Band, Topliste, Conteste: Dipl.-Ing. Peter John, DL7YS Am Fort 6, 13591 Berlin E-Mail: dl7yspeter@posteo.de**

#### ■ **Eine Expedition im wahrsten Sinne des Wortes**

Hermann, DL2NUD, und Peter, DJ4TC, hatten sich nach ihrer erfolgreichen EME-DXpedition nach Vietnam im März vergangenen Jahres

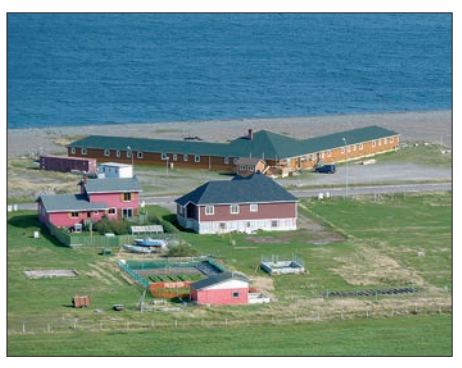

**Das einzige Motel auf der Miquelon-Insel: Ganz rechts hatten die DXpeditionäre Quartier bezogen. Bei Mondaufgang konnten sehr schöne Ground-Gain-Effekte über dem Salzwasser des Atlantiks beobachtet werden.**

auch für 2013 ein recht exotisches Ziel ausgesucht, um es via Mond zu aktivieren: Miquelon. Die beiden Inseln Saint-Pierre und Mique - den konnten sie aber erst nach Überwindung großer Hindernisse und durch die notwendige Portion Glück.

Am 5. 9. 13 ging es los von Deutschland über Toronto (Kanada) nach Halifax und dann schließlich nach einer Übernachtung nach Saint-Pierre. Am 8. 9. 13 kam das Team dann endlich in Miquelon (GN17TC) an, wo man einen Raum im einzigen Motel der Insel gemietet hatte. An den Stationsaufbau war jedoch noch nicht zu denken: Die Antennen hatte Hermann zwar als Fluggepäck mitgenommen, aber die vorausgeschickten drei Kisten mit dem restlichen Equipment waren mehr oder weniger verschollen.

Hier erwies sich nun die Hilfe von Serge, VE1KG, als sehr wertvoll. Er führte eine Reihe von Telefonaten und schaffte es dann nach zwei Tagen, die Fracht zu lokalisieren: Sie befand sich in Obhut einer lokalen "Shipping Company" in Saint-Pierre. Geplant war die Auslieferung per Flugzeug von Saint-Pierre nach Miquelon am Mittwochnachmittag (11. 9. 13). So saßen Hermann und Peter an diesem Tag voller Erwartung am Flugplatz, um die Pakete in Empfang zu nehmen. Es kam aber nichts. Stattdessen erhielten sie einen Anruf, dass die Pakete doch erst am Donnerstag mit dem Flugzeug kämen.

Fast gleichzeitig tat sich das nächste Hindernis auf: Der bekannte Neufundlandnebel stellte sich ein, laut Aussage der "Locals" dort wesentlich früher als sonst. Bei Neufundland treffen mit dem Golfstrom und dem Labradorstrom eine warme und eine kalte Meeresströ mung aufeinander, was das ganze Jahr über auf See zu außerordentlich dichtem Nebel führt, der mitunter aber auch aufs Land zieht.

Das wiederum bedeutete, dass es wetterbedingt keine Flüge von Saint-Pierre nach Miquelon

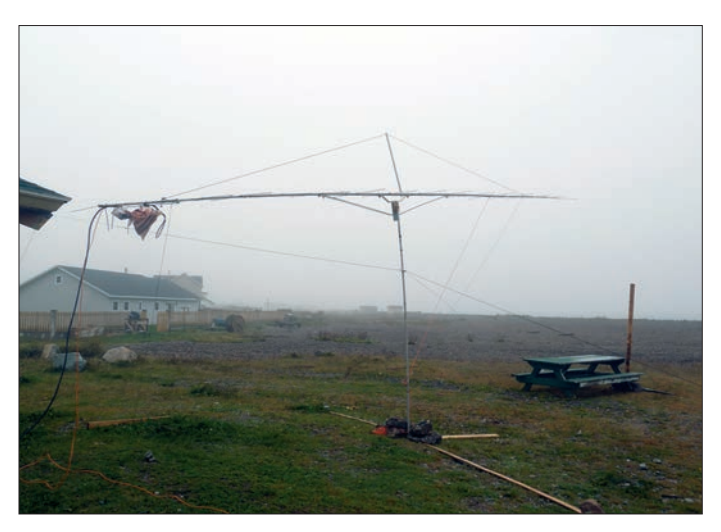

lon liegen etwa 25 km südwestlich von Neufundland und stellen rechtlich ein französisches Überseegebiet dar. Letztendlich handelt es sich hierbei um ein Überbleibsel der französischen Kolonie Neufrankreich aus dem 18. Jahrhundert. Wenig überraschenderweise stellen Saint-Pierre und Miquelon auch ein eigenes DXCC-Gebiet dar, weshalb regelmäßig DXpeditionen von dort QRV sind.

Nur auf den UKW-Bändern hat von den Inseln noch niemand via Mond gearbeitet. Peter und Hermann haben das nun geändert. QRV wer**Die 17-Element-Yagi im – an diesem Tage etwas dünneren Nebel – wartet auf Transceiver und Endstufe. Fotos: DJ4TC** 

gab. Und die Fähre verkehrte wegen Maschinenschadens auch nicht. Warten war also angesagt. So vertrieben sich die DXpeditionäre die Zeit wahrscheinlich mit Spazierengehen und Daumendrehen, denn auf der Insel mit ihren 205 km<sup>2</sup> und 600 Einwohnern gibt es wenig Abwechslung. Wie idyllisch das Leben auf Miquelon verläuft, zeigt sich auch daran, dass es unüblich ist, die Wohnungstüren zu verriegeln: Es gibt dort keine Kriminalität.

Selbst per Telekommunikation war es kaum möglich, mit dem Rest der Welt in Kontakt zu

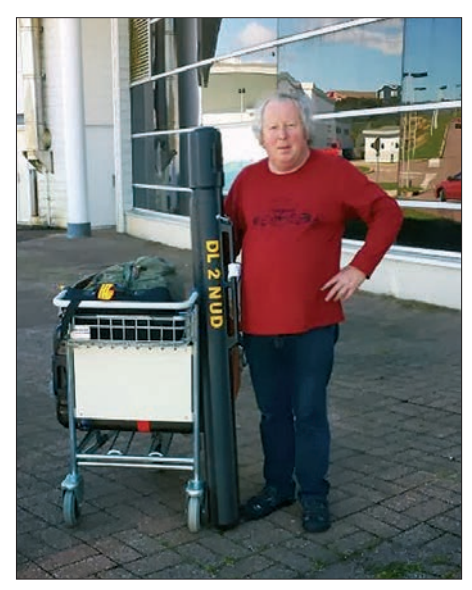

**Hermann, DL2NUD, hat den Equipmenttransport** sehr auf Effizienz getrimmt: In seinem "Anten**nenkoffer" befinden sich insgesamt vier Yagi-Antennen!**

treten: Roaming mit einer ausländischen SIM-Karte geht schon mal nicht. Man konnte dann zwar eine Karte eines lokalen Betreibers erwerben, aber das Netz ermöglichte nur Gespräche innerhalb der Inselgruppe.

Wer zum Thema Neufundlandnebel recherchiert, erfährt, dass es sich dabei um einen der dauerhaftesten und dichtesten Nebel überhaupt handelt. So war es wenig überraschend, dass sich auch am 12.9. und am 13.9.13 keine Wetterbesserung ergab. Alle Flüge bis einschließlich 15. 9. 13 wurden abgesagt.

Währenddessen suchten Peter und Hermann fieberhaft nach Möglichkeiten, an ihr Equipment zu kommen. Da gab es zwar eine Personenfähre, aber die legt nicht an einem Pier an, sondern geht im Meer vor Anker. Die Passagiere mussten mit einem kleinen Schlauchboot zur geankerten Fähre fahren und konnten dann erst an Bord gehen.

Was für Fußgänger schon ein gewisses Wagnis darstellte, das wird mit schweren Kisten erst recht schwierig sein. Nichtsdestotrotz war es die einzige Möglichkeit, an die Geräte zu kommen. Also fuhr Peter mit einem Auto erst einmal 26 km über die Insel zur Anlegestelle Langlade und setzte mit dem Schlauchboot dann zur Fähre über. Ein wenig eng war es dort schon, denn viele andere Einwohner Mique -

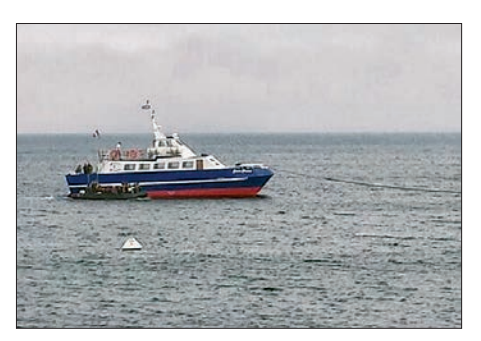

**Die geankerte Personenfähre mit beigedrehtem Schlauchboot zum Transfer an den Strand; man kann sich leicht die Sorgen ausmalen, dass beim Transport auch einmal eine Kiste ins Wasser fällt – was dann das definitive Ende der DXpedition be deutet hätte.**

lons hatten sich auf denselben Alternativtransport verlegt.

Nach Ankunft auf Saint-Pierre kam der nächste Aufreger: Die Kisten standen nicht wie vereinbart an der Pier! So ging es sofort Richtung Flughafen, um sie dort aus dem Lager zu holen. Doch die Türen zur Lagerfirma waren verschlossen: Feierabend! Nach hektischem Hinund Hertelefonieren zeigte sich, dass zwischen zeitlich die Firma die Kisten an den Fähranleger geliefert hatte. Man war sich quasi un terwegs begegnet. Also wieder zurück. Nur kurz vor Ablegen war Peter dann wieder an der Fähre und sah, dass das Equipment bereits an Bord war. Das war wie Weihnachten und Ostern auf einen Tag.

Nun konnte es losgehen mit EME, sechs Tage später als vorgesehen: Am 14. 9. 13 kamen auf 144 MHz die ersten CQ-Rufe über den Mond: "CQ FP/DJ4TC". Und sofort stellte sich das Pile-up ein, denn nicht nur auf Miquelon hatte man sechs Tage gewartet, sondern auf der ganzen Welt (zumindest was EME-Funkamateure angeht). Und wenigstens verhielten sich die Ausbreitungsbedingungen kooperativ, sodass ein QSO nach dem anderen geloggt werden konnte.

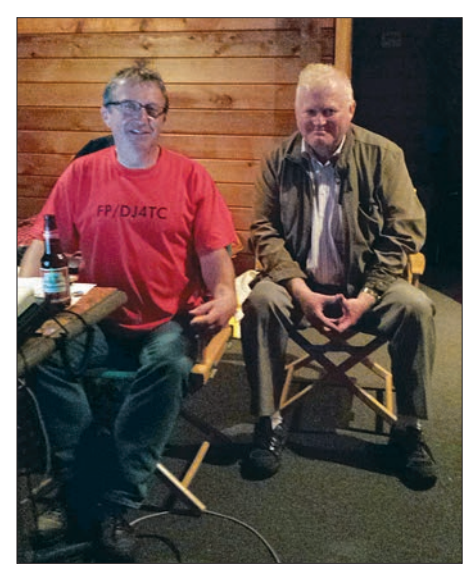

**Peter, DJ4TC, und Jean Pierre, FP5CJ, im provisorischen Shack. FP5CJ war den DXpeditionären in jeder Hinsicht eine große Unterstützung.** 

Am Ende der Aktivität eine Woche später standen dann in Summe 294 Verbindungen im Log, kombiniert auf 2 m, 70 cm, 23 cm und 13 cm. Für alle diese Bänder hatten Peter und Hermann Antennen mit: 17-Element-Yagi (2 m), 38-Element-Yagi (70 cm), 67-Element-Yagi (23 cm) und 67-Element-Yagi (13 cm). HB9Q und OK1KIR gelang es sogar, auf allen vier Bändern mit der DXpedition ins QSO zu kommen, PY2BS schaffte das auf drei Bändern (70 cm, 23 cm und 13 cm).

Dass diese DXpedition doch noch zu einem großen Erfolg wurde, danken Hermann und Peter auch Jean Pierre, FP5CJ, der ihnen beim Überwinden aller Widrigkeiten eine große Hilfe war. Jean Pierre war immer Stand-by für die DXpedition und stets eine zuverlässige, auch moralische Unterstützung vor Ort. Wie so oft im Leben, so beruht das Ganze meist auf Gegenseitigkeit: Bei der Abreise sagte FP5CJ,

er hätte noch nie so angenehme und sympathische DXpeditionäre auf der Insel gehabt. Solche Worte haben angesichts der regelmäßigen Kurzwellen-DXpeditionen dort mit ihren Materialschlachten sicher einen besonderen Stellenwert.

Nach einer DXpedition ist vor einer DXpedition: Zu Redaktionsschluss war Hermann mit der gleichen Stationsausrüstung schon wieder unterwegs, diesmal in der Südsee: Schon am 5. 10. 13 meldete er sich unter H44HP aus QI90NH auf den Salomonen und im Anschluss als YJ0HP aus RH42DG von Vanuatu. Diesmal war das Equipment pünktlich eingetroffen. Und Nebel gab es auch keinen…

#### ■ Meteoritenschauer Geminiden

Der Geminiden-Schauer hat 2013 sein Maximum in der Nacht vom 13. auf den 14. 12. 13, wobei der Radiant des Schauers in Europa die ganze Nacht durch über dem Horizont steht und deshalb nutzbar ist. Hinzu kommt, dass nach Monduntergang in Deutschland gegen 0400 UTC und Sonnenaufgang erst gegen 0700 UTC frühmorgens die Gelegenheit besteht, auch optisch die Sternschnuppen zu beobachten – wenn die Bewölkung mitspielt. In diesem Jahr kommt sogar noch ein weiteres besonderes Himmelsereignis hinzu: der voraussichtlich recht helle Komet Ison *([www.komet](http://www.komet-ison.de) [-ison.de\)](http://www.komet-ison.de).* Er ist zwar nicht für den Amateurfunk nutzbar, aber vielleicht ergibt sich aus seiner Staubspur ja irgendwann einmal ein Meteo ritenschauer.

Der Bayerische Contest Club (BCC) lädt alle Meteorscatter-Freunde zum Meteorscatter- Con test während des Geminidenschauers ein. Ziel des Wettbewerbs ist es, die MS-Random-Aktivität zu steigern. Die Wettbewerbsdauer ist vom 11. 12. 13, 2000 UTC, bis 15. 12. 13, 0200 UTC (mehr auf *[www.bavarian-contest-club.de](http://www.bavarian-contest-club.de)).*

#### ■ **Neuer Weltrekord auf 122 GHz**

Am 19. 10. 13 haben OE5VRL/p, OE3WOG/p, OE3WRA/p und OE/DL3MBG/p den Entfernungsweltrekord von WA1ZMS/4 und W4WWQ/4 aus dem Jahr 2005 um 18 km übertroffen. Dabei wurde zwischen dem Plöckenstein (JN68WS14qp) und dem Untersberg in JN67MR13bk eine Entfernung von 132 km überbrückt. Die verwendeten CW-Sender lie ferten eine Ausgangsleistung von etwa 1 mW. Als Antennen kamen Präzisionsparabolspiegel mit einem Durchmesser von 1,21 m und 47 cm zum Einsatz. Es konnten Rapporte mit 519 und 529 ausgetauscht werden. Um die Antennen mit einem Öffnungswinkel von 0,15° bzw. von

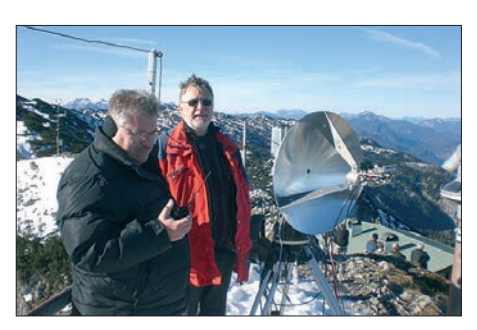

**Die 122-GHz-Weltrekordler Wolfgang, OE3WOG/p, und Christian, OE/DL3MBG/p (v. r.)** 

**Quelle: DARC e. V.**

0,4° genau auszurichten, wurden vor dem 122- GHz-Versuch auch Verbindungen auf 24 GHz, 47 GHz und 76 GHz getätigt. Die QSOs wur den ohne Zuhilfenahme von PCs und Softwareprogrammen ausgeführt.

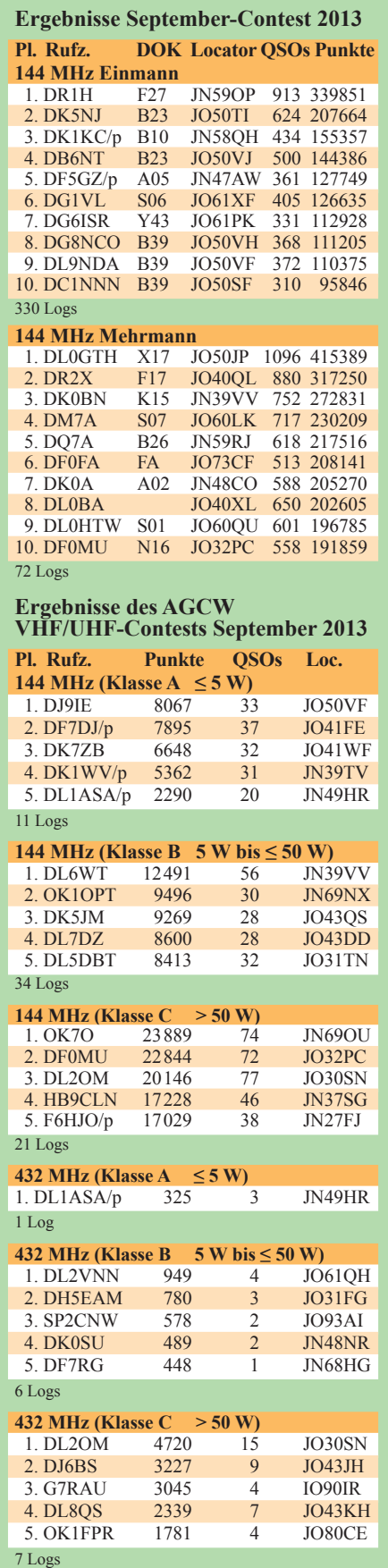

# *DL-QTC*

#### ■ Korporationsvertrag zwischen **VFDB und DARC läuft 2014 aus**

Der VFDB e. V. und der DARC e. V. haben sich darauf verständigt, ihren Korporationsvertrag vom 14. 11. 1987 spätestens Ende April 2014 auslaufen zu lassen.

Beide Verbände werden bis dahin eine Vereinbarung zur Weiterführung der Rechte und Pflichten aus diesem Vertrag bis zum Abschluss von Verhandlungen schließen. Das damals geschlossene Vertragsverhältnis beschreibt eine Körperschaft.

**Rundspruch des DARC e. V. Nr. 43/13**

#### ■ **Ham-Radio-Vorträge mit synchronisiertem Audio**

Das Dokumentationsarchiv Funk hat auf seiner Website ausgewählte Powerpoint-Vorträge der Ham Radio 2013 mit synchronisierter Audiospur online gestellt *([www.dokufunk.org/talk\)](http://www.dokufunk.org/talk).* Dazu gehören u. a. folgende Beiträge: Martti Laine, OH2BH: Changing Times in DX Hunt; Veijo Kontas, OH6KN, und Juho Juopperi, OH8GLV: Technology Innovations Helping DXers; Tom Perera, W1TP: Enigma and other Historic Cipher Machines; Martin Steyer, DK7ZB: Die Entwicklung des Rundfunks in Deutschland von 1923 bis 2013 sowie John Alexander, G7GCT: Small Cipher Machines. **Wolf Harranth, OE1WHC**

#### ■ 23. Bayern-Ost Funk**und Elektronik-Flohmarkt**

Am 5. 10. 13 fand in Eggenfelden der 24. Bayern-Ost Funk- und Elektronik-Flohmarkt statt – mit Blick aufs Vorjahr mit vergleichbarer Beteiligung sowohl von der Aussteller- wie von der Besucherseite. Eigentlich konnte man we gen des Brückentages am 3. 10. 13 mehr Besucher erwarten. Treu waren jedoch wieder einmal viele OMs aus Österreich, die gut ein Drittel bei Ausstellern und Besuchern ausmachten.

Vielleicht hätte auch der OV Rottal-Inn (U12) im Vorhinein ankündigen sollen, dass ein durchaus interessanter Videofilm über die Historie der Funktechnik und die lebhafte Geschichte des U12 zu sehen sein würde. Gerhard Franke, DF8GU, hat dieses 40-minütige Video in mühsamer Kleinarbeit zusammengestellt. Das Bild zeigt als Ausschnitt aus dem Video eine Senderskizze von Ferdinand Schneider. Er

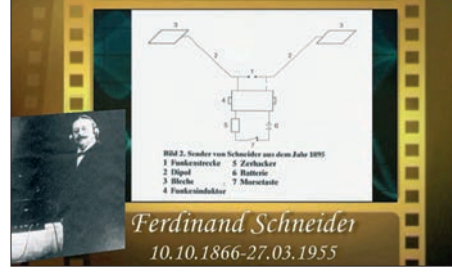

**Das Bild zeigt Ferdinand Schneider (l.); die Senderschaltung stammt von Helmut Mielert** 

**Quellen:** *[www2.hs-fulda.de/~werner/](http://www2.hs-fulda.de/~werner/fschneider/fschneider.htm) [fschneider/fschneider.htm,](http://www2.hs-fulda.de/~werner/fschneider/fschneider.htm) [www.deutsches](http://www.deutsches-museum.de/fileadmin/Content/data/Insel/Information/KT/heftarchiv/1981/5-2-88.pdf)  [museum.de/fileadmin/Content/data/Insel/Information/](http://www.deutsches-museum.de/fileadmin/Content/data/Insel/Information/KT/heftarchiv/1981/5-2-88.pdf) KT/heftarchiv/1981/5-2-88.pdf* demonstrierte am 23. 3. 1895 noch vor Guglielmo Marconi die drahtlose Telegrafie in der "Harmonie" in Fulda. Es fehlte Schneider jedoch am erforderlichen Kapital, seine Ideen kommerziell zu verwirklichen. Marconi dagegen war ein cleverer Geschäftsmann. Wer eine DVD erhalten möchte, wendet sich bitte per E-Mail an *df8gu@darc.de.*

Der 24. Bayern-Ost Funk- und Elektronik-Floh markt findet 2014 wie immer erneut am ersten Samstag im Oktober statt, das ist der 4. 10. 14. Der Besuchereinlass ist dann wieder ab 9 Uhr, um den Ausstellern mehr Zeit zum Aufbauen zu lassen.

#### **Siegfried W. Best, DO5SBA**

#### ■ **Dortmunder Amateurfunkmarkt**

Der 43. Dortmunder Amateurfunkmarkt findet am 7. 12. 13 in der Westfalenhalle 6 (Einlass ab 9 Uhr) statt. Das Organisationsteam des DAT e. V. bedankt sich bei allen Ausstellern und Besuchern für die rege Beteiligung am 42. Dortmunder Amateurfunkmarkt.

Wir haben uns für 2013 zum Ziel gesetzt, erneut für einen harmonischen und reibungslosen Verlauf des Marktes zu sorgen und stellen Ihnen im Vorfeld auf *[www.amateurfunkmarkt.de](http://www.amateurfunkmarkt.de)* nützliche und interessante Informationen für Aussteller und Besucher der Veranstaltung zur Verfügung, die Sie über die linke Navigationsleiste abrufen können.

Sollten noch Fragen offenbleiben, können Sie diese telefonisch (02 31) 5 64 87 66, per Fax (02 31) 5 64 87 67 oder E-Mail stellen: *amateur funkmarkt@versanet.de.*

#### **DAT-Organisationsteam**

## ■ Ham Radio nun auch für "Maker"

Machs selbst, machs individuell, machs originell – die Messe Friedrichshafen kreiert die neue Veranstaltung Maker World. Das Event rund ums Machen, Tüfteln und Gestalten findet erstmals parallel zur Ham Radio vom 28. bis Sonntag, 29.6.14, statt und bringt Technikenthusiasten, Querdenker, Kreativköpfe sowie Selbermacher zusammen. Den Trend "Do-ityourself" im Blick, soll die neue Veranstaltung eine Plattform bieten, auf der Technik und kreative Ideen gestaltet und erlebt, Wissen ausgetauscht sowie Produkte gekauft und verkauft werden können.

Die Redaktion FUNKAMATEUR verleiht der Hoffnung Ausdruck, dass dieses Event die Ham Radio mehr aufzuwerten vermag als bisher die Hamtronic, die in den vergangenen Jahren im Wesentlichen Billigtinte, veraltete Notebooks und Spielzeughubschrauber zu bie ten hatte. **PI Messe Friedrichshafen/Red. FA**

#### ■ **Bundesnetzagentur veröffentlicht neue Version des Wattwächters**

Die BNetzA hat am 29. 10. 13 die neue Version 1.10 ihrer *Wattwächter-*Software für die BEMFV-Anzeige auf ihrer Website veröffentlicht. Fritz Markert, DM2BLE, der sich schon länger mit dem Thema BEMFV befasst, teilte mit, dass die Software nach erster Durchsicht um einige Fehler bereinigt ist. Die Antennendatei wurde um die Isotropic-Drahtantennen richtiggestellt. Die Behörde weist darauf hin, dass der Downloadlink *(emf2.bundesnetz agentur.de/wattw%C3%A4chter.html)* zu einem

älteren Webserver führt und es noch nicht be kannt ist, wie lange dieser noch Bestand hat. Ausführliche Informationen zu dieser Thematik in einer der nächsten Ausgaben des FUNK-**AMATEUR** 

**Rundspruch des DARC e. V. Nr. 44/13**

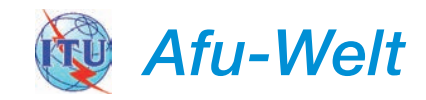

#### ■ **HB9AW** – erfolgreicher Flug **eines Stratosphären-Ballons**

Start war am 29. 9. 13 um 9.51 Uhr vom Areal der Kantonsschule Sursee. Der Ballon erreichte nach 104 min um 11.35 Uhr eine Höhe von 35 500 m. Dann ist er geplatzt und die Experi mente sind am Fallschirm abgestiegen. Die Landung erfolgte um 12.08 Uhr unversehrt in der Gemeinde Bazenheid/SG im Industriequar tier auf einer Wiese. Bereits um 12.15 Uhr hat das erste Suchteam des Radio Clubs Sursee HB9AW das begehrte Objekt aufgespürt und geborgen, allfällige Nutzlastdiebe hatten so keine Chance.

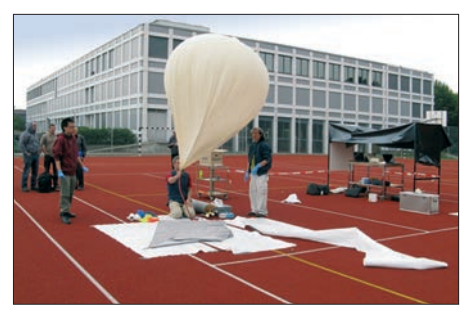

**Stratosphärenballon HB9AW am Startplatz Foto: HB9AW**

Bei dem Flug wurden Wetterdaten wie Luftdruck, Temperatur, Luftfeuchtigkeit, Beschleunigung, Geschwindigkeit und die GPS-Daten aufgezeichnet. Außerdem war eine Kamera an Bord, die alle 3 s eine Aufnahme gemacht hat. Leider hat sich das Datenkabel bei einer Höhe von etwa 7000 m gelöst und es wurden nur noch Falschfarben-Bilder aufgezeichnet.

Der Ballon diente auch als Testplattform für ein Grundlagenexperiment der National University of Singapore, welche die quantenoptische Da tenverschlüsselung für einen späteren Satellitenflug so unter realen Umweltbedingungen testen konnte.

#### **Dr. Markus Schleutermann, HB9AZT**

#### ■ Mehr Spektrum und neue **Amateurfunkregelungen in Portugal**

CT1JHQ berichtet, dass portugiesische Funkamateure mehr Spektrum und neue Regelungen erhalten haben. Am 6. 9. 13 hat die nationale Telekommunikationsbehörde einen Nachtrag zu den Frequenzzuweisungen veröffentlicht. Die Änderungen weisen den Bereich 472 kHz bis 479 kHz auf sekundärer Nutzung zu und de finieren den Zugang zu den Bändern 50 MHz bis 52 MHz und 1270 MHz bis 1300 MHz neu. Die Regeln für 6 m und 23 cm betreffen nur einen Teil der portugiesischen Amateurfunkklassen. Weitere Informationen (auf Portugie sisch) unter *tinyurl.com/new-Portugal-bands.*

**Quelle: Amateur Radio Newsline**

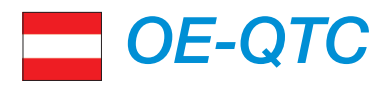

#### **Bearbeiter: Ing. Claus Stehlik, OE6CLD Murfeldsiedlung 39, 8111 Judendorf E-Mail: oe6cld@oevsv.at**

#### ■ **Amateurfunkgesetz – Praxiskommentar**

Seit kurzem ist das Buch "Amateurfunkgesetz, Praxiskommentar zum österreichischen Amateurfunkrecht" erhältlich. Autor ist Dr. Manfred Hübsch, OE5HIL.

Das Buch bietet die erste profunde und tiefgehende Kommentierung zum Amateurfunkgesetz, die einen auf die Bedürfnisse der Praxis abgestimmten Überblick über die rechtlich abgesicherten Aufgabenstellungen des Amateurfunkdienstes zum Schutz der Allgemeinheit bei Not- und Katastrophensituationen bietet.

Dabei werden auch die baurechtlichen Aspekte von Antennenanlagen für Funkamateure im Bundeslä ndervergleich beleuchtet, Fragen der elektromagnetischen Verträglichkeit, Funkstörungen durch Power Line Communication und andere aktuelle Brennpunkte im Spannungsfeld Telekommunikation zu Industrie behandelt.

Der Praxiskommentar ist dafür geeignet, dem angehenden Funkamateur bei der Erlangung der Amateurfunkprüfung eine geeignete Hilfestellung zu geben, dient dem Praktiker, Detail-

# *HB9-QTC*

#### **Bearbeiter: Dr. Markus Schleutermann, HB9AZT Büelstr. 24, 8317 Tagelswangen E-Mail: hb9azt@bluewin.ch**

#### ■ **Neue NISV-Studie des BAFU**

Was sich schon in früheren Studien des Bundesamtes für Umwelt (BAFU) abzeichnete, hat sich in der neusten Untersuchung bestätigt: Der Nachweis von konkreten gesundheitlichen Ge fährdungen durch nichtionisierende Strahlung unterhalb der Personenschutzgrenzwerte konnte nicht erbracht werden. Allenfalls aufgetretene gesundheitliche Schädigungen lagen im Bereich der normalen statistischen Streuung entsprechender Krankheitsbilder. Interessant sind auch die Resultate jener Studien, die Schlaflosigkeit im Zusammenhang mit Handyantennen untersuchten und dabei feststellten, dass solche Effekte praktisch nur dann auftraten, wenn die betroffenen Personen um die Existenz einer Antenne wussten.

Nach wie vor ungeklärt ist das konkrete Risiko für allfällige Langzeitschäden durch HF-Strahlung. Hier hält die Studie fest, dass am geltenden Vorsorgeprinzip mit dem Emissionsgrenzwerten festgehalten werden sollte. Zudem sei die Wirkung von Kurzwellen auf den menschlichen Organismus nach wie vor ungeklärt. Die Studie ist abrufbar auf *[www.bafu.admin.ch/](http://www.bafu.admin.ch/publikationen/publikation/01739/index.html?lang=de) [publikationen/publikation/01739/index.html?lang](http://www.bafu.admin.ch/publikationen/publikation/01739/index.html?lang=de) =de.*

fragen zum Amateurfunkrecht zu beantworten und ist als Ratgeber für alle Anwender unerlä sslich.

Das Buch umfasst 145 Seiten, ist broschiert und kostet € 34.80. Es ist im Neuen Wissenschaftlichen Verlag ([www.nwv.at](http://www.nwv.at)) unter der ISBN 978-3-7083-0939-2 erschienen. Interessenten können sich auf der Website des Verlages auch das Inhaltsverzeichnis des Buches herunterladen.

#### ■ **Neuer UKW-Referent im ÖVSV**

Im Rahmen der Hauptversammlung des ÖVSV wurde Thomas, OE7OST, zum neuen Leiter des UKW-Referates gewählt. Unser bewährter UKW-Referent Peter, OE5MPL, hat sein Amt als Referatsleiter niedergelegt. ÖVSV-Präsident Michael, OE3MZC, hat sich im Namen des Dachverbandes für die jahrzehntelange Aktivität im ÖVSV bei Peter bedankt.

Thomas ist seit 2008 aktiver Funkamateur im ADL701 Innsbruck. Besonders engagiert hat er sich beim Aufbau der HAMNET-Knoten OE7XHR, OE7XCI und OE7XLR, wobei er als Sysop mit der Betreuung dieser HAMNET-Knoten beschäftigt ist. Thomas ist seit 2010 als UKW-Referent im LV Tirol tätig und hat gemeinsam mit dem OE7-Digital-Referat das Projekt "Digitale Sprache Tirol" gestartet.

#### ■ **WRTC 2014**

Die World Radiosport Team Championship (WRTC) findet alle vier Jahre statt und ist durchaus mit den Olympischen Spielen zu verglei -

#### ■ Verbote von unsichtbaren **Antennen sind unzulässig**

Diverse Gemeinden, die in letzter Zeit in ihren Wohnzonen unsinnige Antennenverbote erlas sen haben, werden in nächster Zeit über die Bücher gehen müssen. Nach der neusten Recht sprechung des Bundesgerichts sind Verbote von unsichtbaren Antennen in Wohnzonen nicht mehr zulässig, soweit sie die NISV-Grenzwerte einhalten. Der Schutz vor realen Immissionen ist im Bundesrecht abschließend geregelt, für Regelungen der Gemeinden bleibt in diesem Bereich kein Platz.

Verboten werden können nur noch sichtbare Antennen, weil diese durch ihre Präsenz "ideelle Immissionen" verursachen können. Zur Bekämpfung ideeller Immissionen durch Bauvorschriften verfügen die Gemeinden durch das Raumplanungsrecht über die nötige Kompetenz. Die ganze Sache ist aber ein Schildbürgerstreich: Ideelle Immissionen zeichnen sich dadurch aus, dass sie nicht in der Realität, sondern nur in den Köpfen der Angstbürger existieren. Antennen werden damit auf die gleiche Stufe wie Sterbehilfeeinrichtungen von Dignitas, Bor delle oder Nischengräber in Wohnquartieren gestellt. Warum sie von Gesetzes wegen bekämpft werden sollen, ist nicht nachvollziehbar. Entwe der ist eine Immission nachweisbar und schäd lich, dann gehört sie verboten, während die Be kämpfung reiner Fantasieprodukte eigentlich nicht Sache der Gesetzgebung, sondern eher der Psychiatrie wäre.

Das bestätigt die alte Forderung, dass Antennen als bundesrechtlich geregelte und verfassungsmäßig geschützte Kommunikationsmittel durch chen! Im Rahmen der 7. WRTC werden im Juli nächsten Jahres etwa 59 Zwei-Personen-Teams in Neuengland an der Ostküste der USA teilnehmen. Österreich wird dabei erstmals mit zwei Teams vertreten sein: Ivan, OE3DIA, und Braco, OE1EMS, bzw. Wolf, OE2VEL, und Oliver, OE5OHO. Von 2010 bis 2013 mussten alle Bewerber in 55 wertbaren Contesten mög lichst viele Punkte sammeln. Die Welt wurde dabei in 29 Regionen geteilt. Innerhalb der Region EU4 haben z. B. Bewerber aus HA, OE, OK, OM, S5 und SP um die fünf Teamplätze gekämpft.

Die WRTC-Teilnehmer werden im Wettbewerb, der parallel zur IARU-HF-Championship von 12. bis 13. 7. 14 abgehalten wird, die operativen Fähigkeiten vergleichen. Anders als bei den meisten Contesten müssen die Teilnehmer identische Antennen, die vom Veranstalter bereitgestellt werden, und die gleiche maximale Ausgangsleistung aus der begrenzten geografischen Region rund um die Stadt Boston nutzen.

#### ■ **Iceberg Talks**

Am 28. 11. 13 finden von 19–20.30 Uhr wieder die bekannten Iceberg Talks statt, diesmal zum Thema "QSL aus Sicht des SWL und BC". Referent ist ADXB-Klubleiter Harald Süss. Am 12. 12. 13 ab 19 Uhr referiert Prof. Wolf Harranth, OE1WHC, zum Thema "Dorthin, wo sonst niemand ist – DXpeditionen" (Teil 1). Beide Vorträge finden im Vortragssaal des LV Wien im ÖVSV, 1. Stock, Eisvogelgasse 4/3, 1060 Wien statt.

Bundesbestimmungen abschließend geregelt und der kantonalen und kommunalen Gesetzgebung entzogen werden müssen, um den Dschungel an unnötigen kommunalen Vorschriften endlich abzubauen.

Für Funkamateure ist diese Entwicklung eher negativ, da brauchbare Amateurfunkantennen in der Regel gut sichtbar und insbesondere auf KW schwer zu tarnen sind. Gefordert sind nun die Ingenieure unter den Funkamateuren: Wer bringt die erste 5-Band-Tarnantenne mit gutem Wirkungsgrad auf den Markt, die nicht nur ide elle, sondern richtige Immissionen verursacht?

#### ■ "Relais-Krieg" in der Region Zürich

Zwei Funkamateure haben mit ihrem konzessionsrechtlich fragwürdigen Gebrauch von mehreren Relaisstationen in der Region Zürich einen regelrechten "Relais-Krieg" provoziert. HB9UF und HB9GL wurden von ihnen mit stun denlangem, sinnlosem Geschwätz belegt, zum Teil mit beleidigenden Inhalten. Das provozierte die genervten Zuhörer zu Zwischenrufen und Störmanövern. Die Relaisverantwortlichen reagierten prompt mit rotierenden Abschaltungen der betroffenen Umsetzer, wozu sie aus gesetzlichen Gründen verpflichtet sind.

Es stellt sich die Frage, ob nicht der gegenüber früher viel einfachere Zugang zur Lizenz zumindest teilweise zu solchen negativen Erscheinungen beiträgt.

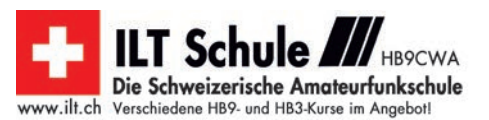

# *Dezember 2013*

## *1. 12.*

0700/0959 UTC **Brandenburg-Berlin-Contest** (CW/Fone) 0700/1130 UTC **IGARAG St. Barbara Party** (CW/SSB) 1300/1600 UTC **SARL Digital Contest** (PSK/RTTY)

### *3.12.*

0200/0400 UTC **ARS Spartan Sprint** [5 W] (CW) 1800/2200 UTC **NAC/LYAC** [144 MHz] (CW/SSB/FM)

*5.12.*

1800/2200 UTC **NAC/LYAC** [28 MHz] (CW/SSB/FM)

*6. – 8. 12.*

2200/1600 UTC **ARRL 160-m-Contest** (CW)

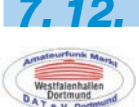

## **43. Amateurfunkmarkt in Dortmund**

in der Westfalenhalle 6. Ab 10 Uhr US-<br>Lizenzprüfung. Mehr auf S. 1356 sowie auf *[www.amateurfunkmarkt.de.](http://www.amateurfunkmarkt.de)* **Funkflohmark** vom ADL322 ab 9 Uhr in den Rannersdorfer Stuben, Hähergasse 33, 2320 Schwechat-Rannersdorf. 0000/2400 UTC **TARA RTTY Mélée** (RTTY)

0700/0959 UTC **USKA XMAS Contest** (SSB) 1000/1059 UTC **USKA XMAS Contest** (Digi)

## *7. – 8. 12.*

1600/1559 UTC **TOPS Activity Contest** (CW) 2000/1959 UTC **EPC Ukraine DX Contest** (BPSK63)

*8. 12.*

0000/2359 UTC **10-m-RTTY-Contest** (RTTY)

## *10.12.*

1800/2200 UTC **NAC/LYAC** [432 MHz] (CW/SSB/FM)

## *11. – 15. 12*

2000/0200 UTC **BCC-MS-Contest** (CW/WSJT)

*12.12.*

1800/2200 UTC **NAC/LYAC** [50 MHz] (CW/SSB/FM)

*14. 12.*

0600/1000 UTC **UBA Lowband Contest** (CW/SSB/Digi) 0700/0959 UTC **USKA XMAS Contest** (CW) 1000/1059 UTC **USKA XMAS Contest** (Digi) 1500/1559 UTC **RCWC Minitest** [40 m] (CW)

## *14. – 15. 12.*

0000/2359 UTC **ARRL 10-m-Contest** (CW/Fone) 0000/2400 UTC **28 MHz SWL Contest** (CW/Fone) 1600/1559 UTC **International Naval Contest** (CW/SSB)

## *15. 12.*

0800/1000 UTC **RTC-Party** (CW) 0800/1100 UTC **OK/OM-VHF-Contest** (CW/SSB) 0800/1100 UTC **DUR-Aktivitätscont.** [>1 GHz] (CW/SSB/FM) 1700/2100 UTC **UBA Lowband Contest** (CW/SSB/Digi) 2000/2359 UTC **QRP-ARCI Spirits Homebrew Sprint** (CW)

*17. 12.*

1800/2200 UTC **NAC/LYAC** [1,3 GHz] (CW/SSB)

## *20. 12.*

2000/2359 UTC **Russian 160 m Contest** (CW/Fone) 2100/2400 UTC **AGB-Party-Contest** (CW/SSB)

## *21. 12.*

0000/2359 UTC **Feld Hell Sprint Contest** (Hell) 0000/2400 UTC **OK DX RTTY Contest** (RTTY)

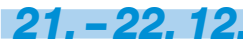

1400/1400 UTC **Croatian Contest** (CW)

*22. 12.*

**PI4KAR-Radio-Markt** von 10–16 Uhr in Emmaplein Bladel, Kulturzentrum Den Herd. Mehr auf *[www.pi4kar.net.](http://www.pi4kar.net)*

*24.12.*

1800/2200 UTC **NAC Mikrowellen** (CW/SSB)

*26. 12.* 0830/1059 UTC **DARC-Weihnachtswettb.** (CW/SSB)

## *28. 12.*

0000/2359 UTC **RAC Canada Winter Cont.** (CW/Fone) 0200/1159 UTC **Arctica Cup Digital** (PSK31, 63, 125/RTTY) 1700/1900 UTC **Kraichgau FM-Session** [je 1 h 2 m/70 cm]

## *28. – 29. 12.*

1200/1159 UTC **WW Iron Ham Contest** (CW/Fone/RTTY) 1500/1459 UTC **Stew Perry Topband Dist. Challenge** (CW) 1500/1500 UTC **Original-QRP-Contest** (CW)

## *29.12.*

0000/1159 UTC **RAEM International HF Contest** (CW)

### *30. 12.*

1300/1800 UTC **DSW-Kurzcontest** (CW/SSB/FM) Quellen: DL-DX RTTY Contest Group, DARC-Contestkalender,<br>WA7BNM Contest Calendar, European PSK Club. Angaben ohne *Gewähr!*

## *Vorschau auf Heft 1/14* **erscheint am 24. 12. 2013**

#### **9M4SLL von Layang-Layang**

Bereits 2012 hatten John, 9M6XRO, und Steve, 9M6DXX, als 9M4SLL die zur Spratly-Gruppe gehörende Insel Layang-Layang aktiviert. Angesichts der hohen Nachfrage nach Kontakten mit diesem DXCC-Gebiet kehrten sie Anfang März 2013 mit einem internationalen Team ins Südchinesische Meer zurück und fuhren weitere<br>43.716.QSOs. Foto: 9M4SLL 43 716 OSOs

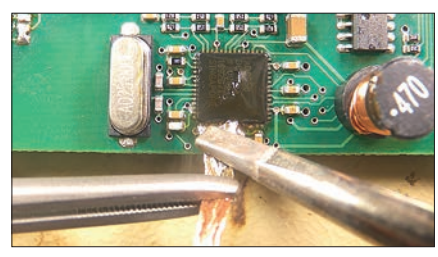

#### **Gedächtnistrainer selbst gebaut** Das in den 1970er-Jahren bekannte Kinderspiel "Mach, was Simon sagt" gab es unter anderen Namen in vielen Ländern. Mit einem Mikrocontroller umgesetzt lässt es sich auch heute noch als Gedächtnistrainer für Groß<br>und Klein nutzen. Foto: Wendt

**… und außerdem:**

und Klein nutzen.

- **40-m-Winkeldipol mit Sperrtopf**
- **Hilfe bei der Anzeige ortsfester Amateurfunkanlagen**
- **Autoradio Kenwood KDC-DAB41U für UKW, DAB+ und MP3**
- **Antennenkoppler mit LED-Anzeige**
- **Längstwellensender SAQ in Grimeton**

## *Inserentenverzeichnis*

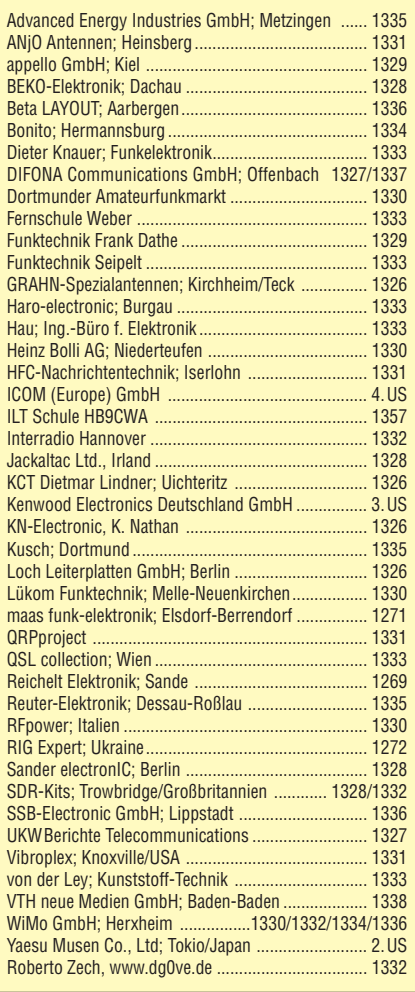

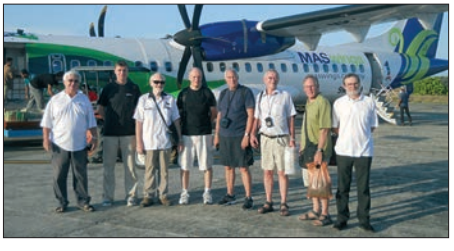

#### **Richtig löten**

Die Qualität der Lötstellen entscheidet nicht selten über die Funktion einer elektronischen Baugruppe – jeder erfahrene Bastler weiß das. Trotzdem passieren beim Löten in der Praxis immer wieder gravierende Fehler. Norbert Graubner, DL1SNG, gibt in einer längeren Beitragsserie Tipps und Empfehlungen, wie man es richtig macht.

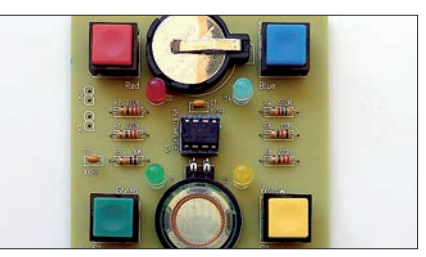

# Majestätisch

Any BUSY / Tx

 $\frac{1}{12}$ 

**Lag** 

 $\begin{aligned} E & \geq \frac{1}{2} \, \frac{1}{2} \, \frac{$ 

÷,

CC 200

Laskary

**THE LSB** 

V<sub>FO</sub>USB

BW:2600

in.

7.100.000

14.200.000

**SUB BUSY / TX** 

**RX ANT** 

CLR GEN +

CMAIN

MAV REC

**ATV** 

ENT

MENU

sue<sub>></sub>

 $M_{\text{max}}$ PLAY

GEN<sub>2</sub>

ക

 $BA$ 

OFF (FRED) OFF DRED OFF

14.200.000

ANT-

휴류

**DRS** 

**PAMP** 

MAX-P

METER

 $R_{\text{H} \rightarrow A}$ 

Onnn

USR

7.100.000

 $c_{\rm in}$ 

Unser Flaggschiff TS-990S - die neue Referenz!

## **TS-990S** KW/50-MHz-TRANSCEIVER

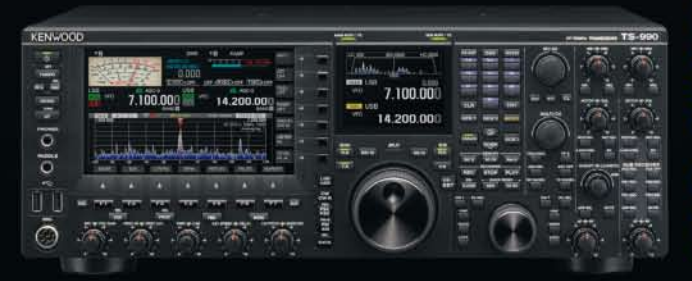

#### Hauptmerkmale des TS-990S

- Zwei separate Empfänger ermöglichen gleichzeitigen Empfang auf zwei Bändern
- Neu entwickelter Mischer zur Realisierung eines IP3\* von +40 dBm
- Ausgestattet mit fünf neu entwickelten Roofing-Filtern\* mit Bandbreiten von 270 Hz bis 15 kHz
- Drei DSPs für die ZF des Haupt- und Sub-Empfängers sowie das Bandscope
- Robustes Endstufen-Design erlaubt lange Sendedurchgänge mit voller Leistung
- Dual-TFT-Display zur intuitiven visuellen Erfassung der Bedingungen auf dem Band \*nur beim Hauptempfänger

[Weitere Features] • neu entwickelter VCO mit nachfolgendem Teiler und DDS als 1. LO des Hauptempfängers, sodass ein hervorragendes C/N-Verhältnis erreicht wird · hochstabiler TCXO (±0,1 ppm), der im Stand-by nur wenig Energie benötigt • wirksame AGC, die analoge und digitale Technologie zusammenführt • mehrere Funktionen zur Beseitigung oder Reduzierung der verschiedensten Arten von Störungen und Rauschen · eingebauter automatischer Antennentuner erleichtert schnellen Funkbetrieb · ausgeklügeltes Kühlsystem

#### Die Kenwood-Kompetenz-Center:

Elektronik-Service Dathe www.funktechnik-dathe.de

Peter Maas Funkelektronik www.maas-elektronik.com

**Difona Communication** www.difona.de

Wimo Antennen & Elektronik GmbH www.wimo.de

**Funktechnik Böck** www.funkterhnik.at Altreda www.x-direct.ch

#### Die Kenwood-Vertragshändler:

**HD-Elektronik Kreßberg** www.hd-elektronik.de

Haro-electronic www.haro-electronic.de

Sarikaya Funktechnik www.sarikaya-funk.de Dieter Knauer www.knauer-funk.de Kenwood Electronics Deutschland GmbH Konrad-Adenauer-Allee 1-11 - 61118 Bad Vilbel<br>Telefon: 0 61 01 / 49 88-5 30 - Telefax: 0 61 01 / 49 88-5 39 www.kenwood.de

# **KENWOOD**

RIT/XIT

**Xin** 

HE/SOLA

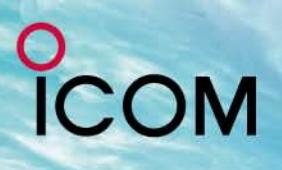

216/1 A

# GPS + IPX7 +

# Wir geben Ihnen noch mehr **Features in die Hand!**

Flach, kompakt und leicht

**IPX7-wasserdicht** (30 Min. in 1 m Tiefe)

GPS POSIT

MY

**GPS eingebaut** 

**GPS-Logging** 

Slot für Micro-SD-Karte

**D-STAR-DV- und analoger FM-Modus** 

Steuerkreuz- und Quick-Menü-Taste

**Großes Punktmatrix-LC-Display** 

D-STAR (Digital Smart Technology for Amateur Radio) ist ein digitales Funkprotokoll, das von der JARL (Japan Amateur Radio League) entwickelt wurde.

COM

**GTTI** DV

enm

MENL

CQCQCQ **Bad Soden** 

439.975

 $1D-31E$ 

DB0ICM

*TRANSCEIVER* 

RX→CS

alg/TAL

 $9:52$ 

V/MH

QUICK<br>MENU

Icom (Europe) GmbH Auf der Krautweide 24 · 65812 Bad Soden am Taunus · Germany

UHF-DIGITAL-HANDFUNKGERÄT

www.icomeurope.com

 $1/5$ 

34" 41.69" N 135" 31.14" E ALT:79m

TIME: 9:49:55